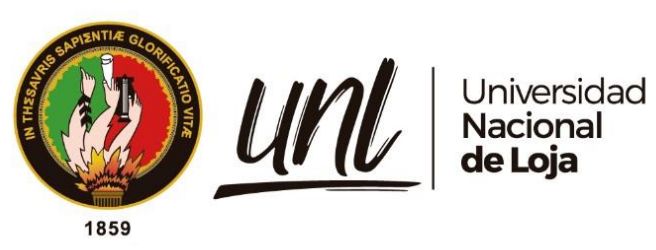

# **Universidad Nacional de Loja**

## **Facultad de la Energía, las Industrias y los Recursos**

## **Naturales No Renovables**

**Carrera de Computación**

**Modelo de visión por computador basado en Red Neuronal DenseNet para el apoyo en la realización de ejercicios de yoga antiestrés**.

**Computer vision model based on DenseNet Neural Network for supporting the practice of stress-relief yoga exercises.**

> <span id="page-0-0"></span>**Trabajo de Integración Curricular, previa a la obtención del título de Ingeniero en Ciencias de la Computación**

**AUTOR:**

Eutimio Napoleón Arévalo Valarezo

## **DIRECTOR:**

Ing. Roberth Gustavo Figueroa Díaz, Mg.Sc.

**Loja – Ecuador**

**2024**

Educamos para Transformar

#### **Certificación**

<span id="page-1-0"></span>Loja, 06 de junio del 2024

Roberth Gustavo Figueroa Díaz, Mg.Sc. **DIRECTOR DEL TRABAJO DE TITULACIÓN**

#### **CERTIFICO:**

Que he revisado y orientado todo el proceso de elaboración del Trabajo de Integración Curricular denominando: **Modelo de visión por computador basado en Red Neuronal DenseNet para el apoyo en la realización de ejercicios de yoga antiestrés**, previo a la obtención del título de **Ingeniero en Ciencias de la Computación**, de la autoría del estudiante **Eutimio Napoleón Arévalo Valarezo**, con **cédula de identidad** Nro. **1106024480,**  una vez que el trabajo cumple con todos los requisitos exigidos por la Universidad Nacional de Loja, para el efecto, autorizo a presentación del mismo para su respectiva sustentación y defensa.

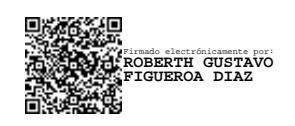

Ing. Roberth Gustavo Figueroa Díaz, Mg.Sc. **DIRECTOR DEL TRABAJO DE TITULACIÓN**

………………………………………………….

#### **Autoría**

<span id="page-2-0"></span>Yo, **Eutimio Napoleón Arévalo Valarezo,** declaró ser el autor del presente Trabajo de Titulación y eximo expresamente a la Universidad Nacional de Loja y a sus representantes jurídicos de posibles reclamos o acciones legales por el contenido del mismo. Adicionalmente acepto y autorizo a la Universidad Nacional de Loja, la publicación de mi Trabajo de Titulación en el Repositorio Institucional - Biblioteca Virtual.

**Firma: Cédula de Identidad:** 1106024480 **Fecha:** 06 de junio del 2024 **Correo Electrónico:** eutimio.arevalo@unl.edu.ec **Teléfono:** +593992237792 Firmado electrónicamente por: **EUTIMIO NAPOLEON AREVALO VALAREZO**

## <span id="page-3-0"></span>**Carta de autorización por parte del autor, para consulta, reproducción parcial o total, y/o publicación electrónica del texto completo del Trabajo de Integración Curricular**

Yo **Eutimio Napoleón Arévalo Valarezo**, declaró ser el autor del Trabajo de Integración Curricular denominado: **Modelo de visión por computador basado en Red Neuronal DenseNet para el apoyo en la realización de ejercicios de yoga antiestrés**, autorizo al Sistema Bibliotecario de la Universidad Nacional de Loja para que, con fines académicos, muestre al mundo la producción intelectual de la Universidad, a través de la visibilidad de su contenido de la siguiente manera en el Repositorio Institucional.

Los usuarios pueden consultar el contenido de este trabajo en el Repositorio Institucional, en las redes de información del país y del exterior, con los cuales tenga convenio la Universidad. La Universidad Nacional de Loja, no se responsabiliza por el plagio o copia del Trabajo de Integración Curricular que realice un tercero.

Para constancia de esta autorización, suscribo, en la ciudad de Loja, a los seis días del mes de junio de dos mil veinticuatro.

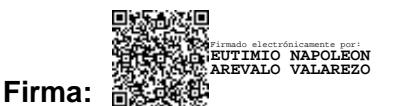

**Autor:** Eutimio Napoleón Arévalo Valarezo **Cédula:** 1106024480 **Dirección:** Loja (El Valle, La Banda) **Correo Electrónico:** eutimio.arevalo@unl.edu.ec **Teléfono:** +593992237792

### **DATOS COMPLEMENTARIOS:**

**Director del Trabajo de Integración Curricular:** Ing. Roberth Gustavo Figueroa Díaz, Mg.Sc.

#### **Dedicatoria**

<span id="page-4-0"></span>A mi madre por ser siempre una fuente de inspiración, y a mi padre, por inculcarme valores de responsabilidad. Gracias a ellos, es posible que este trabajo se haya realizado con éxito, mismo que quisiera dedicar como un homenaje para evidenciar que los esfuerzos y recursos que ellos brindaron hacia mí, dieron sus frutos. Por haber sido y seguir siendo mis pilares vitales en la vida.

*Eutimio Napoleón Arévalo Valarezo*

#### **Agradecimiento**

<span id="page-5-0"></span>Para que este trabajo haya concluido de manera exitosa, se debió gracias al apoyo de mi familia, amigos y docentes. Me gustaría agradecer a cada uno de ellos por darme la motivación y apoyo necesario para culminar con esta etapa tan importante en mi vida. De manera especial quisiera agradecer a mi director de Trabajo de Integración Curricular, Ingeniero Roberth Figueroa, quien con paciencia y disposición me brindó el soporte necesario para culminar este trabajo, siendo un gran mentor a lo largo de mi formación profesional.

Quiero demostrar mi esfuerzo y dedicación, pero también el apoyo y la colaboración de muchas personas. A todos ellos, mi más sincero agradecimiento.

*Eutimio Napoleón Arévalo Valarezo*

### Índice de contenidos:

<span id="page-6-0"></span>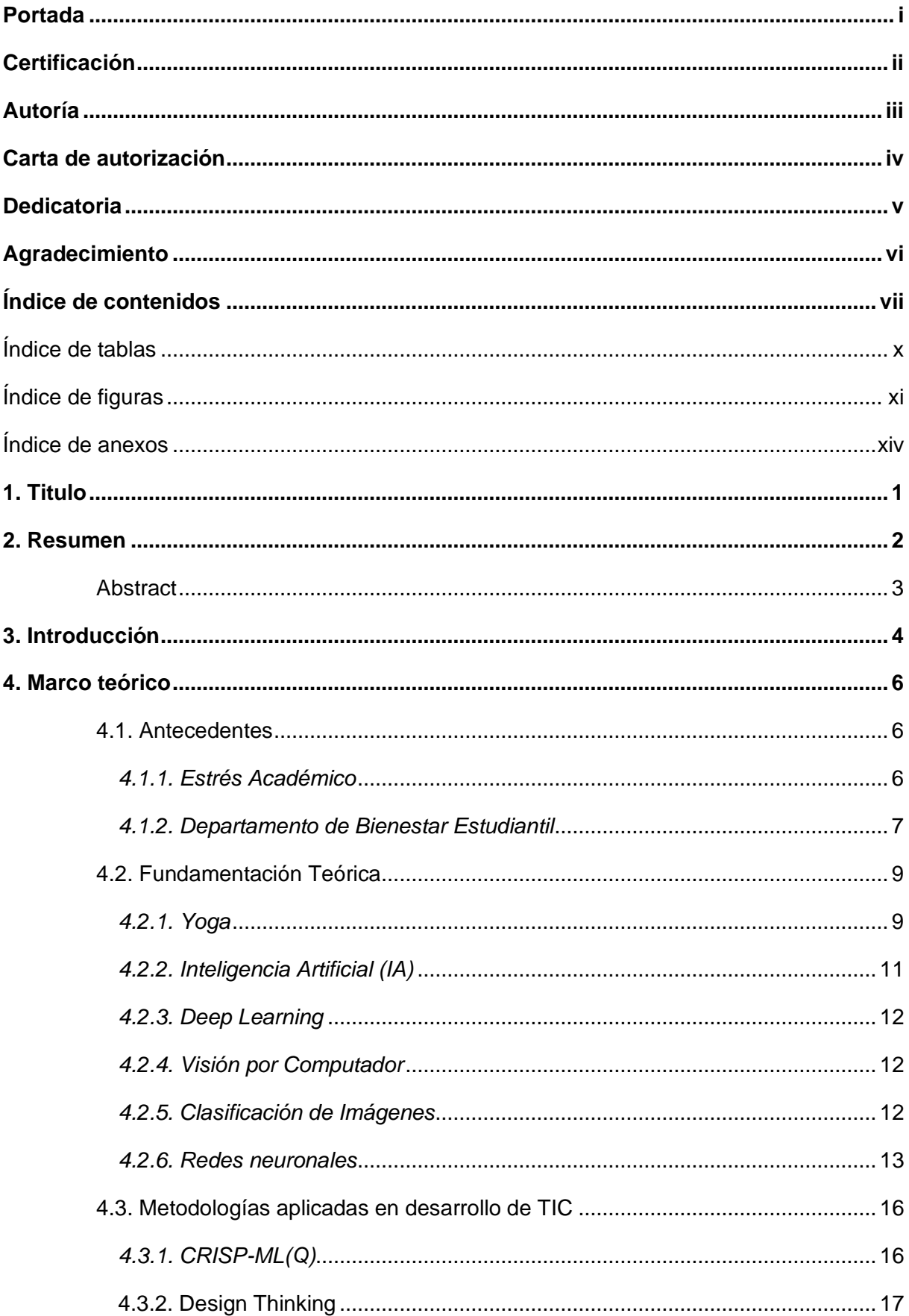

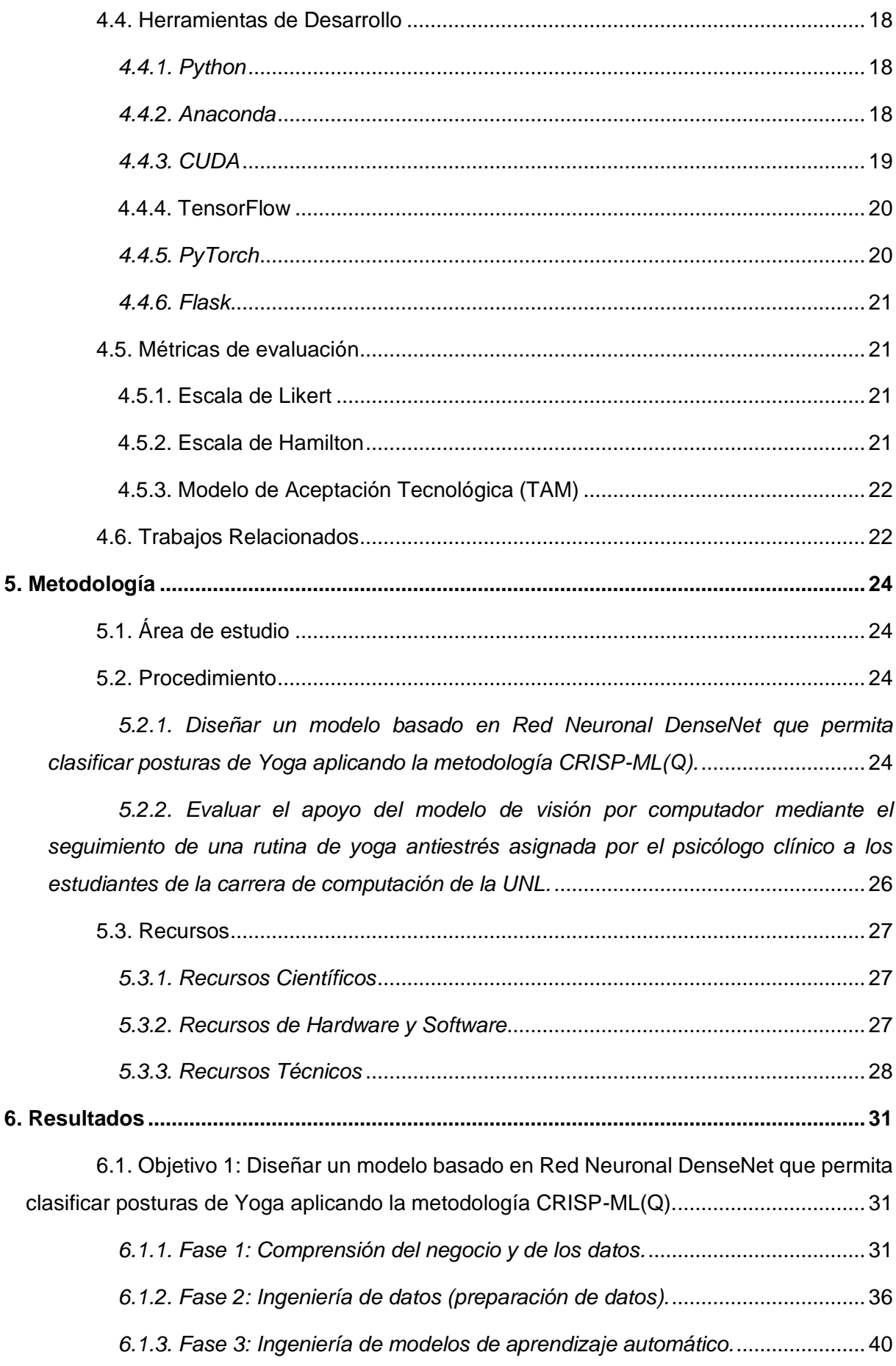

*[6.1.4. Fase 4: Garantía de calidad para aplicaciones de aprendizaje automático.](#page-65-0)* [...........................................................................................................................................](#page-65-0) 52 [6.2. Objetivo 2: Evaluar el apoyo del modelo de visión por computador mediante el](#page-69-0)  [seguimiento de una rutina de yoga antiestrés asignada por el psicólogo clínico a los](#page-69-0)  [estudiantes de la carrera de computación de la UNL..........................................................](#page-69-0) 56 *6.2.1. Fase 5: Despliegue.*[....................................................................................](#page-69-1) 56 *[6.2.2. Fase 6: Monitorización y Mantenimiento.](#page-89-0)*................................................... 76 **7. Discusión [............................................................................................................................](#page-91-0) 78** [7.1. Objetivo 1: Diseñar un modelo basado en Red Neuronal DenseNet que](#page-91-1)  [permita clasificar posturas de Yoga aplicando la metodología CRISP-ML\(Q\)................](#page-91-1) 78 [7.2. Objetivo 2: Evaluar el apoyo del modelo de visión por computador mediante](#page-92-0)  [el seguimiento de una rutina de yoga antiestrés asignada por el psicólogo clínico a los](#page-92-0)  [estudiantes de la carrera de computación de la UNL](#page-92-0) ...................................................... 79 **[8. Conclusiones......................................................................................................................](#page-93-0) 80 9. Recomendaciones [.............................................................................................................](#page-94-0) 81 [10. Bibliografía........................................................................................................................](#page-95-0) 82 [11. Anexos...............................................................................................................................](#page-101-0) 88**

### **Índice de tablas:**

<span id="page-9-0"></span>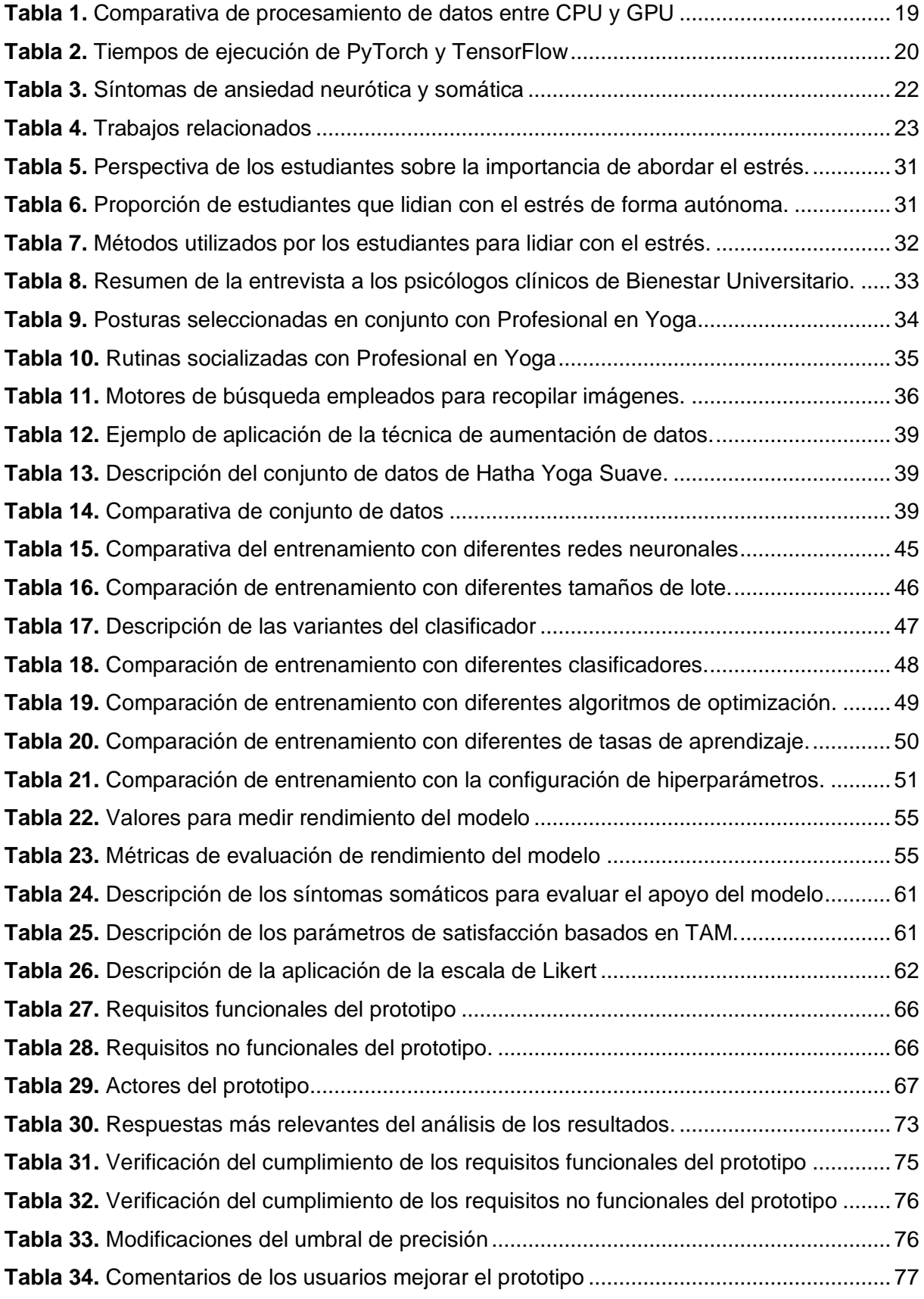

## **Índice de figuras:**

<span id="page-10-0"></span>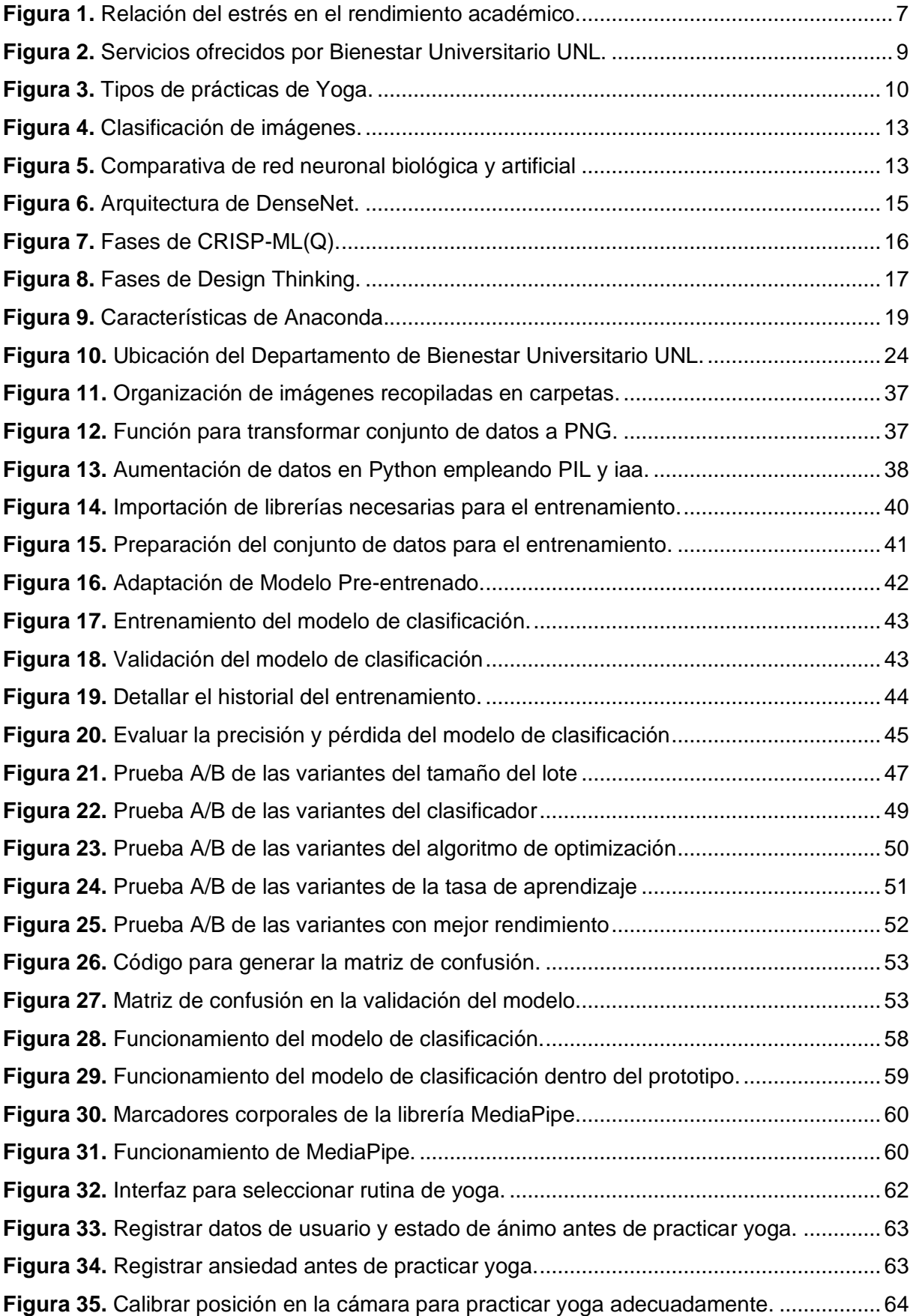

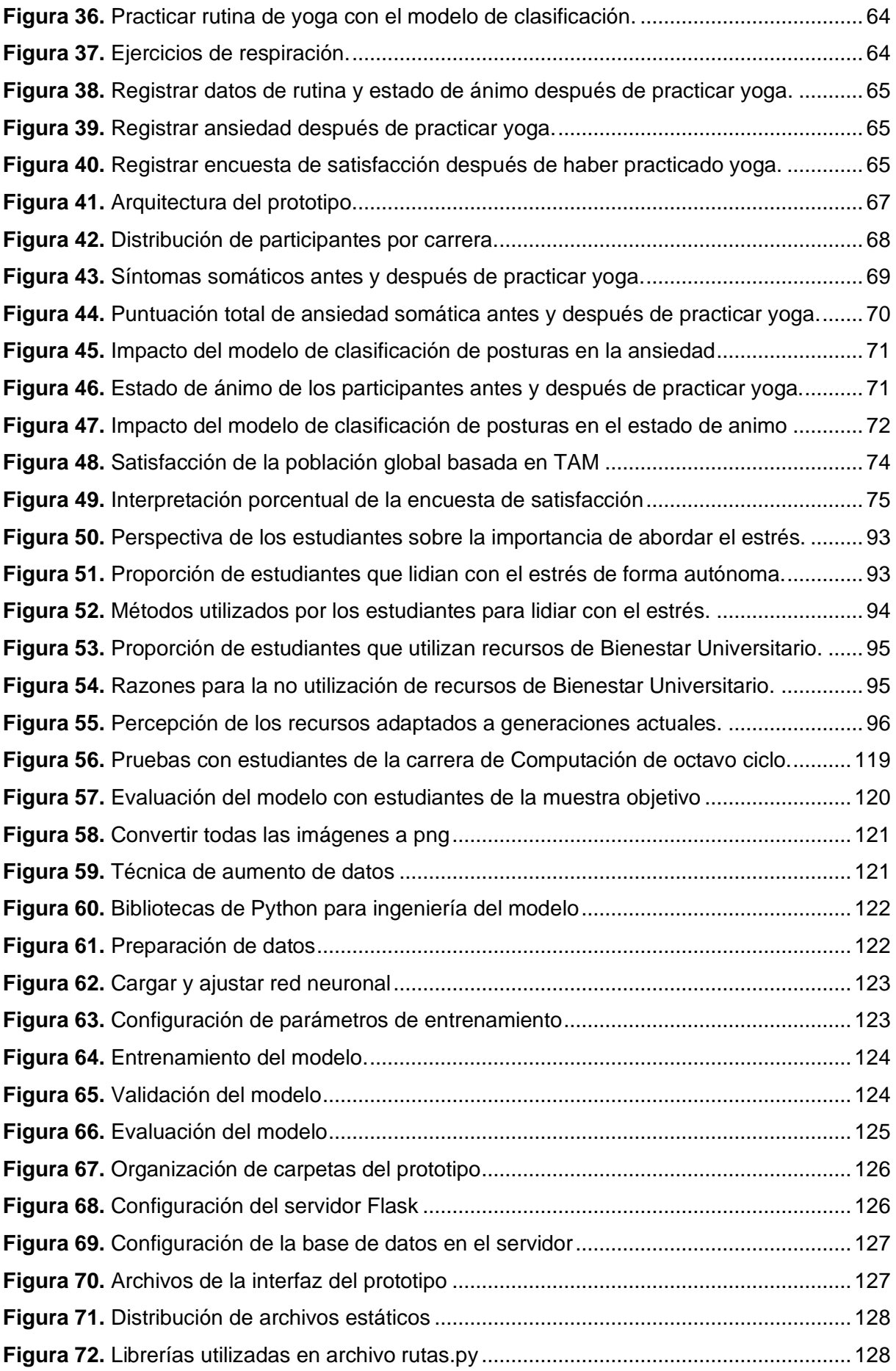

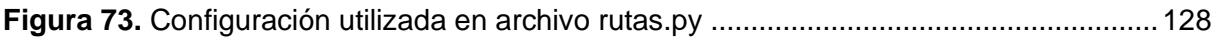

## <span id="page-13-0"></span>**Índice de anexos:**

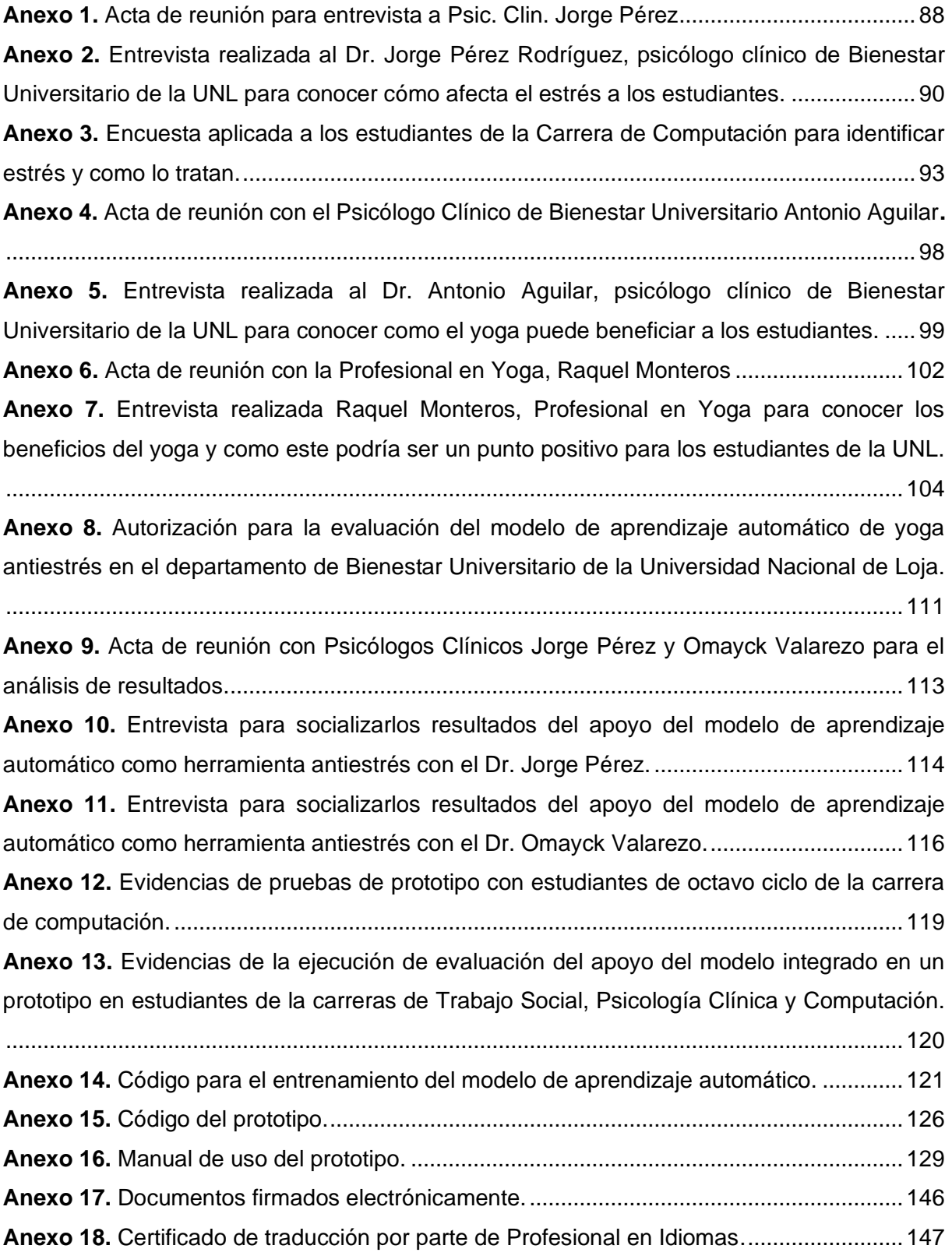

#### **1. Titulo**

<span id="page-14-0"></span>**Modelo de visión por computador basado en Red Neuronal DenseNet para el apoyo en la realización de ejercicios de yoga antiestrés.**

**Computer vision model based on DenseNet Neural Network for supporting the practice of stress-relief yoga exercises.**

#### **2. Resumen**

<span id="page-15-0"></span>El estrés académico es una problemática prevalente entre los estudiantes universitarios. Para afrontarlo, se implementan estrategias como terapias conversacionales, meditación y ejercicios terapéuticos de yoga. Sin embargo, la unidad de Bienestar Universitario de la Universidad Nacional de Loja (UNL) no dispone de los medios que permitan a los estudiantes realizar prácticas de yoga como alternativa para reducir el estrés. En este contexto, el objetivo de este Trabajo de Integración Curricular es desarrollar un modelo de visión por computadora basado en una Red Neuronal DenseNet como apoyo a los ejercicios de yoga antiestrés asignados por el psicólogo clínico de Bienestar Universitario, complementando así el proceso psicoterapéutico de los estudiantes de la carrera de Computación. La metodología CRISP-ML(Q) guio el desarrollo del modelo en seis fases: Comprensión del negocio y de los datos, ingeniería de datos, ingeniería de modelos de aprendizaje automático, garantía de calidad para aplicaciones de aprendizaje automático, despliegue del modelo y monitorización y mantenimiento. El modelo alcanzó un 97,28% de precisión en la clasificación de posturas de yoga en el entrenamiento y validación y un 97% de exactitud al evaluarlo con datos reales. Se integró a un prototipo diseñado para evaluar el modelo y realizar rutinas guiadas de yoga. Los resultados mostraron una reducción promedio de 1,56 puntos en el estrés somático, según la escala de ansiedad de Hamilton, evidenciando una reducción tras una única sesión de uso. El modelo benefició al 66% de los 45 estudiantes de Trabajo Social, Psicología Clínica y Computación que participaron en la fase de evaluación. La alta precisión del modelo y su integración a una interfaz gráfica que proporciona retroalimentación porcentual sobre las posturas realizadas para integrarlas con técnicas de respiración, logra implementación de ejercicios terapéuticos de yoga dentro de Bienestar Universitario, beneficiando a los estudiantes a reducir sus niveles de estrés.

*Palabras clave: Yoga, Estrés Académico, DenseNet121, Visión por Computador*

#### <span id="page-16-0"></span>**Abstract**

Academic stress is a prevalent issue among university students. To address it, strategies such as conversational therapies, meditation, and therapeutic yoga exercises are implemented. However, la Unidad de Bienestar Universitario of Universidad Nacional de Loja (UNL) lacks the means to allow students to engage in yoga practices as an alternative for stress reduction. In this context, the objective of this Curricular Integration Work is to develop a computer vision model based on a DenseNet Neural Network to support anti-stress yoga exercises assigned by the clinical psychologist of the Unidad de Bienestar Universitario, thus complementing the psychotherapeutic process with Computing students. The CRISP-ML(Q) methodology guided the development of the model through six phases: Business and data understanding, data engineering, machine learning model engineering, quality assurance for machine learning applications, model deployment, and monitoring and maintenance. The model achieved 97.28% accuracy in classifying yoga postures in training and validation, and 97% accuracy when it was evaluated with real data. It was integrated into a prototype designed to evaluate the model and conduct the guided yoga routines. The results showed an average reduction of 1.56 points in somatic stress, according to the Hamilton Anxiety Scale, demonstrating a reduction after a single session of use. The model benefited in 66% of the 45 students in Social Work, Clinical Psychology, and Computing subjects who participated in the evaluation phase. The high accuracy of the model and its integration into a graphical interface that provides percentage feedback on performed postures to integrate them with breathing techniques achieve the implementation of therapeutic yoga exercises in Unidad de Bienestar Universitario, benefiting students in reducing their stress levels.

#### *Keywords: Yoga, Academic Stress, DenseNet121, Computer Vision*

#### **3. Introducción**

<span id="page-17-0"></span>El estrés académico es una problemática que perjudica al rendimiento académico, como se menciona en la investigación de Nancy Piotrowski y Alfonso Belkis en [1][2], este tipo de estrés es habitual debido a las cargas de trabajo generadas, logrando síntomas de ansiedad y depresión si es que no se lo trata adecuadamente. Al buscar métodos que garanticen la reducción de estos síntomas, una práctica que cumple con apartado de actividad física y meditación es el Yoga, tal y como se evidencia en [3][4], actividad que permite reducir el estrés si este se lo practica de manera correcta, teniendo sus bases científicas validadas como método de mejora en la sintomatología somática y psíquica.

De acuerdo con los psicólogos del Departamento de Bienestar Universitario de la Universidad Nacional de Loja (UNL), el estrés es una problemática frecuente entre los estudiantes universitarios. Las facultades que presentan una mayor incidencia de estrés son la Facultad de Salud Humana, la Facultad Jurídica, Social y Administrativa, y la Facultad de la Energía, Industrias y Recursos Naturales No Renovables. En particular, los primeros ciclos de la carrera de Computación en esta última facultad muestran la mayor proporción de estudiantes estresados. El Departamento de Bienestar Universitario de la UNL ofrece recursos centrados en la terapia cognitiva conductual, una forma de terapia conversacional. Sin embargo, carece de recursos didácticos que permitan a los estudiantes practicar terapias alternativas para el manejo del estrés. Las prácticas de yoga, que suelen ser útiles para manejar el estrés, requieren de recursos específicos como un profesional guía y un entorno adecuado. Por lo tanto, surge la siguiente pregunta de investigación: ¿Cómo puede un modelo de visión por computadora basado en Red Neuronal DenseNet apoyar la realización de ejercicios de yoga antiestrés asignados por el psicólogo clínico de Bienestar Universitario a los estudiantes de la carrera de Computación?

El objetivo principal para responder esta pregunta de investigación es construir un modelo de visión por computadora basado en una Red Neuronal DenseNet para apoyar los ejercicios de yoga antiestrés asignados por el psicólogo clínico de Bienestar Universitario de la UNL, como complemento al proceso psicoterapéutico de los estudiantes de la carrera de Computación. Teniendo como objetivos específicos diseñar un modelo basado en Red Neuronal DenseNet que permita clasificar posturas de Yoga aplicando la metodología CRISP-ML(Q) y evaluar el apoyo del modelo de visión por computador mediante el seguimiento de una rutina de yoga antiestrés asignada por el psicólogo clínico a los estudiantes de la carrera de computación de la UNL.

El desarrollo del TIC se enfocó en cumplir con la metodología CRISP-ML(Q) para el desarrollo de un modelo de aprendizaje automático. Se utilizó el Design Thinking como base para el desarrollo del prototipo en el que se integraría el modelo. Para las pruebas de validación, se recurrió al muestreo por conveniencia con estudiantes de las carreras de Psicología Clínica, Trabajo Social y Computación. Teniendo como principales limitaciones de este proyecto la escasez de datos para el entrenamiento del modelo, la baja disposición de los estudiantes de la carrera de Computación para participar en las pruebas de validación y el tiempo limitado del periodo académico para aplicar una metodología iterativa.

La relación con otros trabajos afines al tema radica en la utilización de redes neuronales convolucionales para desarrollar una aplicación de visión por computadora que sirva como guía de yoga, asegurando la correcta ejecución de las rutinas. Sin embargo, este trabajo tiene su aporte adicional al crear un conjunto de datos exclusivo, destinado a rutinas simplificadas para estudiantes universitarios, con la capacidad de llevarse a cabo en cualquier entorno y de pie, reduciendo así los recursos necesarios para su práctica. Además, a diferencia de las redes neuronales y bibliotecas de reconocimiento corporal empleadas en trabajos similares, este trabajo se centra en la creación del modelo con DenseNet121. Destacado el enfoque de esta investigación de proporcionar una herramienta que respalde el bienestar de los estudiantes en la comunidad académica.

Los beneficios derivados de este TIC son diversos. En primer lugar, se ha creado un conjunto de datos de Yoga Suave, que puede ser utilizado para entrenar nuevos modelos con diferentes condiciones a las abordadas en este estudio. Además, se desarrolló un modelo de clasificación funcional capaz de identificar posturas de yoga sencillas. Este modelo puede ser integrado en cualquier sistema, lo que permite la creación de aplicaciones antiestrés basadas en el control porcentual de la correcta ejecución de las posturas yoga con otras técnicas de metidación. El aporte de este proyecto también se destaca al haber empleado metodologías para el desarrollo de modelos de aprendizaje automático, tratando de enriquecer el campo de estudio y apoyando las bases para futuras investigaciones con el uso de CRISP-ML(Q).

#### **4. Marco teórico**

<span id="page-19-0"></span>Esta sección proporciona una fuente de información vital para comprender el desarrollo del TIC. Los subtemas a tratar dentro del marco teórico serán: Antecedentes, donde se tratara de dar contexto de lo mencionado en la problemática relacionada con el estrés académico, la fundamentación teórica, permitirá presentar conceptos relacionados con las prácticas terapéuticas de yoga y como estas pueden tener beneficios en la salud, las metodologías empleadas en este trabajo serán explicadas, dando a conocer sus fases y que se debe realizar en cada una de ellas, las herramientas de desarrollo del TIC que se abordaran en este proyecto y por qué motivo fueron seleccionadas, las métricas de evaluación para poder responder con la pregunta de investigación y finalmente trabajos relacionados que aportaran bibliográficamente al sentido de las posibles soluciones a tratar y como este trabajo se diferencia con esos casos.

#### <span id="page-19-1"></span>**4.1. Antecedentes**

#### <span id="page-19-2"></span>*4.1.1. Estrés Académico*

#### ❖ **Causas**

Según lo mencionado por Piotrowski en [1], el entorno físico está relacionado con el bienestar mental de una persona, esto debido a factores estresores que son leves, pero constantes. No obstante, se puede tener mayor gravedad si es que las situaciones a las que una persona está acostumbrada cambian bruscamente, exponiéndola a estímulos que tienen un impacto negativo considerable. Dando como resultado la vulnerabilidad de la persona.

El desarrollo académico puede estar dentro de los entornos que presentan índices de estrés constantes, respaldado por el hecho de que los estudiantes se enfrentan a situaciones con cargas de trabajo excesivas, cambios repentinos en la rutina, u otros factores que se presentan en este tipo de situaciones. Según el estudio realizado por Alfonso Águila en [2], se evidencia que los estudiantes que cursan la educación media y superior, tienen tendencias a padecer estrés academico debido a las actividades escolares, calificando estas situaciones como amenazantes o desafiantes. En el estudio también se afirma que se puede generar debido a una amplia gama de emociones donde se asocian a las preocupaciones del estudiante y dificultades para afrontar retos o relacionarse en entornos sociales.

De tal modo que se puede asociar las principales causas del estrés académico a emociones relacionadas con presión extrema, preocupación, temor, angustia, pánico, necesidad de alcanzar objetivos, ansiedad de alcanzar metas y propósitos.

#### ❖ **Consecuencias**

En [2] se indica que el estrés académico tiene consecuencias físicas y mentales. Las físicas se relacionan con cambios que sufre el cuerpo de una persona al estar expuesto a factores estresantes, donde se presentan síntomas de fatiga, cambio de frecuencia cardiaca y presión arterial. Por otro lado, la mente es afectada por pensamientos recurrentes debido a miedo, inquietud o agobio, teniendo síntomas de tristeza, rendimiento académico deficiente, negligencia, nerviosismo y falta de interés.

Calatayud Mendoza en [5], detalla un estudio donde se evidencia que los niveles de estrés afectan directamente al rendimiento académico, donde hace mención qué "Los estudiantes que se sienten muy estresados pueden creer que sus calificaciones y logros están disminuyendo, lo que puede afectar su motivación y confianza en sí mismos". Por lo tanto, el estrés académico puede afectar negativamente en el rendimiento del estudiante, haciendo que no pueda rendir sus estudios con normalidad, teniendo un desarrollo no apto para su salud mental. En la **[Figura 1](#page-20-1)** obtenida de [5], se evidencia cómo el estrés académico que se evidenció en estudiantes mediante la aplicación de un cuestionario de salud del paciente (PHQ), es directamente proporcional con el riesgo en el rendimiento académico, siendo un caso de estudio dentro de la Universidad Nacional del Altiplano.

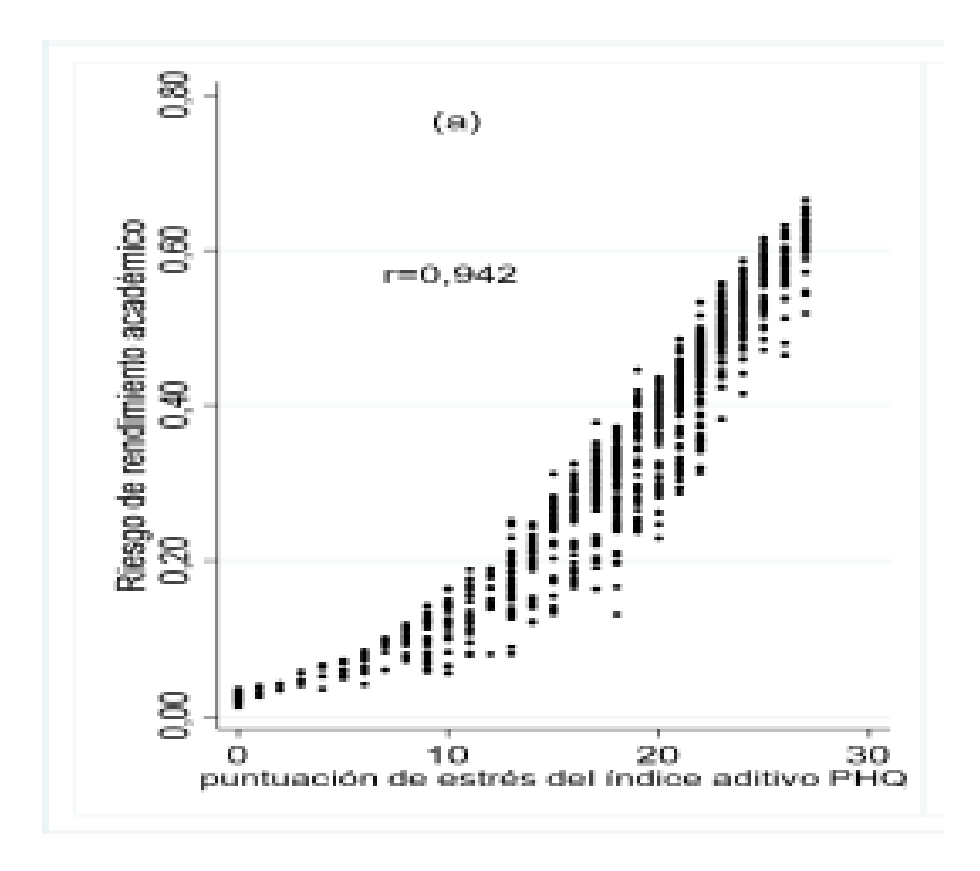

**Figura 1.** Relación del estrés en el rendimiento académico.

#### <span id="page-20-1"></span><span id="page-20-0"></span>*4.1.2. Departamento de Bienestar Estudiantil*

#### ❖ **Origen de los Departamentos de Bienestar Estudiantil**

Según lo investigado en [6], los departamentos de Bienestar Universitario se originan en la Constitución de la Republica del Ecuador, para finalmente llegar hasta donde hoy los conocemos, siendo parte de lo establecido por la Ley Orgánica de Educación Superior.

En la constitución de la República del Ecuador de 2008, se mencionan los artículos 27 y 28, mismos que son la base para establecer entornos educativos adecuados para los estudiantes. El artículo 27 hace referencia al desarrollo integral del ser humano, respetando los derechos establecidos de humanidad, medio ambiente y democracia, donde se cita textualmente qué "La educación será participativa, obligatoria, intercultural, democrática, inclusiva y diversa, promoviendo la equidad de género, la justicia, la solidaridad y la paz" [7]. Esto en busca de fomentar el sentido crítico, arte, actividad física, iniciativa y desarrollo de competencias y habilidades. Teniendo a la educación como factor indispensable para adquirir conocimientos. El artículo 28 hace mención a que la educación es un servicio público que no se rige por intereses individuales o corporativos. Haciendo mención que "Se garantiza el acceso universal, la permanencia, la movilidad y la graduación sin discriminación en todos los niveles de educación" [7]. De esta forma se busca promover el diálogo intercultural y la participación en una sociedad que aprende.

Con la base proporcionada con estos artículos de la Constitución del Ecuador, la Ley Orgánica de Educación Superior (LOES), establece el artículo 86. En este artículo se establece que las instituciones educativas de nivel superior deben constar de una unidad de Bienestar Estudiantil ofreciendo servicios que aporten al desarrollo académico de los estudiantes en un ambiente adecuado en base a las normativas de cada institución. Como se hace mención, "Esta unidad fomentará entornos de respeto a los derechos e integridad física, psicológica y sexual de los estudiantes, en un ambiente libre de violencia, ofreciendo apoyo a aquellas personas que denuncien violación a estos derechos" [8]. Para que el departamento de Bienestar Estudiantil cumpla con sus objetivos, LOES hace mención a la necesidad de implementar políticas, programas y proyectos para asegurar un ambiente académico adecuado para los estudiantes de cada institución.

#### ❖ **Departamento de Bienestar Universitario UNL**

La Universidad Nacional de Loja, mediante su departamento de Bienestar Universitario, ofrece servicios para que los estudiantes tengan un entorno adecuado de aprendizaje, cumpliendo lo relacionado con "Promover un entorno seguro y saludable para todos los miembros de la comunidad universitaria, ofreciendo servicios de salud, formación humana, actividades lúdico-deportivas, eventos socioculturales y apoyo institucional" [9], teniendo lo necesario para cumplir con una formación integral de la comunidad universitaria.

En busca de garantizar con lo que se menciona en el artículo 86 de LOES, la unidad de Bienestar Universitario cuenta con un plan estratégico, que consta con la propuesta de una visión futura y objetivos para asegurar el bienestar de los estudiantes. Esta unidad cuenta con un equipo de profesionales que tienen claro la atención a la comunidad universitaria con un enfoque de calidad y calidez. Dentro de los servicios ofrecidos se abarca el apoyo psicológico, pedagógico y defensa de los derechos estudiantiles, además de servicios relacionados con la salud y programas de becas. Estos servicios tienen como objetivo ofrecer a los estudiantes la ayuda para tener éxito académico y personal. Todos los servicios disponibles en la unidad de Bienestar Universitario de la UNL, pueden verse en la **[Figura 2](#page-22-2)**, obtenida directamente de [9].

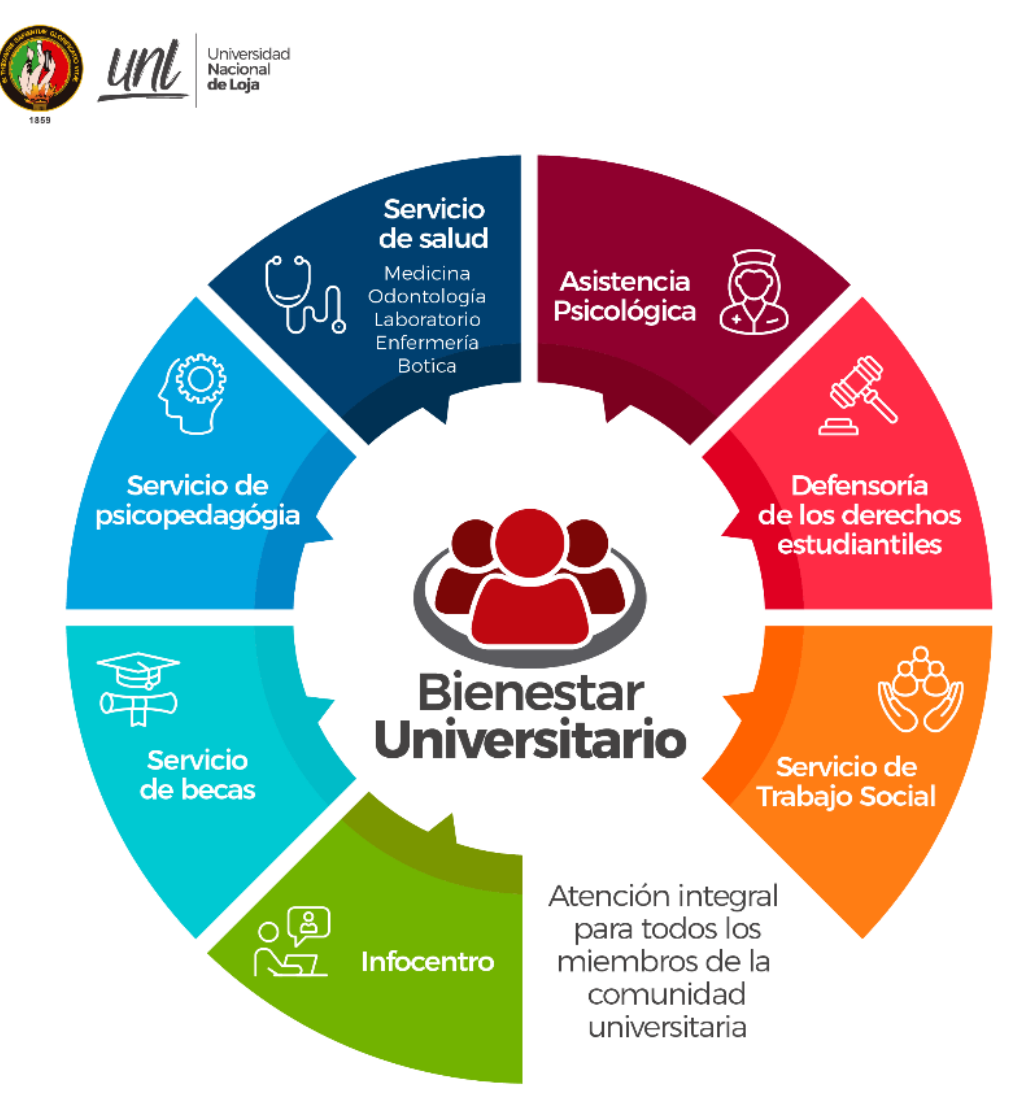

**Figura 2.** Servicios ofrecidos por Bienestar Universitario UNL.

<span id="page-22-2"></span>Según lo mencionado en la Universidad Nacional de Loja, se tiene un compromiso con cada estudiante para asegurar que el entorno educativo sea saludable y equitativo, por ello, los servicios ofrecidos dentro de la unidad de Bienestar Universitarios están destinados a apoyar a toda la comunidad universitaria, independiente de su origen o situación.

#### <span id="page-22-0"></span>**4.2. Fundamentación Teórica**

#### <span id="page-22-1"></span>*4.2.1. Yoga*

El yoga es un estilo de vida que promueve la salud y felicidad, centrándose en el cuidado del cuerpo, la mente y el espíritu. Tal y como es mencionado por Giménez et al, en [3], el yoga al ser una práctica holística tiene como objetivo armonizar y equilibrar los tres niveles del ser humano para obtener beneficios en la salud.

Para llegar a un estado de meditación, el yoga combina posturas físicas y ejercicios de respiración. Como lo menciona Garfinkel en [10], esta práctica puede ser considerada como sistema que previene y cura el cuerpo, mente y espíritu. Permite tener tratamientos donde se alivian dolores y tensiones musculares y también se promueve la relajación, reducción del estrés y ansiedad, mejora en la concentración y claridad mental, tal y como se afirma en su investigación "Al realizar posturas correctas afecta a cada glándula y órgano del cuerpo, con respiraciones y meditación se restringe las fluctuaciones de la mente y la serena" [10].

Los beneficios terapéuticos dentro de una comunidad académica pueden verse reflejada en la mejora de salud mental y calidad de vida, siendo capaz de lograrse a corto y largo plazo. Donde las diferentes prácticas de yoga se destacan por tener la capacidad de reducir el estrés y ansiedad, logrando aumentar el bienestar físico y mental, tal y como se evidencia en [11][12].

Al tener diferentes objetivos y necesidades, la práctica de yoga permite tener diferentes estilos diseñados para cada enfoque, donde se destacan variantes que pueden ayudar a mejorar la condición física, promover la relajación, trabajar el equilibrio y mejorar la flexibilidad. Tal y como es mencionado por Oddo en [4], el yoga puede ayudar a mejorar cada aspecto del individuo dependiendo de sus necesidades, para describir cada enfoque de yoga que se ha manifestado en los últimos años, en la **[Figura 3](#page-23-0)** se presentan los diferentes tipos de yoga mencionados en [4].

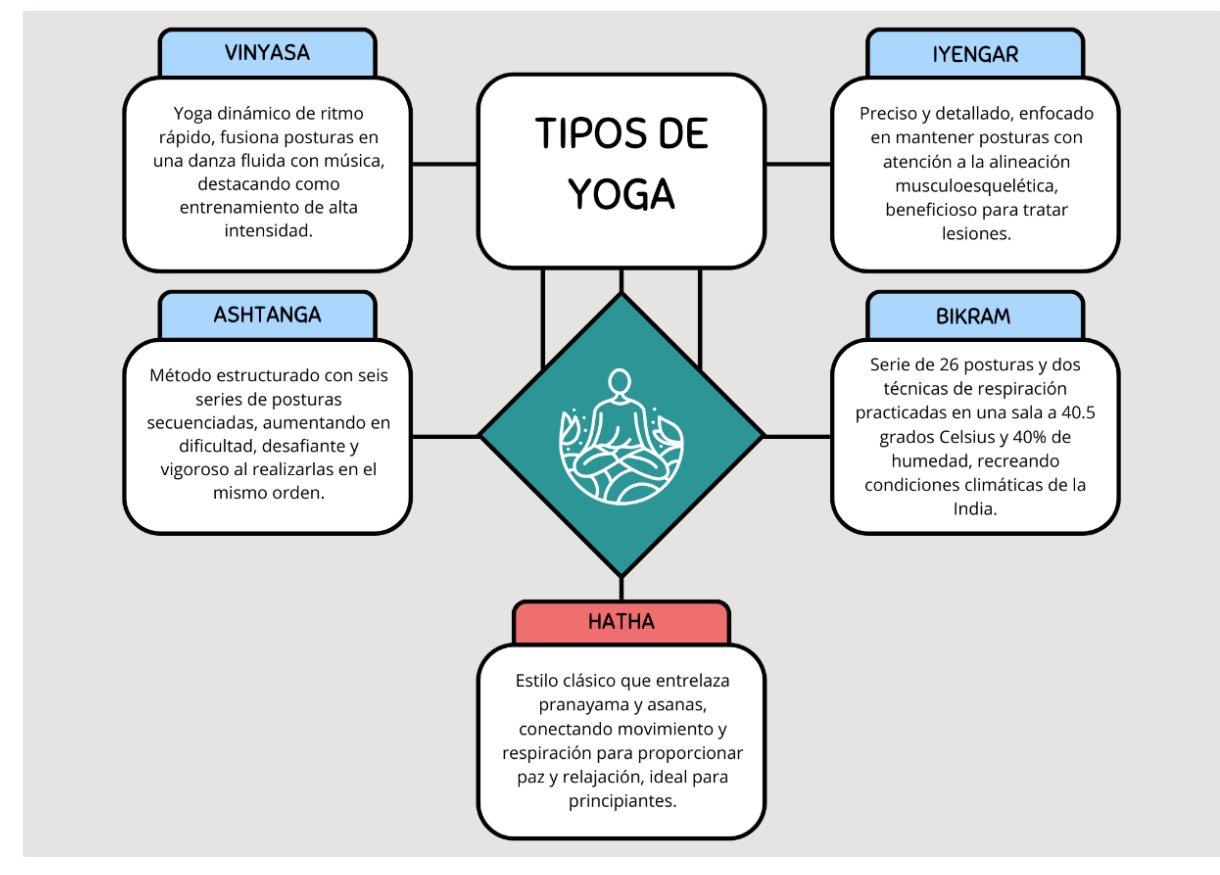

<span id="page-23-0"></span>**Figura 3.** Tipos de prácticas de Yoga.

Para el desarrollo del TIC, se optó por emplear Hatha Yoga, ya que este enfoque está diseñado específicamente para principiantes. Abordar este tipo de yoga fue apropiado ya que los estudiantes no cuentan con experiencia para llevar a cabo ejercicios de yoga avanzados, por lo que mantenerlo sencillo permitirá obtener resultados prometedores. Además, esta práctica ayudará a concienciar la implementación de estrategias antiestrés y el cuidado de la salud mental mediante el ejercicio físico.

#### ❖ **Posturas de Yoga (Āsana)**

Las asanas son las posiciones que adopta el cuerpo durante la práctica de yoga. En un origen, la palabra asana significaba "asiento", siendo utilizada para referirse a una postura de meditación estando sentando. Sin embargo, con el desarrollo de diferentes tipos de yoga contemporáneos, este término se expandió para incluir una variedad de posturas corporales que no necesariamente tiene que realizarse sentado, donde cada una de estas posturas tienen su aporte en la salud al fortalecer el cuerpo y aumentar la flexibilidad [13].

#### ❖ **Ejercicios Respiraciones (Prāṇāyāma)**

Pranayama se refiere al control de la respiración, enfocándose en interrumpir el flujo respiratorio con el propósito de purificar la mente y mejorar la concentración, esto es posible lograrse mediante la inspiración, espiración y retención del aliento [13]. El control consciente de la respiración impacta significativamente en el sistema nervioso.

Las respiraciones profundas, si son adoptadas de manera correcta, permiten que el abdomen se relaje y expanda, logrando estimular el nervio vago. Esto desencadena una respuesta en el sistema nervioso parasimpático, siendo que "El resultado de esta respuesta es conocido como vagal, donde no solo se reduce el estrés y la presión arterial, también mejora la capacidad de razonamiento y claridad mental" [14]. La práctica constante del pranayama puede asociarse a la mejoría del sistema nervioso y los beneficios de que este tenga con un bienestar general.

#### <span id="page-24-0"></span>*4.2.2. Inteligencia Artificial (IA)*

Es la capacidad que las máquinas de aprender mediante el entrenamiento con algoritmos utilizando una gran cantidad de datos para poder realizar tareas que por lo generar requieren intervención humana, tal y como es mencionado [15][16]. Es decir que las maquinas pueden adoptar un enfoque de aprendizaje a partir de los datos que los humanos brindamos. Con esta cantidad de información pueden entrenar mediante algoritmos complejos para poder tomar decisiones, clasificar, segmentar, generar, entre otras cosas. Todo este procedimiento es realizado para poder imitar lo que un humano puede realizar, siendo tareas específicas centradas en el aprendizaje automático, procesamiento de voz, generación de texto y visión por computador.

#### <span id="page-25-0"></span>*4.2.3. Deep Learning*

También conocido como Aprendizaje Profundo, forma parte de los campos de estudio de la Inteligencia Artificial. En particular este campo se centra en la creación de modelo que tienen mayor complejidad que los realizados habitualmente, ya que se trabaja con redes neuronales, modificándolas y adaptándolas para poder entrenar con una gran cantidad de datos, siempre teniendo como objetivo obtener un alto grado de precisión para cumplir con su tarea especifica de una manera adecuada. Según la evidencia presentada en [17][18], se puede determinar que el aprendizaje profundo es adecuado para los contextos en donde se tengan datos de gran complejidad y conjunto con grandes cantidades de datos relacionadas con texto, imagen y audio. A menudo se supera a los enfoques de los modelos de aprendizaje automático tradicionales y de análisis de datos convencionales.

#### <span id="page-25-1"></span>*4.2.4. Visión por Computador*

Este campo hace referencia al uso de las herramientas y tecnologías disponibles para dar capacidad a los sistemas de analizar y extraer información de imágenes del mundo real, tratándose generalmente de representaciones en tiempo real [19].

Los seres vivos pueden utilizar su visión para obtener la información de su entorno, para que las computadoras puedan imitar esta capacidad, generalmente se realiza capturas mediante cámaras frame a frame en tiempo real o de manera estática, donde posteriormente se realiza una imagen ingresada. Esta representación numérica que proporcionan las imágenes mediante tensores, en donde cada pixel brinda información representada en gama de colores rojo, verde y azul, también conocido como RGB, permite que se puedan identificar patrones, reconociendo objetivos en la imagen y que de esta forma las maquinas imiten la capacidad de los seres vivos con visión de identificar y ubicar en tiempo real objetos de interés. [20].

#### <span id="page-25-2"></span>*4.2.5. Clasificación de Imágenes*

Dentro de este campo se tiene como objetivo que maquinas puedan realizar tareas de clasificación mediante etiquetas, esto quiere decir que se busca detectar objetos, seres vivos o escenarios, lo que puede ser empleado en diferentes áreas de estudio. El ejemplo que puede reconocerse con mayor facilidad es el reconocimiento facial, siendo que esta herramienta se ha integrado con éxito en dispositivos electrónicos para poder realizar tareas de autenticación más rápido. Las implementaciones más habituales, se lo realiza con las redes neuronales convolucionales, las cuales permiten que esto sea posible mediante entrenamiento con algoritmos hasta el punto de que la maquina pueda clasificar, reconocer y diferencias. En la **[Figura 4](#page-26-1)** se obtenida de [22], puede ver un ejemplo del funcionamiento de un algoritmo clasificador de imágenes.

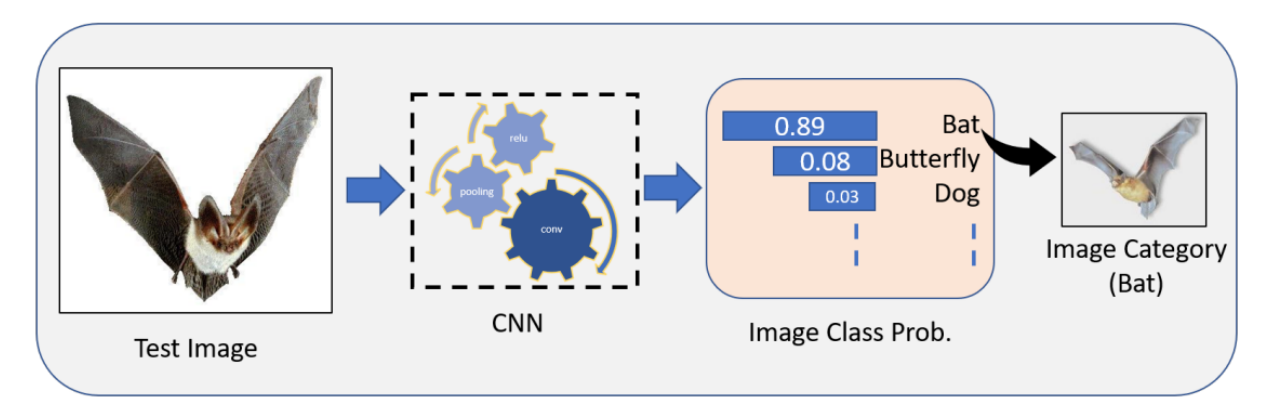

**Figura 4.** Clasificación de imágenes.

#### <span id="page-26-1"></span><span id="page-26-0"></span>*4.2.6. Redes neuronales*

Una red neuronal dentro de la biológica es el conjunto de neuronales que se encargan de receptar y enviar información entre sí para poder interpretar información para un ser vivo. Esto puede traducirse en que una red recibe datos y los procesa para dar una salida. Este procedimiento simple, pero complejo, es lo que intenta imitar las redes neuronales artificiales, tal y como es mencionado por Ramos en [23], para lograr esta imitación se lo realiza a partir de simulaciones, mismas que son construidas a de algoritmos para que de esta manera puedan obtener un aprendizaje, realizándolo con grandes cantidades de datos para que se tenga como resultado la capacidad de hacer una tarea en específico.

Las redes neuronales artificiales se basan en el modelo biológico, pero poseen diferencias significativas. Por ejemplo, las redes neuronales artificiales son más simples que las redes neuronales biológicas y su conexión es más uniforme, además, las redes artificiales pueden ser entrenadas con grandes cantidades de datos para imitar el funcionamiento de una red biológica, teniendo mayor dificultad para que esto se consiga de forma adecuada, ya que dependerá de la calidad de los algoritmos y datos con los que entrene la red. Por último, una red neuronal artificial está limitada, pudiendo realizar tareas específicas. En la **[Figura 5](#page-26-2)** obtenida de [24], se puede ver una comparativa visual de estas redes.

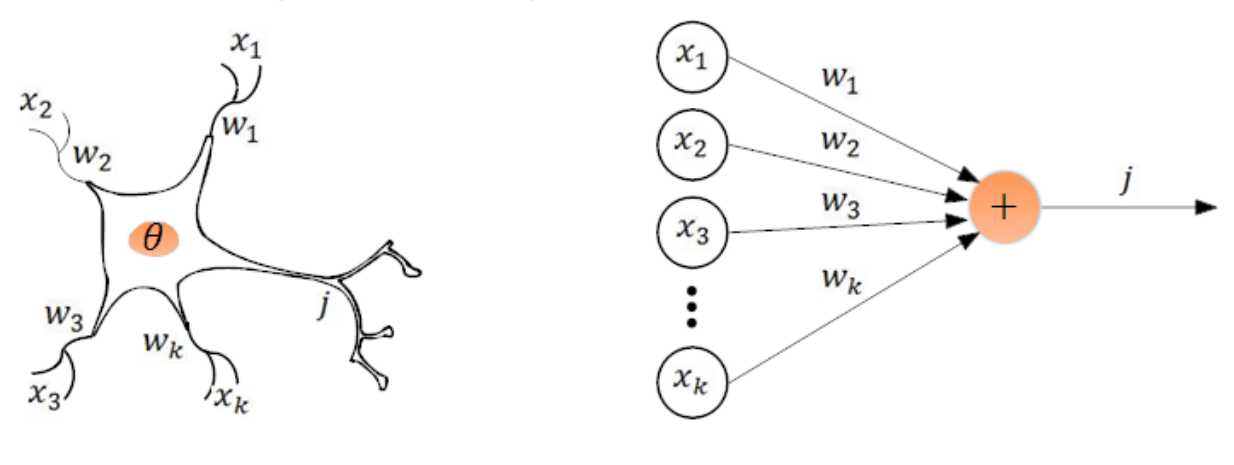

<span id="page-26-2"></span>a) Neurona biológica

a) Neurona artificial

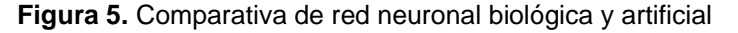

#### ❖ **ResNet50**

Es una arquitectura de red neuronal artificial, "Está compuesta por 50 capas con la característica de mapeo de identidad, permitiendo saltar capas de la red convolucional en caso de determinar que no sean necesarias para el cálculo de ciertos resultados" [25]. El enfoque de esta red ayuda a evitar problemas de sobreajuste y también aborda el problema del gradiente desvanecido al permitir que el gradiente fluya a través de atajos alternativos, lo que facilita entrenamientos más complejos y profundos.

#### ❖ **VGG-16**

Como es mencionado en [25], la red VGG-16 es un tipo de red neuronal que consta de 16 capas de convolución. Cada una de estas capas utiliza pequeños filtros de tamaño 3x3 para procesar la información de la imagen. Consta de capas de agrupación Max, estas se encargan de reducir las dimensiones de la información para solo tomar un valor máximo en regiones de 2x2. En total, hay 5 capas de este tipo. Luego de estas capas, vienen 3 capas completamente conectadas que procesan la información para realizar la clasificación final. La última capa utiliza la función softmax para determinar las probabilidades de pertenencia a diferentes clases. Todas las capas ocultas de la red utilizan la función de activación ReLU para introducir no linealidad en el procesamiento de datos.

#### ❖ **Inception V3**

Esta red neuronal convolucional forma parte de la arquitectura de la familia Inception, en particular, esta red consta de 48 capas de profundidad. Como se menciona en [26][27] introduce varias mejoras, como el uso de Suavizado de Etiquetas, convoluciones factorizadas de 7x7 y un clasificador auxiliar para propagar la información de las etiquetas a niveles inferiores de la red. Siendo utilizada para clasificar imágenes, reconocer objetos, generación de imágenes, análisis de datos, entre otras aplicaciones.

#### ❖ **MobileNet**

Como se menciona en [28], MobileNet es una arquitectura de redes neuronales convolucionales diseñada para aplicaciones móviles y embebidas de visión por computadora. Se basa en el uso de convoluciones separables en profundidad, una versión factorizada de las convoluciones estándar que reduce los requisitos computacionales con una pequeña disminución en la precisión. Además, introduce dos hiperparámetros simples que permiten ajustar el ancho y la resolución de la red para lograr un equilibrio óptimo entre precisión, tamaño y latencia según los recursos disponibles. De esta manera, MobileNet logra construir modelos compactos y de baja latencia mientras mantiene un rendimiento razonable en diversas tareas de visión artificial en dispositivos móviles y sistemas integrados con recursos limitados.

#### ❖ **DenseNet121**

DenseNet121 es una estructura en la que cada nivel está interconectado con todos los otros niveles, formando una especie de cadena. En lugar de considerar solo la información de una capa y pasarla adelante, como en otras arquitecturas, aquí se tratan los datos de todas las capas previas como entradas separadas para cada capa. En la **[Figura 6](#page-28-0)** obtenida de [29], es posible identificar las conexiones simultaneas que se tienen con todas las capas de la arquitectura.

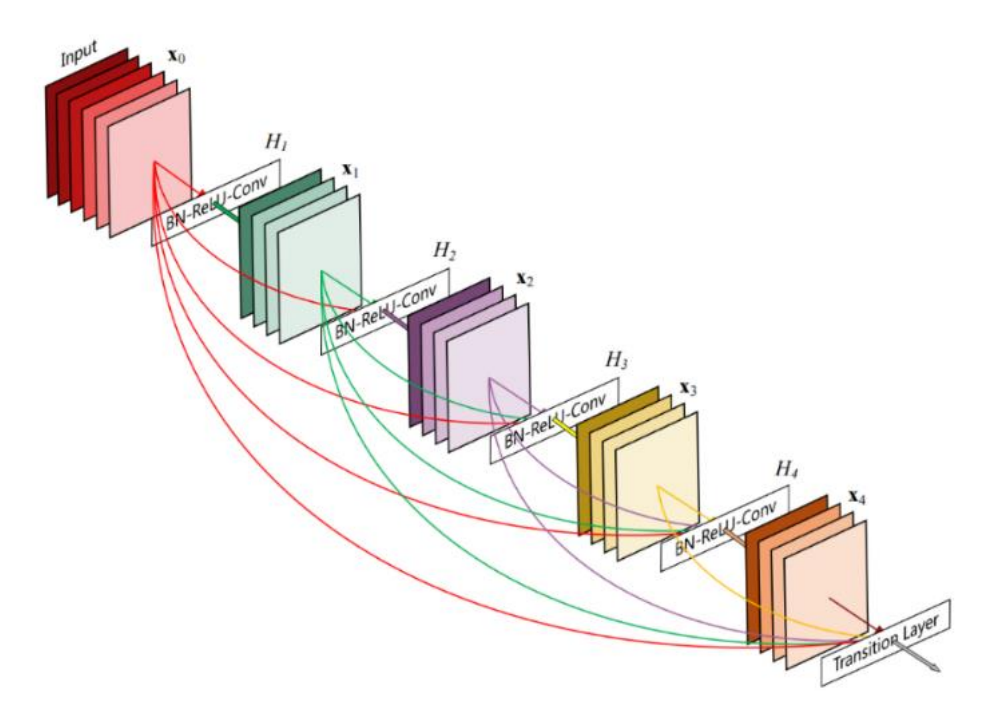

**Figura 6.** Arquitectura de DenseNet.

<span id="page-28-0"></span>DenseNet121 al tener 121 capas, le da una gran capacidad de aprendizaje y extracción de características, además, tiene una buena capacidad de generalización, ya que puede reconocer patrones complejos y variados en las imágenes, como las posturas de yoga. DenseNet ha demostrado ser útil para clasificar imágenes en una variedad de campos, como medicina y biología [30].

Elegir esta red neuronal fue posible debido a la comparativa entre las neuronales convolucionales, más utilizadas en la actualidad ResNet y VGG, entre las cuales se destaca DenseNet por su rendimiento, al saber que este tipo de red tiene su fundamento en abstraer información a partir de patrones difíciles, es ideal para identificar dentro de una imagen articulaciones del cuerpo humano, lo que hace que pueda categorizar cada postura evitando problemas de sobreajuste. Como es mencionado en [31][32][33], DenseNet121 ha demostrado una importancia significativa y efectividad en diversas aplicaciones, esto es debido a sus capacidades de aprendizaje profundo, junto con altas tasas de precisión, lo convierten en una herramienta valiosa y versátil en varios campos. DenseNet121 aporta un alto grado de precisión con una pérdida mínima, esto evidencia ser ideal para la clasificación de posturas de yoga.

## <span id="page-29-0"></span>**4.3. Metodologías aplicadas en desarrollo de TIC**

#### <span id="page-29-1"></span>*4.3.1. CRISP-ML(Q)*

Es una metodología de enfoque emergente que permite guiar la creación de modelos de aprendizaje automático, tomando como base el modelo analítico de CRISP-DM para la minería de datos [34][35]. Durante el auge de la IA, el desarrollo de proyectos que implementaban modelos de aprendizaje automático no estaba bien organizado, donde los resultados no eran reproducibles. Para solventar esto, esta metodología propone varias fases secuenciales, sin embargo, está ajustada para que los flujos de trabajo sean iterativos y exploratorios, teniendo la posibilidad de volver a pasos anteriores. En la **[Figura 7](#page-29-2)** obtenida de [34] se puede visualizar cómo puede ser aplicable CRISP-ML(Q) dentro del desarrollo de modelos ML.

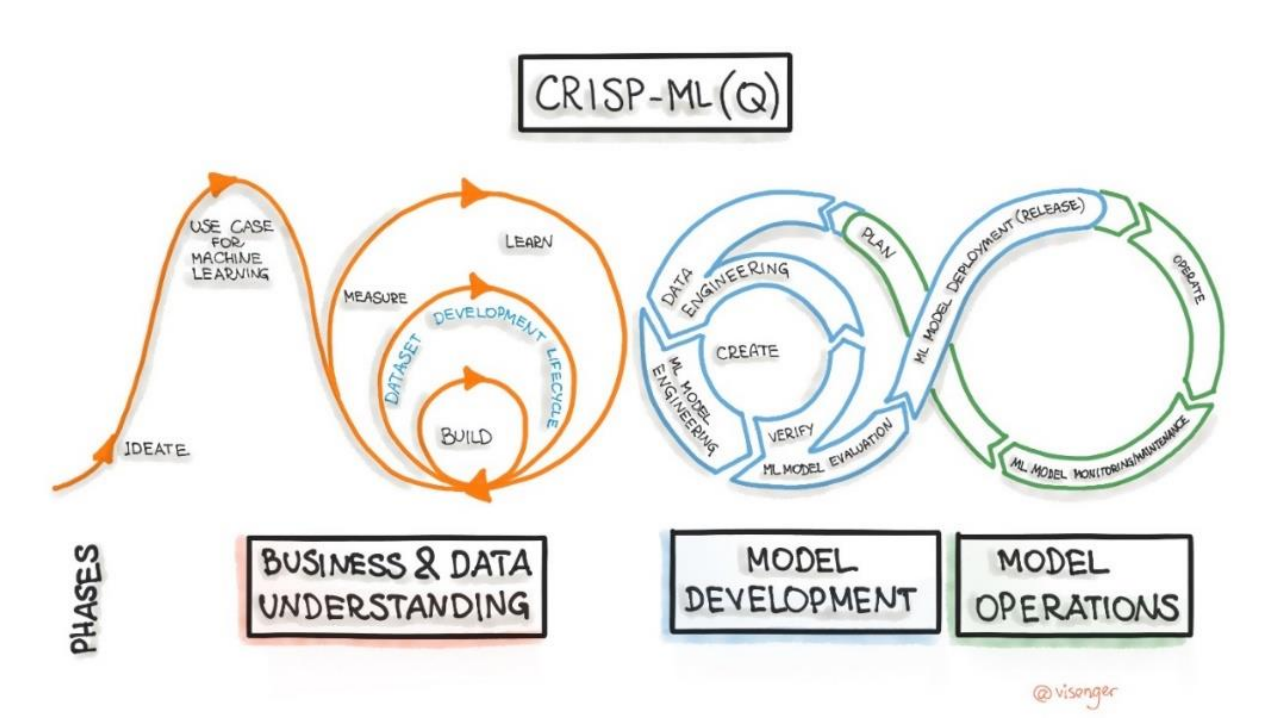

**Figura 7.** Fases de CRISP-ML(Q).

<span id="page-29-2"></span>Esta metodología presenta las siguientes fases a seguir:

- **Comprensión del negocio y de los datos:** Se identifica cuáles serán los criterios de éxito necesarios para obtener un alcance acorde con el proyecto. Con este proceso se tendrá datos y se proporcionarán metas para una solución con calidad acorde a una aplicación de aprendizaje automático.
- **Ingeniería de datos:** Se preparan los datos mediante una selección, limpieza y estandarización. Así, los datos están aptos para que puedan usarse en un entrenamiento.
- **Ingeniería de modelos:** Se entrenan modelos, en donde se tiene que generar varias variantes para determinar cuál es la mejor para seguir con las siguientes fases.
- **Garantía de calidad:** Se valida el rendimiento del modelo, para tener la mayor calidad del modelo mediante métricas de precisión, media armónica, sensibilidad y exactitud. Se asegura que el modelo es adecuado para ser implementado en un sistema.
- **Despliegue:** Se integra el modelo en un sistema de software mediante el despliegue en un entorno de preproducción.
- **Monitorización y Mantenimiento:** Se previene la disminución del rendimiento del modelo mediante un monitoreo constante para evaluar su desempeño.

Esta metodología se enfoca en la aplicación de aprendizaje automático, permite abordar con fases iterativas la resolución para crear e implementar aplicaciones de IA. La elección de CRISP-ML(Q) como metodología se fundamentó en su enfoque estructurado y paso a paso, que se alineaba con las necesidades de comprensión y adaptación de los datos, generación y evaluación del modelo para abordar desafíos específicos, así como se logró evidenciar en [36][37].

#### <span id="page-30-0"></span>**4.3.2. Design Thinking**

Permite a desarrolladores y organizaciones a identificar y resolver problemas de manera rápida fomentado la innovación [38]. Al ser una metodología para la resolución de problemas complejos, consta de un proceso lineal que se puede comprender cada etapa como fuente de información para los demás pasos, sin embargo, de ser necesario se puede volver a iterar entre fases para obtener una mejor resolución para el problema. En la **[Figura 8](#page-30-1)** tomada de [39], se puede visualizar las fases de esta metodología.

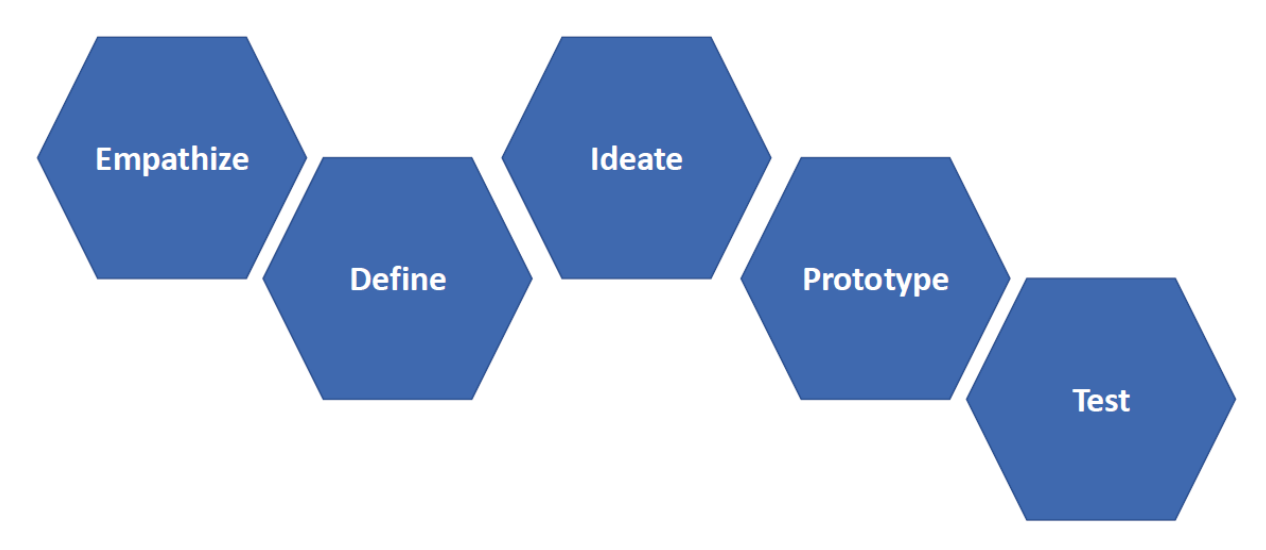

<span id="page-30-1"></span>**Figura 8.** Fases de Design Thinking.

Las fases de esta metodología se pueden explicar de la siguiente manera en base a lo mencionado por [39]:

- **Empatizar:** Su enfoque se centra en la búsqueda de compresión del estado actual de la problemática mediante métodos no críticos, entrevistas u observaciones directas.
- **Definir:** Se determina cuales son los principales desafíos del proyecto.
- **Idear:** Se genera y comparte las ideas más relevantes que puedan para dar solución a los desafíos de la fase anterior.
- **Prototipar:** Se crea borradores con el enfoque de mantenerlo simple, aplicando métodos de iteración rápida.
- **Evaluar:** Se busca comprender el funcionamiento del prototipo, evaluando las pruebas realizadas mediante una iteración rápida.

Esta metodología permite desarrollar una solución viable y fácil de desarrollar, permitiendo centrarse en el usuario y brindando un enfoque humano para la implementación del prototipo, como es mencionado por [39][40]. La elección de esta metodología para el desarrollo de un prototipo donde implementar un modelo de aprendizaje automatice, debido a que mejora la probabilidad de desarrollar soluciones prácticas, amigables y efectivas.

#### <span id="page-31-0"></span>**4.4. Herramientas de Desarrollo**

#### <span id="page-31-1"></span>*4.4.1. Python*

Es un lenguaje de programación que tiene similitud con Perl; no obstante, Python posee una sintaxis más clara que permite generar código fácil de leer. En el libro publicado por Marzal Varó et al., se destacan las ventajas de Python, "Posee facilidad de uso gracias a su sintaxis; además, su gestor de memoria y escritura dinámica simplifican el manejo, por otro lado, ofrece librerías que potencian el desarrollo en este lenguaje" [41]. Las características que presentan Python lo pusieron como uno de los lenguajes más utilizados para desarrollar modelos de aprendizaje automático de manera rápida y eficiente.

Este lenguaje se eligió para el desarrollo de este TIC, por el hecho de presentar características de un desarrollo ágil con garantía de calidad en modelos de aprendizaje automático en conjunto con implementaciones en Frameworks web basados en este mismo lenguaje, tal y como se evidencia en [42][43]. De este modo, tanto modelo como prototipo web se enfocan en un desarrollo con este lenguaje, teniendo sincronía y continuidad respecto a cómo será implementado cada parte del desarrollo para culminar con la generación de una herramienta antiestrés.

#### <span id="page-31-2"></span>*4.4.2. Anaconda*

Es una plataforma de ciencias de datos que es utilizada por la comunidad de aprendizaje automático en todo el mundo. Se menciona que "Ofrece acceso a una amplia gama de bibliotecas científicas de uso frecuente y simplifica la gestión de paquetes de

software" [44]. De esta forma, permite la administración de diversas versiones de paquetes y librerías a través del sistema gestor de paquetes conocido como "conda", lo que facilita la instalación, uso y actualización de cada librería relacionada con el aprendizaje automático.

Presenta diversas herramientas para el trabajo con conjunto de datos y el desarrollo de aplicaciones de aprendizaje automático, mismas que están relacionadas directamente con Python. Además, posee una interfaz gráfica conocida como Navigator y un recurso comunitario para el intercambio de información relacionada con el aprendizaje conocido como Nucleus. Todos estos elementos pueden visualizarse en la **[Figura 9](#page-32-2)** obtenida de [45].

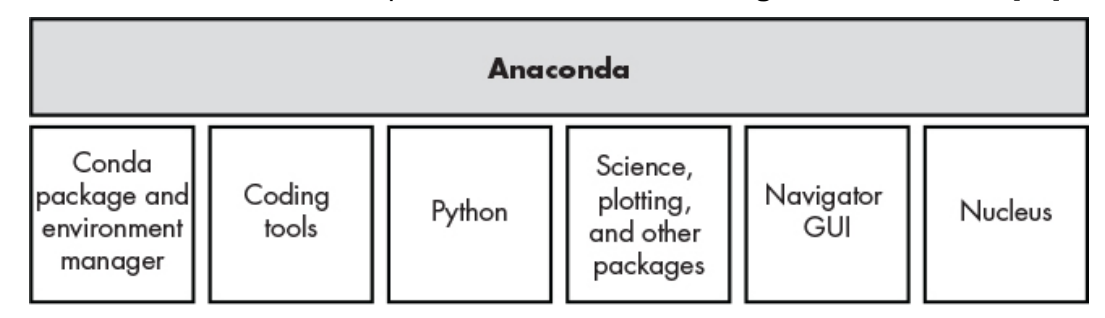

**Figura 9.** Características de Anaconda.

#### <span id="page-32-2"></span><span id="page-32-0"></span>*4.4.3. CUDA*

Las Unidades de Procesamiento Gráfico (GPU) se han convertido en la herramienta esencial para el procesamiento de grandes cantidades de datos en aplicaciones de ciencias de datos y aprendizaje automático. Esto es gracias a la capacidad superior que tiene en comparación con las Unidades de Procesamiento Centrar CPU, siendo superior en cuanto al rendimiento y velocidad. Esta comparativa se puede ver en la **[Tabla 1](#page-32-1)**, la cual está tomada directamente de la información proporcionada en [46]. Debido a esta capacidad de las GPU, NVIDIA proporcionó el marco para la Arquitectura Unificada de Dispositivos de Cómputo (CUDA), con un amplio conjunto de funciones para realizar operaciones aritméticas en un amplio conjunto de datos con mínimos ciclos de reloj empleados. Hoy en día se pueden utilizar varias GPU en una sola máquina para conseguir un alto nivel de procesamiento en paralelo.

<span id="page-32-1"></span>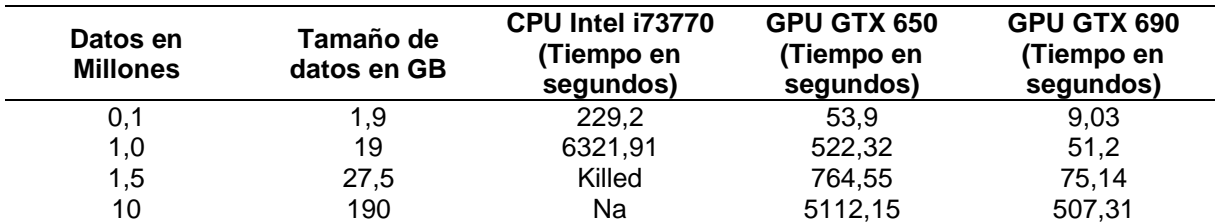

**Tabla 1.** Comparativa de procesamiento de datos entre CPU y GPU

Para el desarrollo del TIC, CUDA pudo ser empleada en conjunto con Python para acelerar el procesamiento de datos y el entrenamiento de modelos de aprendizaje automático. Esto posibilitó el uso de recursos locales, dejando a un lado la necesidad de requerir del procesamiento de plataformas externas como Google Colab. El equipo local no puede

compararse con la infraestructura de Google; sin embargo, la posibilidad de llevar a cabo entrenamientos de modelos personalizados en cualquier momento y sin restricciones resultó ser un beneficio para el desarrollo del TIC.

#### <span id="page-33-0"></span>**4.4.4. TensorFlow**

Esta plataforma de código abierto puede ser descrita como una herramienta adecuada para el desarrollo de modelos de aprendizaje automático, siendo que, "Esta biblioteca y las herramientas relacionadas permiten a los usuarios programar y entrenar de manera eficiente redes neuronales y otros modelos de aprendizaje automático, e implementarlos en producción" [47]. Esto permite a los desarrolladores crear y desplegar fácilmente aplicaciones flexibles y escalables, destinadas a realizar cálculos numéricos con un gran flujo de datos.

#### <span id="page-33-1"></span>*4.4.5. PyTorch*

Al ser una herramienta que se integra de manera fluida con Python, tal y como lo menciona [48], su uso es sencillo y flexible, lo que facilita su aprendizaje y permite centrarse en las tareas a realizar más que en los detalles técnicos. Aunque el código se ejecuta de manera directa, PyTorch tiene la capacidad de optimizar el rendimiento mediante el uso de compiladores especiales, lo que mejora la velocidad y la eficiencia. Además, PyTorch cuenta con el respaldo de una amplia comunidad de profesionales de diversas áreas y es compatible con otras bibliotecas de programación. De manera general es una herramienta versátil y potente para el trabajo con IA.

PyTorch resulta más adecuado para tareas en las que la velocidad era prioritaria. Esta preferencia se fundamentaba en una experiencia más amigable para principiantes, respaldada por un proceso de instalación más sencillo, un flujo de datos más comprensible y una integración general más accesible. Además, se constató que PyTorch ofrecía velocidades de entrenamiento un 25,5% más rápidas y un rendimiento un 77,7% más veloz durante la ejecución, destacando así su superioridad en eficiencia en comparación con TensorFlow, tal y como se observa en la **[Tabla 2](#page-33-2)** perteneciente a [49].

<span id="page-33-2"></span>

| <b>Medición</b>               | <b>Tiempo PyTorch</b> | <b>Tiempo TensorFlow</b> |
|-------------------------------|-----------------------|--------------------------|
| Tiempo total de entrenamiento | 16h 58m 51.032s       | 21h 56m 53.515s          |
| Tiempo medio por época        | 1h 10m 48.891s        | 1h 32m 6.028s            |
| Tiempo de red y optimización  | 0.0008693s            | 0.0011189s               |
| Tiempo de ejecución           | 1.1743711s            | 2.6666322s               |

**Tabla 2.** Tiempos de ejecución de PyTorch y TensorFlow

Además, según lo analizado en [50][51], se destaca a PyTorch, como uno de los marcos de aprendizaje profundo más populares, haciendo un uso intensivo de las GPU para el entrenamiento de modelos, resultando ideal para crear un modelo de clasificación de posturas de Yoga, mediante el uso de recursos locales.

#### <span id="page-34-0"></span>*4.4.6. Flask*

Flask es un framework pequeño para la mayoría de los estándares, lo suficientemente pequeño como para ser llamado un "micro-framework". Pero ser pequeño no significa que haga menos que otros frameworks. Como lo menciona [52], Flask fue concebido como un marco altamente adaptable desde su inicio, proporcionando un núcleo sólido con servicios fundamentales. Ofrece sugerencias, pero no impone dependencias ni estructuras de proyecto específicas. Como un framework web en el lenguaje Python, Flask provee una biblioteca y un conjunto de códigos para la creación de sitios web sin necesidad de empezar desde cero. Gracias a sus características sencillas, Flask resultará más liviano y no requerirá de múltiples bibliotecas externas que demanden atención.

Flask es una herramienta fundamental para la implementación de modelos de IA en la web debido a su simplicidad y flexibilidad. Permite un despliegue rápido y eficiente de modelos de aprendizaje automático, facilitando así su accesibilidad y uso. Sus características de ser ligera y modular permite adaptarse a diferentes necesidades, siendo capaz de implementar modelos de aprendizaje automático de manera fácil y eficiente, tal y como se evidencia en [53][54][55].

#### <span id="page-34-1"></span>**4.5. Métricas de evaluación**

#### <span id="page-34-2"></span>**4.5.1. Escala de Likert**

Es una escala sumativa que evalúa cuantitativamente valores cualitativos, siendo el propio encuestado quien otorga la puntuación. Normalmente se lo realiza en una escala del uno al cinco, considerado la "actitud" como una representación del pensamiento, sentimiento o comportamiento del encuestado hacia una pregunta. La actitud final asignada se obtiene mediante el cálculo de la media de las puntuaciones otorgadas a cada ítem del cuestionario [56][57].

En el TIC, se empleará la escala de Likert de cero a cuatro. Será el método para evaluar cuantitativamente el estado de ánimo, la ansiedad somática en base a la escala de Hamilton y la satisfacción en base al Modelo de Aceptación Tecnológica de cada participante en la fase de evaluación del apoyo del modelo como método antiestrés.

#### <span id="page-34-3"></span>**4.5.2. Escala de Hamilton**

La escala de ansiedad de Hamilton o también conocida como Hamilton Anxiety Rating Scale (HARS). Es una escala de calificación para evaluar los síntomas de ansiedad neurótica y somática, misma que fue presentada por [58], constando de 13 variables agrupadas en áreas como: estado de ánimo ansioso, tensión, miedos, insomnio, cambios cognitivos, depresión, síntomas somáticos generales, cardiovasculares, respiratorios, gastrointestinales, genitourinarios y síntomas autonómicos generales. Cada variable se define mediante una serie de breves declaraciones y se califica en una escala de 5 puntos. En la **[Tabla 3](#page-35-2)**, se puede visualizar la transcripción textual de la propuesta de Max Hamilton actualizada por [59], para para cuantificar los síntomas de ansiedad.

<span id="page-35-2"></span>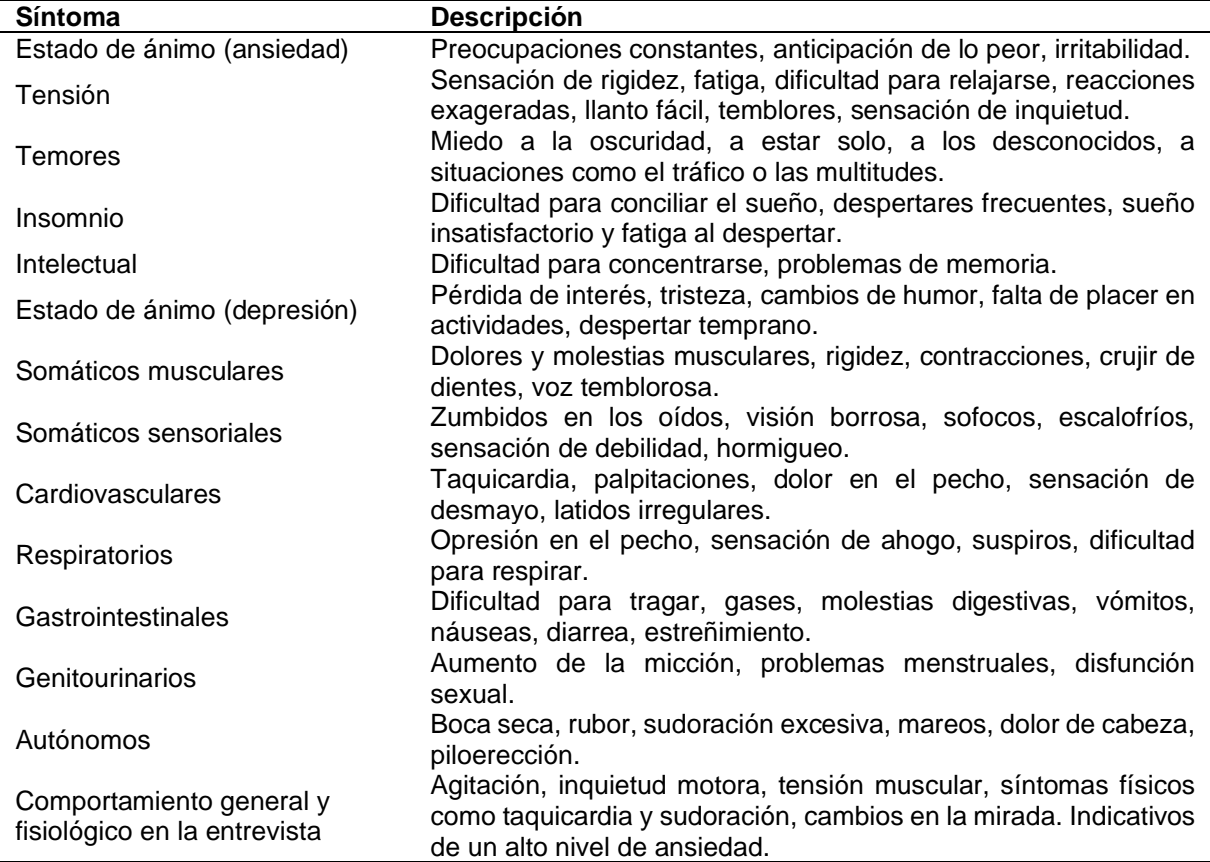

**Tabla 3.** Síntomas de ansiedad neurótica y somática

#### <span id="page-35-0"></span>**4.5.3. Modelo de Aceptación Tecnológica (TAM)**

TAM trata de evaluar los componentes principales que influyen en el comportamiento del usuario para adopción de una tecnología. Según [60][61], la decisión de un usuario de adoptar un nuevo software está determinada por su intención de comportamiento para usar el sistema. Esta intención de comportamiento, a su vez, está influenciada por la percepción de utilidad y la percepción de facilidad de uso. Para medir la aceptación tecnológica por usuarios se tiene presente dos variables clave: utilidad percibida y facilidad de uso percibida. Estas escalas, refinadas y simplificadas demuestran altas correlaciones con el uso actual y futuro del sistema.

#### <span id="page-35-1"></span>**4.6. Trabajos Relacionados**

La **[Tabla 4](#page-36-0)** muestra una variedad de trabajos relacionados con la implementación de varios campos de Inteligencia Artificial para apoyar las prácticas de yoga en diferentes contextos. Estas implementaciones abarcan desde el uso de redes neuronales hasta librerías que permiten la visualización en tiempo real del esqueleto humano, desarrollándose para diversas aplicaciones y usos.
**Tabla 4.** Trabajos relacionados

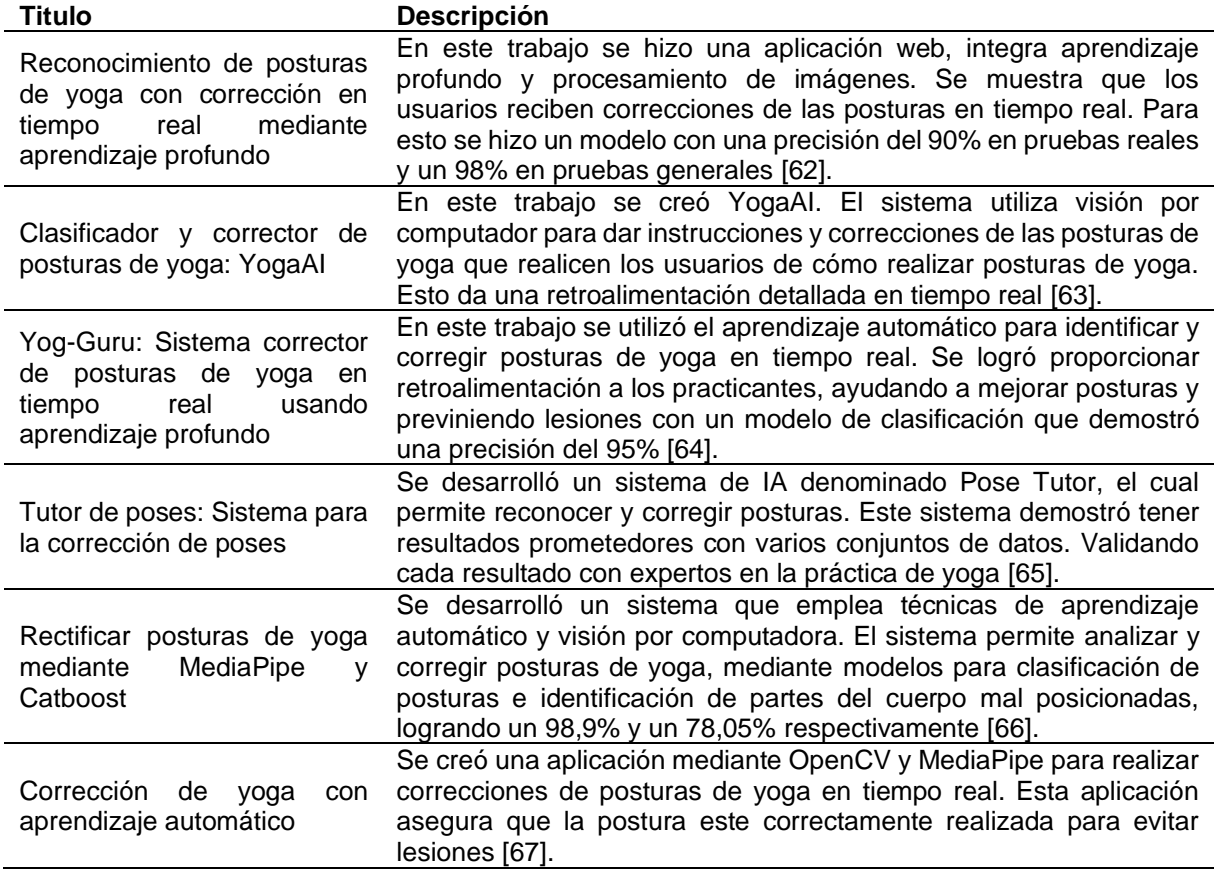

La principal diferencia del modelo desarrollado para este TIC, radica en el uso de la red neuronal DenseNet121. Esta red tiene capacidades de extraer características específicas de cada imagen ingresada, teniendo en cuenta que las distinciones de cada postura deben hacerse de manera precisa y considerando que muchas de las posturas son similares, el enfoque complejo de la clasificación es acorde con la posibilidad de clasificación debido a las conexiones que tiene la red, permitiendo abstraer información clave de cada imagen para que la clasificación de posturas de yoga sea lo más precisa posible, facilitando la identificación de diversas posturas del cuerpo humano. De igual forma, su implementación llevó a cabo dentro del Departamento de Bienestar Universitario de la Universidad de Loja bajo la supervisión de los psicólogos clínicos del área de Psicopedagogía. Esta implementación se realiza mediante una interfaz que permite a los estudiantes realizar la rutina con la aplicación del modelo creado, dentro de un prototipo web. Asimismo, se proporcionan estadísticas básicas que permiten al psicólogo corroborar el apoyo del modelo mediante el análisis del puntaje de la escala de ansiedad Hamilton. Por lo tanto, el modelo es aplicado en un entorno personalizado para evaluar que cumple la función de antiestrés al implementar Yoga como una terapia dentro del Departamento de Bienestar Universitario de la UNL.

## **5. Metodología**

Está sección está destinada a detallar la metodología que fue utilizada para el desarrollo del TIC. Para ello dentro de la sección 5.1 se explica en donde fue elaborado e implementado el proyecto; la sección 5.2 aborda el procedimiento para poder cumplir con los objetivos planteados; en última instancia, la sección 5.3 está destinada a conocer que recursos fueron utilizados.

## **5.1. Área de estudio**

El presente trabajo de integración curricular se llevó a cabo durante el periodo de octubre 2023 a marzo 2024 en el departamento de Bienestar Universitario de la Universidad Nacional de Loja (UNL). Este departamento tiene la responsabilidad de proporcionar a los estudiantes los recursos necesarios para llevar a cabo sus actividades académicas de manera eficiente. Se encuentra ubicado en la Av. Reinaldo Espinosa Loja, Ecuador en las coordenadas -4.032333, -79.200541 como puede verse en la **[Figura 10](#page-37-0)**.

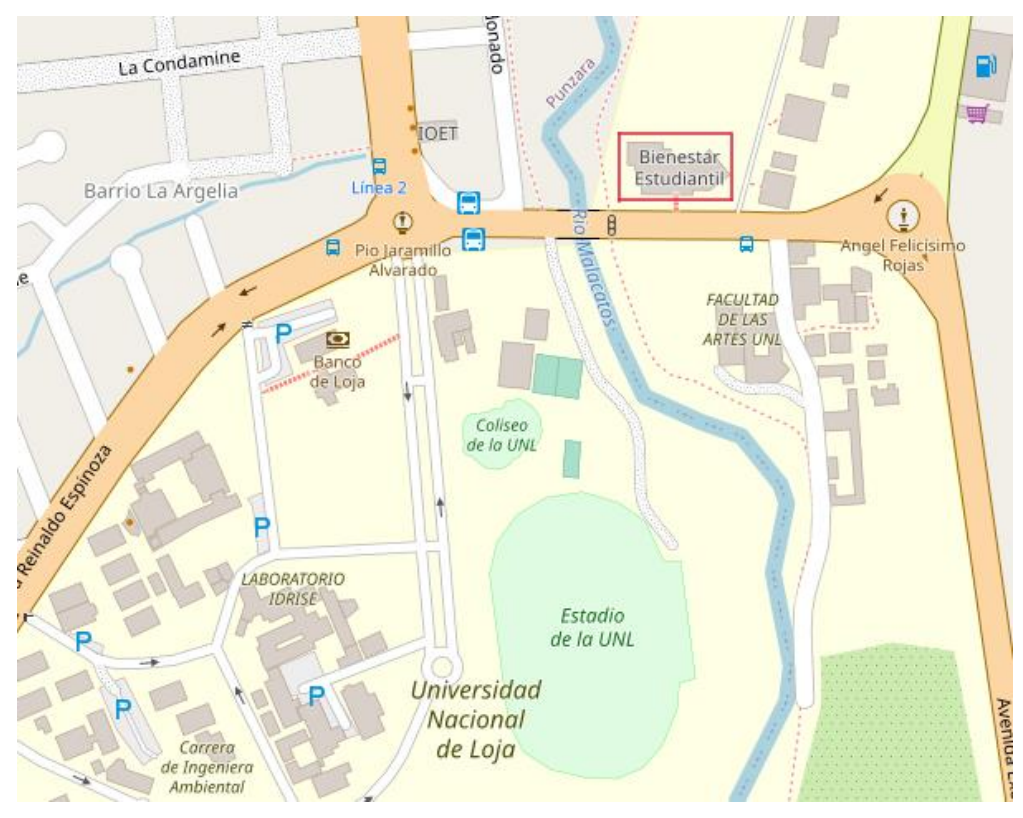

**Figura 10.** Ubicación del Departamento de Bienestar Universitario UNL.

# <span id="page-37-0"></span>**5.2. Procedimiento**

Para poder alcanzar con los objetivos planteados en el TIC, se llevará a cabo el siguiente procedimiento:

# *5.2.1. Diseñar un modelo basado en Red Neuronal DenseNet que permita clasificar posturas de Yoga aplicando la metodología CRISP-ML(Q).*

• **Fase 1: Comprensión del negocio y de los datos**

- o Se entrevistó al Dr. Jorge Pérez, psicólogo clínico del Departamento de Bienestar Universitario de la UNL, para determinar el alcance que tiene la problemática de estrés estudiantil dentro en las facultades de la universidad (véase **Anexo 2.** [Entrevista realizada al Dr. Jorge Pérez Rodríguez, psicólogo](#page-103-0)  [clínico de Bienestar Universitario de la UNL para conocer cómo afecta el](#page-103-0)  [estrés a los estudiantes.\)](#page-103-0)
- o Se entrevistó al Dr. Antonio Aguilar, psicólogo de Bienestar Universitario de la UNL, para determinar los beneficios que tiene el yoga en ámbitos físicos y mentales que se tendrá dentro de Bienestar Universitario (véase **[Anexo](#page-112-0) 5.**  [Entrevista realizada al Dr. Antonio Aguilar, psicólogo clínico de Bienestar](#page-112-0)  [Universitario de la UNL para conocer como el yoga puede beneficiar a los](#page-112-0)  [estudiantes.\)](#page-112-0).
- $\circ$  Se encuestó a los estudiantes de la carrera de computación para determinar la concientización que tienen respecto a cómo tratar el estrés de manera autónoma (véase **Anexo 3.** [Encuesta aplicada a los estudiantes de la Carrera](#page-106-0)  [de Computación para identificar estrés y como lo tratan\)](#page-106-0).
- o Se entrevistó a Raquel Monteros, profesional en Yoga certificada con más de 10 años de experiencia para conceptualizar y categorizar las prácticas de yoga dentro de un ámbito para principiantes (véase **Anexo 7.** [Entrevista](#page-117-0)  [realizada Raquel Monteros, Profesional en Yoga para conocer los beneficios](#page-117-0)  [del yoga y como este podría ser un punto positivo para los estudiantes de la](#page-117-0)  [UNL.\)](#page-117-0)

## • **Fase 2: Ingeniería de datos (preparación de datos)**

- o Se seleccionó una rutina de Hatha Yoga para principiantes, validada por Raquel Monteros (véase **Tabla 9. [Posturas seleccionadas](#page-47-0)** ).
- o Se recopiló imágenes de cada postura de yoga de la rutina seleccionada dentro de motores de búsqueda conocidos como; Bing, Google y Pinterest (véase **Tabla 11. [Motores de búsqueda empleados para recopilar](#page-49-0)  [imágenes.](#page-49-0)**).
- o Se generó un conjunto de datos en base a la rutina socializada con Raquel Monteros, mediante la recopilación de imágenes y el uso de la técnica de aumentación de datos (véase **Tabla 13. [Descripción del conjunto de datos](#page-52-0) de Hatha** [Yoga Suave.\)](#page-52-0).
- **Fase 3: Ingeniería de modelos de aprendizaje automático**
	- $\circ$  Se comparó las redes neuronales DenseNet121, Inception V3, MobileNet, ResNet50 y VGG16 mediante el análisis de la precisión y pérdida del entrenamiento realizado con el conjunto de datos de Hatha Yoga Suave

(véase **Tabla 15. Comparativa del entrenamiento [con diferentes](#page-58-0) redes [neuronales](#page-58-0)**).

- o Se modificó los hiperparámetros del entrenamiento comparar las variantes con pruebas A/B para dar con la mejor versión del modelo de clasificación de posturas de yoga (véase **Figura 25. [Prueba A/B de las variantes](#page-65-0)** )
- **Fase 4: Garantía de calidad para aplicaciones de aprendizaje automático**
	- o Se evaluó el modelo mediante una matriz de confusión (véase **[Figura 27.](#page-66-0) [Matriz de confusión en la validación del modelo.](#page-66-0)**).
	- o Se probó el modelo de forma local con imágenes tomadas realizado las posturas de yoga (véase **Prueba de clasificación de posturas de yoga en un entorno real** en la sección *[6.1.4. Fase 4: Garantía de calidad para](#page-65-1)  [aplicaciones de aprendizaje automático](#page-65-1).*).

*5.2.2. Evaluar el apoyo del modelo de visión por computador mediante el seguimiento de una rutina de yoga antiestrés asignada por el psicólogo clínico a los estudiantes de la carrera de computación de la UNL.*

- **Fase 5: Despliegue**
	- o Se desarrolló un prototipo web con la integración del modelo de clasificación de posturas de yoga basándose en la metodología Design Thinking (véase la sección *[6.2.1. Fase 5: Despliegue.](#page-69-0)*).
	- o Se llevo a cabo una reunión para autorizar la fase de evaluación dentro de Bienestar Universitario UNL (véase **Anexo 8.** [Autorización para la evaluación](#page-124-0)  [del modelo de aprendizaje automático de yoga antiestrés en el departamento](#page-124-0)  [de Bienestar Universitario de la Universidad Nacional de Loja.\)](#page-124-0)
	- $\circ$  Se evaluó el apoyo del modelo implementado en el prototipo creado en el TIC mediante la escala de ansiedad de Hamilton antes y después de realizar prácticas de yoga (véase fase de **[Evaluar](#page-80-0)** en la sección *[6.2.1. Fase 5:](#page-69-0)  [Despliegue](#page-69-0).*).
	- $\circ$  Se realizó una entrevista a los psicólogos clínicos para analizar los resultados obtenidos por el prototipo (véase **Anexo 10.** [Entrevista para socializarlos](#page-127-0)  [resultados del apoyo del modelo de aprendizaje automático como herramienta](#page-127-0)  [antiestrés con el Dr. Jorge Pérez.](#page-127-0) y **Anexo 11.** [Entrevista para socializarlos](#page-129-0)  resultados [del apoyo del modelo de aprendizaje automático como herramienta](#page-129-0)  [antiestrés con el Dr. Omayck Valarezo.\)](#page-129-0)
- **Fase 6: Monitorización y Mantenimiento**
	- o Se analizó las problemáticas presentadas al momento de practicar yoga con el prototipo, identificando cambios en el umbral de precisión para poder

practicar en entornos con mala iluminación y ruido de fondo (véase la **[Tabla](#page-89-0)  33. [Modificaciones del umbral de precisión](#page-89-0)**)

 $\circ$  Se recopilaron comentarios del prototipo de los participantes para saber cómo solucionar estas problemáticas en trabajos futuros (véase la **[Tabla 34.](#page-90-0) Comentarios de los [usuarios mejorar el prototipo\)](#page-90-0).**

### **5.3. Recursos**

Con el fin de cumplir de los objetivos planteados en el presente TIC, se utilizaron los siguientes recursos:

## *5.3.1. Recursos Científicos*

## ❖ **Estudios de caso**

En estudios de caso realizados en la UNL, se determinó la prevalencia del estrés académico entre los estudiantes y se validó el yoga como método terapéutico alternativo para tratar los trastornos mentales derivados del estrés. Dentro de la aplicación de estudios de caso, se pudo determinar como la práctica de yoga beneficios positivamente a corto plazo en los síntomas somáticos, potenciando el bienestar mental de los estudiantes universitarios. La validación respaldó la integración exitosa de un modelo de clasificación de posturas de yoga adaptado para principiantes en el programa de Bienestar Universitario.

## ❖ **Investigación Bibliográfica**

La investigación bibliográfica fue una herramienta importante para fundamentar conceptos principales dentro del TIC. Además, permite evidenciar el porqué del uso de herramientas al momento de su ejecución. Una buena investigación bibliográfica se caracteriza por su rigurosidad metodológica, su amplitud de fuentes y su capacidad para generar conclusiones que aporten a la investigación correspondiente. Teniendo como fuentes libros, artículos científicos, tesis y sitios web de gran peso.

## *5.3.2. Recursos de Hardware y Software*

## ❖ **Hardware**

• **Laptop DELL modelo G5 5587:** Equipo que fue necesario para las tareas de investigación, entrenamiento del modelo y desarrollo del prototipo web. La misma consta de las siguientes características: Procesador i5-8300H, GPU: NVIDIA GeForce GTX 1060; 16Gb de Memoria RAM.

### ❖ **Software**

- **Office 2021:** Suite de aplicaciones que incluye Word, Excel y PowerPoint, utilizadas para la creación y edición de documentos.
- **Mendeley Reference Manager:** Gestor de referencias bibliográficas, se utilizó dentro de Word para organizar las fuentes utilizadas en la memoria del TIC
- **Anaconda:** Gestor de paquetes y entornos de Python. Se utilizó para poder gestionar paquetes y librerías en cada entorno para el procesamiento de datos y creación de modelos de aprendizaje automático.
- **Visual Studio Code:** Editor de código de Microsoft. Se utilizó para codificar entregables de cada fase de la metodología CRISP-ML(Q).

## *5.3.3. Recursos Técnicos*

# ❖ **Entrevista**

Mediante la entrevista se pudo comprender la problemática del estrés en la comunidad académica de la UNL. Al entrevistar a los psicólogos clínicos de Bienestar Universitario se abordó como este problema puede ser gestionado con los métodos actuales de tratamiento y recursos disponibles, determinado que sector de estudiantes son los más afectados, y como una implementación de un modelo de aprendizaje automático para la clasificación de posturas de yoga puede ser utilizada como un método antiestrés.

### ❖ **Encuesta**

Esta técnica posibilito conocer la opinión de los estudiantes respecto al estrés académico, recursos brindados por Bienestar Universitario para tratar el estrés y métodos autónomos para lidiar con el estrés. Por otra parte, al implementar y cumplir con el segundo objetivo una encuesta integrada dentro del sistema permite conocer el grado de satisfacción de los estudiantes con la herramienta con el modelo de yoga implementado.

### ❖ **Matriz de confusión**

Esta herramienta permitió visualizar y evaluar el desempeño de un algoritmo de clasificación. Se demostró la cantidad de predicciones correctas e incorrectas que realizó el algoritmo con un conjunto de datos de validación para cada una de las clases.

### ❖ **Pruebas A/B**

Para seleccionar la mejor variante de un algoritmo de clasificación de posturas de yoga, se utilizaron pruebas A/B para comparar las mejores variantes del mismo algoritmo. Cada variante se ejecutó con el mismo conjunto de datos de validación y los resultados se compararon para determinar cuál variante tenía el mejor rendimiento.

# ❖ **Metodología de desarrollo e implementación de algoritmos de aprendizaje automático**

La metodología empleada para el desarrollo del modelo de clasificación posturas de Yoga, fue CRISP-ML(Q).

• **Comprensión del negocio y de los datos:** Dentro del desarrollo del TIC fue necesario realizar encuestas y entrevistas para determinar la compresión de la problemática del estrés académico y su tratamiento con yoga como terapia alternativa, en la **[Tabla 8](#page-46-0)** de la sección *[6.1.1. Fase 1: Comprensión del negocio y](#page-44-0)  [de los datos.](#page-44-0)*, se encuentra sintetizadas las preguntas más relevantes para abstraer la información pertinente al tema, de igual permitió conocer los principios básicos del yoga y delimitar la rutina adecuada para llevarse a cabo la siguiente fase, misma que se especifica en **[Tabla 9](#page-47-0)** de la sección *[6.1.1. Fase 1:](#page-44-0)  [Comprensión del negocio y de los datos.](#page-44-0)*

- **Ingeniería de datos (preparación de datos):** La selección de datos dentro de TIC fue realizada mediante una recopilación de imágenes de las posturas de yoga de la rutina seleccionada en la fase anterior, se utilizó los motores de búsqueda por imágenes de Google, Bing y Pinterest. Su posterior limpieza y aumentación de datos permitió obtener un conjunto de datos estable para ser utilizado en el entrenamiento, mismo que se especifica de la **[Tabla 13](#page-52-0)** de la sección *[6.1.2. Fase](#page-49-1)  [2: Ingeniería de datos \(preparación de datos\).](#page-49-1)***.**
- **Ingeniería de modelos de aprendizaje automático:** En el TIC, se compararon cinco redes neuronales usando el conjunto de datos generado en la fase anterior como puede verse en la **[Tabla 15](#page-58-0)** en la sección *[6.1.3. Fase 3: Ingeniería de](#page-53-0)  [modelos de aprendizaje automático.](#page-53-0)*. Al comparar estas redes se evidenció que DenseNet121 poseía un alto índice de precisión. Con esta red seleccionada la configuración más eficaz para la predicción de posturas de yoga seleccionada con pruebas A/B, incluyó un tamaño de lote de 16, un clasificador de Batch Normalization y el algoritmo de optimización Adamax con una tasa de aprendizaje de 0,001, este modelo puede evidenciarse en la **[Figura 25](#page-65-0)** de la sección *[6.1.3.](#page-53-0)  [Fase 3: Ingeniería de modelos de aprendizaje automático.](#page-53-0)*.
- **Garantía de calidad para aplicaciones de aprendizaje automático:** Dentro del desarrollo del TIC se empleó el análisis de la matriz de confusión como se pudo evidenciar en la **[Figura 27](#page-66-0)** de la sección *[6.1.4. Fase 4: Garantía de calidad para](#page-65-1)  [aplicaciones de aprendizaje automático.](#page-65-1)***.** Para la validación se realizó pruebas locales del modelo con imágenes personalizadas como se puede ver la **Prueba de clasificación de posturas de yoga en un entorno real** en la sección *[6.1.4.](#page-65-1)  [Fase 4: Garantía de calidad para aplicaciones de aprendizaje automático](#page-65-1).* El modelo para la clasificación de posturas de yoga obtuvo un 97% de exactitud, valor adecuado para garantizar la calidad y su posterior aplicación dentro de Bienestar Universitario.
- **Despliegue:** Se desplegó el modelo de clasificación de posturas de yoga en un prototipo creado para evaluar el apoyo antiestrés, creado en base a metodología Design Thinking, se realizó las fases correspondientes en la sección *[6.2.1. Fase](#page-69-0)  [5: Despliegue.](#page-69-0)* Donde se constató las siguientes fases:
- o **Empatizar:** Dentro de la fase de Comprensión del negocio y de los datos de CRISP-ML(Q) se llegó a entender las necesidades de las personas involucradas.
- o **Definir:** Al tener el contexto en el que se iba a desarrollar el prototipo, se realizaron preguntas con el enfoqué ¿Cómo podríamos?, para determinar los principales desafíos del desarrollo del prototipo para integrar el modelo de clasificación de posturas de yoga.
- o **Idear:** Se respondió a cada pregunta planteada en la fase anterior, planteando las soluciones que se llevaran a cabo en la posterior fase.
- o **Prototipar:** Se creó el prototipo en base a la fase de idear mediante Flask y MongoDB, al crear una interfaz web que permita a los estudiantes realizar yoga donde se tendrá que activar la cámara para que el modelo del TIC permita medir el grado de precisión de sus posturas, al ser validada cada postura se realizaran ejercicios de respiración. Finalmente, dentro del sistema se guardarán estadísticas de la rutina realizada en base al estado de ánimo y escala de ansiedad de Hamilton, así como una pequeña encuesta de satisfacción basada en TAM.
- o **Evaluar:** Al recopilar información de las encuestas realizadas en base al estado de ánimo y ansiedad antes y después de practicar yoga en base a Hamilton, se realizó una entrevista con los psicólogos clínicos de bienestar para poder constar cual fue apoyo que brindo el modelo integrado en el prototipo como método antiestrés.
- **Monitorización y Mantenimiento:** Durante el despliegue del modelo y en la fase de evaluación de Desing Thinking, se tuvieron que hacer modificaciones para que el modelo pueda clasificar correctamente las posturas de yoga, de esta forma se determinó umbrales de precisión adecuados para cada escenario posible, como se puede ver en la **[Tabla 33](#page-89-0)** de la sección *[6.2.2. Fase 6: Monitorización y](#page-89-1)  [Mantenimiento.](#page-89-1)* Además se recopilaron comentarios del prototipo para realizar cambios repitientes tal y como se evidenció en la **[Tabla 34](#page-90-0)** de la sección *[6.2.2.](#page-89-1)  [Fase 6: Monitorización y Mantenimiento.](#page-89-1)* Estos cambios que pueden ser integrados en trabajos futuros.

### **6. Resultados**

En la presente sección se detalla los resultados obtenidos del desarrollo del Trabajo de Integración Curricular:

# **6.1. Objetivo 1: Diseñar un modelo basado en Red Neuronal DenseNet que permita clasificar posturas de Yoga aplicando la metodología CRISP-ML(Q).**

Para cumplir el primer objetivo del TIC, se siguieron las cuatro primeras fases de la metodología CRISP-ML(Q), detallando la compresión del negocio y de los datos, ingeniería de datos, ingeniería de modelos de aprendizaje automático y garantía de calidad para aplicaciones de aprendizaje automático.

### <span id="page-44-0"></span>*6.1.1. Fase 1: Comprensión del negocio y de los datos.*

❖ **Encuestar a los estudiantes de la carrera de Computación de la UNL para determinar si existen problemas de estrés académico.**

En la fase de comprensión del negocio, se llevó a cabo una encuesta dirigida a una población de 32 estudiantes de los últimos ciclos de la carrera de Computación de la UNL. Los detalles de la encuesta, que se centró en el análisis del estrés académico, se pueden consultar en el **[Anexo 3](#page-106-0)**.

Respecto a la pregunta sobre si los estudiantes consideran importante abordar los niveles de estrés, se observó una unanimidad entre los encuestados, con un 100% de acuerdo en su importancia. Esta información se puede corroborar en la **[Tabla 5](#page-44-1)**.

<span id="page-44-1"></span>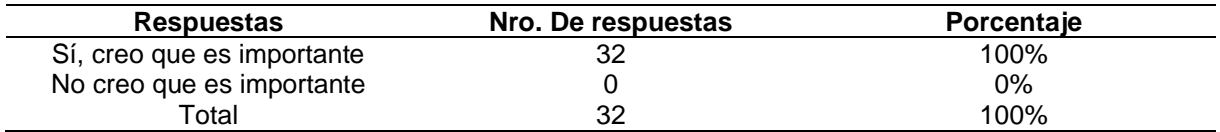

**Tabla 5.** Perspectiva de los estudiantes sobre la importancia de abordar el estrés.

La unanimidad en las respuestas evidencia la conciencia de los estudiantes sobre el impacto del estrés en su bienestar y rendimiento. Esto respalda la necesidad de medidas efectivas para manejar el estrés, lo cual podría mejorar significativamente su bienestar y rendimiento académico.

Se evidenció que el 78,1% de los estudiantes encuestados se enfrentan los problemas de estrés académico de manera autónoma, evidenciando que la mayor parte de estudiantes tiene problemas de estrés. Esta información puede visualizarse en la **[Tabla 6](#page-44-2)**.

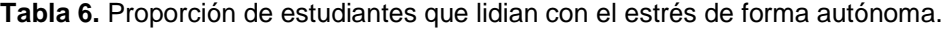

<span id="page-44-2"></span>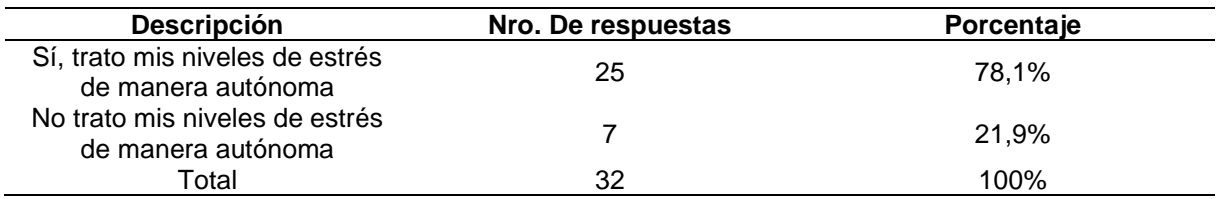

Estos resultados demuestran que los estudiantes tienen estrés dentro de su desarrollo académico, ya sea que traten sus niveles de estrés de manera autónoma o con apoyo de alguien más. Estos estudiantes podrían beneficiarse del modelo de aprendizaje automático desarrollado en este TIC, para probar terapias alternativas que disminuyan niveles de estrés a corto plazo.

Por último, en la **[Tabla 7](#page-45-0)** se muestran resultados de la encuesta relacionado con los métodos autónomos que los estudiantes prefieren para manejar el estrés. Donde el 88,5% utiliza la música para controlar sus niveles de estrés, el 69,2% prefiere el ejercicio físico, el 42,4% opta por la meditación, el 19,2% mantiene actividades de lectura y finalmente el 3,8% prefiere caminar.

<span id="page-45-0"></span>

| <b>Descripción</b>                    | Nro. De respuestas | Porcentaje |
|---------------------------------------|--------------------|------------|
| Ejercicio físico                      | 18                 | 69,2%      |
| Meditación                            | 11                 | 42,3%      |
| Lectura                               | 5                  | 19,2%      |
| Música                                | 23                 | 88,5%      |
| Caminar                               |                    | 3,8%       |
| Caminata                              |                    | 3,8%       |
| Hablar con amigo o salir a<br>caminar |                    | 3,8%       |
| Entender mis emociones                |                    | 3,8%       |

**Tabla 7.** Métodos utilizados por los estudiantes para lidiar con el estrés.

Considerando que el ejercicio físico y la meditación, pilares del yoga, fueron identificados como los métodos preferidos por los estudiantes para manejar el estrés, se propuso el desarrollo de un modelo de aprendizaje automático. Este modelo, al clasificar posturas de yoga, proporcionaría una herramienta útil para los estudiantes, permitiéndoles seguir una rutina de yoga sencilla y adecuada para principiantes. De esta manera, se buscaría ofrecer una solución tecnológica que contribuya a la gestión del estrés académico, en línea con las preferencias identificadas en la encuesta.

# ❖ **Entrevistas a psicólogos del departamento de Bienestar Universitario de la UNL para entender el problema.**

Según la entrevista con el Dr. Jorge Pérez, psicólogo clínico de Bienestar Universitario de la UNL, detallada en el **[Anexo 2](#page-103-0)**, se determinaron los recursos que la UNL ofrece a los estudiantes para tratar trastornos mentales derivados del estrés académico. Esta entrevista también permitió identificar la proporción de estudiantes susceptibles al estrés, que servirán como base para la evaluación del modelo en etapas futuras.

En la entrevista con el Dr. Antonio Aguilar, descrita en el **[Anexo 4](#page-111-0)** se corroboró que la implementación de un modelo de clasificación de posturas de yoga para principiantes podría tener un impacto positivo en los estudiantes interesados en participar en terapias alternativas.

En la **[Tabla 8](#page-46-0)**, se muestra las preguntas y respuestas más relevantes para el desarrollo del TIC. Se evidencia que el estrés académico es una problemática significativa para los estudiantes de la UNL. Además, según la información recopilada el yoga se destaca como una terapia alternativa con un potencial efectivo para poder abordar problemáticas de estrés dentro de la comunidad académica.

**Tabla 8.** Resumen de la entrevista a los psicólogos clínicos de Bienestar Universitario.

<span id="page-46-0"></span>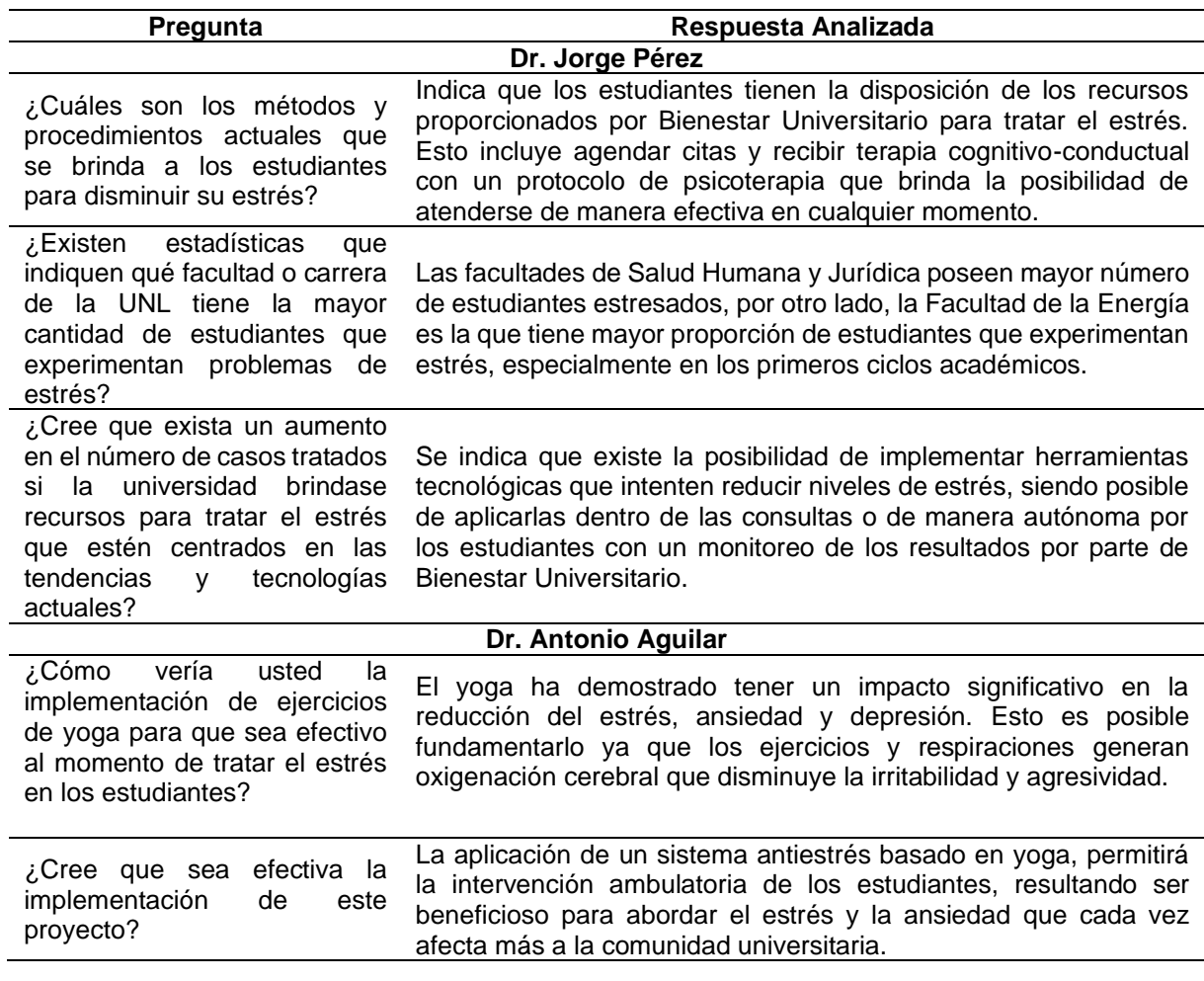

Las entrevistas realizadas a los psicólogos clínicos Jorge Pérez y Antonio Aguilar, fueron una etapa importante en la fase de la compresión del negocio, ya que permitió constatar que el desarrollo de un modelo de aprendizaje automático destinado al tratamiento del estrés en estudiantes universitarios es algo viable que puede beneficiar a la comunidad universitaria.

❖ **Identificar las posturas de yoga que son aptas para principiantes en colaboración con un profesional en Yoga.**

En esta fase, se incluyó también la comprensión de los datos. Esto implicó obtener las posturas para una rutina de yoga apta para estudiantes sin experiencia previa en esta la realización de esta terapia.

Se realizó una entrevista con Raquel Monteros, profesional en yoga con más de 10 años de experiencia en la enseñanza de esta práctica. Con su asesoría en la selección de las

posturas a implementar en el modelo, se tuvo en cuenta las limitaciones de los estudiantes en cuanto a conocimientos de yoga y la falta de instalaciones adecuadas para su práctica, se seleccionaron posturas que pueden realizarse de pie y que sean sencillas para que estudiantes sin experiencia en yoga puedan ejecutarlas sin problema. Esta información se detalla en el **[Anexo 6](#page-115-0)**. Las posturas seleccionadas para la rutina de Hatha Yoga para principiantes se detallan en la **[Tabla 9](#page-47-0)**.

<span id="page-47-0"></span>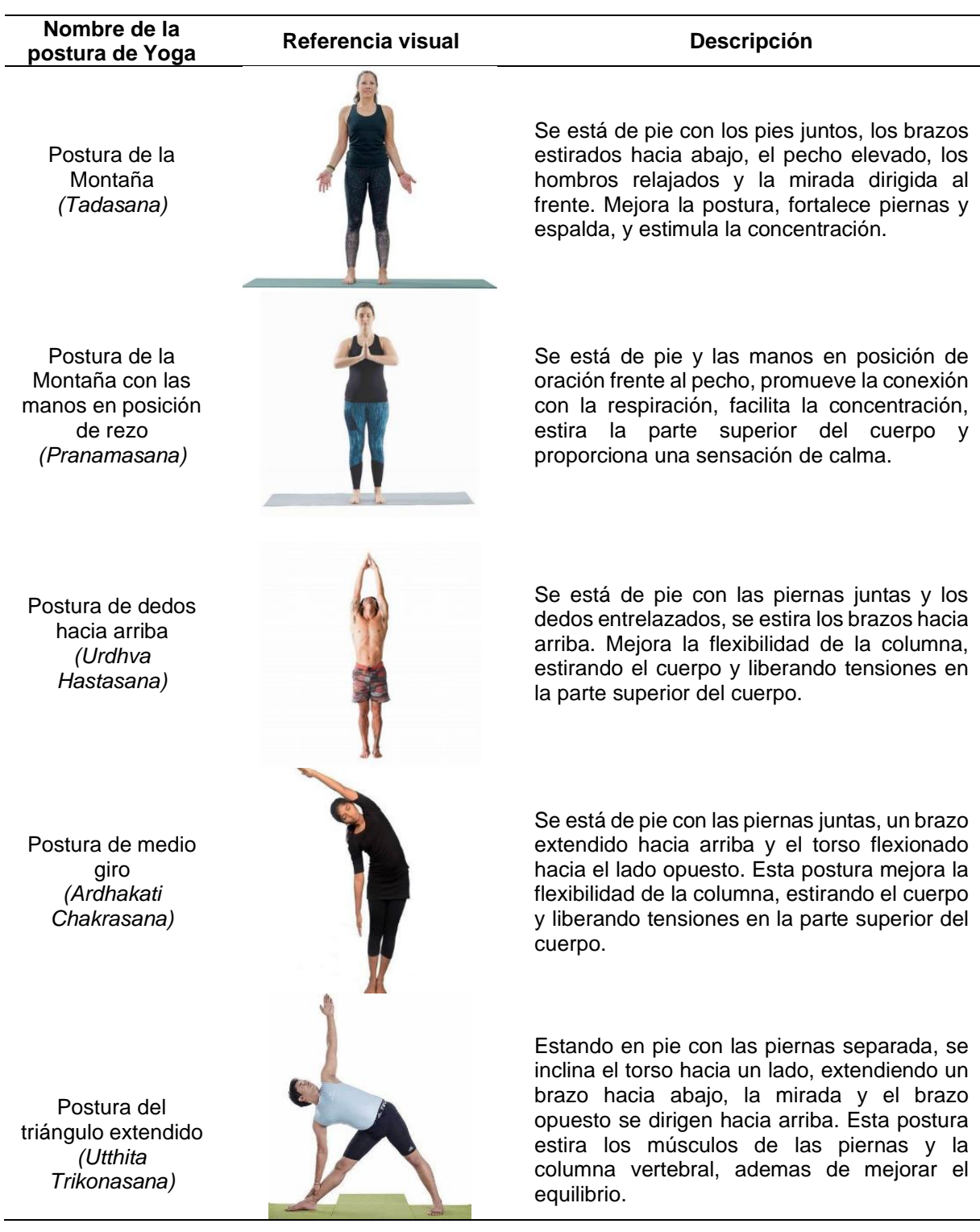

**Tabla 9.** Posturas seleccionadas en conjunto con Profesional en Yoga

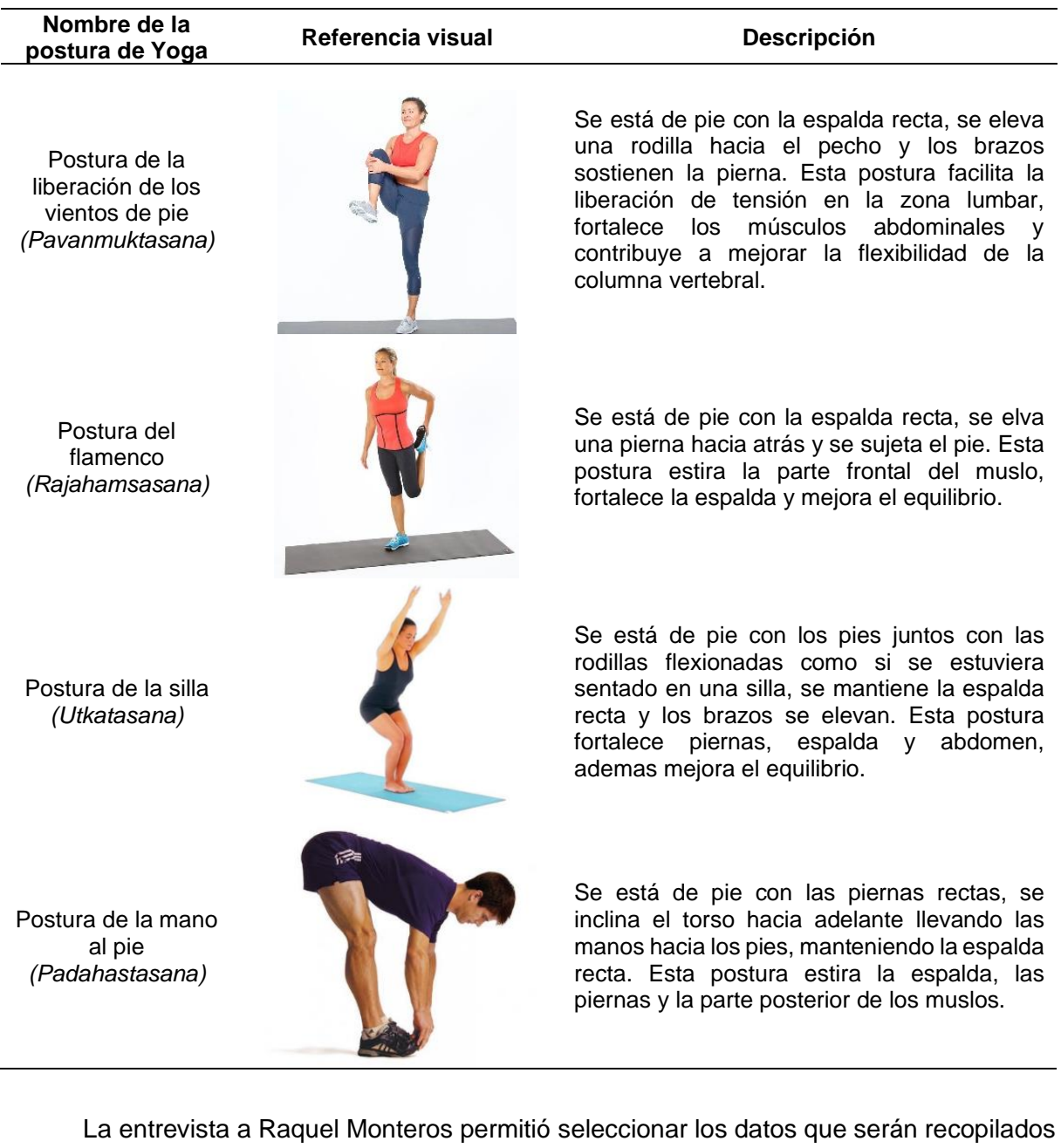

en la fase posterior, con estas posturas será posible implementar rutinas que tengan la capacidad de realizarse por principiantes. Esto permitirá que estudiantes sin conocimiento en la práctica de yoga puedan obtener sus beneficios. Una práctica efectiva de yoga se fundamenta en la ejecución de una rutina y su repetición un número específico de veces para lograr los efectos deseados. En este sentido, se establecieron las rutinas que pueden llevarse a cabo con las 9 posturas del modelo, las cuales se detallan en la **[Tabla 10](#page-48-0)**.

<span id="page-48-0"></span>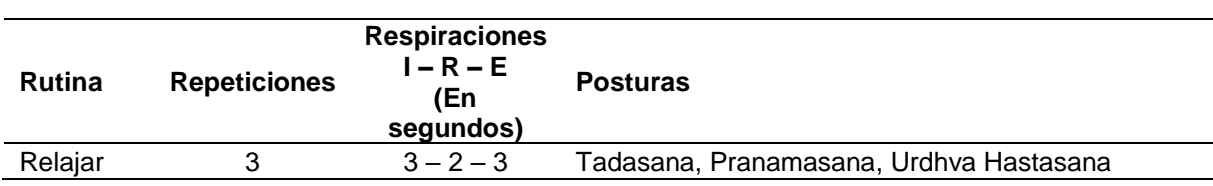

**Tabla 10.** Rutinas socializadas con Profesional en Yoga

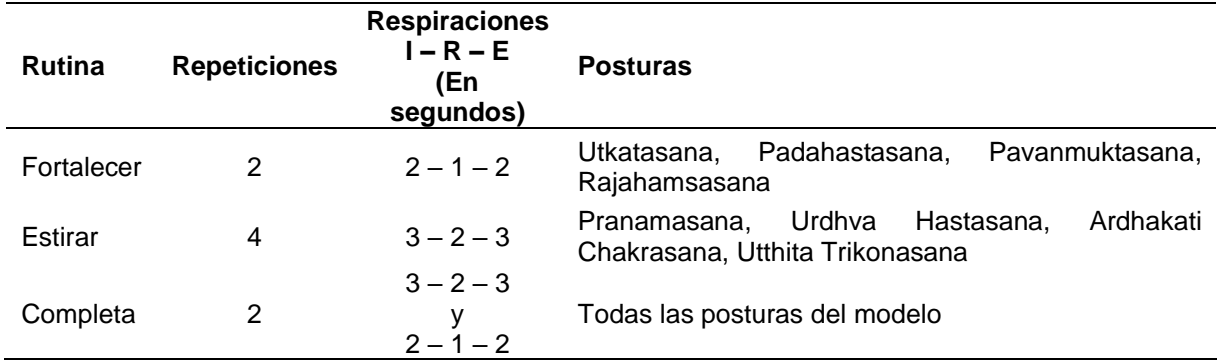

Inhalar (I); Retener (R); Exhalar (E).

# <span id="page-49-1"></span>*6.1.2. Fase 2: Ingeniería de datos (preparación de datos).*

❖ **Recopilar un conjunto de datos de imágenes con posturas de Yoga basado en las posturas seleccionadas con el profesional en Yoga.**

Para poder entrenar el modelo de clasificación de posturas de yoga, fue necesario recopilar imágenes de las posturas socializadas con Raquel Monteros. En un principio el enfoque era recopilar conjuntos de datos de libre acceso para poder obtener imágenes de las posturas necesarias, sin embargo, no se pudo cumplir con este apartado ya que en los conjuntos de datos disponibles no constaban con las posturas requeridas, por lo que se decidió crear un conjunto de datos personalizado para este TIC.

La recopilación de imágenes fue una de las actividades más extensas fase de ingeniería de datos, ya que las imágenes deben ser recolectadas, etiquetadas y organizadas de manera adecuada. Este procedimiento resultó ser tedioso y consumió una cantidad de tiempo significativa. Esta actividad se realizó con el apoyo de motores de búsqueda, utilizando la función de búsqueda por imágenes, lo que permitió la adquisición de imágenes de cada postura de yoga. En la **[Tabla 11](#page-49-0)**, se presentan los motores de búsqueda que se utilizaron para la recolección de imágenes.

<span id="page-49-0"></span>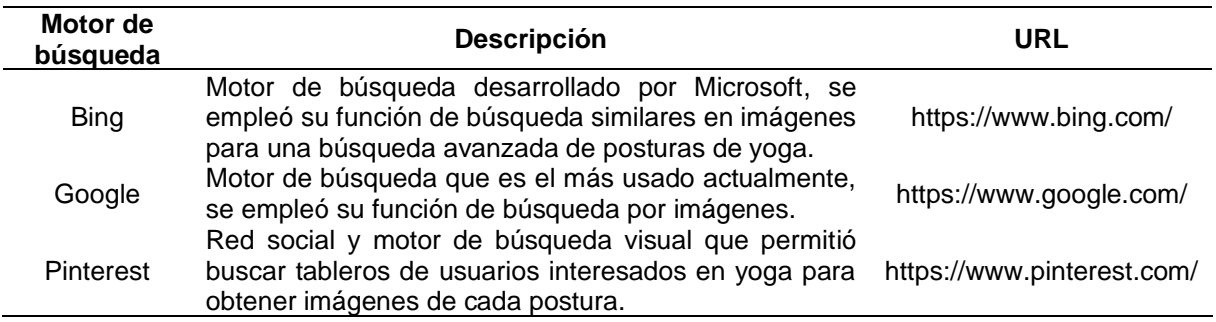

**Tabla 11.** Motores de búsqueda empleados para recopilar imágenes.

Cada imagen recopilada se almaceno en una carpeta con el nombre de la postura, esto permite clasificar cada dato de manera correcta, necesario para realizar los siguientes pasos. Esta clasificación en carpetas puede visualizarse en la **[Figura 11](#page-50-0)**.

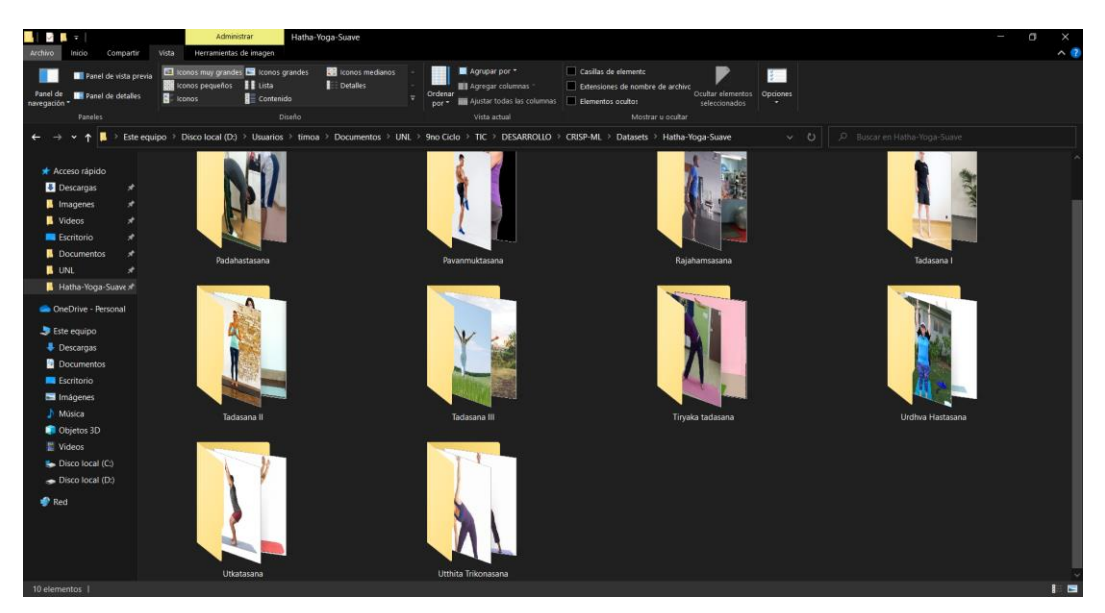

**Figura 11.** Organización de imágenes recopiladas en carpetas.

<span id="page-50-0"></span>Para cada postura de la rutina, se acumularon 100 imágenes, lo que resultó en un conjunto de 1000 imágenes para la versión inicial del conjunto de datos.

Después de la fase de recolección, fue crucial definir un formato uniforme de imagen para su uso constante durante todas las etapas subsiguientes. Las imágenes en formato PNG fueron elegidas por ser óptimas para el entrenamiento de modelos de aprendizaje automático, ya que mantienen la calidad visual y ofrecen una gestión eficiente del espacio de almacenamiento.

Se empleó el código de la **[Figura 12](#page-50-1)**, para convertir todas las imágenes del conjunto de datos de manera simultánea al formato seleccionado.

```
from PIL import Image
import os
def convert_images_to_png(root_folder):
    for subdir, dirs, files in os.walk(root_folder):
        for file in files:
           filepath = os.path.join(subdir, file) # Ruta completa del archivo
           # Verifica si el archivo es una imagen con extensión JPEG
            if filepath.lower().endswith(".jpg") or filepath.lower().endswith(".jpeg"):
                try:
                    image = Image.open(filepath) # Abre la imagen
                    filename = os.path.splitext(filepath)[0] + ".png"
                    image.save(filename, "PNG")
                   os.remove(filepath) # Elimina el archivo original
                except Exception as e:
                    .<br>print(f"Error al procesar la imagen: {filepath}")
                    print(f"Error: {e}")
```
<span id="page-50-1"></span>**Figura 12.** Función para transformar conjunto de datos a PNG.

En la siguiente etapa, resultó imprescindible la utilización de la técnica de aumentación de datos para la generación de nuevos datos a partir de los ya existentes. La ventaja de aplicar esta técnica se manifestó durante el entrenamiento, en el cual, al emplear una mayor cantidad de datos, se logró incrementar la precisión en la identificación de las posturas de la rutina de yoga. El código utilizado para implementar esta técnica está ilustrado en la **[Figura 13](#page-51-0)**, donde se puede visualizar que se procesa cada imagen del conjunto de datos para crear dos nuevas imágenes, aplicando las siguientes alteraciones:

- Volteo horizontal con probabilidad del 50%
- Cambio aleatorio de contraste
- Agregar ruido aleatorio
- Cambio aleatorio de saturación
- Rotación aleatoria entre -10 y 10 grados

```
def apply_augmentation(image_path, num_generated_images=2):
   image = Image.open(image\_path)seq = iaa.Sequentialiaa.Fliplr(0.5), # Volteo horizontal con probabilidad del 50%
       iaa.GammaContrast((0.5, 2.0)), # Cambio aleatorio de contraste
       iaa.AdditiveGaussianNoise(scale=(0, 0.05*255)), # Agregar ruido aleatorio
       iaa.Multiply((0.5, 1.5), per_channel=0.5), # Cambio aleatorio de saturación
       iaa.Affine(rotate=(-10, 10)) # Rotación aleatoria entre -10 y 10 grados
   \overline{1}image_np = np.array(image)
   for i in range(num_generated_images):
       augmented\_image = seq(image = image_np)output_path = os.path.splitext(image_path)[0] + f'_augmented_{i+1}.png' # Cambiar a formato PNG
       Image. Fromarray(augmented_image).save(output_path, 'PNG') # Guardar como PNG
for folder in folders:
   image files = [f for f in os.listdir(folder) if os.path.isfile(os.path.join(folder, f))]
   for image file in image files:
       image_path = os.path.join(folder, image_file)
       apply_augmentation(image_path, num_generated_images=2) # Generar 2 imágenes por cada imagen original
```
**Figura 13.** Aumentación de datos en Python empleando PIL y iaa.

<span id="page-51-0"></span>En la **[Tabla 12](#page-52-1)** se puede visualizar un ejemplo del funcionamiento de la técnica de aumentación de datos en una imagen del conjunto de datos base.

<span id="page-52-1"></span>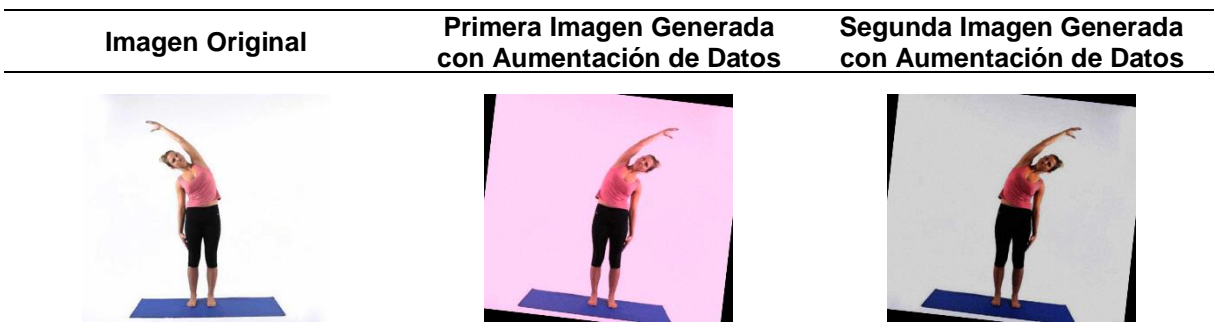

**Tabla 12.** Ejemplo de aplicación de la técnica de aumentación de datos.

Finalmente, en la **[Tabla 13](#page-52-0)**, se puede visualizar la distribución del conjunto de datos final, el cual se utilizó en el entrenamiento del modelo clasificación de posturas de yoga. Se evidencia tanto las imágenes recopiladas como las generadas mediante la técnica de aumentación de datos.

**Tabla 13.** Descripción del conjunto de datos de Hatha Yoga Suave.

<span id="page-52-0"></span>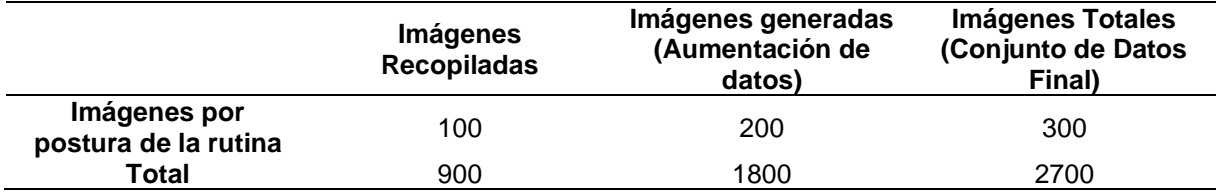

Como se puede visualizar en la **[Tabla 14](#page-52-2)**, se realizó una comparativa entre el conjunto de datos creado para este TIC, y los que se encuentran en Kaggle,

<span id="page-52-2"></span>

| <b>Conjunto de Datos</b>                  | Número de<br>clases | Imágenes por<br>clase | Imágenes<br><b>Totales</b> | Formato de<br>imágenes |
|-------------------------------------------|---------------------|-----------------------|----------------------------|------------------------|
| Hatha Yoga Suave                          | 9                   | 300                   | 2700                       | <b>PNG</b>             |
| Yoga Pose Classification                  | 5                   | $196 - 199$           | 988                        | JPG.                   |
| Yoga Poses Dataset                        | 5                   | $160 - 252$           | 1551                       | JPG, PNG, JPEG         |
| Yoga Posture Dataset                      | 6                   | $209 - 643$           | 2036                       | JPG, PNG, JPEG         |
| Yoga Posture Dataset                      | 47                  | $12 - 96$             | 2759                       | JPG, PNG, JPEG         |
| Yoga Pose Image<br>classification dataset | 107                 | $31 - 78$             | 5994                       | JPG, PNG, JPEG         |

**Tabla 14.** Comparativa de conjunto de datos

El conjunto de datos creado para el modelo de yoga para estudiantes universitarios presenta una homogeneidad en las clases, con una cantidad significativa de imágenes en un solo formato preestablecido (PNG). Además, al ser una colección personalizada para cumplir con las posturas seleccionadas con una profesional en yoga, tiene un peso investigativo en cuanto a la creación de un conjunto de datos que pueda emplearse en más implementaciones innovadoras.

### <span id="page-53-0"></span>*6.1.3. Fase 3: Ingeniería de modelos de aprendizaje automático.*

❖ **Seleccionar el mejor modelo entre ResNet50, VGG-16 y DenseNet121 mediante un entrenamiento con los mismos hiperparámetros.**

Para llevar a cabo la fase de ingeniería de modelos de aprendizaje automático, se desarrolló un código en Python utilizando PyTorch con CUDA y sus bibliotecas correspondientes para efectuar los entrenamientos requeridos. En la **[Figura 14](#page-53-1)**, se observa la importación de las bibliotecas esenciales para el aprendizaje automático, que incluyen Torch, Torchvision, Numpy, Pandas, Scikit-learn y Matplotlib. Luego, se seleccionó el dispositivo de cómputo a emplear, siendo en esta instancia la GPU.

```
#Importar las bibliotecas necesarias
import torch
from torch import optim
import torch.nn as nn
import torchvision.models as models
import torchvision
import torchvision.transforms as transforms
import torchvision.datasets as datasets
from torch.utils.data import Subset, DataLoader
import numpy as np
import pandas as pd
from sklearn.model_selection import train_test_split
from sklearn.metrics import confusion matrix
import matplotlib.pyplot as plt
device = torch.device("cuda:0" if torch.cuda.is_available() else "cpu")
device
```
### **Figura 14.** Importación de librerías necesarias para el entrenamiento.

<span id="page-53-1"></span>Se cargó el conjunto de imágenes que fue recopilado para este TIC, estas imágenes de Hatha Yoga Suave se dividió en conjuntos de entrenamiento, validación y prueba. Este proceso se puede visualizar en **[Figura 15](#page-54-0)**, donde se detalla el código requerido para este paso.

```
# Ruta a tu directorio con la estructura de carpetas existente
data_dir = '../Datasets/Hatha-Yoga-Suave/'
# Transformaciones para las imágenes
transform = transforms.Compose([
   transforms.Resize((224, 224)),
   transforms.ToTensor(),
   transforms.Normalize([0.5, 0.5, 0.5], [0.5, 0.5, 0.5])
\overline{1}full_dataset = datasets.ImageFolder(data_dir, transform=transform)
class_names = full_dataset.classes
# Dividir los índices de las imágenes en conjuntos de entrenamiento, validación y prueba
train_size = 0.7val size = 0.15test size = 0.15train_indices, temp_indices = train_test_split(
   list(range(len(full dataset))),
    test_size=(val_size + test_size)
\overline{\mathbf{y}}val_indices, test_indices = train_test_split(
    temp_indices,
    test_size=test_size / (val_size + test_size)
# Crear subsets (conjuntos) de entrenamiento, validación y prueba basados en los índices obtenidos
train_dataset = Subset(full_dataset, train_indices)
val_dataset = Subset(full_dataset, val_indices)
test_dataset = Subset(full_dataset, test_indices)
train_loader = DataLoader(train_dataset, batch_size=32, shuffle=True)
val_loader = DataLoader(val_dataset, batch_size=32, shuffle=False)
test_loader = DataLoader(test_dataset, batch_size=32, shuffle=False)
print("Datos para Entrenamiento: ", len(train_loader))
print("Datos para Validación: ", len(val_loader))
print("Datos para Prueba: ", len(test_loader))
```
**Figura 15.** Preparación del conjunto de datos para el entrenamiento.

<span id="page-54-0"></span>La división del conjunto de datos en tres partes es un paso necesario para tener datos necesarios para entrenar, validar y testear el modelo. El conjunto de entrenamiento tiene que tener un tamaño superior al resto, ya que, al entrenar un modelo, se debe tener la mayor cantidad de imágenes posibles para que los algoritmos de la red neuronal puedan identificar las características de cada postura de yoga. En el entrenamiento se necesita validar cada iteración, para ello el conjunto de validación se encarga de tener los datos que serán necesarios para evaluar el rendimiento. Finalmente, el conjunto de pruebas es el que será empleado para calificar el rendimiento total del modelo. La distribución de estos conjuntos de datos para este TIC, se la trabajó de la siguiente manera: el 70% de las 2700 imágenes se asignaron al entrenamiento, el 15% a la validación y el 15% restante al conjunto de prueba.

Los modelos pre-entrenados fueron descargados con el objetivo de congelar sus parámetros, evitando así que el modelo se sobreajuste a los datos de entrenamiento. Se procedió a la creación de un clasificador personalizado con 9 salidas, las cuales corresponden a las 9 clases de Hatha Yoga Suave. Finalmente, el modelo, con el clasificador ya modificado, fue enviado a la GPU para llevar a cabo el entrenamiento. Este procedimiento está reflejado en la **[Figura 16](#page-55-0)**.

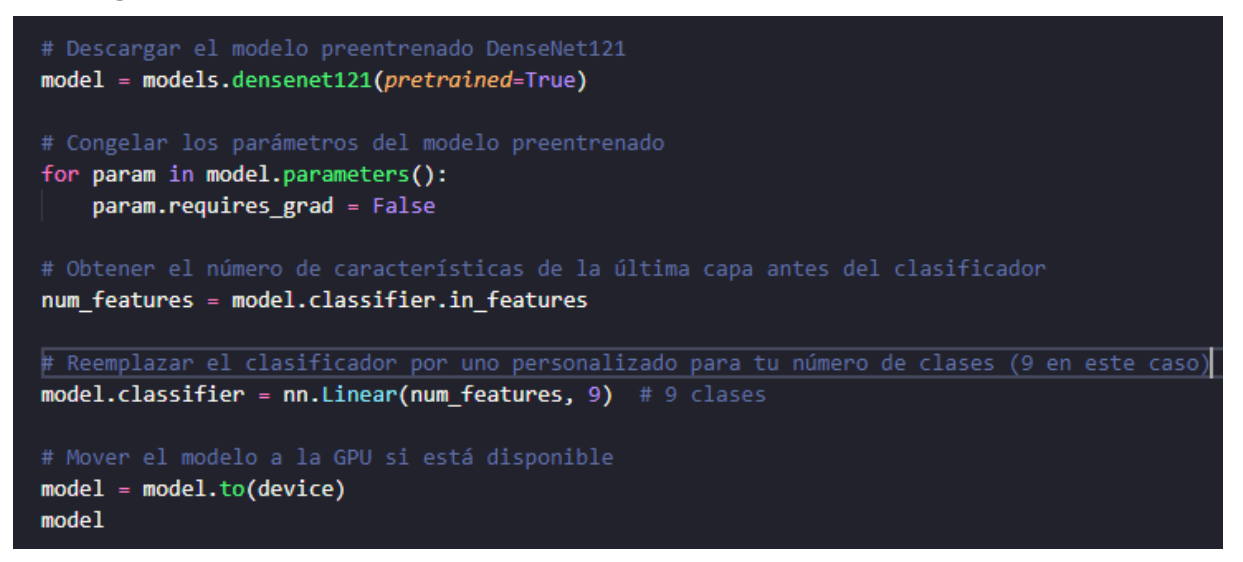

**Figura 16.** Adaptación de Modelo Pre-entrenado.

<span id="page-55-0"></span>Los modelos con mejor desempeño se guardaron en un archivo .pth, que es un archivo de formato de datos binario utilizado para almacenar modelos de aprendizaje automático entrenados. El entrenamiento y validación se llevaron a cabo con hiperparámetros que se especificaron a lo largo de todo el código, como el tamaño del lote, el clasificador, el algoritmo de optimización, la tasa de aprendizaje y las épocas. Estos se modificaron para dar lugar a variantes de un mismo modelo, con el objetivo de encontrar la configuración que ofreciera el mejor rendimiento. El código del entrenamiento se puede visualizar en la **[Figura 17](#page-56-0)**.

```
criterion = nn.CrossEntropyLoss()
optimizer = optim.Adam(model.parameters(),lr=0.001)
train_losses, val_losses, train_accuracy, val_accuracy = [], [], [], []
# Mejor precisión de validación
best_val_accuracy = \thetafor epoch in range(10):
   model.train()
    running loss = 0.0correct = 0total = \thetafor inputs, labels in train_loader:
        inputs, labels = inputs.to(device), labels.to(device)
        optimizer.zero_grad()
        outputs = model(inputs)loss = criterion(outputs, labels)
        loss.backward()
        optimizer.step()
        running_loss += loss.item()
        _, predicted = torch.max(outputs.data, 1)<br>total += labels.size(0)
        correct += (predicted == labels).sum().item()epoch_loss = running_loss / len(train_loader)
    epoch_accuracy = correct / total
    train_losses.append(epoch_loss)
    train_accuracy.append(epoch_accuracy)
```
**Figura 17.** Entrenamiento del modelo de clasificación.

<span id="page-56-0"></span>En la **[Figura 18](#page-56-1)**, se muestra la validación del modelo durante el entrenamiento. Las variables generadas se almacenaron en un historial para posteriormente graficar el progreso del entrenamiento en gráficos de líneas.

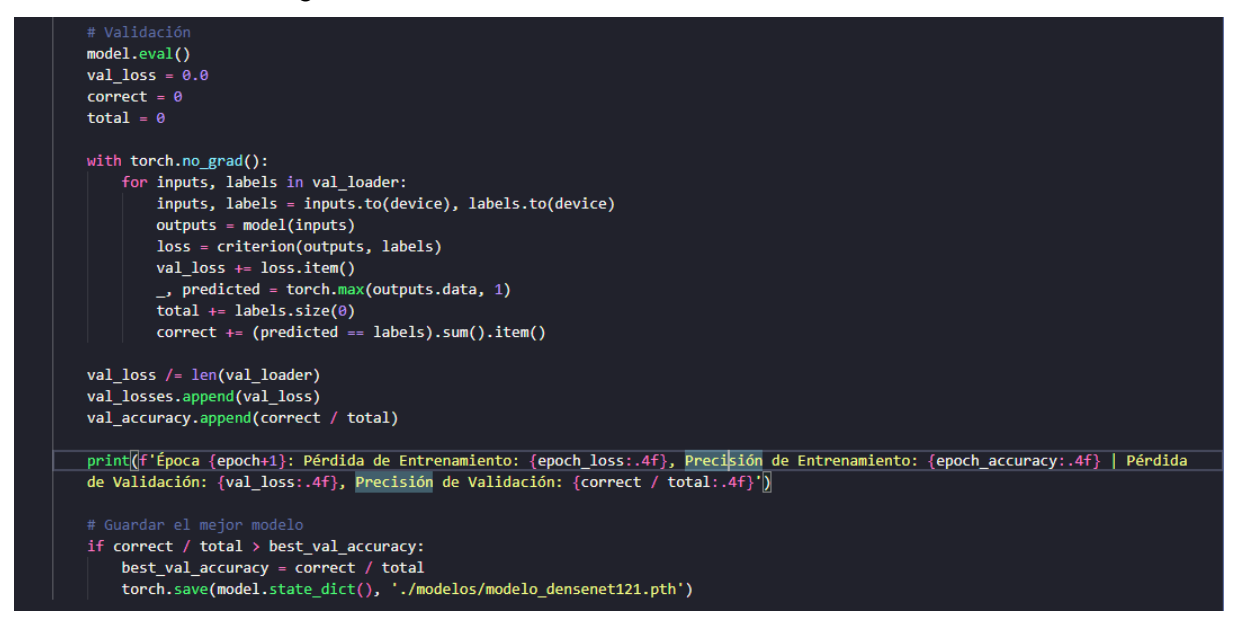

<span id="page-56-1"></span>**Figura 18.** Validación del modelo de clasificación

Para verificar la precisión y pérdida del entrenamiento y validación, era necesario graficar el historial de épocas con sus respectivos valores. El código capaz de realizar esta tarea se especifica en la **[Figura 19](#page-57-0)**.

```
plt.figure(figsize=(10, 5))
# Pérdida
plt.subplot(1, 2, 1)plt.plot(train_losses, Label='Pérdida de Entrenamiento')
plt.plot(val losses, LabeL='Pérdida de Validación')
plt.legend()
plt.title('Pérdida')
# Precisión
plt.subplot(1, 2, 2)plt.plot(train accuracy, Label='Precisión de Entrenamiento')
plt.plot(val accuracy, label='Precisión de Validación')
plt.legend()
plt.title('Precisión')
plt.show()
# Crear un DataFrame para mostrar los valores en una tabla
data = \{'Pérdida de Entrenamiento': train losses,
    'Pérdida de Validación': val losses,
    'Precisión de Entrenamiento': train_accuracy,
    'Precisión de Validación': val accuracy
¥
df = pd.DataFrame(data)# Mostrar la tabla de valores
df
```
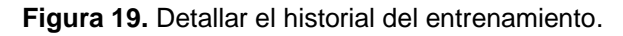

<span id="page-57-0"></span>Como se describe en la **[Figura 20](#page-58-1)**, para evaluar el modelo generado, se cargó el archivo .pth y se evaluó con los datos de prueba. El valor final de precisión y pérdida del modelo se presenta al finalizar la evaluación del modelo.

```
model = models.densenet121(pretrained=True)
num features = model.classifier.in features
model.classifier = nn.Linear(num features, 9) # 9 clases
model.load_state_dict(torch.load('./modelos/modelo_densenet121.pth'))
model = model.to(device)model.eval()
test loss = 0.0correct = 0total = 0all_preds = []all labels = [1]with torch.no grad():
    for inputs, labels in test loader:
       inputs, labels = inputs.to(device), labels.to(device)
       outputs = model(inputs)loss = criterion(outputs, labels)test_loss += loss.item()_, predicted = torch.max(outputs.data, 1)
       total += labels.size(\theta)
       correct += (predicted == labels).sum().item()all preds.extend(predicted.cpu().numpy())
       all labels.extend(labels.cpu().numpy())
test_loss /= len(test_loader)
test accuracy = correct / total
print(f'Pérdida de Prueba: {test loss:.4f}, Precisión de Prueba: {test accuracy:.4f}')
```
**Figura 20.** Evaluar la precisión y pérdida del modelo de clasificación

<span id="page-58-1"></span>Se realizó un análisis comparativo con las redes neuronales de mayor renombre en la actualidad, como DenseNet121, InceptionV3, MobileNet, ResNet50 y VGG16. Para ello, se utilizaron el conjunto de datos previamente generado y los mismos hiperparámetros para evaluar los resultados en términos de precisión, pérdida y tiempo. Los resultados se detallan en la **[Tabla 15](#page-58-0)**, donde se observa que DenseNet121 alcanzó una precisión del 93,83% y una pérdida de 0,2689.

<span id="page-58-0"></span>

| <b>Modelo</b>        | <b>Épocas</b> | Tamaño<br>de lote | Tasa de<br>aprendizaje | <b>Precisión</b> | Pérdida | Tiempo          |
|----------------------|---------------|-------------------|------------------------|------------------|---------|-----------------|
| DenseNet121          |               |                   |                        | 93,83%           | 0,2689  | 19 min 37,8 seg |
| Inception V3         |               |                   |                        | 87.16%           | 0.4764  | 19 min 28,9 seg |
| <b>MobileNet</b>     | 20            | 32                | 0.001                  | 93,83%           | 0,2662  | 19 min 13,7 seg |
| ResNet <sub>50</sub> |               |                   |                        | 91,36%           | 0,2831  | 19 min 5,1 seg  |
| VGG16                |               |                   |                        | 92,35%           | 0.2478  | 19 min 24,4 seg |

**Tabla 15.** Comparativa del entrenamiento con diferentes redes neuronales

En esta comparativa se evidenció que DenseNet121 es uno de los algoritmos con mayor precisión al momento de clasificar las posturas de yoga. No obstante, no presentó una pérdida menor en comparación con VGG16.

Mediante una configuración óptima de los hiperparámetros y ajustes en las capas finales de DenseNet121, fue posible obtener resultados superiores en la clasificación de posturas de yoga.

❖ **Seleccionar la mejor variante del modelo mediante el entrenamiento con diferentes variantes de hiperparámetros de la misma red neuronal seleccionada.**

Se entrenó cuatro variantes del modelo con la red neuronal DenseNet121 por cada hiperparámetro modificado. La mejor variante de cada ronda se utilizó para entrenar la siguiente, lo que permitió evidenciar cómo cada modificación del modelo condujo a una mejora en la clasificación de posturas de yoga. Para seleccionar la mejor variante en cada modificación, se realizó pruebas A/B entre las dos variantes con los resultados más prometedores. Las pruebas se realizaron para identificar la variante que ofrecía el mejor rendimiento. Para asegurar una comparación justa durante el entrenamiento de las versiones, se estableció un valor de estado aleatorio que garantizó la misma distribución de imágenes en el conjunto de datos. se aplicó el código en Python que se encuentra desde la **[Figura 14](#page-53-1)** hasta la **[Figura 20](#page-58-1)**, siguiendo la configuración detallada en la **[Tabla 15](#page-58-0)**.

En primer lugar, se ajustó el hiperparámetro de Batch Size o tamaño de lote del lote, que define el número de muestras procesadas antes de actualizar el modelo. Este hiperparámetro es crucial, ya que influye en la precisión y eficiencia del entrenamiento. En la **[Tabla 16](#page-59-0)**, se muestra la comparativa de cuatro variantes de la modificación del tamaño de lote en la clasificación de posturas de yoga.

<span id="page-59-0"></span>

| <b>Batch Size</b><br>(Tamaño de Lote) | Precisión con el<br>conjunto de datos de<br>prueba | Pérdida con el<br>conjunto de datos de<br>prueba | Tiempo de Ejecución |
|---------------------------------------|----------------------------------------------------|--------------------------------------------------|---------------------|
|                                       | 92,10%                                             | 0,2003                                           | 20 min 31,1 seg     |
| 16                                    | 94,07%                                             | 0,2188                                           | 19 min 26,5 seg     |
| 32                                    | 91,60%                                             | 0,2732                                           | 19 min 6,7 seg      |
| 64                                    | 92,35%                                             | 0,3072                                           | 19 min 3,6 seg      |

**Tabla 16.** Comparación de entrenamiento con diferentes tamaños de lote.

Se destaca las variantes de tamaño de lote de 8 que obtuvo la mayor precisión y el tamaño de lote 16 que presentó la menor perdida. Como se puede evidenciar en la **[Figura 21](#page-60-0)**, se decidió seleccionar la variante con tamaño de lote de 16 debido a su mayor precisión. Aunque la diferencia de pérdida no era significativa, se consideró que ajustes en otros hiperparámetros podrían reducir este parámetro, garantizando un mejor resultado.

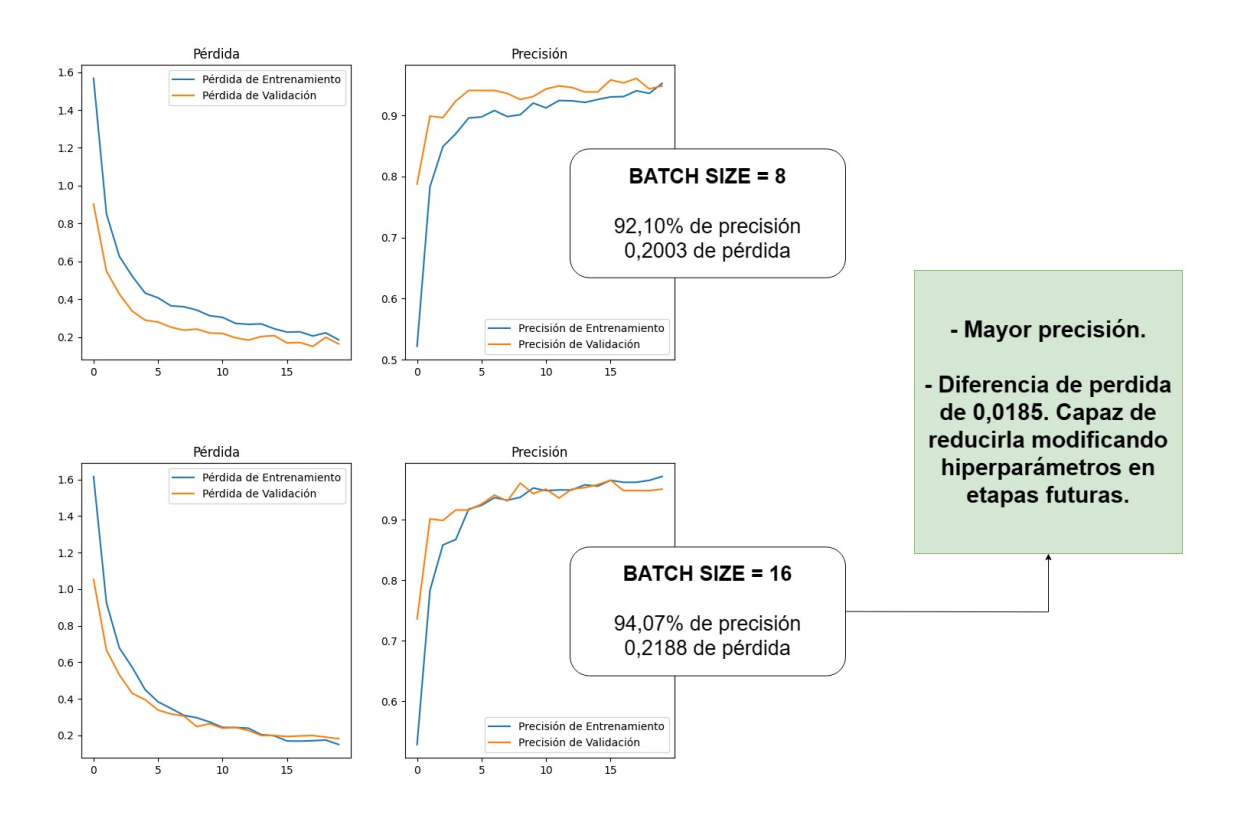

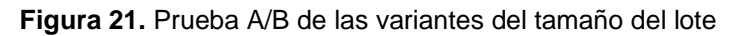

<span id="page-60-0"></span>Tras seleccionar un Batch Size de 16, se avanzó a la siguiente fase, centrada en la modificación del hiperparámetros relacionados con la estructura del modelo. Estos cambios se efectuaron dentro del clasificador, una componente esencial que interpreta las características extraídas por la red para realizar la clasificación final. La adecuada configuración del clasificador es crucial, ya que influye directamente en la precisión y eficacia con la que el modelo distingue entre las diferentes posturas de yoga. La modificación del clasificador permitió ajustar la red de manera efectiva y sin contratiempos. inconvenientes. La **[Tabla 17](#page-60-1)** especifica las características de las capas añadidas al término de la red neuronal.

**Tabla 17.** Descripción de las variantes del clasificador

<span id="page-60-1"></span>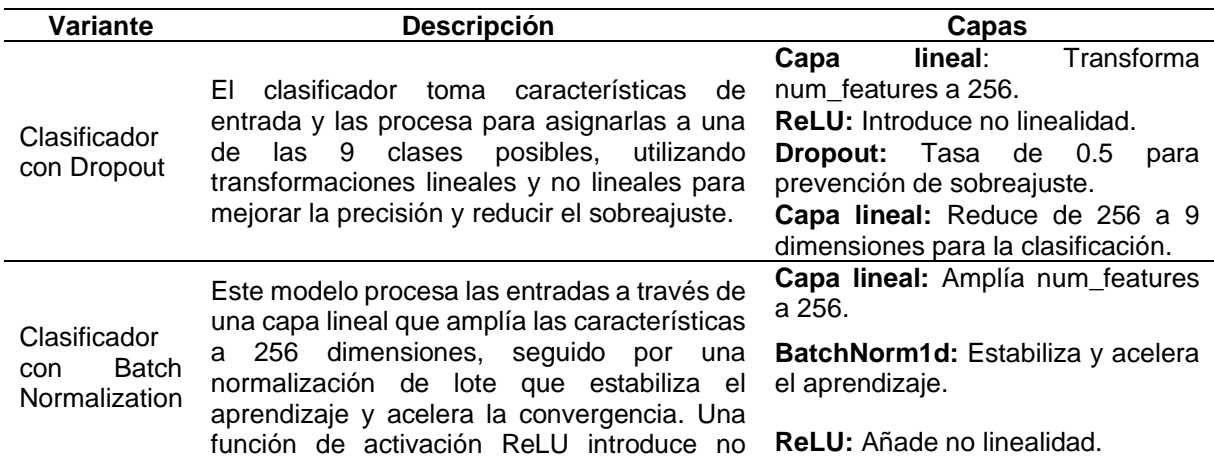

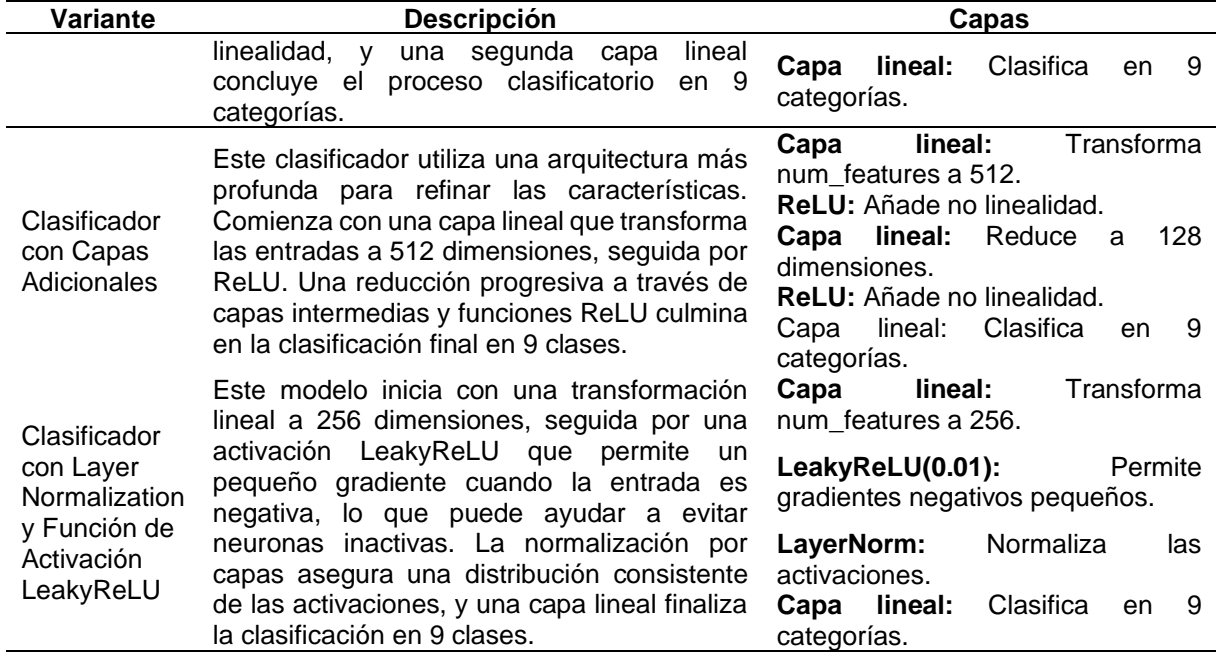

En la **[Tabla 18](#page-61-0)**, se muestran los resultados obtenidos en entrenamiento de las variantes del Clasificador.

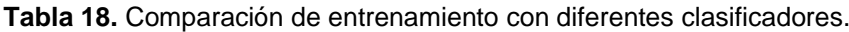

<span id="page-61-0"></span>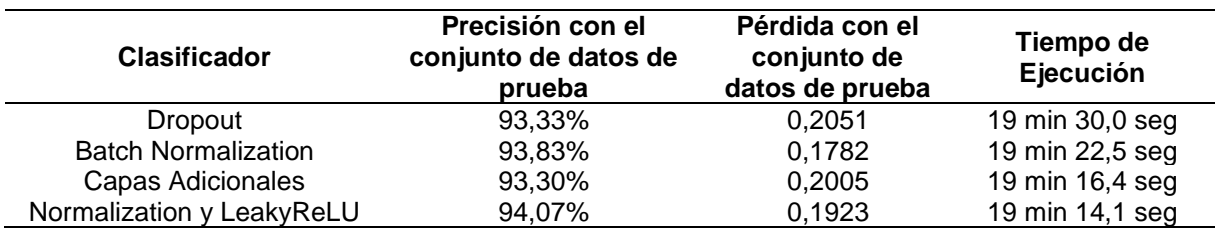

Durante el entrenamiento con distintas variantes de clasificadores, se constató que el clasificador con la técnica de Batch Normalization logró una menor pérdida. No obstante, el clasificador con Normalization con LeakyReLU presentó mayor precisión. Se eligió Batch Normalization sobre las demás variantes recae en el hecho de que se tiene una precisión que se acerca a 94% manteniendo la menor pérdida posible. En la **[Figura 22](#page-62-0)**, se presenta la comparativa efectuada mediante pruebas A/B, que permitió establecer cuál era el modelo más eficiente con la variante seleccionada en el clasificador.

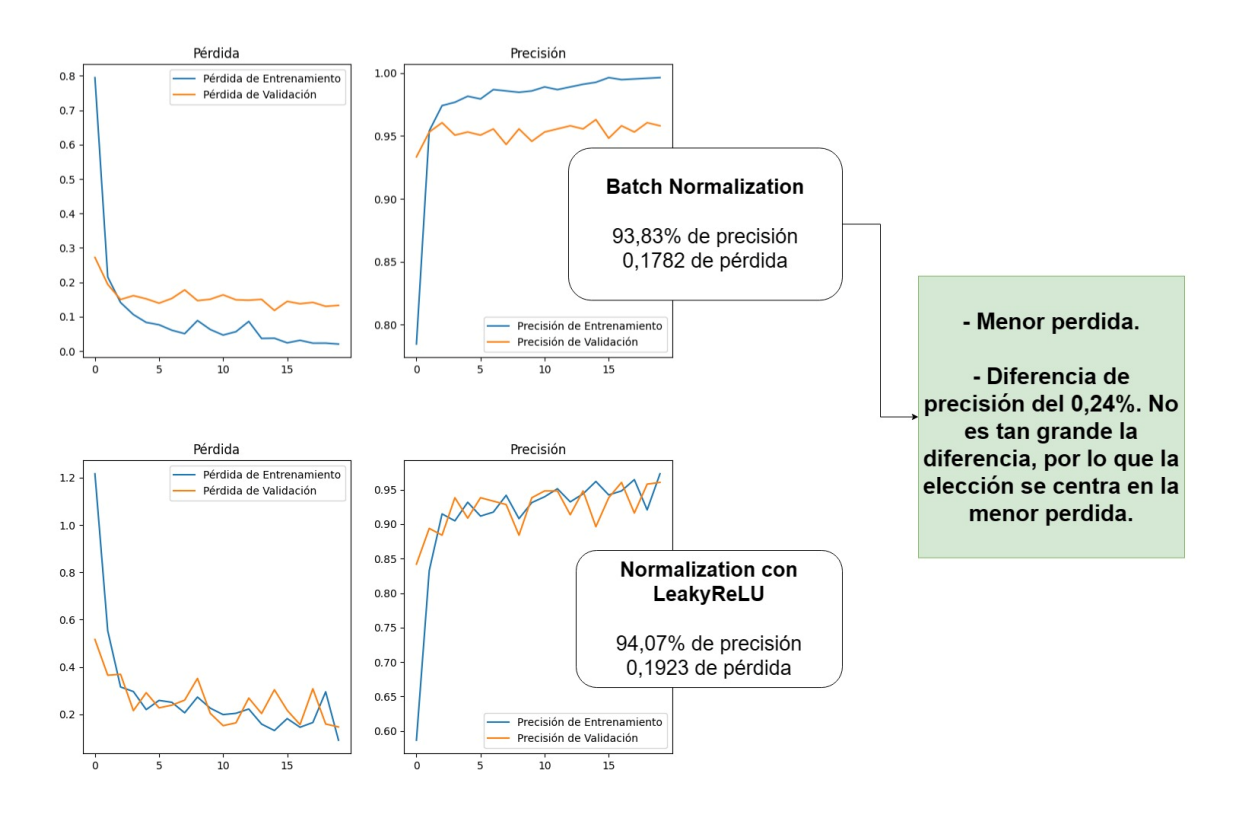

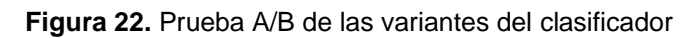

<span id="page-62-0"></span>En esta modificación se procedió a calibrar el algoritmo de optimización. Esta etapa contó con la comparativa de cuatro versiones del algoritmo Adam, algoritmo de optimización reconocido por su eficacia en la actualidad. Cada variante de Adam se acompañó de un ajuste específico en la tasa de aprendizaje, el valor establecido es el mismo que se ha implementado en puntos anteriores, 0,001 fue el valor para el entrenamiento de los algoritmos de optimización. La importancia de esta etapa radica en que el algoritmo de optimización es crucial para la convergencia del modelo y su capacidad para alcanzar una solución óptima. La **[Tabla 19](#page-62-1)** presenta una visión detallada de estas variantes y sus respectivos impactos en el rendimiento del modelo.

<span id="page-62-1"></span>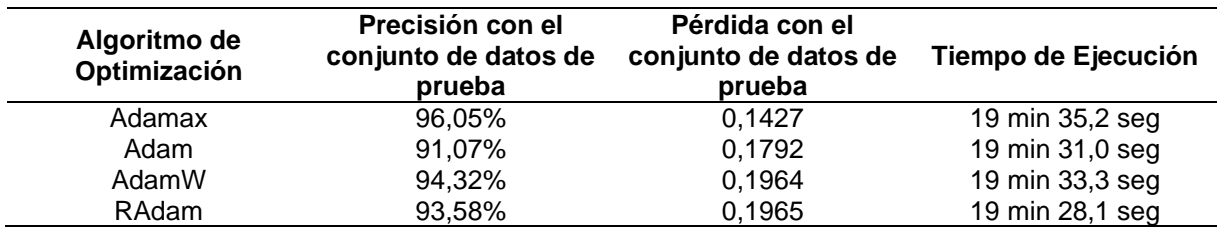

**Tabla 19.** Comparación de entrenamiento con diferentes algoritmos de optimización.

La variante de Adamax se destacó en comparación con los otros algoritmos de optimización. Se tuvo una precisión del 96,05% con una pérdida del 0,1427, siendo la variante con mayor precisión y menor pérdida hasta el momento. En la figura se puede visualizar las pruebas A/B que se llevaron a cabo para determinar Adamax como la mejor variante.

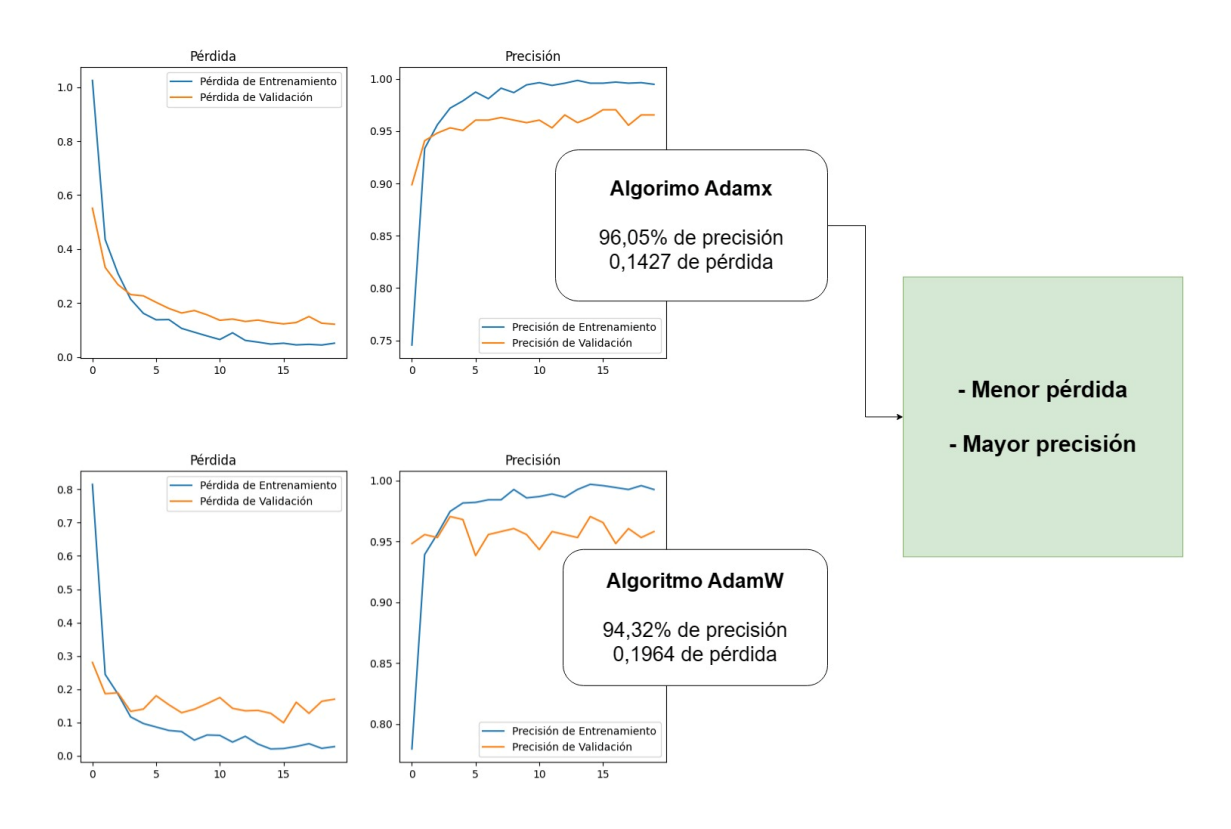

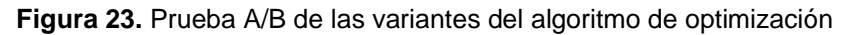

En el siguiente apartado se realizarán modificaciones en el Learning Rate o la tasa de aprendizaje del algoritmo Adamax. La tasa de aprendizaje, en particular, influye en la magnitud de las actualizaciones aplicadas a los parámetros del modelo durante el entrenamiento, siendo un factor determinante en la velocidad y estabilidad del aprendizaje. En la **[Figura 21](#page-60-0)** se pueden visualizar las comparativas de variantes de la tasa de aprendizaje. **Tabla 20.** Comparación de entrenamiento con diferentes de tasas de aprendizaje.

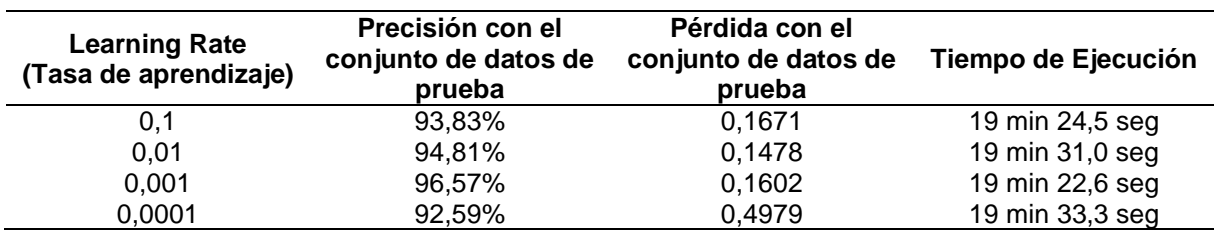

Se observó que la variante de la tasa de aprendizaje con un valor de 0,001 presentó la mayor precisión, alcanzando un 96,57%. Sin embargo, la variante con un valor de 0,01 demostró tener la menor pérdida, registrando un valor de 0,1478 en comparación con las demás variantes. La preferencia por la variante de mayor precisión se justifica por la considerable diferencia en precisión en comparación con la diferencia en pérdida. Además, durante la visualización de su entrenamiento, se notó una mayor estabilidad en el aumento de sus estadísticas, lo que la hace más confiable que las demás variantes para la clasificación de posturas de yoga.

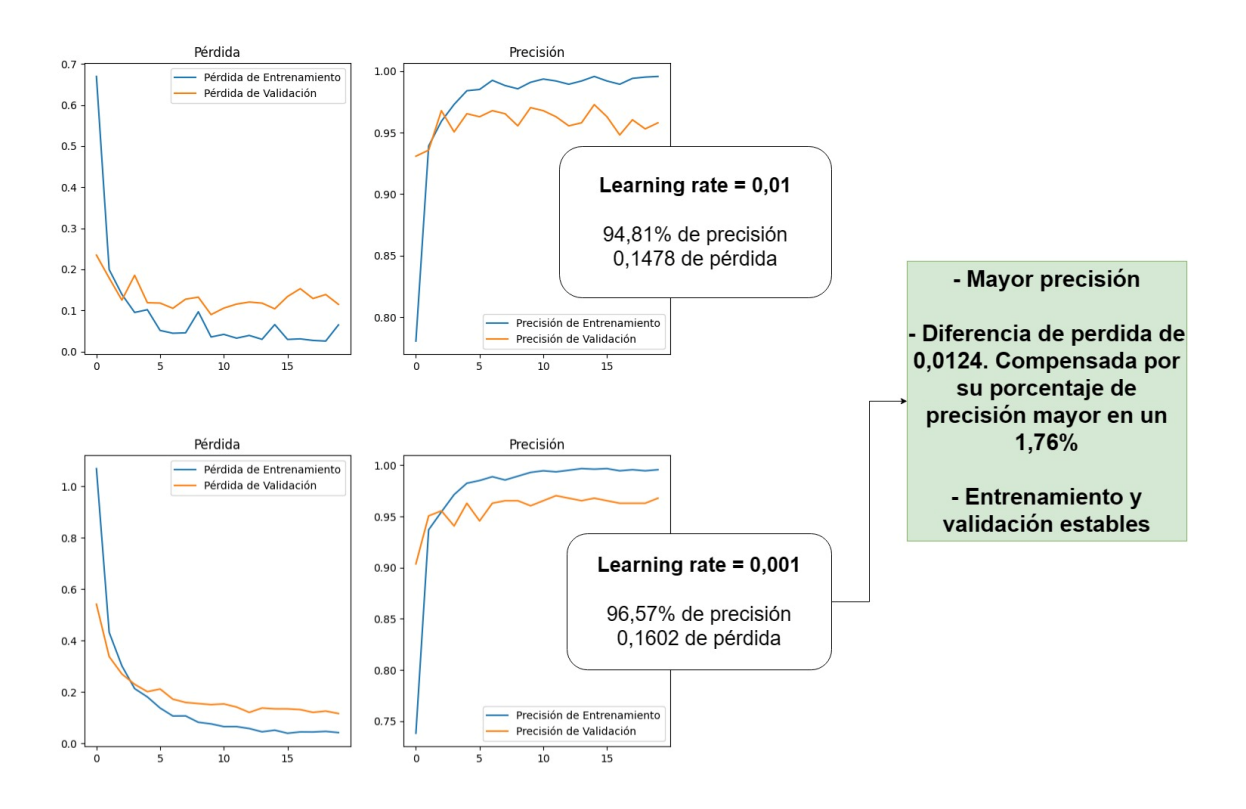

**Figura 24.** Prueba A/B de las variantes de la tasa de aprendizaje

La configuración más eficaz para la predicción de posturas de yoga incluye un tamaño de lote de 16, un clasificador de Batch Normalization y el algoritmo de optimización Adamax con una tasa de aprendizaje de 0,001. Esta configuración podría variar si se descarta el estado aleatorio y se extienden las épocas a 30, lo que podría resultar en una versión superior del algoritmo en comparación con la configuración actual, al realizarse cuatro entramientos con estas características se puede evidenciar los resultados en la **[Tabla 21](#page-64-0)**.

<span id="page-64-0"></span>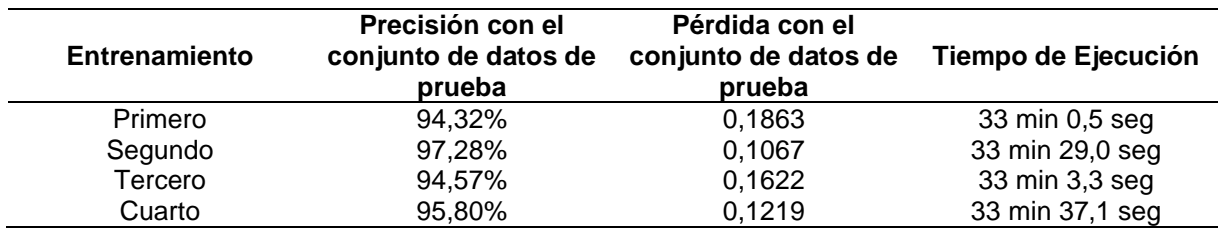

**Tabla 21.** Comparación de entrenamiento con la configuración de hiperparámetros.

En el segundo entrenamiento, se evidenció una precisión del 97,28% y una pérdida de 0,1067. Estos valores destacaron en la fase de ingeniería de modelos de inteligencia artificial, proporcionando un alto grado de confianza para la correcta clasificación de posturas de yoga. En la **[Figura 25](#page-65-0)**, se puede ver la prueba A/B que se llevó a cabo para determinar el modelo con mayor rendimiento para la clasificación de posturas de yoga que será implementado en las fases posteriores.

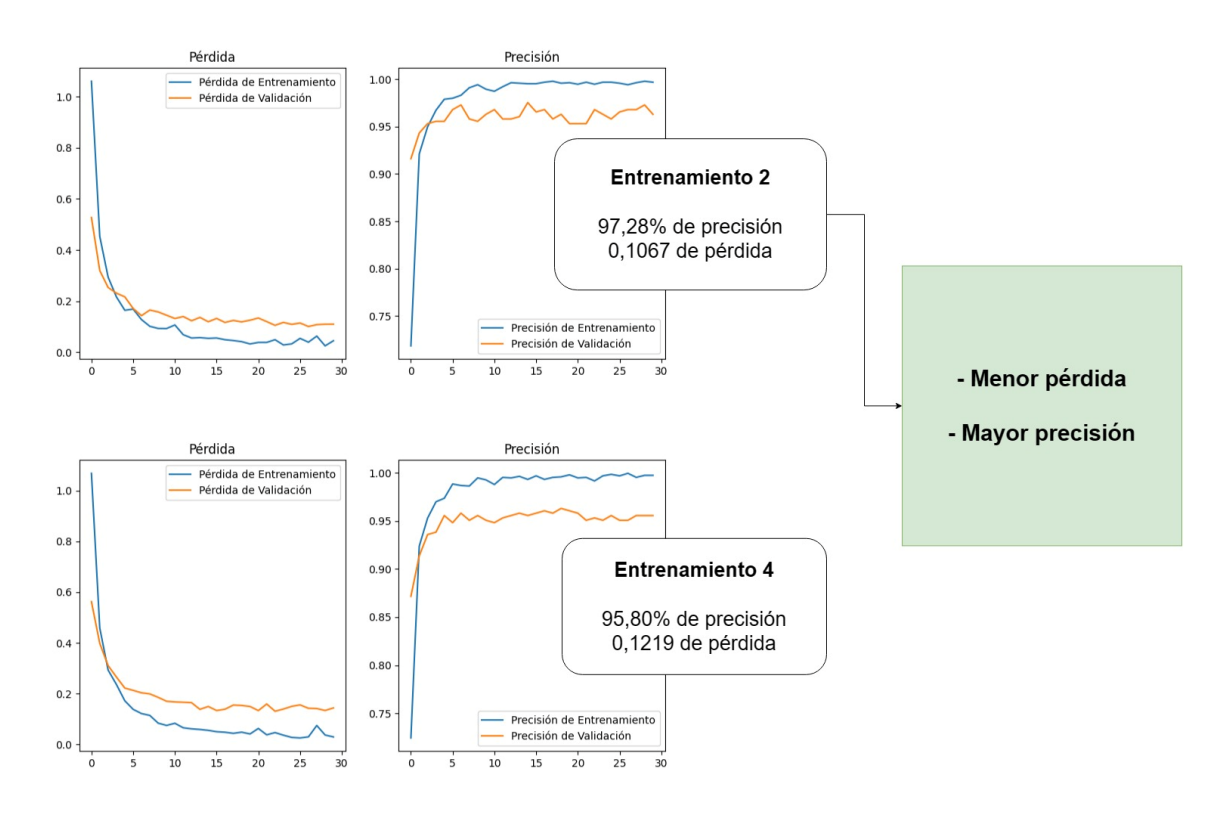

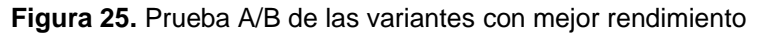

#### <span id="page-65-1"></span><span id="page-65-0"></span>*6.1.4. Fase 4: Garantía de calidad para aplicaciones de aprendizaje automático.*

#### ❖ **Evaluar el modelo mediante una matriz de confusión.**

Con el objetivo de garantizar la calidad del modelo de clasificación de posturas de yoga, se recurrió a la matriz de confusión. Esta herramienta permitió analizar con precisión la capacidad del modelo para clasificar imágenes en situaciones reales. La matriz de confusión muestra el éxito de clasificación para cada clase del modelo. Es especialmente útil para medir la precisión, la sensibilidad, la media armónica y la exactitud de un modelo de clasificación.

El código que permitió visualizar la matriz de confusión de manera clara y comprensible, facilitando así la interpretación de los resultados del modelo de clasificación se puede visualizar en la **[Figura 26](#page-66-1)**.

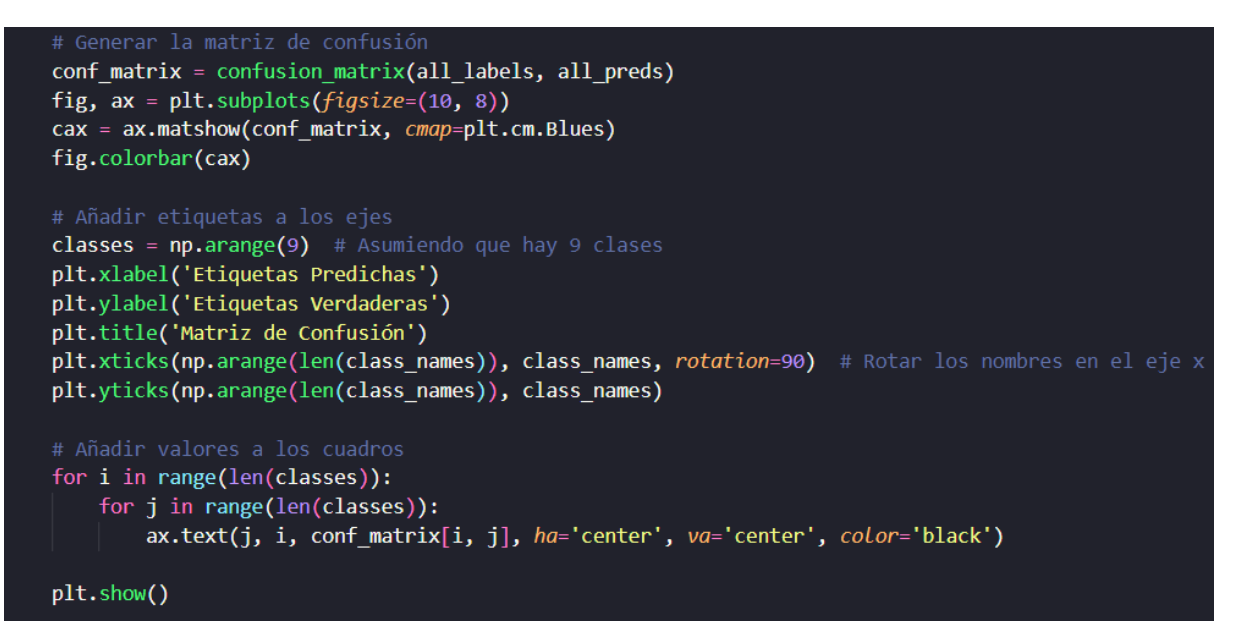

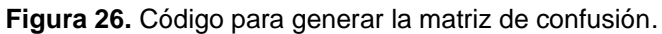

<span id="page-66-1"></span>En la **[Figura 27](#page-66-0)**, se puede visualizar la matriz de confusión del modelo de la validación del modelo durante el entrenamiento. Este modelo se desarrolló utilizando un Batch Size de 16 y un clasificador de normalización. Se empleó el algoritmo de optimización Adamax, configurado con un learning rate de 0,001 durante un entrenamiento de 30 épocas. Los resultados obtenidos fueron una precisión del 97,28% y una pérdida del 0,1067.

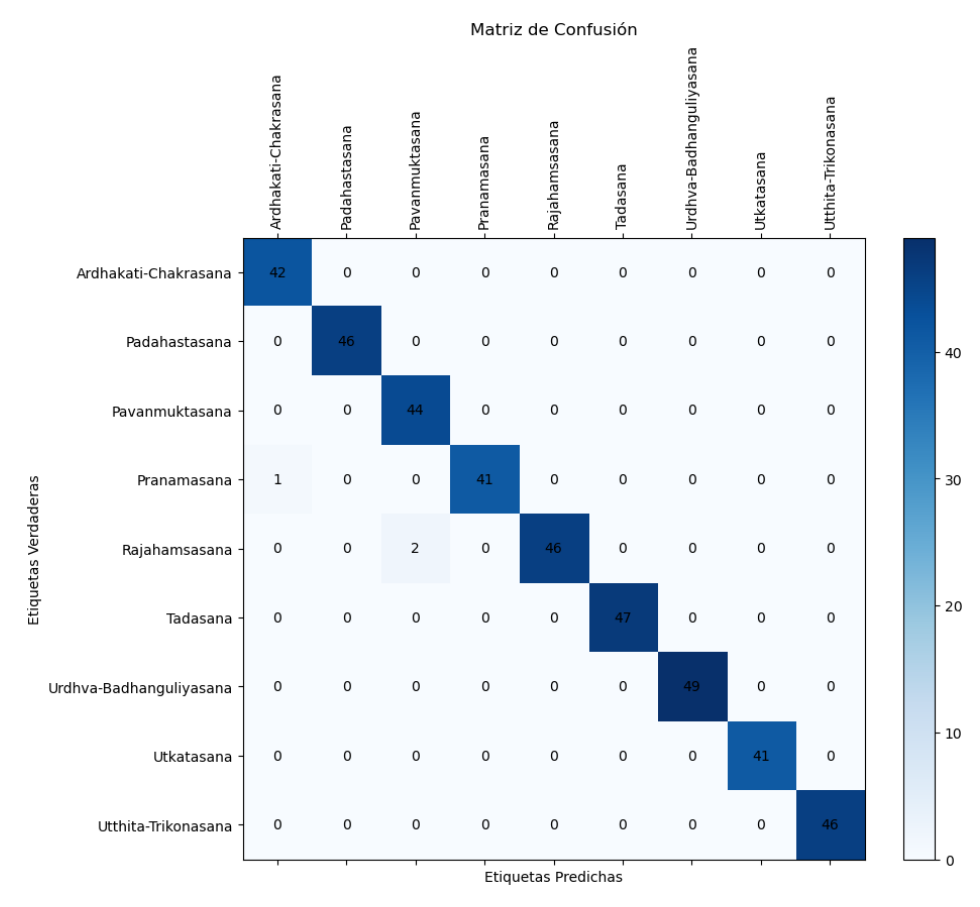

<span id="page-66-0"></span>**Figura 27.** Matriz de confusión en la validación del modelo.

### ❖ **Prueba de clasificación de posturas de yoga en un entorno real.**

Para poder evaluar que el modelo funcione correctamente con datos con los que no han sido entrenados, se ingresará entradas nuevas que fueron capturadas mediante un muestreo por conveniencia, donde 5 participantes permitieron capturar las posturas para cada una de las clases del modelo, dando como resultado 45 datos repartidos entre las nueve clases del modelo.

Para poder determinar la precisión del modelo al momento de clasificar posturas de yoga se realizan las siguientes métricas:

Donde:

- VP (Verdaderos Positivos): Valor asociado a la correcta clasificación de casos positivos como positivos
- VN (Verdaderos Negativos): Valor asociado a la correcta clasificación de casos negativos como negativos
- FP (Falsos Positivos): Valor asociado a la incorrecta clasificación de casos negativos como positivos
- FN (Falsos Negativos): Valor asociado a la incorrecta clasificación de casos positivos como negativos

Entonces:

• Precisión: Capacidad del modelo de no etiquetar como positivo un ejemplo que es negativo:

$$
Precision = \frac{VP}{VP + FP}
$$

• Sensibilidad: Es la proporción de positivos reales que se identifican correctamente.

$$
Sensibilidad = \frac{VP}{VP + FN}
$$

• Media armónica: Combinación entre precisión y sensibilidad:

$$
Media Armónica = 2 \times \frac{Precision \times Sensibilidad}{Precision + Sensibilidad}
$$

• Exactitud: Es la proporción de predicciones correctas sobre el total de casos:

$$
Exactitud = \frac{VP + VN}{VP + VN + FP + FN}
$$

En la **[Tabla 22](#page-68-0)**, se puede visualizar cada parámetro contabilizado para obtener las métricas de evaluación.

<span id="page-68-0"></span>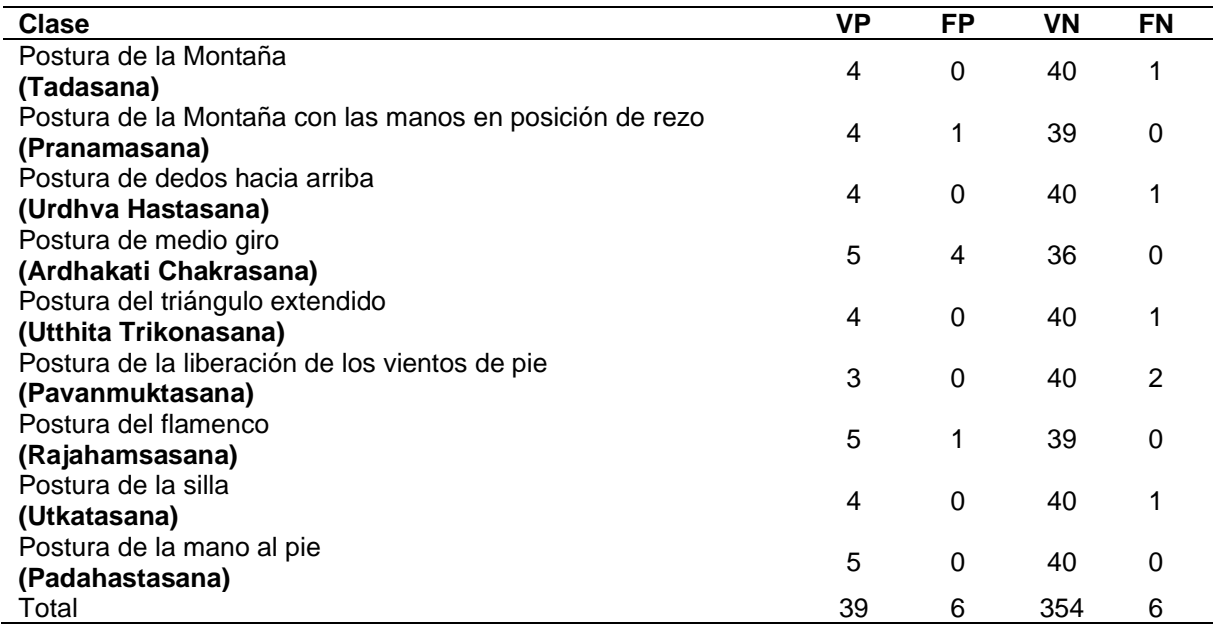

#### **Tabla 22.** Valores para medir rendimiento del modelo

En la **[Tabla 23](#page-68-1)**, se puede visualizar el cálculo de las métricas de evaluación en base a los valores obtenidos por cada clase, donde se puede determinar que el modelo cumple una exactitud del 97% para clasificar posturas de yoga, siendo un valor ideal para implementarlo dentro de Bienestar Universitario.

<span id="page-68-1"></span>

| Clase                                                   | P    | S    | МA   | Е    |
|---------------------------------------------------------|------|------|------|------|
| Postura de la Montaña                                   |      |      |      |      |
| (Tadasana)                                              | 1    | 0,80 | 0,89 | 0,98 |
| Postura de la Montaña con las manos en posición de rezo | 0,80 | 0,80 | 0,80 | 0,98 |
| (Pranamasana)                                           |      |      |      |      |
| Postura de dedos hacia arriba                           | 1    | 0,80 | 0,89 | 0,98 |
| (Urdhva Hastasana)                                      |      |      |      |      |
| Postura de medio giro                                   | 0,56 | 1    | 0,71 | 0,91 |
| (Ardhakati Chakrasana)                                  |      |      |      |      |
| Postura del triángulo extendido                         | 1    | 0,80 | 0,89 | 0,98 |
| (Utthita Trikonasana)                                   |      |      |      |      |
| Postura de la liberación de los vientos de pie          | 1    | 0,60 | 0.75 | 0,96 |
| (Pavanmuktasana)                                        |      |      |      |      |
| Postura del flamenco                                    | 0,83 | 1    | 0,91 | 0,98 |
| (Rajahamsasana)                                         |      |      |      |      |
| Postura de la silla                                     | 1    | 1    | 1    | 0,98 |
| (Utkatasana)                                            |      |      |      |      |
| Postura de la mano al pie                               | 1    | 1    | 1    | 1    |
| (Padahastasana)                                         |      |      |      |      |
| Total                                                   | 0,91 | 0.87 | 0,87 | 0.97 |

**Tabla 23.** Métricas de evaluación de rendimiento del modelo

**6.2. Objetivo 2: Evaluar el apoyo del modelo de visión por computador mediante el seguimiento de una rutina de yoga antiestrés asignada por el psicólogo clínico a los estudiantes de la carrera de computación de la UNL.**

### <span id="page-69-0"></span>*6.2.1. Fase 5: Despliegue.*

Durante la fase de despliegue, se requería un software para la implementación del modelo elaborado en el primer objetivo. No obstante, la ausencia de un software apropiado para la utilización del modelo condujo a la decisión de elaborar un prototipo básico. Dicho prototipo se diseñó con el propósito de satisfacer las características necesarias que habilitaran a los estudiantes a ejecutar la rutina de yoga bajo la supervisión del modelo. Design Thinking se empleó en la creación de este prototipo, facilitando así un desarrollo ágil y eficiente.

### **1. Empatizar**

Dentro de la *[6.1.1. Fase 1: Comprensión del negocio y de los](#page-44-0) datos.* de CRISP-ML(Q) se llegó a entender las necesidades de las personas involucradas, donde:

### • **Conciencia sobre Estrés Académico:**

- o El 100% de los 32 estudiantes encuestados consideran que es importante abordar el estrés académico.
- o Esta unanimidad entre la población encuestada refleja que los estudiantes están conscientes que el estrés es un problema serio que puede causar un impacto negativo en el bienestar y el rendimiento académico.

### • **Autogestión del Estrés:**

- o Dentro de los 32 encuestados, el 78,1% trata su estrés de manera autónoma sin ayuda de terceros, mientras que el 21,9% menciona que no trata su estrés de manera autónoma.
- $\circ$  El 21,9% puede interpretarse como que recibe ayuda de terceros para tratar su estrés, o que simplemente no trata esta problemática.
- o Estas respuestas refuerzan la idea de que la comunidad académica posee problemas de estrés independientemente si los trata o no

### • **Métodos Autónomos Preferidos:**

o En la pregunta sobre los métodos que se utiliza para lidiar con el estrés dentro de la encuesta realizada a 32 estudiantes de computación. El 69,2% de los encuestados respondió que el ejercicio físico, mientras que el 42,3% de los encuestados respondió que la meditación.

### • **Impacto del Estrés según Psicólogos:**

o Según el Psic. Clin. Jorge Pérez se pueden abordar diferentes métodos para lidiar con el estrés y sus derivados dependiendo de cada paciente.

o El Psic. Clin. Antonio Aguilar a quien se le presento el tema del proyecto, apoya la idea del yoga como terapia alternativa para gestionar el estrés entre los estudiantes.

# • **Necesidad de Recursos Tecnológicos:**

o Existe la disposición por parte del personal de Bienestar Universitario para realizar una evaluación de una herramienta antiestrés basadas en aprendizaje automático para reducir los niveles de estrés a corto plazo con yoga.

# • **Validación de Posturas de Yoga:**

- o En la entrevista a la profesional en yoga Raquel Monteros, se pudo tener información sobre los beneficios de implementar yoga en la universidad.
- o Dentro de la entrevista se seleccionaron posturas de yoga, siendo sencillas y realizables en pie, para que estudiantes sin experiencia y sin entornos adaptados puedan practicarlas.

# • **Interés en Yoga como Terapia Alternativa:**

o Estudiantes, psicólogos y profesionales en yoga demuestran su interés en implementar esta práctica como terapia alternativa integrada con modelos de aprendizaje automático como método para abordar el estrés académico.

# **2. Definir**

Se identificó que Bienestar Universitario no disponía de ninguna herramienta para utilizar el modelo de clasificación de posturas de yoga. Por lo tanto, se vio la necesidad de crear un prototipo sencillo que permitiera utilizar el modelo. Este prototipo fue diseñado para que los estudiantes pudieran emplearlo en la realización de rutinas de yoga antiestrés, permitiendo así evaluar el apoyo del modelo. Al requerir ingresar una imagen para realizar una predicción de la postura de yoga. Se propuso la posibilidad de capturar los fotogramas generados por la cámara web en un intervalo de tiempo determinado, de tal manera que el modelo pudiera predecir la postura en tiempo real.

Una vez que se definió la solución para el desarrollo del prototipo, se aplicó la técnica sugerida para esta fase, que consistía en plantearse la pregunta "¿Cómo podríamos?" para identificar los desafíos a resolver. Se plantearon las siguientes cuestiones:

- ¿Cómo podríamos integrar el modelo de clasificación de posturas de yoga para que los estudiantes puedan realizar una práctica efectiva?
- ¿Cómo podríamos tener un control para que los estudiantes que practiquen una rutina de yoga estén posicionados correctamente dentro de la cámara?
- ¿Cómo podríamos evaluar el apoyo del modelo de clasificación de posturas de yoga integrado en el prototipo web?

# **3. Idear**

La fase de Idear en Design Thinking facilita la resolución de los desafíos planteados en la fase previa. En este contexto, se detallará cómo se abordó cada problemática para su integración en el prototipo implementado en Bienestar Universitario.

# **¿Cómo podríamos integrar el modelo de clasificación de posturas de yoga para que los estudiantes puedan realizar una práctica efectiva?**

El modelo, compuesto por 9 clases, al recibir información en formato de imagen, tiene la capacidad de clasificar a cuál de estas clases correspondía con mayor similitud. Esto se representaba mediante un índice de precisión, permitiendo determinar una clasificación en relación con la introducción de nueva información. Este proceso se detalla en la **[Figura 28](#page-71-0)**.

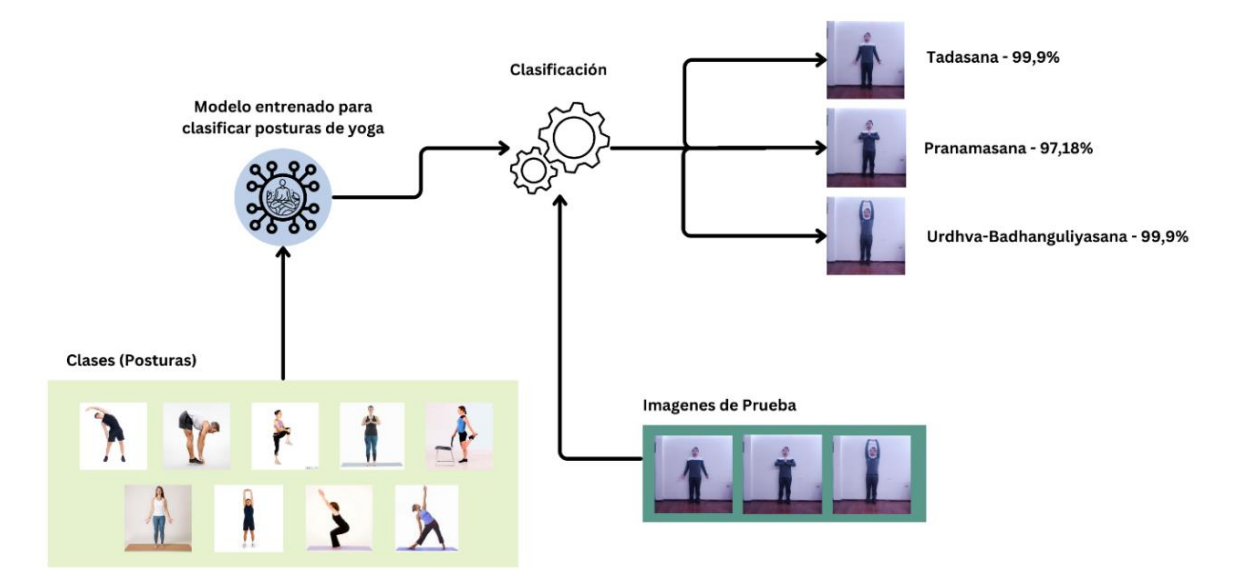

**Figura 28.** Funcionamiento del modelo de clasificación.

<span id="page-71-0"></span>No obstante, se interpretó que el método de clasificación utilizado no resultaba apropiado para efectuar una rutina de yoga eficaz. Se precisaba la introducción de una entrada para efectuar una predicción. Para cumplir de manera adecuada con las rutinas, era necesario que el modelo recorriera cada postura de la rutina asignada. De esta forma, se efectuaba una predicción porcentual exclusivamente de una postura. Al tenerlo configurado de este modo, se podía establecer un umbral para que los usuarios pudieran replicar la postura hasta
alcanzar un cierto grado de precisión. Una vez logrado, se efectuaba el correspondiente ejercicio de respiración y se procedía a la siguiente postura de la rutina. Al completarla, se alcanzaba una efectividad en la ejecución. Este procedimiento se detalla en la **[Figura 29](#page-72-0)**.

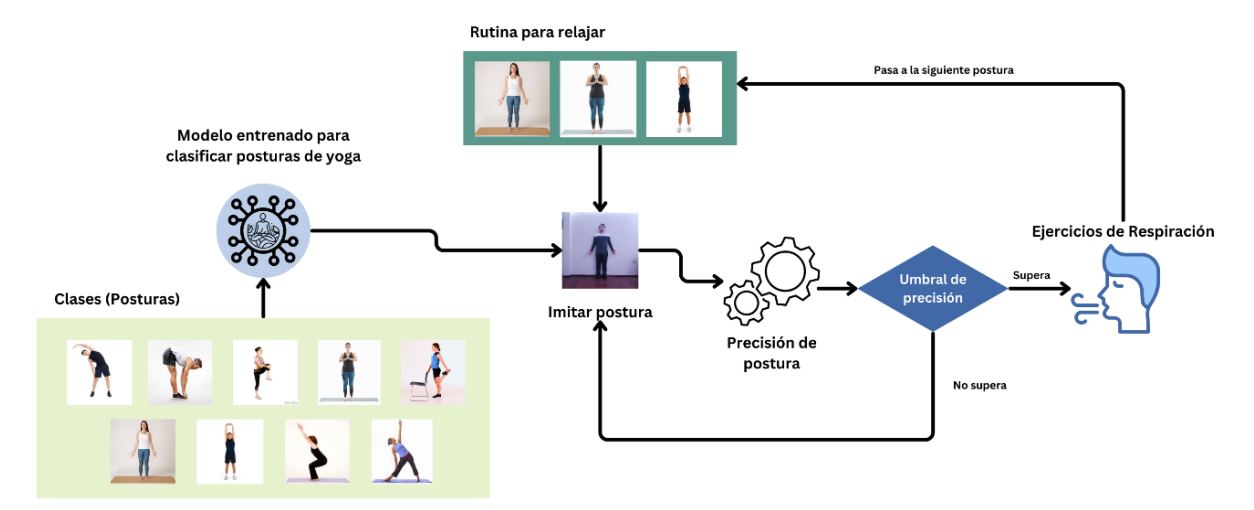

**Figura 29.** Funcionamiento del modelo de clasificación dentro del prototipo.

<span id="page-72-0"></span>De este modo, se logró establecer una rutina efectiva al atravesar cada una de las posturas que estaban entrenadas en el modelo. Esto facilitó determinar de la precisión de la imitación de la postura efectuada por los usuarios y, tras superar el umbral de precisión, se llevaron a cabo los ejercicios de respiración correspondientes a cada postura. Este proceso se replicó el número de veces estipulado para la práctica adecuada del yoga.

**¿Cómo podríamos tener un control para que los estudiantes que practiquen una rutina de yoga estén posicionados correctamente dentro de la cámara?**

Es fundamental contar con un procedimiento que permita a los usuarios posicionarse de manera adecuada frente a la cámara, facilitando así la identificación de las posturas de yoga por parte del modelo. En este contexto, resulta óptimo emplear la librería de Mediapipe, la cual posibilita la detección de puntos de referencia en el cuerpo humano en imágenes o videos. Los marcadores de posición correspondientes pueden observarse en la **[Figura 30](#page-73-0)**.

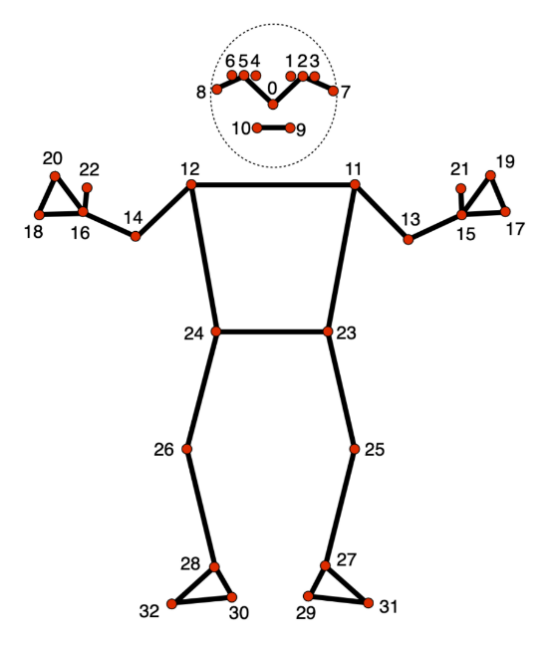

**Figura 30.** Marcadores corporales de la librería MediaPipe.

<span id="page-73-0"></span>Al emplear esta librería, se realiza el mapeo de los 33 puntos destacados en la **[Figura](#page-73-0)  [30](#page-73-0)**, de manera que se garantiza una adecuada calibración del entorno para la ejecución de la rutina de yoga con el modelo de clasificación de posturas. La verificación de esta calibración implica asegurarse de que al menos 27 de los 33 puntos sean completamente visibles en la cámara. El proceso de calibración y su funcionamiento se ilustran en la Figura correspondiente.

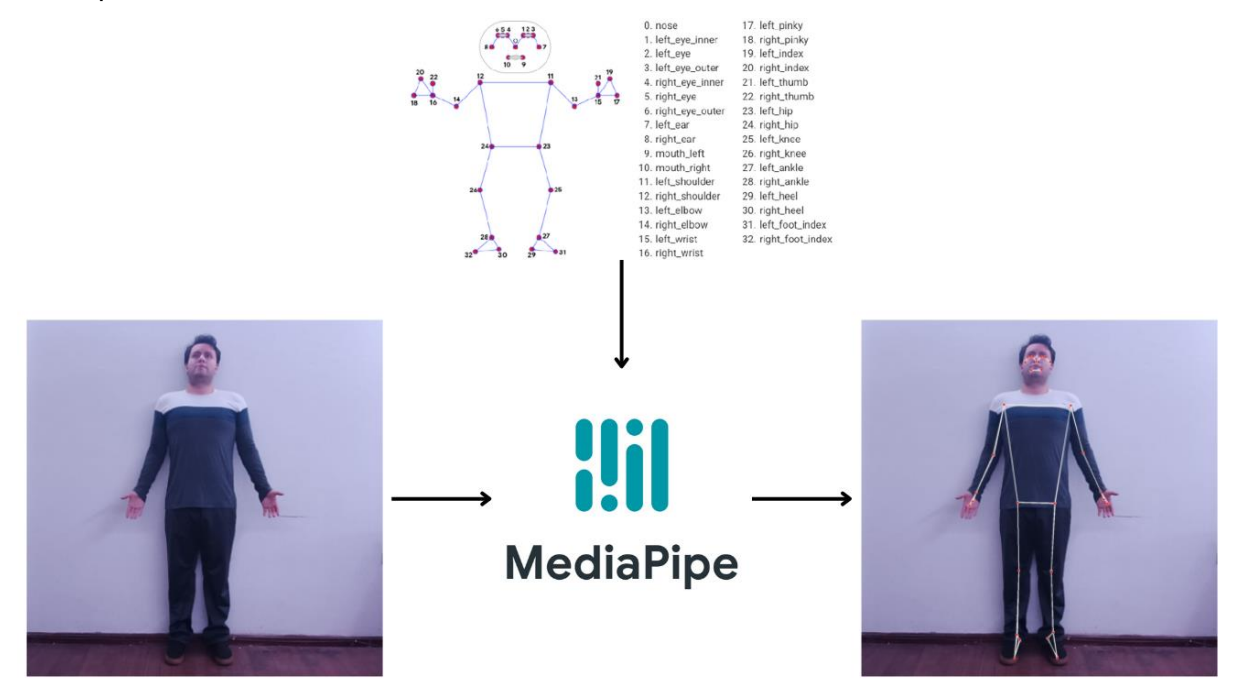

**Figura 31.** Funcionamiento de MediaPipe.

**¿Cómo podríamos evaluar el apoyo del modelo de clasificación de posturas de yoga integrado en el prototipo web?**

Para abordar este desafío, fue necesario recurrir a la escala de Hamilton con el fin de llevar a cabo una breve evaluación del estado de los estudiantes antes y después de realizar una rutina de yoga. La escala de Hamilton comúnmente utilizada se presenta en la **[Tabla 3](#page-35-0)**. Sin embargo, dado que muchos de estos síntomas no pueden reducirse a corto plazo ni con una sola aplicación del prototipo, se tomó la decisión, con la orientación de los psicólogos clínicos, de considerar únicamente los síntomas somáticos y aquellos que podrían experimentar mejoría después de una sesión de yoga. Estos síntomas se detallan en la **[Tabla](#page-74-0)  [24](#page-74-0)**.

**Tabla 24.** Descripción de los síntomas somáticos para evaluar el apoyo del modelo

<span id="page-74-0"></span>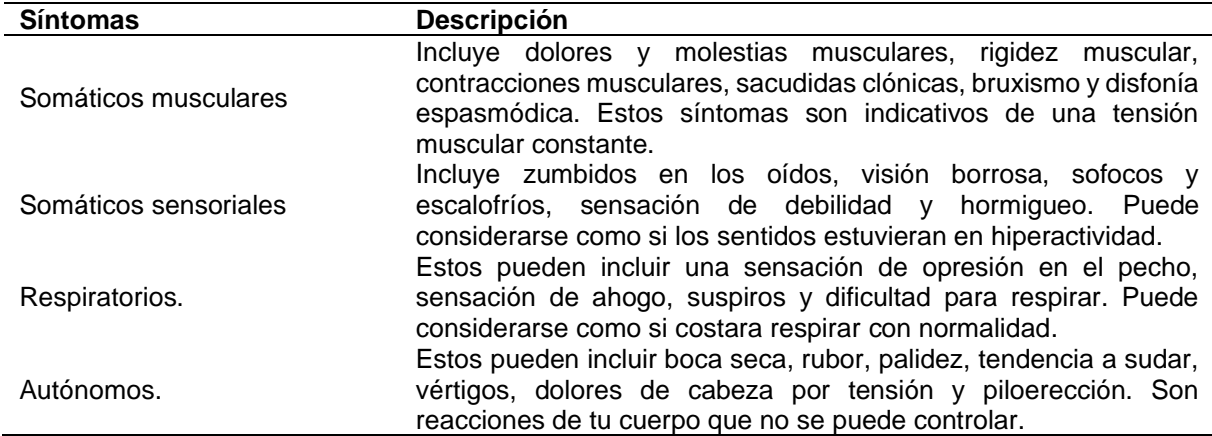

La evaluación principal para determinar el respaldo del modelo a la reducción del estrés en los estudiantes fue la escala de Hamilton. No obstante, también se consideró una evaluación del estado de ánimo, así como una encuesta de satisfacción para los usuarios basada en TAM para valorar el prototipo en general, misma que se especifica en la **[Tabla 25](#page-74-1)**. **Tabla 25.** Descripción de los parámetros de satisfacción basados en TAM.

<span id="page-74-1"></span>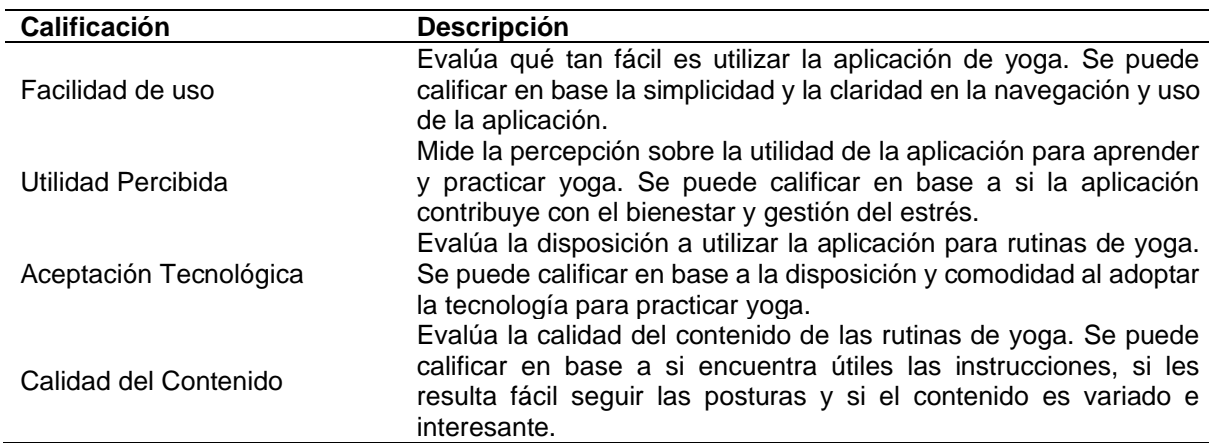

Estas evaluaciones fueron calificadas en base a la escala de Likert, utilizando valores que iban desde 0 hasta 4. En la **[Tabla 26](#page-75-0)**, se detalla la calificación correspondiente a cada uno de los valores.

<span id="page-75-0"></span>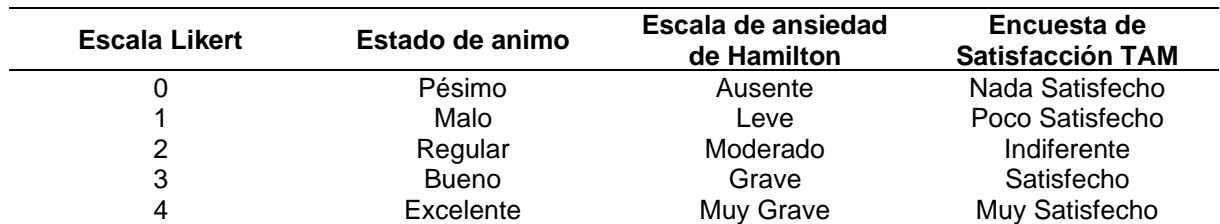

**Tabla 26.** Descripción de la aplicación de la escala de Likert

### **4. Prototipar**

Para posibilitar la elección de una rutina de yoga por parte de los estudiantes, resultó necesario desarrollar una interfaz que permitiera la selección entre las rutinas disponibles. La representación visual de esta interfaz se observa en la **[Figura 32](#page-75-1)**.

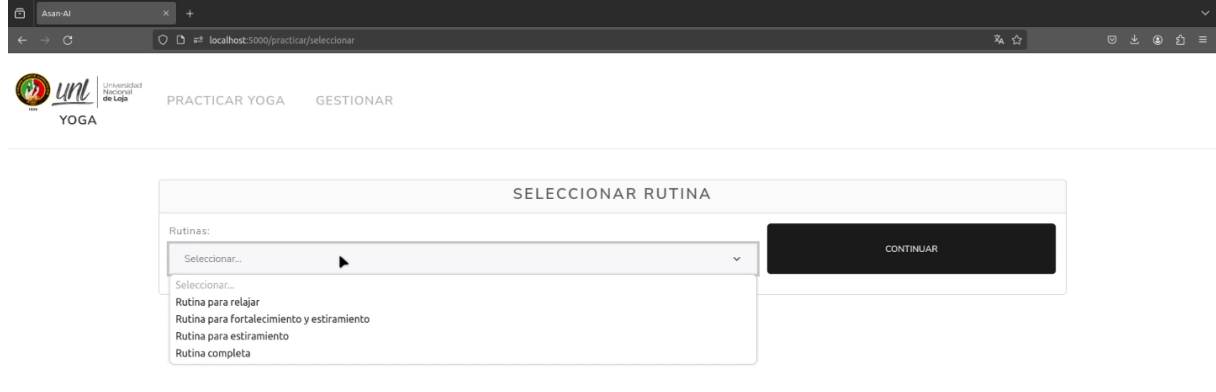

**Figura 32.** Interfaz para seleccionar rutina de yoga.

<span id="page-75-1"></span>Una vez seleccionada la rutina es necesario registrar datos que permitirán evaluar el modelo y su integración con el prototipo en posteriores fases. En esta interfaz se aplicación las escalas mencionadas para el estado de ánimo y la escala de ansiedad de Hamilton que el usuario evaluara según como se sienta en ese momento, tal y como se puede ver en la **[Figura](#page-76-0)  [33](#page-76-0)** y en la **[Figura 34](#page-76-1)**.

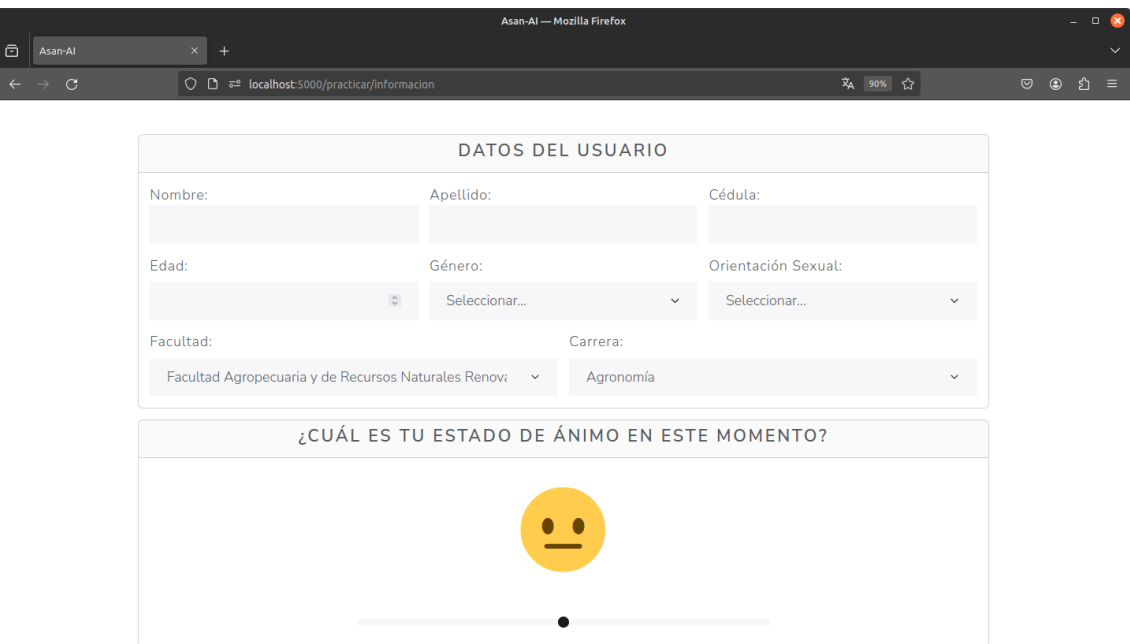

<span id="page-76-0"></span>**Figura 33.** Registrar datos de usuario y estado de ánimo antes de practicar yoga.

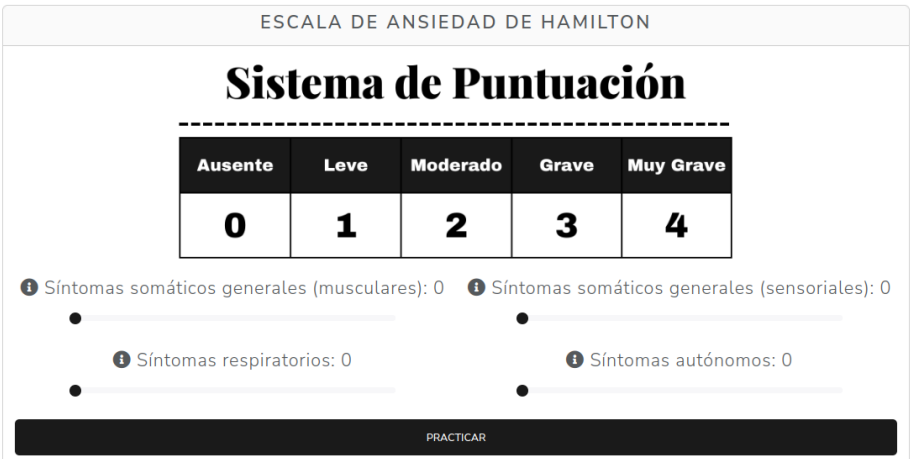

**Figura 34.** Registrar ansiedad antes de practicar yoga.

<span id="page-76-1"></span>Una vez seleccionada la rutina y contestada la encuesta relacionada al estado de ánimo y la escala de ansiedad de Hamilton, es necesario calibrar la posición en la que se encuentra dentro de la cámara para el modelo de clasificación de posturas de yoga no tenga inconvenientes para identificar la postura que está imitando el estudiante, para ello se le brindan instrucciones de como posicionarse y con la librería MediaPipe se identifican los marcadores corporales de usuario, si los marcadores visibles en la cámara superan los 25 entonces se pasará a realizar la rutina seleccionada en el paso anterior, este procedimiento se puede ver en la figura 2.

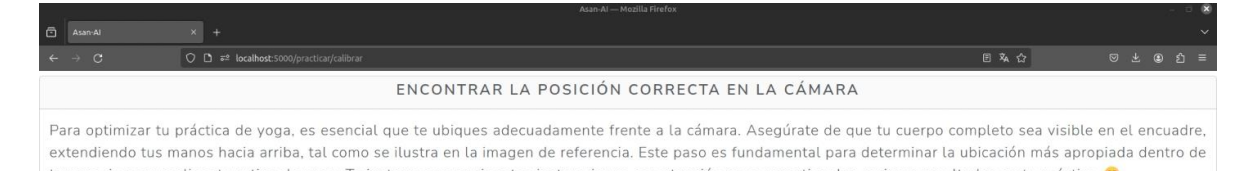

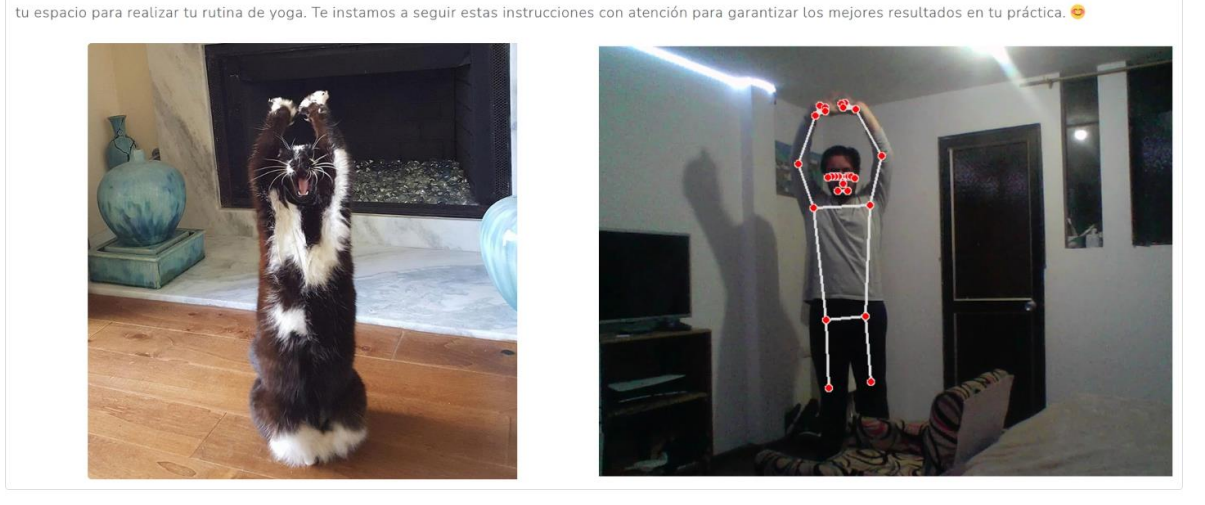

**Figura 35.** Calibrar posición en la cámara para practicar yoga adecuadamente.

Tras haber calibrado la posición dentro de la cámara, se iniciaron la presentación de imágenes de referencia de las posturas de yoga que el usuario debía imitar. Esto permitía que el modelo evaluara de manera porcentual la precisión de la postura realizada. Si la precisión superaba el umbral preestablecido del 70%, se proporcionaban instrucciones verbales sobre cómo llevar a cabo los ejercicios de respiración, con la medición cronometrada de los segundos destinados a la inhalación, retención y exhalación. Una vez completados estos ejercicios, se procedía a la siguiente postura. Este procedimiento se repetía conforme a las repeticiones establecidas en la rutina, y dicho proceso puede observarse en la **[Figura 36](#page-77-0)** y en la **[Figura 37](#page-77-1)**.

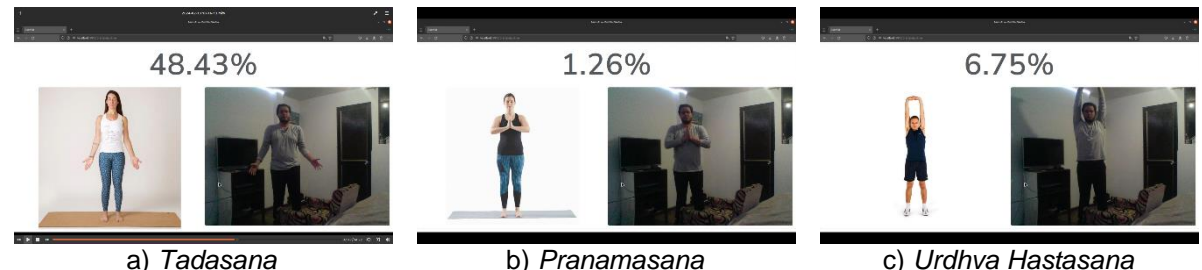

**Figura 36.** Practicar rutina de yoga con el modelo de clasificación.

<span id="page-77-1"></span><span id="page-77-0"></span>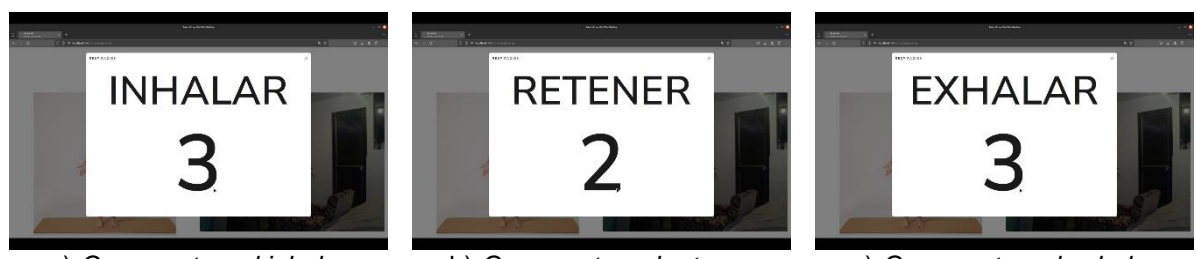

a) *Cronometrar al inhalar* b) *Cronometrar al retener* c) *Cronometrar al exhalar* **Figura 37.** Ejercicios de respiración.

Al concluir la rutina de yoga, se requirió realizar una encuesta adicional para evaluar cualquier mejora en el estado de ánimo o en relación con la escala de ansiedad de Hamilton. Además, se llevó a cabo una encuesta basada en el TAM para determinar la satisfacción de los usuarios con el uso del prototipo. La representación visual de este proceso se encuentra en la Figura.

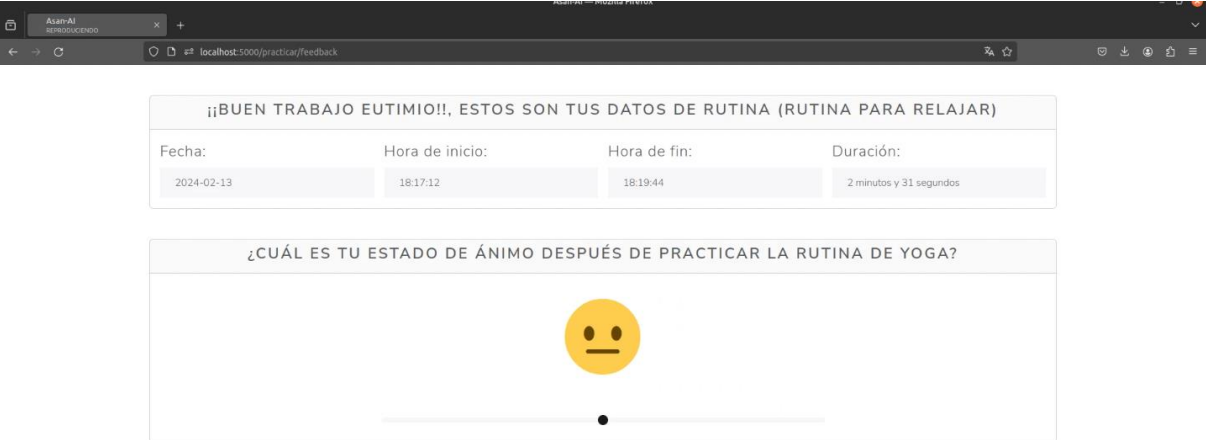

**Figura 38.** Registrar datos de rutina y estado de ánimo después de practicar yoga.

| Sistema de Puntuación |      |                                              |              |                  | ESCALA DE HAMILTON ANTES DE PRACTICAR YOGA    |
|-----------------------|------|----------------------------------------------|--------------|------------------|-----------------------------------------------|
|                       |      |                                              |              |                  | Síntomas somáticos generales (musculares)     |
| <b>Ausente</b>        | Leve | <b>Moderado</b>                              | <b>Grave</b> | <b>Muy Grave</b> | Síntomas somáticos generales (sensoriales)    |
|                       |      | 2                                            |              |                  | Síntomas respiratorios.                       |
|                       |      |                                              |              |                  | Síntomas autónomos.                           |
|                       |      | Síntomas somáticos generales (musculares): 0 |              |                  | Síntomas somáticos generales (sensoriales): 0 |

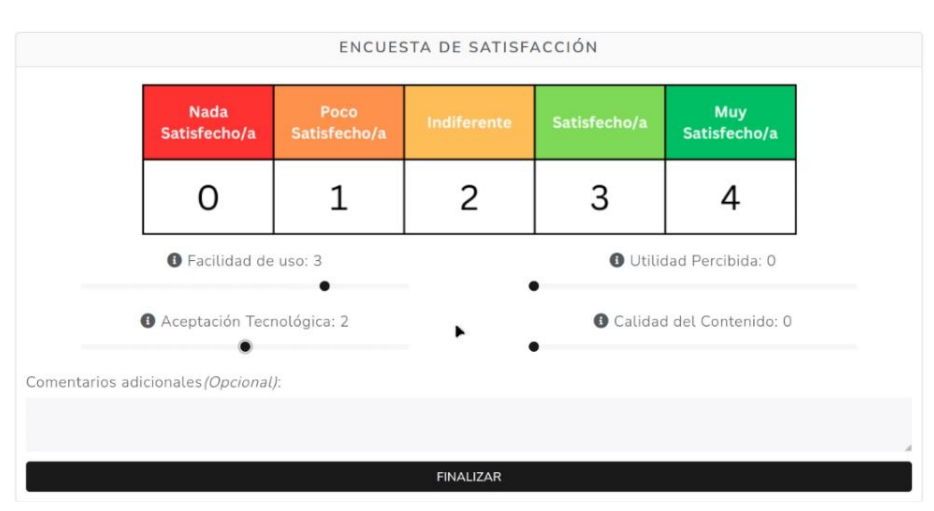

**Figura 39.** Registrar ansiedad después de practicar yoga.

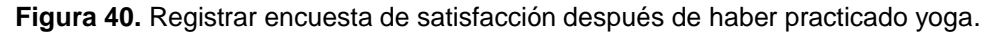

Con este procedimiento se pudo registrar los datos antes y después de realizar una rutina de yoga, de tal forma que se puedan analizar para determinar si la integración del modelo para realizar yoga apoya a los estudiantes en términos de gestión del estrés.

Para resumir el funcionamiento del prototipo se detalla los requisitos funcionales del prototipo en la **[Tabla 27](#page-79-0)**.

<span id="page-79-0"></span>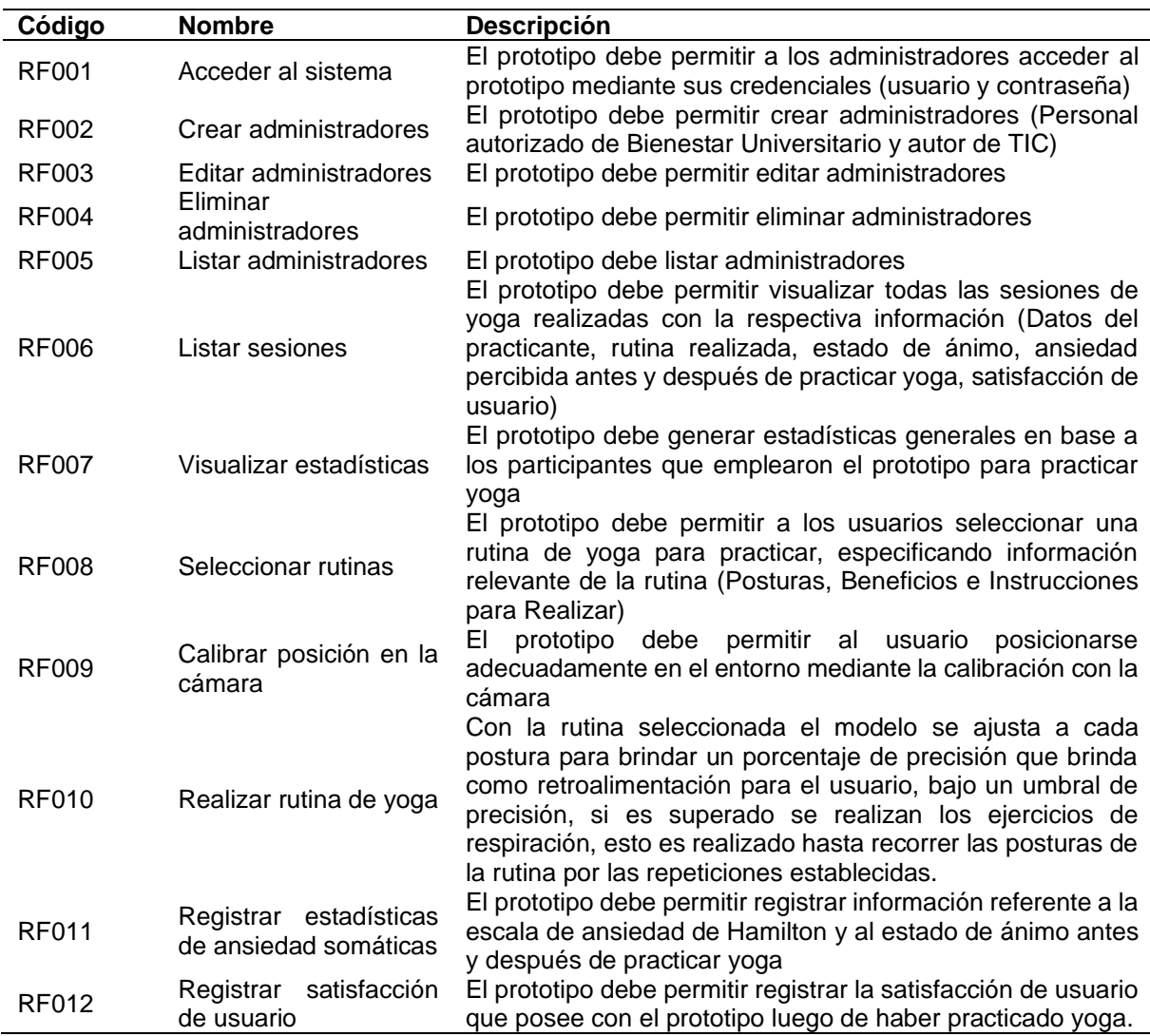

**Tabla 27.** Requisitos funcionales del prototipo

En la **[Tabla 28](#page-79-1)**, se especifican los requisitos no funcionales del prototipo.

<span id="page-79-1"></span>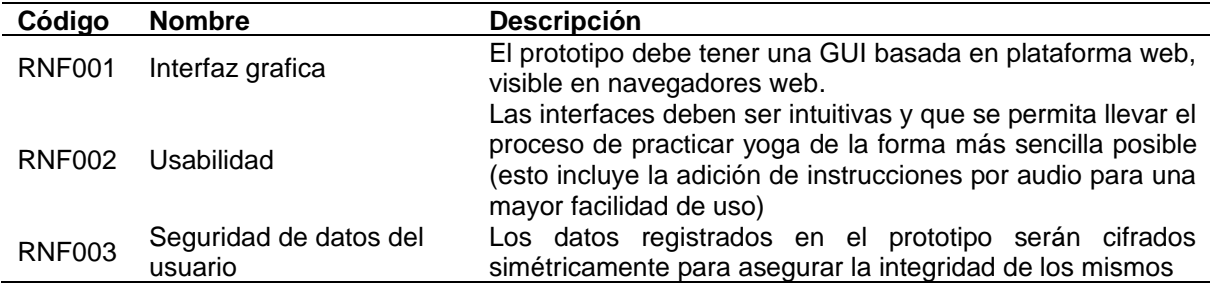

**Tabla 28.** Requisitos no funcionales del prototipo.

Finalmente, en la tabla **[Tabla 29](#page-80-0)** se detallan los actores del prototipo identificados durante la realización del TIC.

<span id="page-80-0"></span>

| Actor                                                                     | Código RF                                                 | Caso de uso                                                                                  |
|---------------------------------------------------------------------------|-----------------------------------------------------------|----------------------------------------------------------------------------------------------|
| Administrador (Personal de<br>Universitario<br>Bienestar<br>Autor de TIC) | RF001, RF002,<br>RF003, RF004,<br>RF005, RF006,<br>RF007. | Administración del prototipo y visualización de<br>estadísticas                              |
| <b>Practicantes</b><br>de<br>yoga<br>(Estudiantes)                        | RF008, RF009,<br>RF010, RF011,<br>RF012.                  | registrar estadísticas de<br>Practicar yoga y<br>ansiedad somático y satisfacción de usuario |

**Tabla 29.** Actores del prototipo.

Para resumir de manera grafica el funcionamiento del prototipo, en la Figura se presenta su arquitectura.

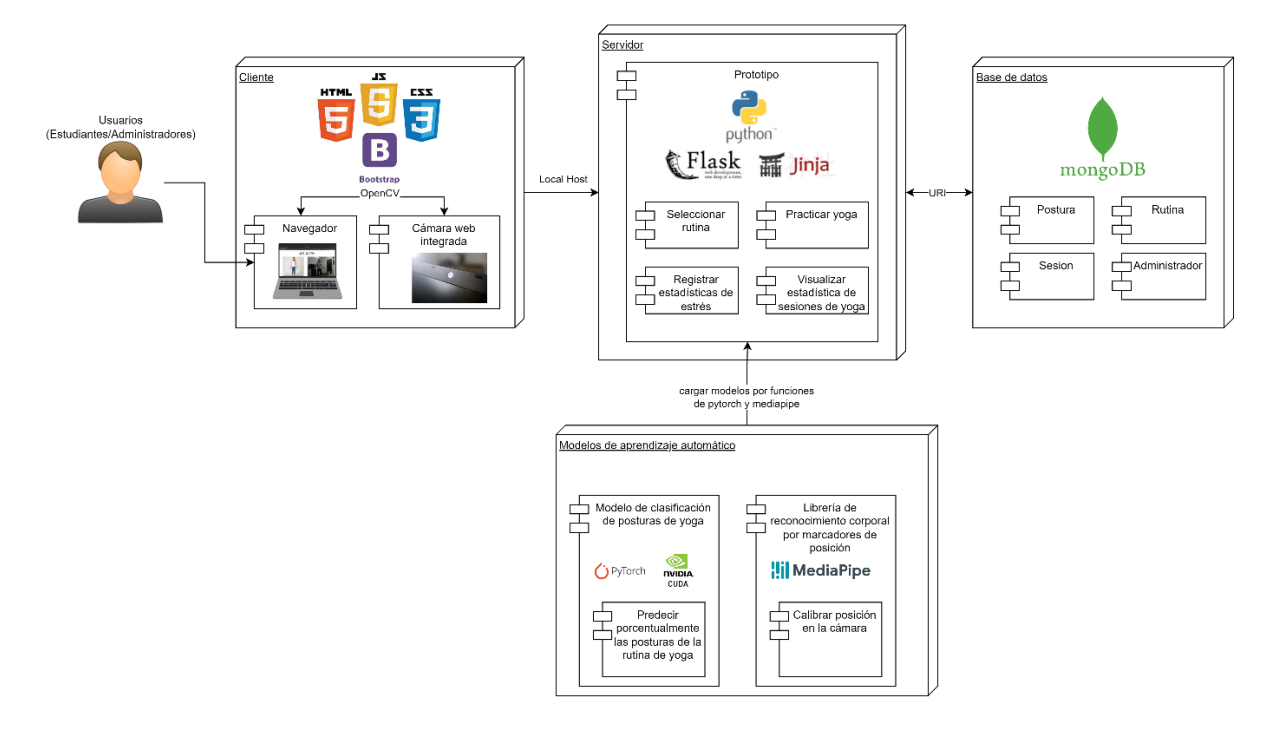

**Figura 41.** Arquitectura del prototipo.

### **5. Evaluar**

Antes de realizar la evaluación del modelo se realizaron pruebas con los estudiantes de octavo ciclo de la carrera de computación, dónde se validó que el prototipo funcione correctamente para ser aplicado dentro de Bienestar Universitario, estas pruebas pueden evidenciarse en el **[Anexo 12](#page-132-0)**, donde se corroboró que el prototipo era funcional para realizar las evaluaciones con la población objetivo.

Se seleccionó como población objetivo a los estudiantes de la Facultad de la Energía, las Industrias y los Recursos Naturales no Renovables, centrándose en los primeros ciclos de la carrera de Computación, tal como lo indicó el psicólogo clínico en el **[Anexo 2](#page-103-0)**. Sin embargo, con el objetivo de obtener una variedad de resultados para analizar el apoyo del modelo como herramienta antiestrés, se incluyeron también estudiantes de las carreras de Trabajo Social y Psicología Clínica. De este modo, se extrapoló la población global a estudiantes de diferentes carreras, según lo mencionado en la entrevista con el psicólogo clínico, la evidencia de esta prueba en la población seleccionada puede verse en el **[Anexo 13](#page-133-0)**. Se abordaron las facultades de la Salud Humana, Jurídica, Social y Administrativa y de la Energía, las Industrias y los Recursos Naturales no Renovables, aplicando el muestreo por conveniencia se obtuvo un total de 45 participantes, la distribución detallada se presenta en la **[Figura 42](#page-81-0)**. La carrera de Computación contó con 25 participantes, mientras que Trabajo Social y Psicología Clínica tuvieron 10 participantes cada una.

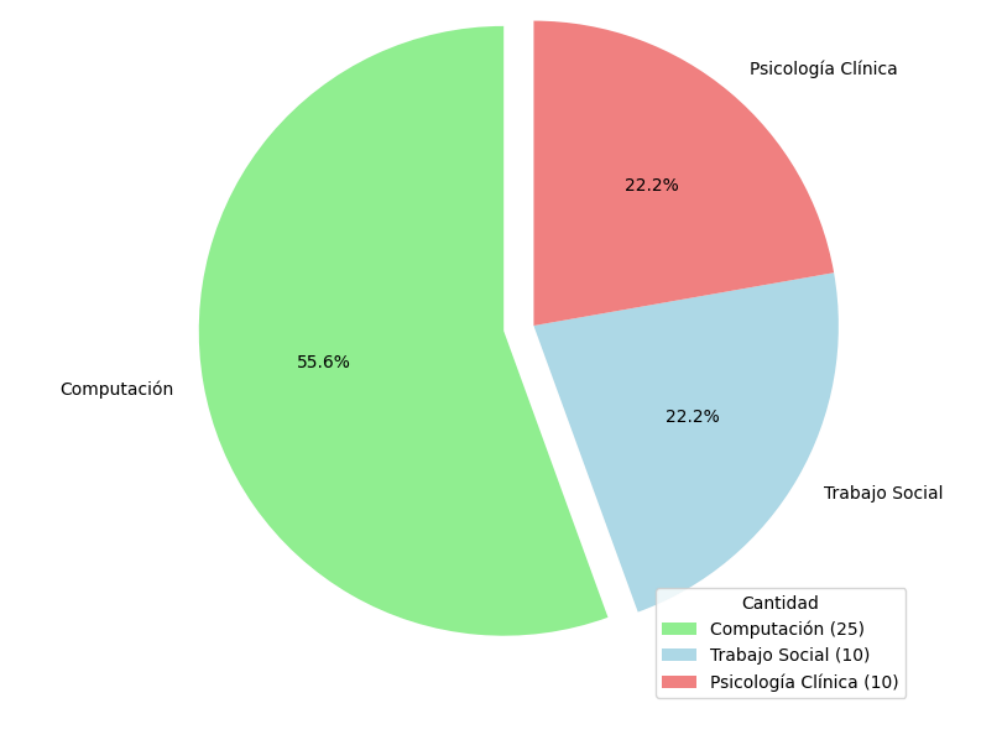

**Figura 42.** Distribución de participantes por carrera.

<span id="page-81-0"></span>En la **[Figura 43](#page-82-0)** se puede visualizar el promedio de cada síntoma somático en la escala de Hamilton antes y después de practicar yoga, de tal modo que se puede evidenciar que si existió una disminución de algunos síntomas luego de haber utilizado el prototipo con el modelo de clasificación de posturas.

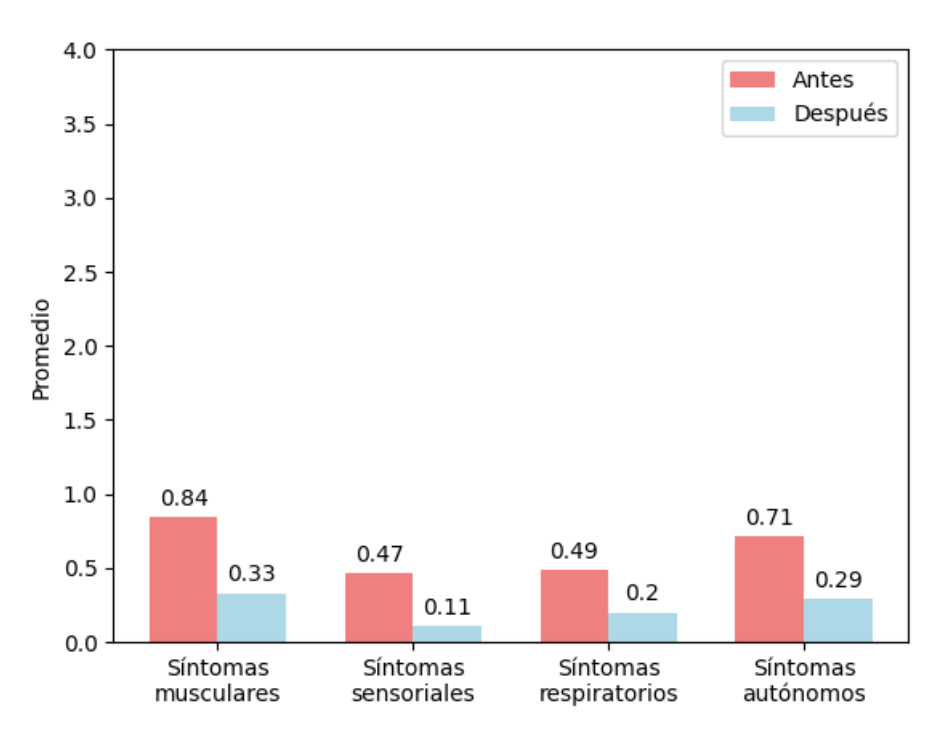

**Figura 43.** Síntomas somáticos antes y después de practicar yoga.

<span id="page-82-0"></span>La forma habitual para aplicar la escala de Hamilton es sumar las puntuaciones de cada síntoma para determinar la ansiedad total de los pacientes. En este caso, se toman en consideración cuatro síntomas somáticos, los cuales pueden puntuarse del 0 al 4, lo que resulta en una puntuación total máxima de 16. Al observar la **[Figura 44](#page-83-0)**, con estas consideraciones, se evidencia una disminución de 1,58 puntos en la puntuación de la escala de ansiedad de Hamilton, basada en los síntomas considerados como parte de los factores estresantes. Aunque la puntuación no demuestre una afección grave de estrés en los estudiantes, esto demuestra que existe una mejora a corto plazo al utilizar el modelo.

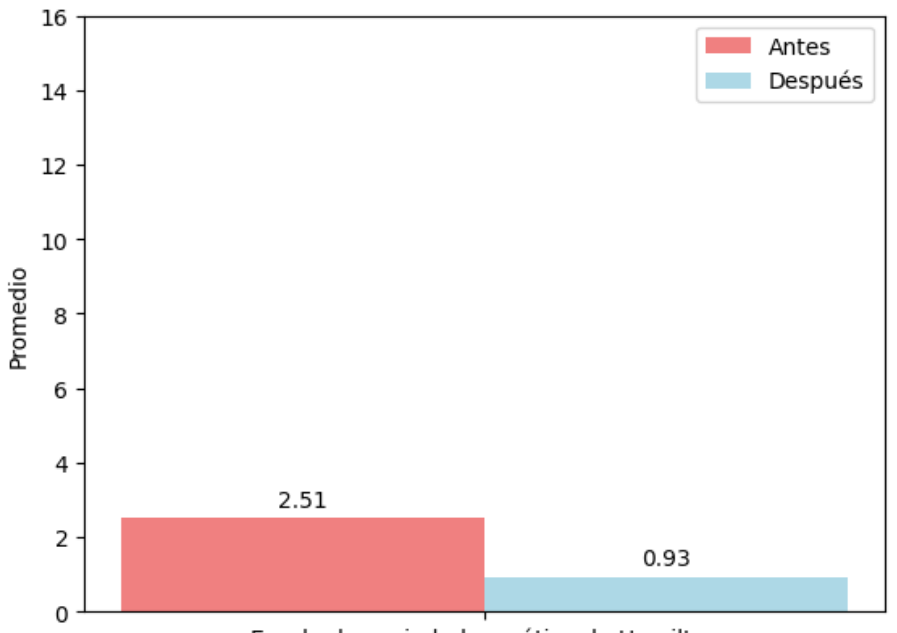

Escala de ansiedad somática de Hamilton

**Figura 44.** Puntuación total de ansiedad somática antes y después de practicar yoga.

<span id="page-83-0"></span>En la **[Figura 45](#page-84-0)**, se evidenció el porcentaje de participantes que se beneficiaron al utilizar el prototipo. Se consideró la puntuación total de la escala de ansiedad de Hamilton antes y después de practicar yoga, donde se define mejora si la puntuación antes es mayor que después, se mantiene igual y es indiferente si son iguales, y refleja empeoramiento si la puntuación es menor después. De este modo, se observó que el 66,70% de los participantes se beneficiaron al utilizar el modelo de clasificación de posturas.

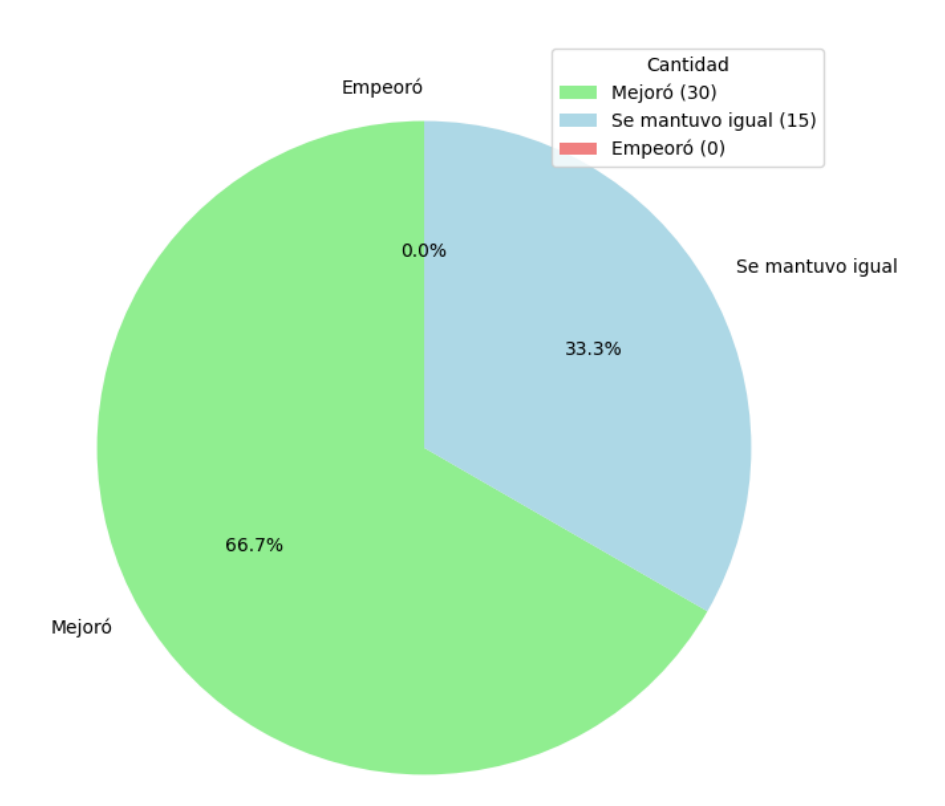

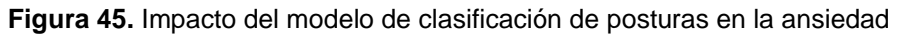

<span id="page-84-0"></span>Para el estado de ánimo, se registró un aumento de 0,48 puntos en promedio de todos los participantes, tal y como se puede visualizar en la **[Figura 46](#page-84-1)**.

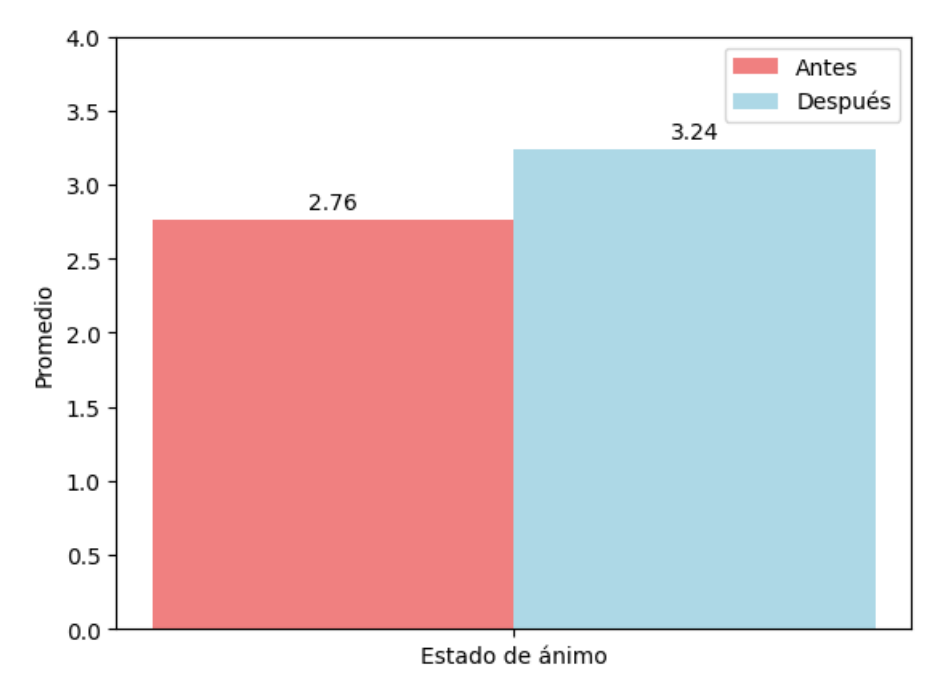

**Figura 46.** Estado de ánimo de los participantes antes y después de practicar yoga.

<span id="page-84-1"></span>En este caso, se evidenció que el 51,10% experimentó beneficios en su estado de ánimo. Sin embargo, también se registraron casos en los que se observó una disminución en el estado de ánimo, representando un 4,4% de los participantes. Esta descripción se puede visualizar en la **[Figura 47](#page-85-0)**.

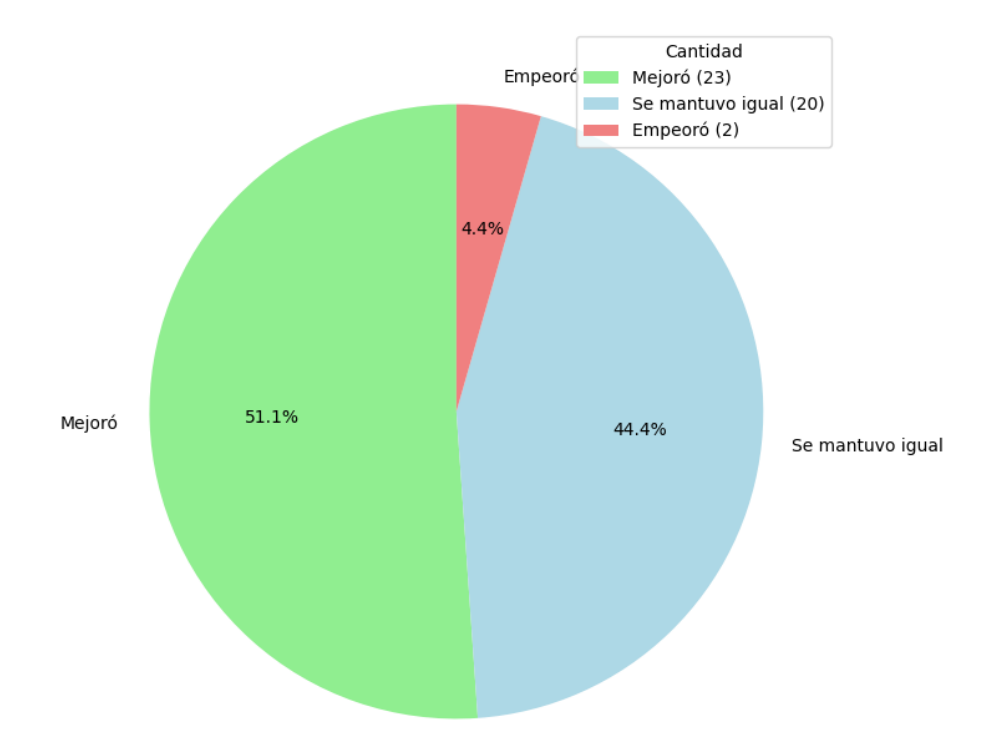

**Figura 47.** Impacto del modelo de clasificación de posturas en el estado de animo

<span id="page-85-0"></span>Se realizó una prueba t de Student como punto final en el análisis de la escala de ansiedad de Hamilton para determinar que hubo una mejoría en la aplicación a corto plazo de la práctica de yoga con el modelo de aprendizaje automático. Aplicando la siguiente fórmula para determinar el estadístico t:

$$
t = \frac{\bar{d}}{S_d / \sqrt{n}}
$$

Donde:

- $\bullet$   $\bar{d}$  equivale a la media de las diferencias entre dos muestras.
- $\bullet$   $S_d$  es la desviación estándar de las diferencias.
- $\bullet$  *n* es el número de pares de observaciones

$$
t = \frac{1,5777}{1,4998 / \sqrt{45}}
$$

$$
t = 7,0590
$$

La fórmula general para el cálculo del valor p para una prueba bilateral en la prueba t de Student es:

$$
p = 2 \times P(T \ge |t|)
$$

Donde  $T$  sigue la distribución de t de Student con  $df$  grados de libertad, y  $t$  es el valor del estadístico t. Siendo aplicado dentro de Python de la siguiente forma:

$$
p\_val = stats.t.sf(abs(t\_stat), df) * 2
$$

Dando como resultado:

$$
p = 9.437570e - 09
$$

Es posible decir que:

- El estadístico t es positivo (7,0590), lo que sugiere que la media en la escala de ansiedad de Hamilton antes de practicar yoga es mayor que después de practicar yoga. Esto es consistente con la disminución en la puntuación de Hamilton indicada con anterioridad, evidenciando una mejora en los síntomas de ansiedad somática.
- El valor p es extremadamente pequeño (9,437570e-09), mucho menor que el umbral típico de 0.05. Esto significa que es muy improbable que se observe una diferencia tan grande como la que se podría observar si la hipótesis nula fuera cierta (es decir, si no hubiera diferencia entre las medias de la escala de Hamilton antes y después de practicar yoga). Por lo tanto, se rechaza la hipótesis nula y se determina que hay una diferencia significativa entre las medias de la escala de Hamilton antes y después de practicar yoga.

Para verificar la validez de los datos recopilados y previamente presentados, se llevaron a cabo entrevistas con los psicólogos clínicos de Bienestar Universitario, específicamente con el Dr. Jorge Pérez y el Dr. Omayck Valarezo. Las transcripciones completas de estas entrevistas se encuentran disponibles en el **[Anexo 10](#page-127-0)** y **[Anexo 11](#page-129-0)** respectivamente. En la [Tabla 30,](#page-86-0) se presentan las respuestas más relevantes de los psicólogos, respaldando así los resultados obtenidos.

<span id="page-86-0"></span>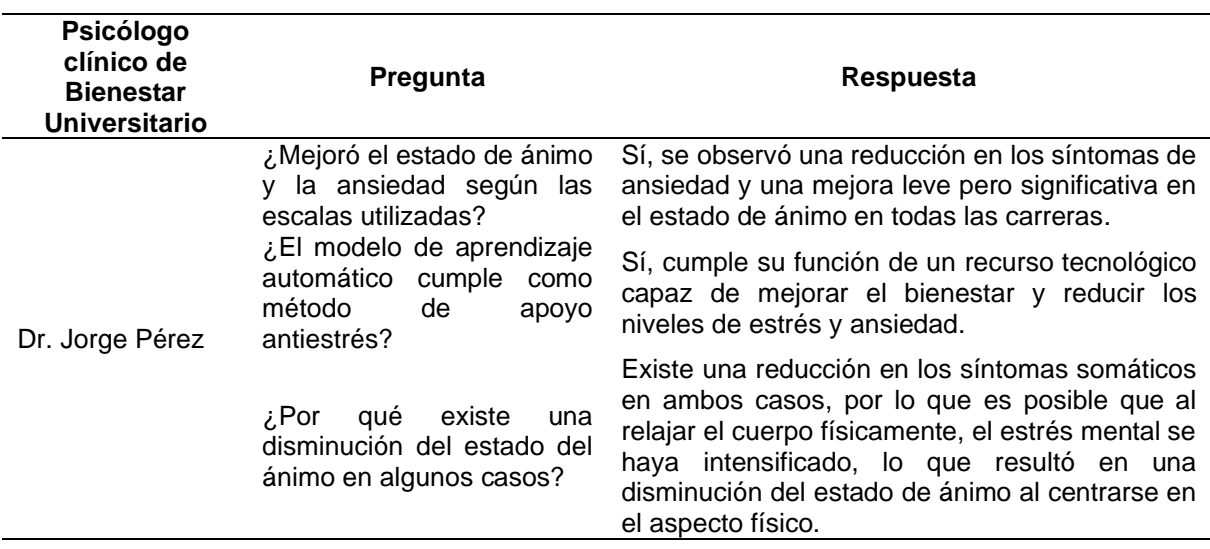

**Tabla 30.** Respuestas más relevantes del análisis de los resultados.

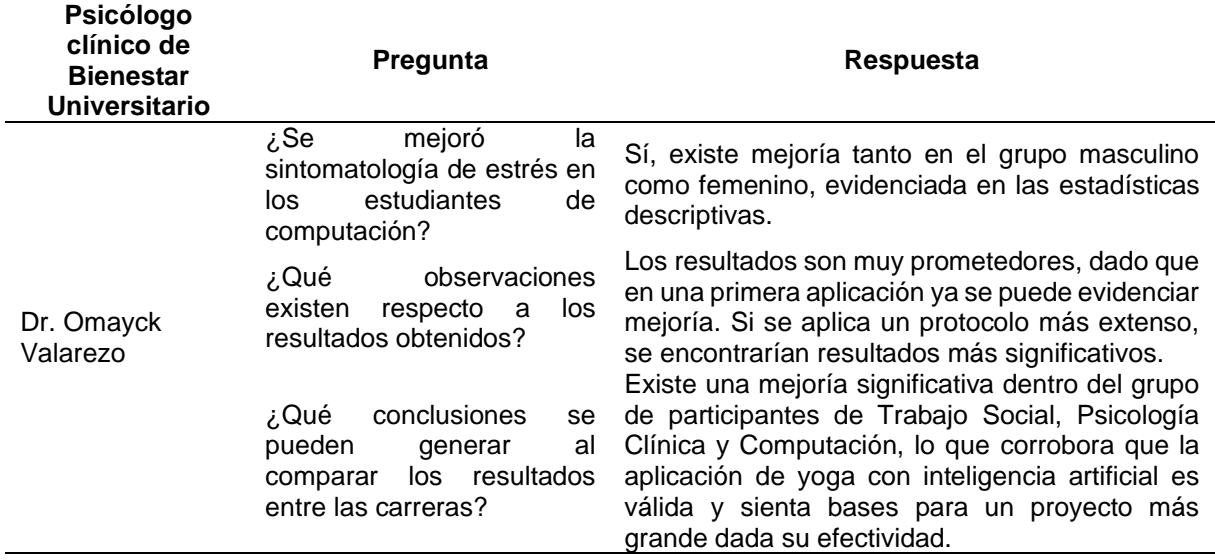

Finalmente, en la **[Figura 48](#page-87-0)**, se expone la media de los parámetros de la encuesta de satisfacción basada en el Modelo de TAM realizada a los participantes de la muestra global. Se observa que en cada parámetro de la encuesta se alcanzaron valoraciones por encima del nivel de satisfacción estándar, acercándose incluso al nivel de muy satisfactorio.

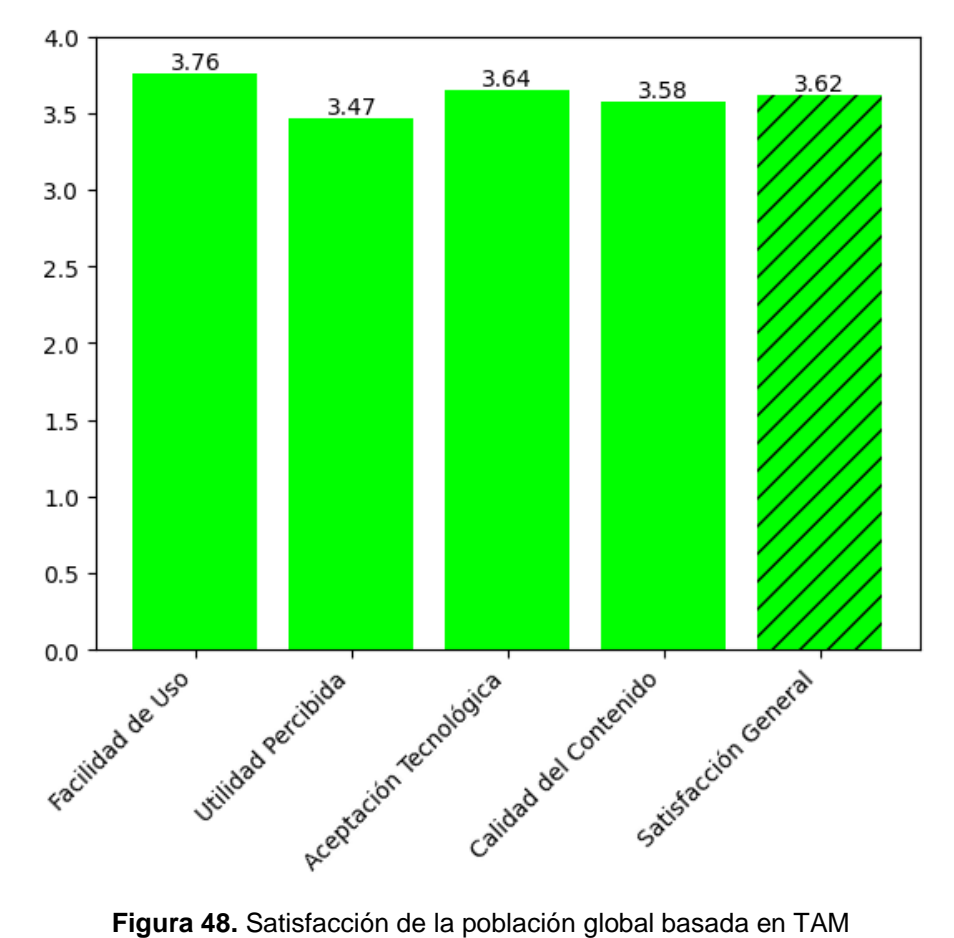

<span id="page-87-0"></span>La **[Figura 49](#page-88-0)**, se muestra la interpretación porcentual de los 45 participantes que usaron el prototipo, donde la mayor calificación se encuentra en las categorías "Muy Satisfecho", en segundo lugar, se encuentra "Satisfecho". Esto evidencia que los usuarios consideran este prototipo adecuado para practicar yoga como método antiestrés. La alta participación de los usuarios se explica por la facilidad de uso del prototipo y sus interfaces intuitivas, que permiten registrar valores para compararlos y evidenciar una mejoría

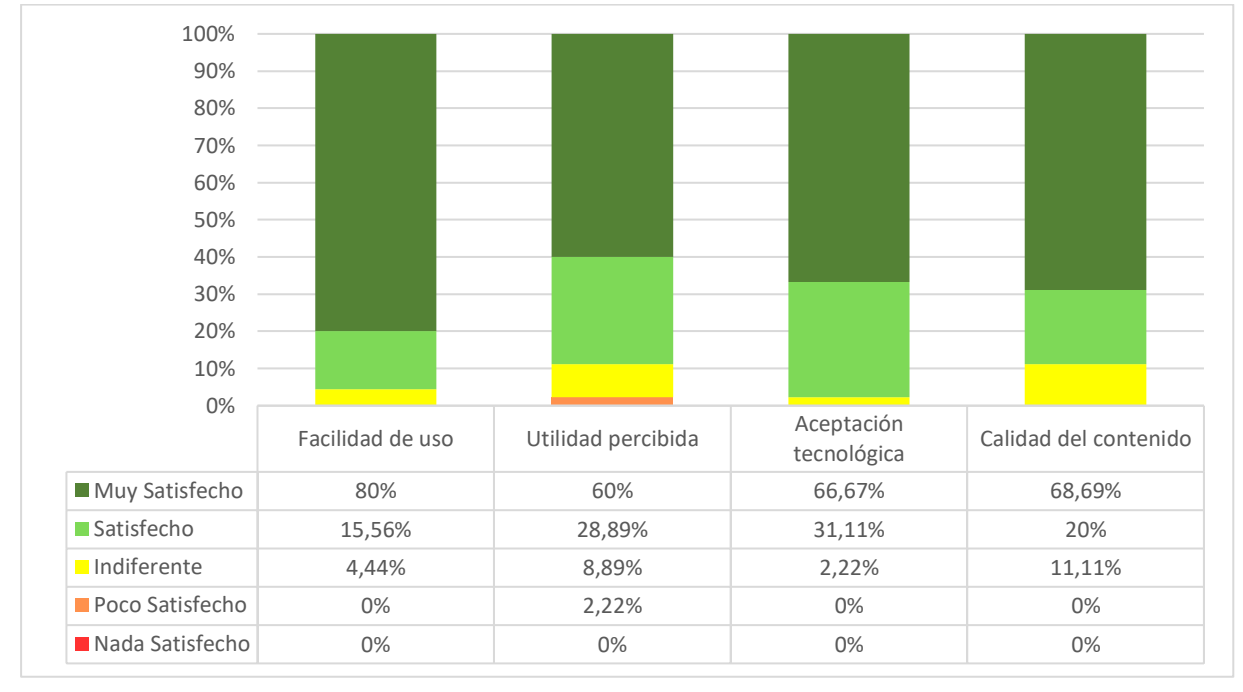

**Figura 49.** Interpretación porcentual de la encuesta de satisfacción

<span id="page-88-0"></span>Por último, se presenta en la **[Tabla 31](#page-88-1)** y **[Tabla 32](#page-89-0)** las verificaciones del cumplimiento de los requisitos funcionales y no funcionales del prototipo.

**Tabla 31.** Verificación del cumplimiento de los requisitos funcionales del prototipo

<span id="page-88-1"></span>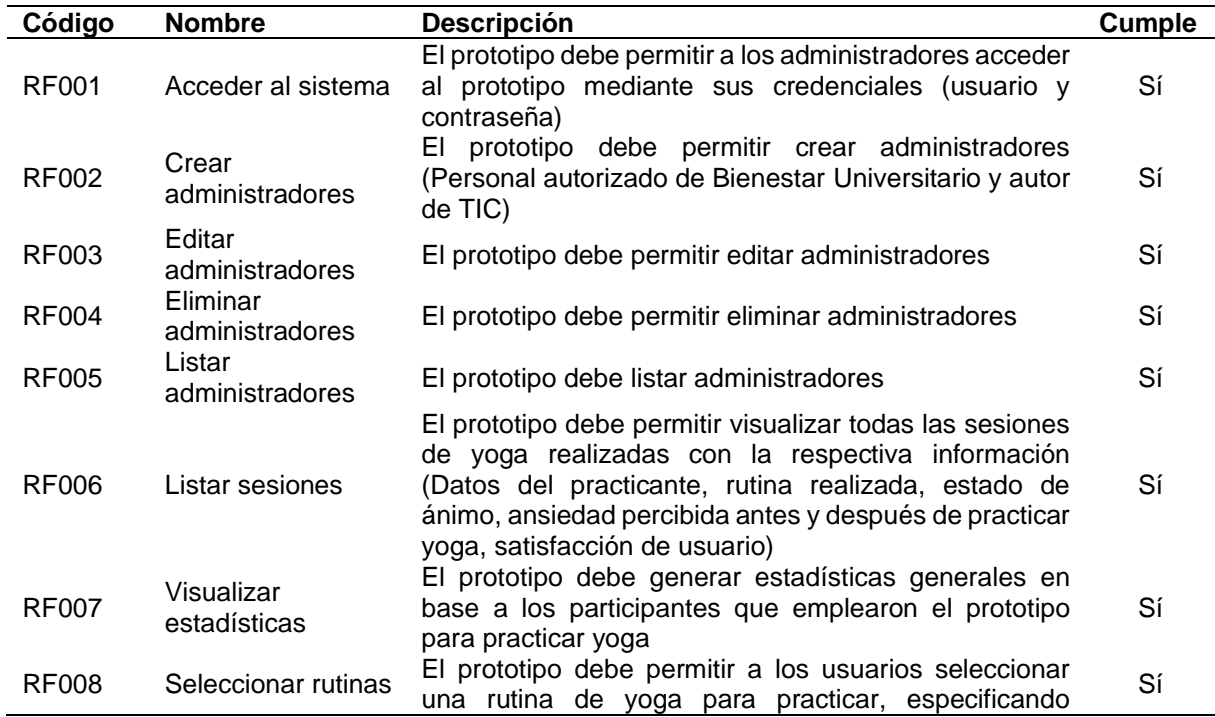

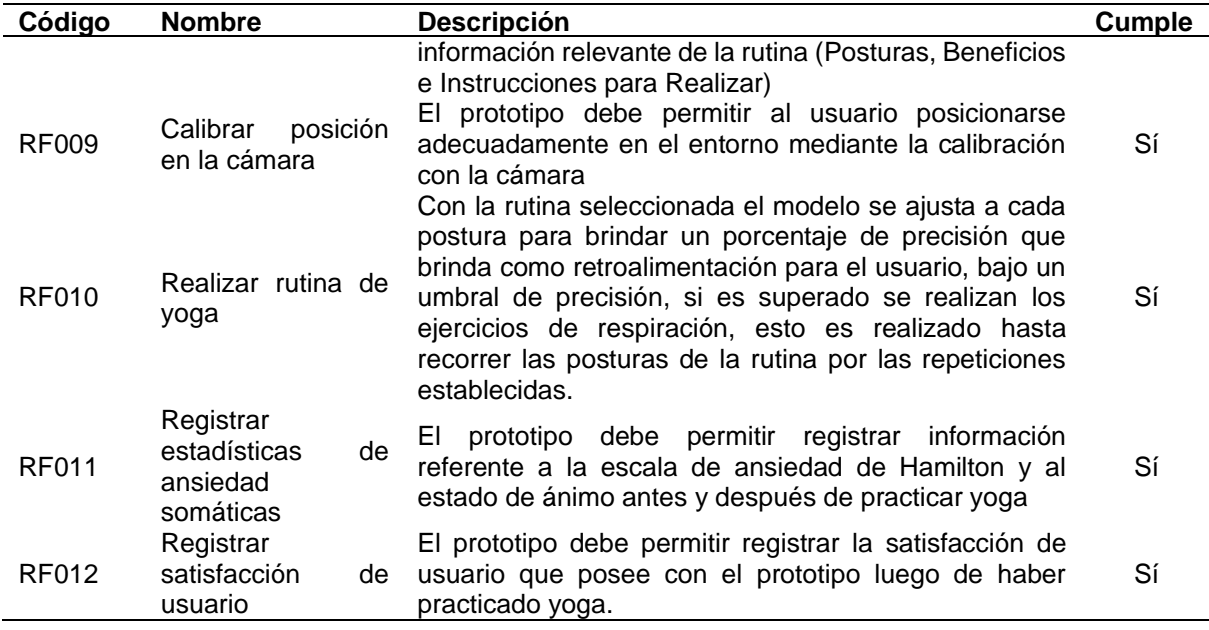

**Tabla 32.** Verificación del cumplimiento de los requisitos no funcionales del prototipo

<span id="page-89-0"></span>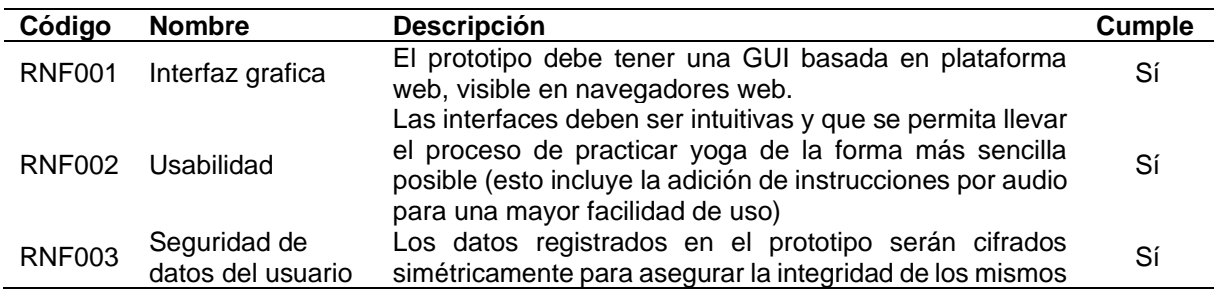

### *6.2.2. Fase 6: Monitorización y Mantenimiento.*

La fase de monitorización y mantenimiento, debido a los tiempos de elaboración del TIC y tiempo asignado para ejecutar el segundo objetivo, tuvo que ceñirse a ser aplicado durante los días que se evaluó el modelo con los estudiantes correspondiente a la población de evaluación designada. En este caso, durante la fase de evaluación se realizó cambios en el umbral de precisión, esto debido a que, al momento de realizar la rutina de yoga, debido al entorno con ruido en el fondo (objetos que dificultan el reconocimiento de la postura estando en el encuadre de la cámara), se lo tuvo que ajustar para que se puedan realizar las rutinas, de tal modo que el ajuste manual de este parámetro para cada situación se resume en la **[Tabla 33](#page-89-1)**.

<span id="page-89-1"></span>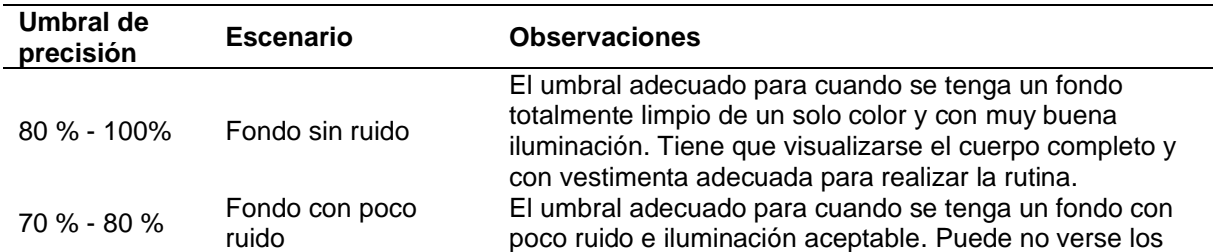

#### **Tabla 33.** Modificaciones del umbral de precisión

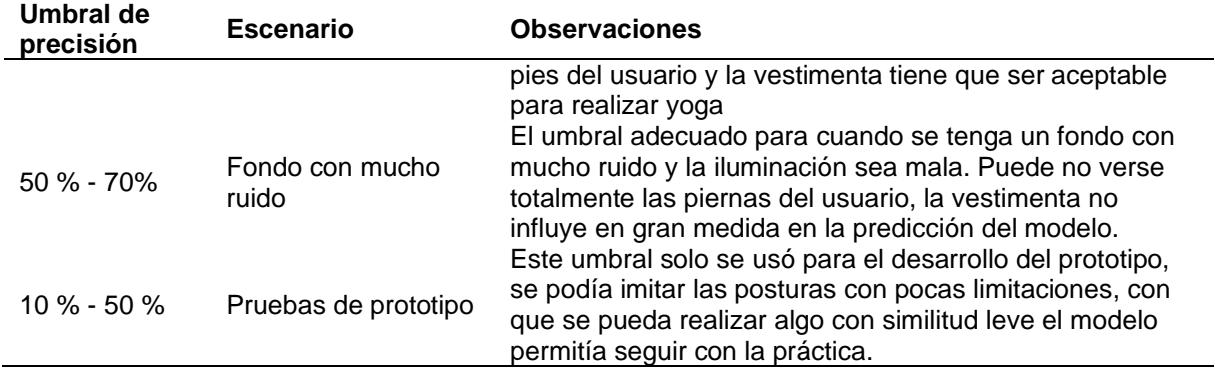

Al finalizar las pruebas realizadas en la población objetivo se pudo recopilar comentarios destinados a mejorar el prototipo, mismo que se especifican en la **[Tabla 34](#page-90-0)**.

<span id="page-90-0"></span>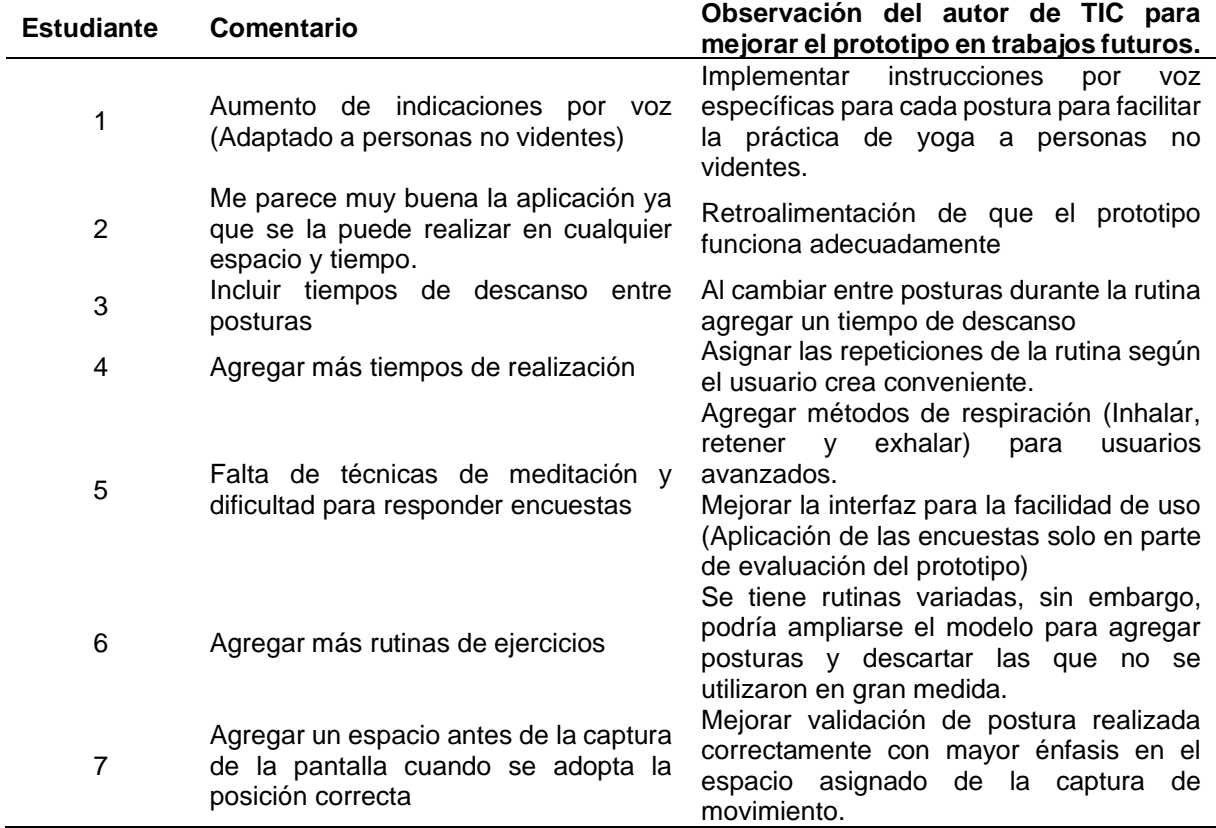

**Tabla 34.** Comentarios de los usuarios mejorar el prototipo

#### **7. Discusión**

## **7.1. Objetivo 1: Diseñar un modelo basado en Red Neuronal DenseNet que permita clasificar posturas de Yoga aplicando la metodología CRISP-ML(Q).**

Para crear el modelo de clasificación de posturas de yoga, se requirió un conjunto de datos acorde a las necesidades establecidas por Raquel Monteros, profesional en Yoga. Estas necesidades se definieron en la entrevista realizada durante la fase de comprensión de negocios y datos (véase **[Anexo 7](#page-117-0)**). Se detalló posturas de yoga aptas para principiantes y que pudieran realizarse de pie. En la búsqueda de un conjunto de datos adecuado, se evidenció que ninguno de los encontrados en repositorios de datos o utilizados en trabajos relacionados cumplía con los requisitos mencionados. Ante esta situación, se optó por recopilar imágenes para cada una de las posturas, generando así un conjunto de datos que permitió el entrenamiento del modelo. Este conjunto de datos, compuesto por nueve posturas de yoga sencillas y realizables de pie, se distingue por su normalización y consistencia. Cada clase está representada por 300 imágenes en formato PNG, sumando un total de 2700 imágenes. Al compararlo con otros conjuntos de datos disponibles en Kaggle (como se detalla en la **[Tabla 14](#page-52-0)**), se observa que muchos de estos carecen de normalización entre clases y presentan diversos formatos de imagen. En contraste, el conjunto de datos creado para el TIC, se posiciona como la opción adecuada para el entrenamiento de un modelo que acorde a la problemática especificada, gracias a su uniformidad y especificidad.

El modelo de aprendizaje automático se entrenó con DenseNet121 en PyTorch utilizando CUDA de manera local. A diferencia de trabajos relacionados [62][63][64][65][66][67], que emplearon ResNet50, VGG16 o librerías de reconocimiento corporal, siendo entrenadas con TensorFlow y haciendo uso de recursos de procesamiento en la nube. El modelo creado para el TIC, evidenció una elevada capacidad de entrenamiento, este desempeño se tradujo en una precisión final del 97,28%, superando el 90% reportado en [62] y el 95% en [64]. No obstante, al analizar el contexto de este modelo, se observó que su entrenamiento no produjo resultados homogéneos. Se evidenció una mayor dificultad para clasificar algunas posturas en comparación con otras, como se vio en las pruebas con datos de evaluación con imágenes diferentes al entrenamiento donde se obtuvo un 97% siendo poco uniforme su clasificación entre las nueve clases.

Emplear las cuatro primeras fases de CRISP-ML(Q) en el primer objetivo mostró una notable sinergia con el TIC, al comprender eficazmente el contexto del negocio y los aspectos fundamentales antes de iniciar el procesamiento con los datos y el entrenamiento del modelo. Culminando con una garantía de la funcionalidad del modelo, respaldada por evaluaciones mediante la utilización de la matriz de confusión y la aplicación de fórmulas para determinar la precisión, sensibilidad, media armónica y exactitud.

# **7.2. Objetivo 2: Evaluar el apoyo del modelo de visión por computador mediante el seguimiento de una rutina de yoga antiestrés asignada por el psicólogo clínico a los estudiantes de la carrera de computación de la UNL**

En la fase de despliegue de CRISP-ML(Q), es vital tener una interfaz entre el modelo y el usuario final, perimiendo que se pueda utilizar el modelo y que se pueda evaluar el desempeño. Para este TIC, al no tener un sistema donde ser implementado el modelo, se creó un prototipo en base a Design Thinking que permita a los estudiantes utilizar el modelo, de esta forma se puede evaluar el apoyo del modelo mediante una interfaz fácil de usar y amigable para el usuario.

El prototipo implementado posibilita la práctica de yoga por parte del usuario, gracias a su precisión de clasificación de posturas entrenadas, la cual alcanza un índice del 97,28% en el entrenamiento y 97% de exactitud en su evaluación. Al validar cada postura ejecutada por el estudiante, se pueden llevar a cabo técnicas de respiración. La correcta ejecución de posturas y respiraciones de manera sinérgica abre la posibilidad de reducir los niveles de estrés, como lo demuestran los resultados obtenidos de un grupo de 45 participantes, donde se observó, en general, una disminución de 1,56 en base a la escala de ansiedad de Hamilton adaptada al TIC para reducir el estrés somático en factores musculares, sensoriales, respiratorios y autónomos. Además, se registró un aumento de 0,48 puntos en el estado de ánimo, reflejando de manera general el estado psíquico de los estudiantes.

Los psicólogos clínicos de Bienestar Universitario de la UNL brindaron su respaldo al prototipo web que integra un modelo de clasificación de posturas como método antiestrés. Ellos destacaron que esta herramienta ha sido efectiva para la mayoría de estudiantes que participaron en su evaluación, incluso teniendo en cuenta las limitaciones de tiempo debido al periodo académico, esta herramienta ha tenido un aporte positivo a corto plazo. Por este motivo, para trabajos futuros se plantea la posibilidad de crear un sistema con un mayor alcance, siendo adecuado para integrar este modelo y demás herramientas antiestrés que permitan desempeñar un rol como herramienta ambulatoria para que los estudiantes tengan beneficios en su salud somática y cognitiva.

Respecto a la metodología empleada para este TIC, se encontraron dificultades en la fase de monitoreo y mantenimiento. CRISP-ML(Q) se adaptó a las limitaciones temporales presentadas debido al periodo académico. El monitoreo se centró en la fase de despliegue, durante este proceso se identificaron algunos problemas con el umbral de precisión. Se brindó el mantenimiento durante las pruebas para hacer una corrección al umbral, determinando valores apropiados. Con estos valores se hizo posible que los estudiantes puedan practicar adecuadamente yoga sin que el modelo experimente fallas al momento de clasificar las posturas debido a problemas de iluminación o ruido de fondo.

#### **8. Conclusiones**

Una vez culminado el Trabajo de Titulación, se puede llegar a las siguientes conclusiones:

- El conjunto de datos creado para este TIC contiene imágenes de posturas que fueron seleccionadas con la colaboración una profesional de yoga, teniendo un enfoque sencillo, apto para principiantes. Al compararlo con otros conjuntos de datos disponibles en repositorios de libre acceso, se posiciona como una de las alternativas a tener en cuenta, gracias a que está normalizado y estandarizado en un solo formato. Teniendo la posibilidad de crear modelos de aprendizaje automático de Hatha Yoga, con diferentes enfoques de aplicación.
- El modelo creado para este TIC, fue realizado con la red neuronal DenseNet121, ajustando las últimas capas y modificando los hiperparámetros del entrenamiento. Cada modificación realizada en los entrenamientos fue comparada, evidenciando como las modificaciones realizadas en el entrenamiento permitieron llegar a una precisión del 97,28%, y su posterior prueba con datos reales consiguió un 97% de exactitud. En comparación con los trabajos relacionados el modelo tiene valores similares o incluso superiores, siendo apto para la clasificación de posturas de Hatha Yoga suave.
- La integración del modelo de clasificación de posturas creado en este TIC en un prototipo web brinda un apoyo antiestrés a los estudiantes de la carrera de computación. El prototipo, al tener características de facilidad de uso y utilidad, permite a los usuarios utilizar el modelo mediante una interfaz gráfica, brindando retroalimentación porcentual durante la práctica de una rutina. Los estudiantes obtienen los beneficios del yoga, esto se logró evidenciar mediante la escala de ansiedad de Hamilton, donde hubo una reducción de los niveles de estrés a corto plazo. Los psicólogos clínicos de la Unidad de Bienestar Universitario apoyan los resultados de esta herramienta, mencionando que con solo una sesión de uso cumple como un método antiestrés, teniendo la oportunidad para aplicarse como recurso adicional en las terapias que brinda el área de psicopedagogía.
- CRISP-ML(Q) tuvo dificultades para adaptarse a los tiempos de trabajo en la elaboración del TIC, sin embargo, se destaca como una valiosa metodología de desarrollo iterativo para modelos de aprendizaje automático en proyectos de largo plazo. Sus fases garantizan su funcionalidad y escalabilidad. A su vez, permite realizar mejoras continuas en cada iteración, convirtiéndolo en una herramienta ideal para el desarrollo de nuevas aplicaciones de inteligencia artificial.

### **9. Recomendaciones**

Una vez culminado el Trabajo de Titulación, se recomienda que:

- Ampliar el conjunto de datos a más clases, siendo este su principal limitante. Al poseer una mayor cantidad de clases los modelos de aprendizaje automático se verán beneficiados para integrarlos y adaptarlos a diferentes necesidades.
- La integración de técnicas de aprendizaje automático, como el entrenamiento con diferentes redes neuronales convolucionales y el ajuste de hiperparámetros, abre la puerta a la creación de modelos con una clasificación de clases homogénea y un alto índice de precisión. Tal como se presenta en este trabajo, estos avances podrían dar lugar a un nuevo modelo con mejores parámetros para la clasificación de posturas de yoga.
- Integrar el modelo creado en este proyecto en el desarrollo de una aplicación de mayor alcance, que facilite la práctica del yoga y permita monitorizar los avances a largo plazo en colaboración con los psicólogos clínicos de Bienestar Universitario, para convertirse en un recurso útil en la gestión antiestrés de la comunidad académica.
- Considerar la planificación de los tiempos de desarrollo con CRISP-ML(Q) teniendo en cuenta las fases que se pueden integrar conjuntamente. Centrándose específicamente en la fase de monitorización y mantenimiento, que puede ser aplicable en distintas fases para garantizar la calidad y eficiencia del modelo en producción.

#### **10. Bibliografía**

#### **Referencias Bibliográficas**

- [1] N. Piotrowski, *Salem Health: Psychology and Mental Health*. en Psychology & Mental Health. Salem Press, 2010.
- [2] B. Alfonso, M. Calcines, R. Monteagudo, y Z. Nieves, "Estrés académico", *Edumecentro*, vol. 7, núm. 2, pp. 163–178, 2015.
- [3] G. Giménez, G. Olguin, y M. Almirón, "Yoga: beneficios para la salud. Una revisión de la literatura", *Anales de la Facultad de Ciencias Médicas (Asunción)*, vol. 53, núm. 2, pp. 137–144, 2020.
- [4] E. Oddo, *Yoga: For Beginners: Your Guide To Master Yoga Poses While Strengthening Your Body, Calming Your Mind And Be Stress Free!* WhiteFlowerPublsihing, 2018. [En línea]. Disponible en: https://books.google.com.ec/books?id=IA7ADwAAQBAJ
- [5] A. Calatayud, E. Apaza, E. Huaquisto, G. Belizario, y J. Inquilla, "Estrés como factor de riesgo en el rendimiento académico en el estudiantado universitario (Puno, Perú)", *Revista Educación*, vol. 46, núm. 2, pp. 114–132, jun. 2022, doi: 10.15517/revedu.v46i2.47551.
- [6] L. Venegas, P. Moreira, y D. Chávez, "El rol de la Unidad de Bienestar Estudiantil en la Universidad Estatal del Sur de Manabí", 2019.
- [7] Asamblea Constituyente Del Ecuador, "Constitución de la República del Ecuador", *Registro oficial del Tribunal Constitucional del Ecuador*, vol. 449. Quito, 2008.
- [8] Consejo de Educación Superior, "Ley Orgánica de Educación Superior (LOES)", *Diario Oficial de la Federación [DOF]*, vol. 20. Quito, 2010.
- [9] Universidad Nacional de Loja y Dirección de Bienestar Universitario, "Bienestar Universitario - UNL", Bienestar Universitario. [En línea]. Disponible en: https://unl.edu.ec/bienestar
- [10] M. Garfinkel y R. Schumacher, "Yoga", *Rheumatic Disease Clinics of North America*, vol. 26, núm. 1, feb. 2000.
- [11] M. Daryani, "El yoga y la meditación como terapia para el control del estrés en adolescentes", 2016.
- [12] M. Escobar, I. Piedrahíta, L. Becerra, F. Moreno, J. Ortega, y S. Moreno, "Relación entre la disminución del estrés académico y la práctica de yoga en estudiantes de las áreas de la salud.", *Universitas Medica - Revista Javeriana*, vol. 62, núm. 4, sep. 2021.
- [13] L. Villegas y Ò. Pujol, *Diccionario del Yoga: Historia, práctica, filosofía y mantras*, 1a ed. Herder Editorial, 2017.
- [14] J. Givens, *Pranayama esencial: Técnicas de respiración para el equilibrio, la curación y la paz*. Rockridge Press, 2020.
- [15] J. Lennox, *Inteligencia artificial y el futuro de la humanidad*, 1a ed. Andamio Editorial, 2021.
- [16] J. C. Monteagudo, "COECKELBERGH, M. (2021). Ética de la inteligencia artificial. Madrid: Cátedra (183 pp.)", *Daimon*, núm. 90, pp. 177–179, 2023.
- [17] J. Kelleher, *Deep learning*, Illustrated. The MIT Press, 2019.
- [18] C. Janiesch, P. Zschech, y K. Heinrich, "Aprendizaje automático y aprendizaje profundo", *Electronic Markets*, vol. 31, núm. 3, pp. 685–695, 2021, doi: 10.1007/s12525- 021-00475-2.
- [19] C. Ovalle, D. Qquenta, J. Sucapuca, y R. Qquenta, "Biometric recognition model using deep convolutional neural networks and computer vision | Modelo de reconocimiento biométrico mediante redes neuronales convolucionales profundas y visión computacional", en *Proceedings of the LACCEI international Multi-conference for Engineering, Education and Technology*, 2023.
- [20] A. Alonso y E. Jara, "Visión por computadora: identificación, clasificación y seguimiento de objetos.", *FPUNE Scientific*, núm. 10, 2016.
- [21] M. Hussain, J. Bird, y D. Faria, "A study on cnn transfer learning for image classification", en *Advances in Computational Intelligence Systems: Contributions Presented at the 18th UK Workshop on Computational Intelligence, September 5-7, 2018, Nottingham, UK*, Springer, 2019, pp. 191–202.
- [22] M. Shaha y M. Pawar, "Transfer Learning for Image Classification", en *2018 Second International Conference on Electronics, Communication and Aerospace Technology (ICECA)*, 2018, pp. 656–660. doi: 10.1109/ICECA.2018.8474802.
- [23] J. Ramos, "Introducción a las redes neuronales artificiales", *Universidad Complutense de Madrid, Madrid*, 2022.
- [24] S. Guerra, Y. Lomaña, O. Guzmán, y Y. Pérez, "Optimización de la Estimación de DOA en Sistemas de Antenas Inteligentes usando criterios de Redes Neuronales", *Ingeniería Electrónica, Automática y Comunicaciones*, vol. 34, núm. 1, pp. 70–86, 2013.
- [25] D. Theckedath y R. Sedamkar, "Detecting affect states using VGG16, ResNet50 and SE-ResNet50 networks", *SN Comput Sci*, vol. 1, pp. 1–7, 2020.
- [26] C. Szegedy, V. Vanhoucke, S. Ioffe, J. Shlens, y Z. Wojna, "Rethinking the inception architecture for computer vision", en *Proceedings of the IEEE conference on computer vision and pattern recognition*, 2016, pp. 2818–2826.
- [27] A. Minarno, L. Aripa, Y. Azhar, y Y. Munarko, "Classification of malaria cell image using inception-v3 architecture", *JOIV: International Journal on Informatics Visualization*, vol. 7, núm. 2, pp. 273–278, 2023.
- [28] A. Howard *et al.*, "Mobilenets: Efficient convolutional neural networks for mobile vision applications", *arXiv preprint arXiv:1704.04861*, 2017.
- [29] G. Huang, Z. Liu, L. Van Der Maaten, y K. Weinberger, "Densely connected convolutional networks", en *Proceedings of the IEEE conference on computer vision and pattern recognition*, 2017, pp. 4700–4708.
- [30] J. D. Calderon Ortiz, L. F. Morales Ticliahuanca, M. E. Roncal Moscol, y W. G. Solórzano Requejo, "Uso de algoritmos de machine learning para el diagnóstico de melanomas", 2021.
- [31] S. Sahu y A. Joseph, "Maize Plant Disease classification using optimized DenseNet121", en *2022 OITS International Conference on Information Technology (OCIT)*, 2022, pp. 1–6. doi: 10.1109/OCIT56763.2022.00073.
- [32] P. T. Mpinyuri y E. Tarambiwa, "Vehicle Damage model classification for Zimbabwe Insurance Sector using MobileNetV2 and DenseNet121", en *2022 1st Zimbabwe Conference of Information and Communication Technologies (ZCICT)*, 2022, pp. 1–5. doi: 10.1109/ZCICT55726.2022.10045873.
- [33] K. S. Gill, V. Anand, y R. Gupta, "Arrhythmia Classification Using ECG Image Dataset Using Machine Learning Approach on DenseNet121 Model", en *2023 14th International Conference on Computing Communication and Networking Technologies (ICCCNT)*, 2023, pp. 1–4. doi: 10.1109/ICCCNT56998.2023.10308001.
- [34] MLOps, "CRISP-ML(Q)". Consultado: el 21 de noviembre de 2023. [En línea]. Disponible en: https://ml-ops.org/content/crisp-ml
- [35] I. Kolyshkina y S. Simoff, *Interpretability of machine learning solutions in industrial decision engineering*, vol. 1127 CCIS. 2019. doi: 10.1007/978-981-15-1699-3\_13.
- [36] G. S. Armoa, N. I. V. Lencina, y K. B. Eckert, *COVID-19 Signs Detection in Chest Radiographs Using Convolutional Neural Networks*, vol. 1778 CCIS. 2023. doi: 10.1007/978-3-031-34147-2\_5.
- [37] S. Studer *et al.*, "Towards CRISP-ML(Q): A Machine Learning Process Model with Quality Assurance Methodology", *Mach Learn Knowl Extr*, vol. 3, núm. 2, pp. 392–413, 2021, doi: 10.3390/make3020020.
- [38] R. Stackowiak y T. Kelly, *Design thinking en proyectos de software e IA: Probar ideas mediante la creación rápida de prototipos*, 1a ed. Apress, 2020.
- [39] K. Dinesh, D. Kalaivani, y T. Vijayaraghavan, "Design Thinking: Un método eficaz para mejorar los sistemas de detección de intrusos mediante el ajuste de hiperparámetros en el aprendizaje profundo", en *2023 2nd International Conference on Automation, Computing and Renewable Systems (ICACRS)*, Pudukkottai, India: IEEE, dic. 2023, pp. 1898–1906.
- [40] R. Saranya y D. Kalaivani, "Distancia Manhattan SMOTE combinada con algoritmos de aprendizaje profundo óptimos apilados para la predicción eficiente de enfermedades cardíacas-Un enfoque de Design Thinking", en *2023 5th International Conference on*

*Inventive Research in Computing Applications (ICIRCA)*, Coimbatore, India: IEEE, jun. 2023, pp. 706–712.

- [41] A. Marzal, I. Gracia, y P. García, *Introducción a la programación con Python 3*, 1a ed. Universitat Jaume I. Servei de Comunicació i Publicacions, 2014.
- [42] G. Coqueret y T. Guida, *Machine Learning for Factor Investing: Python Version*, 1a ed. Chapman and Hall/CRC, 2023.
- [43] S. Thode, G. Palacio, y D. Patel, "R vs Python in Machine Learning and Deep Learning: Student Survey", en *Proceedings of the Information Systems Education Conference, ISECON*, Foundation for Information Technology Education, 2023.
- [44] A. Kumar y M. Saharia, "Python Environment and Basics", en *Python for Water and Environment*, Springer, 2024, pp. 7–12.
- [45] L. Vaughan, Python Tools for Scientists: An Introduction to Using Anaconda, *JupyterLab, and Python's Scientific Libraries*, 1a ed. No Starch Press, 2023.
- [46] N. Mittal y S. Kumar, "Machine Learning computation on multiple GPU's using CUDA and message passing interface", en *2019 2nd International Conference on Power Energy, Environment and Intelligent Control (PEEIC)*, Greater Noida, India: IEEE, oct. 2019, pp. 18–22. doi: 10.1109/PEEIC47157.2019.8976714.
- [47] B. Pang, E. Nijkamp, y Y. N. Wu, "Aprendizaje profundo con tensorflow", *Journal of Educational and Behavioral Statistics*, vol. 45, núm. 2, pp. 227–248, abr. 2020, doi: 10.3102/1076998619872761.
- [48] J. Mathew, *PyTorch Artificial Intelligence Fundamentals: A recipe-based approach to design, build and deploy your own AI models with PyTorch 1.x*, 1a ed. Packt Publishing, 2020.
- [49] O. Novac *et al.*, "Analysis of the Application Efficiency of TensorFlow and PyTorch in Convolutional Neural Network", *Sensors*, vol. 22, núm. 22, nov. 2022, doi: 10.3390/s22228872.
- [50] J. Choi, H. Y. Yeom, y Y. Kim, "Implementing CUDA Unified Memory in the PyTorch Framework", en *Proceedings - 2021 IEEE International Conference on Autonomic Computing and Self-Organizing Systems Companion, ACSOS-C 2021*, 2021, pp. 20– 25. doi: 10.1109/ACSOS-C52956.2021.00029.
- [51] J. Choi, H. Y. Yeom, y Y. Kim, "Improving Oversubscribed GPU Memory Performance in the PyTorch Framework", *Cluster Comput*, vol. 26, núm. 5, pp. 2835–2850, 2023, doi: 10.1007/s10586-022-03805-x.
- [52] M. Grinberg, *Flask web development: developing web applications with python*. " O'Reilly Media, Inc.", 2018.
- [53] V. Jha, M. RajendraPrasad, y S. Jain, "Covid 19 Prediction Through Chest CT Scans using Deep Learning and Deploying Model on Flask Web", en *Proceedings - 2022 2nd*

*International Conference on Innovative Sustainable Computational Technologies, CISCT 2022*, 2022. doi: 10.1109/CISCT55310.2022.10046647.

- [54] A. Singh, R. Akash, y V. Gokul Rajan, "Flower Classifier Web App Using MI & amp; Flask Web Framework", en *2022 2nd International Conference on Advance Computing and Innovative Technologies in Engineering, ICACITE 2022*, 2022, pp. 974–977. doi: 10.1109/ICACITE53722.2022.9823577.
- [55] A. Menon, G. Jyothi, K. Bhavana, y K. Saara, *Flask Based Web App on Diabetes Prediction Using Machine Learning*, vol. 237. 2022. doi: 10.1007/978-981-16-6407- 6\_67.
- [56] M. Guil Bozal, "Escala mixta likert-thurstone", *Anduli, 5, 81-95.*, 2006.
- [57] A. T. Jebb, V. Ng, y L. Tay, "A review of key Likert scale development advances: 1995– 2019", *Front Psychol*, vol. 12, p. 637547, 2021.
- [58] M. Hamilton, "THE ASSESSMENT OF ANXIETY STATES BY RATING", *British Journal of Medical Psychology*, vol. 32, núm. 1, pp. 50–55, mar. 1959, doi: https://doi.org/10.1111/j.2044-8341.1959.tb00467.x.
- [59] A. Lobo *et al.*, "Validación de las versiones en español de la Montgomery-Asberg Depression Rating Scale y la Hamilton Anxiety Rating Scale para la evaluación de la depresión y de la ansiedad", *Med Clin (Barc)*, vol. 118, núm. 13, pp. 493–499, ene. 2002, doi: 10.1016/S0025-7753(02)72429-9.
- [60] F. D. Davis, "Perceived usefulness, perceived ease of use, and user acceptance of information technology", *MIS quarterly*, pp. 319–340, 1989.
- [61] C. A. Manosalvas Vaca y Y. L. Paredes Andrade, "Intención de compra de servicios de alojamiento a través de redes sociales: aplicación del modelo de aceptación tecnológica", 2021.
- [62] V. Pala, S. Kamatagi, S. Jangiti, K. Swaraja, K. Madhavi, y G. Kumar, "Yoga Pose Recognition with Real time Correction using Deep Learning", en *2023 International Conference on Sustainable Computing and Data Communication Systems (ICSCDS)*, 2023, pp. 387–393. doi: 10.1109/ICSCDS56580.2023.10104781.
- [63] P. Waghmode, A. Shitole, M. Telrandhe, y P. J. Bide, "Real-time Yoga Pose Classification and Correction: YogaAI", en *2023 4th International Conference for Emerging Technology (INCET)*, 2023, pp. 1–6. doi: 10.1109/INCET57972.2023.10170599.
- [64] A. Chaudhari, O. Dalvi, O. Ramade, y D. Ambawade, "Yog-Guru: Real-Time Yoga Pose Correction System Using Deep Learning Methods", en *2021 International Conference on Communication information and Computing Technology (ICCICT)*, 2021, pp. 1–6. doi: 10.1109/ICCICT50803.2021.9509937.
- [65] B. Dittakavi *et al.*, "Pose Tutor: Un sistema explicable de corrección de poses en la naturaleza", en *2022 IEEE/CVF Conference on Computer Vision and Pattern Recognition Workshops (CVPRW)*, New Orleans, USA: IEEE, jun. 2022, pp. 3539– 3548.
- [66] R. Makhijani, S. Sagar, K. B. P. Reddy, S. K. Mourya, J. S. Krishna, y M. M. Kulkarni, "Rectificación de posturas de yoga mediante Mediapipe y el clasificador Catboost", en *Computer Vision and Machine Intelligence*, M. Tistarelli, S. R. Dubey, S. K. Singh, y X. Jiang, Eds., Singapore: Springer Nature Singapore, 2023, pp. 379–387.
- [67] A. Lobo, J. Lobo, A. Joy, y I. A. Mirza, "Corrección de yoga mediante aprendizaje automático", en *2022 2nd Asian Conference on Innovation in Technology, ASIANCON 2022*, Ravet: IEEE, jun. 2022.

#### **11. Anexos**

**Anexo 1.** Acta de reunión para entrevista a Psic. Clin. Jorge Pérez

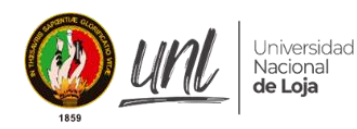

**FACULTAD DE LA ENERGÍA, LAS INDUSTRIAS Y LOS RECURSOS NATURALES NO RENOVABLES** *Carrera Computación*

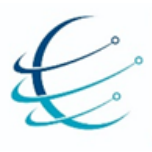

En la ciudad de Loja, a 15 de junio de 2023, comparecen el entrevistado y el entrevistador, cuyos datos se detallan a continuación:

**Entrevistados** 

Nombre:

Entrevistador:

Nombre: Eutimio Napoleón Arévalo Valarezo

Ambas partes acuerdan llevar a cabo una entrevista con el propósito de obtener información relevante sobre "Estrés en los estudiantes de la Universidad Nacional de Loja". Para asegurar la claridad y la precisión de la información obtenida, se acuerda lo siguiente:

- 1. Grabación y transcripción: El entrevistado está de acuerdo en permitir la grabación y transcripción de la entrevista con el propósito de asegurar una documentación precisa y completa de la información proporcionada.
- 2. Preguntas y respuestas: El entrevistador realizará una serie de preguntas al entrevistado sobre "Estrés en los estudiantes de la Universidad Nacional de Loja". En caso de surgir preguntas espontáneas durante la entrevista, el entrevistado se compromete a responderlas para aclarar cualquier información relacionada con las preguntas anteriores. Las preguntas son especificadas a continuación:
	- a. ¿Cuáles son los métodos y procedimientos actuales que se brinda a los estudiantes para disminuir su estrés?
	- b. ¿La Universidad brinda recursos modernos para tratar el estrés de los estudiantes?
	- c. ¿Se proporcionan recursos autónomos para que los estudiantes puedan tratar su estrés sin la necesidad de acercarse a Bienestar Estudiantil?
	- d. ¿Los estudiantes tienen la iniciativa de ir a bienestar estudiantil para tratar sus problemas de estrés? De ser ese el caso, ¿En promedio cuantos estudiantes lo hacen?
- e. ¿Existen estadísticas que indiquen qué facultad o carrera de la UNL tiene la mayor cantidad de estudiantes que experimentan problemas de estrés?
- f. ¿Cuál cree que es el problema central sobre el desinterés de los estudiantes para tratar sus niveles de estrés?
- g. ¿Cree que exista un aumento en el número de casos tratados si la universidad brindase recursos para tratar el estrés que estén centrados en las tendencias y tecnologías actuales?
- 3. Confidencialidad y uso de la información: Toda la información proporcionada durante la entrevista se mantendrá estrictamente confidencial. El entrevistador se compromete a utilizar la información obtenida únicamente con propósitos académicos. La información no será divulgada a terceros sin el consentimiento expreso del entrevistado.
- 4. Firma: Ambas partes, el entrevistado y el entrevistador, han leído y comprendido el contenido de esta acta de consentimiento. Al firmar a continuación, confirman su acuerdo y aceptación de los términos establecidos.

Firma del Entrevistado

Conquez

Firma del Entrevistador

Nombre:

Nombre: Eutimio Napoleón Arévalo Valarezo

<span id="page-103-0"></span>**Anexo 2.** Entrevista realizada al Dr. Jorge Pérez Rodríguez, psicólogo clínico de Bienestar Universitario de la UNL para conocer cómo afecta el estrés a los estudiantes.

Esta entrevista puede evidenciarse en:

• [https://drive.google.com/drive/folders/1FLICVXmX6F0pExCwY1AWUVyldWCPREol?](https://drive.google.com/drive/folders/1FLICVXmX6F0pExCwY1AWUVyldWCPREol?usp=drive_link) [usp=drive\\_link](https://drive.google.com/drive/folders/1FLICVXmX6F0pExCwY1AWUVyldWCPREol?usp=drive_link)

## **¿Cuáles son los métodos y procedimientos actuales que se brinda a los estudiantes para disminuir su estrés?**

Los estudiantes tienen la posibilidad de agendar citas desde correo electrónico o acercándose directamente a Bienestar Universitario. Con la cita ya agendado se posibilita tener una consulta, que, en la mayoría de casos requiriere que se haga una conversación empleando la técnica de terapia cognitivo-conductual, esta terapia es aplicada gracias que demostró obtener buenos resultados, además de que tiene bases científicas que se han comprobado en diferentes tipos de intervenciones. Además, con lo visto en la Universidad, esta terapia se adapta a una gran cantidad de necesidades que se tienen que abordar por cada problemática que presenta los pacientes.

### **¿La Universidad brinda recursos modernos para tratar el estrés de los estudiantes?**

Sí brinda recursos actualizados, tan solo en el mes de enero se logró implementar un protocolo de salud mental para poder enfrentar los nuevos desafíos que han surgido debido a la pandemia. En este protocolo se trata diversos trastornos mentales que incluso han llegado a casos extremos de suicidio, esto fue motivante para actualizar los protocolos para abordar cada caso de manera específica. Se utiliza varias técnicas con respaldo en evidencias, de hecho, nos centramos específicamente en la terapia cognitivo-conductual.

Y para los diagnósticos que realizamos, los hacemos en base a una clasificación de enfermedades mentales, esta es la CIE-10. Nuestros diagnósticos se basen en esta clasificación para poder abordar cada estudiante de una manera única. Asimismo, contamos con recursos técnicos para brindar atención, incluyendo la unidad de estudios a distancia, donde se ofrece tratamiento mediante recursos tecnológicos, principalmente a través de Zoom, y se utilizan formatos que permiten su participación en tratamientos, foros y talleres.

## **¿Se proporcionan recursos autónomos para que los estudiantes puedan tratar su estrés sin la necesidad de acercarse a Bienestar Universitario?**

Respecto al temor de acudir a consulta como obstáculo para recibir atención, es común que las personas lleguen al psicólogo cuando ya se encuentran en un estado de malestar considerable. Para abordar esta situación, llevamos a cabo talleres de concientización en los cuales informamos que estas problemáticas pueden ser tratadas. Contamos con personal

técnico y recursos para proporcionar la ayuda necesaria. Para comunicarse directamente con nosotros, se ofrecen trípticos y se pueden agendar citas tanto acercándose a Bienestar Universitario como por correo institucional, lo que nos permite llegar a un mayor número de personas.

Una vez que los estudiantes deciden dar el primer paso para recibir tratamiento, se atiende en consulta y me diente diálogo y ejercicios psicoterapéuticos, identificamos la problemática y la tratamos de la mejor manera posible, posteriormente se les recomiendan actividades específicas que les permitirán avanzar de manera autónoma, estas actividades pueden incluir la lectura, la escritura, la meditación e incluso el ejercicio físico.

**¿Los estudiantes tienen la iniciativa de ir a bienestar Universitario para tratar sus problemas de estrés? De ser ese el caso, ¿En promedio cuantos estudiantes lo hacen?** Existe una iniciativa por parte de la comunidad universitaria, tanto estudiantes como docentes, de acudir a Bienestar Universitario para recibir atención relacionada con el estrés, la ansiedad o la depresión. A través de una matriz de actividades, llevamos un registro de todas las atenciones brindadas, lo cual nos permite obtener estadísticas que respondan a estas preguntas.

Solo en el mes de mayo, se brindaron 115 atenciones psicológicas a estudiantes que se acercaron directamente a Bienestar Universitario. Se ofrecieron sesiones de psicoterapia a 35 personas y se realizó seguimiento a estudiantes con discapacidad, además, se realizaron visitas domiciliarias a 8 personas. Los talleres son las actividades con mayor participación de la comunidad universitaria, en las facultades de Educación y Salud Humana, se registró la participación de 1093 estudiantes en talleres.

Si consideramos el número total de personas que conforman la comunidad universitaria, por ejemplo, tomando en cuenta un aproximado de 14,000 estudiantes y considerando el conjunto de atenciones brindadas por mí, el Dr. Paul, y los pasantes, estaríamos llegando al 4\% de la población universitaria, lo que representa un aproximado de 560 estudiantes.

## **¿Existen estadísticas que indiquen qué facultad o carrera de la UNL tiene la mayor cantidad de estudiantes que experimentan problemas de estrés?**

Si hablamos en términos de número de estudiantes, podríamos mencionar la Facultad de Salud Humana o la Facultad Jurídica. Sin embargo, la prevalencia es mayor en la Facultad de Salud. Por otro lado, si hablamos en términos de proporción, la Facultad de Energía es la que sobresale. En estas dos facultades, Salud y Energía, se observa un aumento de estrés. Hablando específicamente de la Facultad de Energía, los estudiantes de los primeros ciclos enfrentan dificultades en el estudio. Hablando específicamente de la carrera de computación el ritmo académico es distinto al que estaban acostumbrados en el colegio, lo que genera un considerable nivel de estrés debido a estos cambios.

## **¿Cuál cree que es el problema central sobre el desinterés de los estudiantes para tratar sus niveles de estrés?**

Uno de los problemas principales es el temor de acudir a consulta. El estigma relacionado con la salud mental es uno de los obstáculos que impiden recibir atención. Los estudiantes suelen pensar que pueden hacer frente a esas problemáticas por sí mismos, que se trata de algo pasajero, que es normal sentirse de esa manera o que forma parte de su ser. Es decir, debido a la percepción que tienen los estudiantes, generalmente normalizan el problema en su entorno y, en los casos más graves, debido a malas experiencias terapéuticas, prefieren no abordar sus problemáticas. Además de esto, el desconocimiento por parte de los estudiantes de que Bienestar Universitario brinda recursos para brindar soluciones a este tipo de problemáticas, es uno de los factores de que no toda la comunidad universitaria atienda sus necesidades.

# **¿Cree que exista un aumento en el número de casos tratados si la universidad brindase recursos para tratar el estrés que estén centrados en las tendencias y tecnologías actuales?**

Yo creo que sí, los estudiantes se verían bastante beneficiados con este tipo de aplicaciones. En las consultas semanales, o cada 10 días, se brindan actividades, y entre ellas podría incluirse el uso de estas aplicaciones. Estos recursos tecnológicos resultan útiles y eficaces, ya que pueden formar parte del apoyo al proceso psicoterapéutico para aquellos estudiantes que no presenten problemas clínicos o severos.

Además, estas herramientas pueden servir como una iniciativa para buscar ayuda profesional en caso de que las métricas obtenidas por la aplicación muestren un alto nivel de estrés, ansiedad o depresión, similar a algunas funciones disponibles en las redes sociales.

**Anexo 3.** Encuesta aplicada a los estudiantes de la Carrera de Computación para identificar estrés y como lo tratan.

Se entrevistó a 32 estudiantes de la carrera de computación, bajo el muestreo por conveniencia. Esta encuesta permitió determinar cómo se aborda el estrés en la comunidad académica.

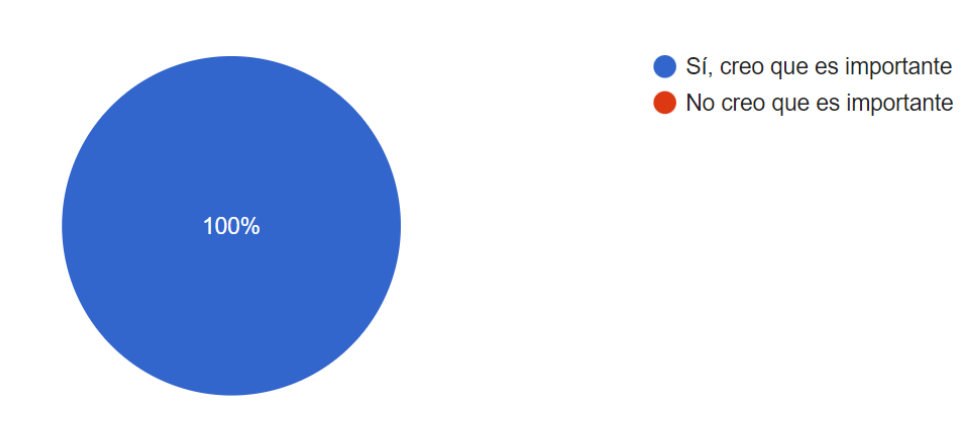

### **1. ¿Cree que es importante tratar los niveles de estrés en los estudiantes?**

32 respuestas

**Figura 50.** Perspectiva de los estudiantes sobre la importancia de abordar el estrés.

En esta respuesta los estudiantes todos los estudiantes estuvieron de acuerdo, siendo conscientes de los efectos negativos del estrés y como esto puede afectar a su bienestar y rendimiento académico. Estos resultados sugieren que, con una preocupación generalizada, se debería promover un entorno educativo saludable para cuidar la salud mental de los estudiantes. Al estar conscientes de la importante los estudiantes podrían estar dispuestos a integrar herramientas antiestrés con aprendizaje automático para tratar el estrés, lo que podría conducir a una mejora significativa en su bienestar y rendimiento académico.

#### **2. ¿Trata sus niveles de estrés de forma autónoma?**

32 respuestas

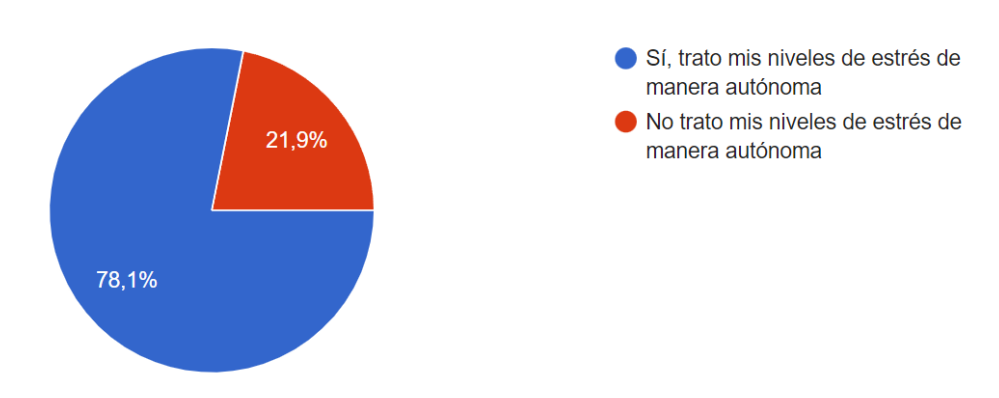

**Figura 51.** Proporción de estudiantes que lidian con el estrés de forma autónoma.

Se refleja que la mayoría de estudiantes encuestados demuestran tener cierto grado de preferencia por tratar sus niveles de estrés de manera autónoma. Se puede tomar como una señal positiva ya que pueden emplear estrategias para tratar el estrés. El otro porcentaje de estudiantes que no trata sus niveles de estrés de forma autónoma puede significar que tienen ayuda de terceros o simplemente no tratan los niveles de estrés. Sea cual sea la respuesta que los estudiantes hayan tomado en esta pregunta, se evidencia que los estudiantes tienen tendencias a sufrir por el estrés, reflejándose y como estos tratan aquellos niveles para poder reducir la cantidad de estrés académico.

## **3. En caso de haber respondido que "sí" a la pregunta anterior, ¿De qué forma trata sus niveles de estrés?**

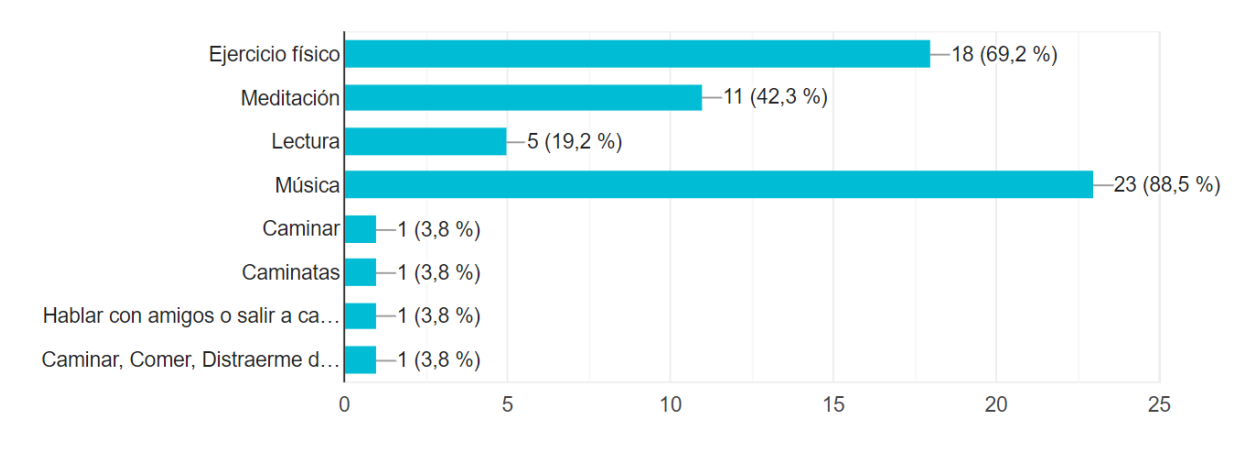

26 respuestas

**Figura 52.** Métodos utilizados por los estudiantes para lidiar con el estrés.

En las opciones base de ejercicio físico, meditación, lectura y música, los estudiantes proporcionaron respuestas que evidencia la preferencia por los métodos antiestrés:

- 23 estudiantes seleccionaron la música, siendo el mayor porcentaje que selecciono esta opción. La música permite a estos estudiantes calmar la mente, relajar el cuerpo o brindar un escape emocional.
- 18 estudiantes seleccionaron el ejercicio físico, siendo una herramienta para liberar tensión contribuyendo a mejorar el estado de ánimo y reducir el estrés..
- 11 estudiantes seleccionaron la meditación, beneficiando en la reducción de la ansiedad y el estrés al promover estados de relajación
- 5 estudiantes seleccionaron la lectura como método antiestrés, siendo una actividad reconfortante permitiendo a desconectar de las preocupaciones.

Algunos estudiantes también proporcionaron respuestas adicionales; como caminar, hablar con amigos, distraerse y enfocarse en sus pensamientos. Estas respuestas demuestran que los estudiantes utilizan diferentes enfoques para abordar el estrés, adaptándose a sus preferencias y necesidades.
## **4. ¿Ha utilizado los recursos brindados por Bienestar Universitario para reducir su estrés?**

32 respuestas

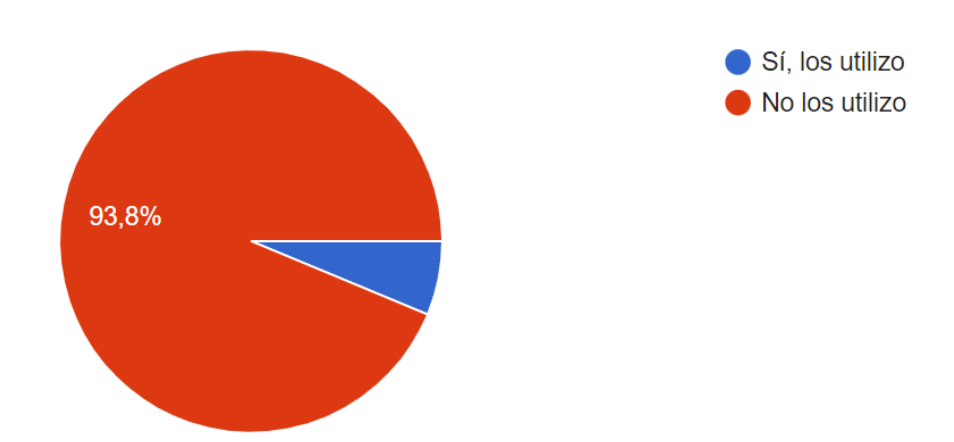

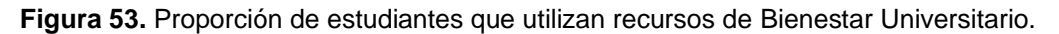

Las respuestas de los estudiantes sugieren que no aprovechan los recursos terapéuticos para lidiar con el estrés y sus consecuencias. Esto podría ser consecuencia a una desinformación o desinterés por parte de los estudiantes. Es posible que si se integra una herramienta innovadora que trate el estrés con tecnologías de aprendizaje automático, los estudiantes tengan interés en tratar sus niveles de estrés con métodos alternativos, concientizando la salud mental y motivando al uso de los recursos de Bienestar Universitario.

**5. En caso de haber contestado "no" en la pregunta anterior, ¿Por qué no ha utilizado los recursos brindados por Bienestar Universitario para tratar el estrés?**

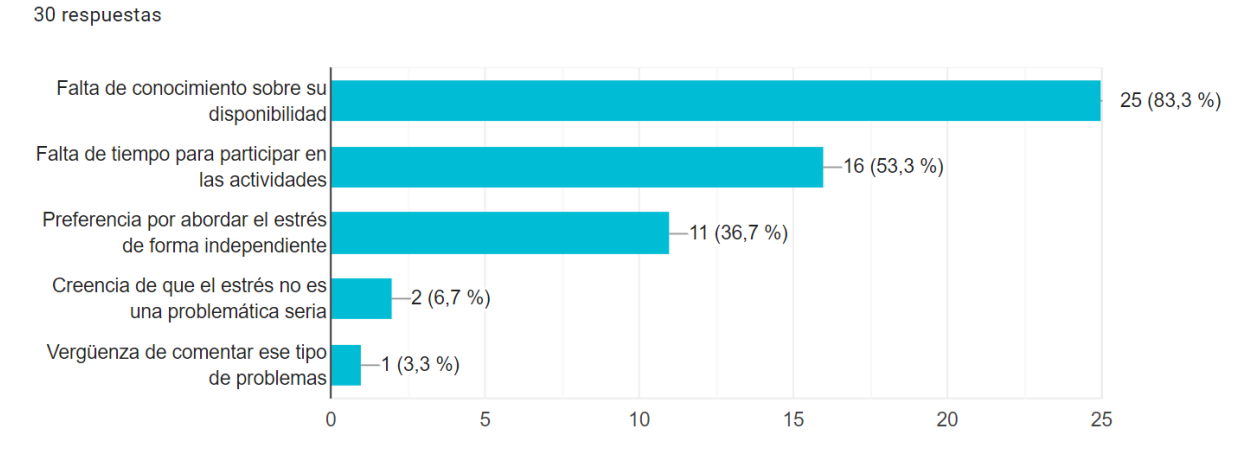

**Figura 54.** Razones para la no utilización de recursos de Bienestar Universitario.

Dentro de las respuestas proporcionadas se detalla que:

• 25 estudiantes indicaron que no han utilizado los recursos de Bienestar Universitario por la falta de conocimiento sobre su disponibilidad. Esto puede ser debido a que no están informados sobre esta disposición de herramientas para lidiar con cualquier problemática relacionada con su entorno académico.

- 16 estudiantes respondieron que la falta de tiempo les impide utilizar estos recursos para tratar sus niveles de estrés, relacionándose con preguntas anteriores donde manifestaron su disposición por usar métodos autónomos. Esta falta de tiempo se puede relacionar con las cargas de trabajo o responsabilidades que ocupan tiempo y no pueden centrarse en usar los recursos.
- 11 estudiantes respondieron que prefieren abordar sus niveles de estrés de manera independiente. Esto indica que los estudiantes no tienen conocimiento de una buena práctica del cuidado salud mental, sintiendo que no hace falta requerir los recursos terapéuticos de un profesional.
- 2 estudiantes mencionaron que el estrés no es una problemática seria para que traten sus niveles de estrés. La creencia de que se puede lidiar con esta problemática sin que sea tratada como un problema grave sugiere una falta de conciencia sobre los efectos negativos del estrés en la salud y el bienestar.

Adicionalmente un estudiante respondió sentir vergüenza de comentar ese tipo de problemas. Estos resultados que los estudiantes no tienen una manera adecuada de tratar su niveles de estrés, pasando desde la falta de tiempo hasta el desinterés por lidiar con estas problemáticas.

### **6. ¿Piensa que los recursos brindados por bienestar estudiantil están adaptados a las generaciones actuales?**

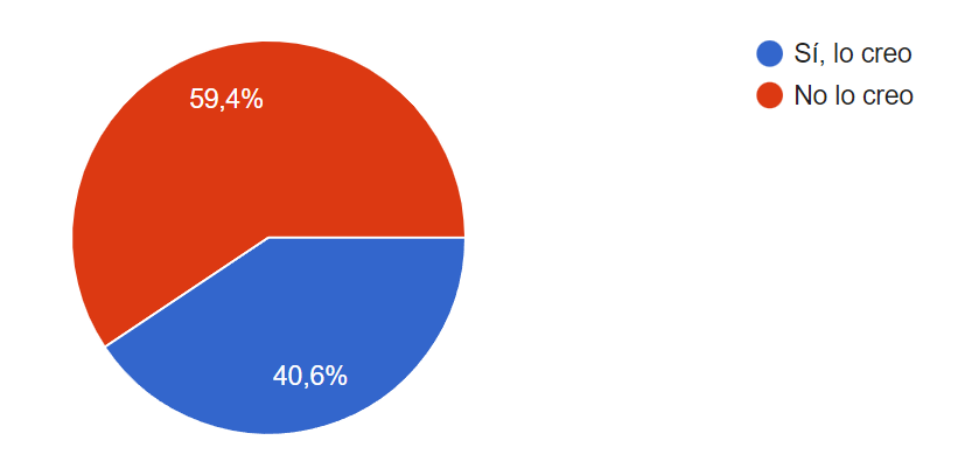

32 respuestas

**Figura 55.** Percepción de los recursos adaptados a generaciones actuales.

Estos resultados reflejan que los estudiantes no tienen idea de que recursos se brinda, ya que un buen porcentaje respondió no haber usado dichos recursos, esto quiere decir que piensan que las terapias brindadas en bienestar universitario son adecuadas, pero no han tenido una experiencia personal con estos tratamientos. Por otra parte, si se podría identificar un caso de estudio donde se aborden herramientas con integración de aprendizaje automático para que se tenga una alternativa innovadora que los estudiantes podrían ver atractiva.

Anexo 4. Acta de reunión con el Psicólogo Clínico de Bienestar Universitario Antonio Aguilar.

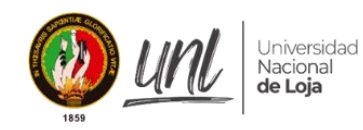

**FACULTAD DE LA ENERGÍA. LAS INDUSTRIAS Y LOS RECURSOS NATURALES NO RENOVABLES** Carrera Computación

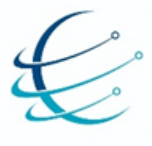

#### ACTA DE REUNIÓN

En la ciudad de Loja, a 04 de diciembre de 2023, comparecen la entrevistada y el entrevistador, cuyos datos se detallan a continuación:

Entrevistado:

Autor de TIC: Eutimio Arévalo Director de TIC: Ing. Roberth Figueroa

Todas las partes involucradas acuerdan llevar a cabo una reunión con el propósito de obtener información relevante para el Trabajo de Integración Curricular (TIC) "Modelo de visión por computador basado en Red Neuronal DenseNet para el apoyo en la realización de ejercicios de yoga antiestrés". Para asegurar la claridad y la precisión de la información obtenida, se acuerda lo siguiente:

- 1. Grabación y transcripción: Se estará de acuerdo en permitir la grabación y transcripción de la reunión con el propósito de asegurar una documentación precisa y completa de la información proporcionada.
- 2. Preguntas y respuestas: El autor y director del Trabajo de Integración Curricular (TIC) realizarán una serie de preguntas relacionadas con el "Modelo de visión por computador basado en Red Neuronal DenseNet para el apoyo en la realización de ejercicios de yoga antiestrés".
- 3. Confidencialidad y uso de la información: Toda la información proporcionada durante la reunión se mantendrá estrictamente confidencial. El autor de TIC se compromete a utilizar la información obtenida únicamente con propósitos académicos. La información no será divulgada a terceros sin consentimiento.
- 4. Firma: Todas las partes involucradas han leido y comprendido el contenido de esta acta de reunión. Al firmar a continuación, confirman su acuerdo y aceptación de los términos establecidos.

 $\pi$ utovno Nombre: Entrewistado Roberth Figueroa Eutimio Arévalo Director de TIC Autor de TIC

**Anexo 5.** Entrevista realizada al Dr. Antonio Aguilar, psicólogo clínico de Bienestar Universitario de la UNL para conocer como el yoga puede beneficiar a los estudiantes.

Esta entrevista puede evidenciarse en:

• [https://drive.google.com/drive/folders/1FLICVXmX6F0pExCwY1AWUVyldWCPREol?](https://drive.google.com/drive/folders/1FLICVXmX6F0pExCwY1AWUVyldWCPREol?usp=drive_link) [usp=drive\\_link](https://drive.google.com/drive/folders/1FLICVXmX6F0pExCwY1AWUVyldWCPREol?usp=drive_link)

#### **¿En qué área usted está especializado?**

Soy psicólogo clínico, soy psicoterapéutico y también soy psiconcólogo. Esa es mi formación.

### **En base a esto, ¿cómo vería usted la implementación de ejercicios de yoga para que sea efectivo al momento de tratar el estrés en los estudiantes?**

Bueno, cabe recalcar que inicialmente el yoga para la intervención o el abordaje psicoterapéutico se consideraba que era una pseudociencia, es decir, que no tenía una base científica al 100%. Muchas corrientes estuvieron completamente renuentes a utilizar el yoga y solamente se basaban en técnicas de hiperventilación y también de relajación. Últimamente ya está evolucionando desde un enfoque netamente integrativo en donde se integran muchas técnicas y situaciones en ese sentido. Y se ha comprobado definitivamente que estos ejercicios que plantea el yoga y también la respiración tienen un impacto significativo para disminuir los niveles de estrés, también los niveles de ansiedad y también se ha comprobado que tienen un efecto también en lo que es la clínica depresiva. Generan un tipo de oxigenación cerebral disminuyendo los niveles de irritabilidad, impulsividad, agresividad.

**Esto se complementa con la investigación que ha realizado, con la parte de las asanas, que significa las posturas, y las pranayamas, que es la parte de la respiración. En base a esto se logra una especie de tratamiento alternativo al estrés. Al automatizarlo, con la parte de redes neuronales, la visión por computador, identificando las partes del cuerpo humano mediante la cámara, y con esta, pues, en base a las guías y porcentajes de precisión, se puede tener una retroalimentación básica que permita al menos la parte de una implementación inicial en cuanto al yoga. ¿Cómo vería esta parte del proyecto? ¿Si lo ve efectivo? ¿Tal vez alguna sugerencia, recomendación respecto a cómo debería ser integrado?**

Desde un punto de vista de intervención, reconozco que es funcional. Antes de nada, hay que generar un tipo de análisis cuantitativo dentro de la población que se trata aquí dentro de la unidad de bienestar universitario. Al inicio se estaba trabajando con una población de 7000 estudiantes y después fue subiendo esa población. Pero, así como subía la población de estudiantes, subían todas las psicopatologías y problemas, sobre todo de ansiedad. El estrés,

que también es muy conocido, nosotros lo conocemos como factores de estrés y la misma ansiedad. Hay muchos índices de suicidio y de autolisis y yo creo que esto va a ayudar muchísimo porque hay que considerar que los profesionales que se encuentran dentro del bienestar universitario no avanzan a abastecer toda esta clase de intervención. Antes estaba el Dr. Paul, estaba el Dr. Jorge y mi persona y no podíamos. Pero esto de manera virtual yo creo que podría generar un buen impacto y hasta cierto punto descongestionar un poco lo que es el proceso de intervención. Entonces me parece brillante, me suena como que sería muy buena aplicación para el móvil y podría hacerse un tipo de intervención ambulatoria. La ventaja es que puede hacerse en cualquier lugar, puede hacerse en un césped, puede hacerse en una alfombra, puede hacerse en un baño, puede hacerse en un aula de clase y tendría un impacto muy agradable.

**El Dr. Paul Palacios mencionó que era posible que se nos proporcionase dentro del bienestar estudiantil una validación del modelo de inteligencia artificial que estoy creando. Tratando de obtener una muestra donde se implementen estas rutinas, para evidenciar que sí es un proyecto que tendría una aplicación a futuro para implementarse de alguna forma como recurso adicional.**

Sin duda, yo creo que se podría aplicar definitivamente. Sugiero que la población a la que se aplique sea una población de estudiantes netamente estresados o sugestionados, a cierto punto ansiosos, para que puedan tener una mejor validez, una mejor confiabilidad este instrumento. Definitivamente va a ayudar, va a sumar. Algo que hay que aclarar es que este instrumento es algo, sería una intervención alternativa, y que viene a sumar netamente. Yo estoy muy gustoso de apoyar en todo lo que necesite.

# **Me gustaría presentarle un poco las rutinas que trato de implementar donde consta de posturas, que se conjuntan con las respiraciones, creo que tendrían un beneficio positivo en los ejercicios**

Sí, Ahí lo que se mezcla con la respiración es brillante, sí se ayuda.

#### **¿Alguna pregunta adicional?**

Me imagino que estas imágenes que usted consiguió. Le sugeriría que utilice, puede ser una modelo de aquí mismo de la universidad, de un estudiante de cultura física, o puede ser una docente misma. Una docente que hay muchos docentes muy atléticos aquí dentro de la universidad y eso podría generar un tipo de motivación de inserción a todos los compañeros docentes porque eso no puede beneficiarse solo a los estudiantes porque los docentes también dentro de salud ocupacional deberían beneficiarse de este instrumento y para que sea una especie de invitación de que se den cuenta de que otros docentes están definitivamente y los estudiantes vean que los docentes están practicando este tipo de técnica..

**Claro, este conjunto de datos se está tratado como posturas para principiantes, pero ¿qué pasaría si lo tratáramos por más categorías? Ya incluso más avanzadas, entonces ahí sí podríamos tener una base de datos, de imágenes ya propia de la universidad, con la parte integral de los docentes, incluso con los estudiantes. Se podría tener o generar una base de datos que permita el entrenamiento de este tipo de redes neuronales. Entonces quedaría como un buen proyecto futuro, como me parece.**

**Tal vez algunas observaciones finales respecto al sistema, cómo lo ve, en cuanto, por ejemplo, tener una gestión o registro de tiempos de los estudiantes, cómo lo van realizando, para que el personal de bienestar estudiantil tenga un control respecto a cómo se está tratando.**

Se podría tal vez coger una población para hacer un ensayo para ver qué tipo de impacto podría tener. Yo creo que hay muchos estudiantes que van a interesarse a realizar esta clase de situaciones, si es que se les invita. La población de estudiantes aquí en la universidad que son ansiosos es alta. Y yo creo que sí, podrían ellos definitivamente venir a realizar esto.

**Entonces con eso quedaría finalizada la entrevista. A futuro, en cuanto ya se esté haciendo la validación, ahí espero contar con su colaboración, estaré gustoso de trabajar con ustedes en Bienestar Universitario.**

Anexo 6. Acta de reunión con la Profesional en Yoga, Raquel Monteros

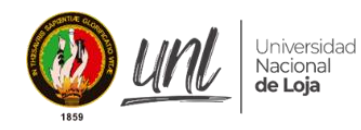

**FACULTAD DE LA ENERGÍA. LAS INDUSTRIAS Y LOS RECURSOS NATURALES NO RENOVABLES** Carrera Computación

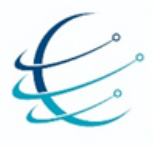

En la ciudad de Loja, a 30 de noviembre de 2023, comparecen la entrevistada y el entrevistador, cuyos datos se detallan a continuación:

**Entrevistada: Raquel Monteros** Entrevistador: Eutimio Arévalo

Ambas partes acuerdan llevar a cabo una entrevista con el propósito de obtener información relevante para el Trabajo de Integración Curricular (TIC) "Modelo de visión por computador basado en Red Neuronal DenseNet para el apoyo en la realización de ejercicios de yoga antiestrés". Para asegurar la claridad y la precisión de la información obtenida, se acuerda lo siguiente:

- 1. Grabación y transcripción: La entrevistada está de acuerdo en permitir la grabación y transcripción de la entrevista con el propósito de asegurar una documentación precisa y completa de la información proporcionada.
- 2. Preguntas y respuestas: El entrevistador realizará una serie de preguntas a la entrevistada para el Trabajo de Integración Curricular (TIC) "Modelo de visión por computador basado en Red Neuronal DenseNet para el apoyo en la realización de ejercicios de voga antiestrés". En caso de surgir preguntas espontáneas durante la entrevista, la entrevistada se compromete a responderlas para aclarar cualquier información relacionada con las preguntas anteriores. Las preguntas son especificadas a continuación:
	- a. ¿Cuál es su experiencia con el yoga?
	- b. ¿Cómo definiría el voga?
	- c. ¿Cuáles son los objetivos del yoga?
	- d. ¿Cuáles son los principales tipos de yoga?
	- e. ¿Cuáles son las diferencias entre los diferentes tipos de yoga?
	- f. ¿Qué tipo de yoga es el más adecuado para principiantes?
	- g. ¿Cuáles son los beneficios del yoga?
	- h. ¿Cómo puede ayudar el yoga a aliviar el estrés?
	- i. ¿Cree que los estudiantes de la Universidad Nacional de Loja se vean beneficiados al empezar a practicar yoga?

Preguntas relacionadas con la implementación de un modelo de inteligencia artificial para ayudar a los estudiantes a practicar yoga.

- a. ¿Cree que implementar inteligencia artificial para que los estudiantes practiquen yoga dentro del campus sea factible?
- b. El departamento de Bienestar Estudiantil de la UNL aún no está adaptado para practicar voga en su totalidad, de tal forma que se planteó una rutina para principiantes que pueda realizarse de pie. ¿Qué sugerencias tendría para mejorar la rutina de yoga?
- c. ¿Qué posturas incluiría o excluiría?
- d. ¿Qué modificaciones haría a las posturas para hacerlas más adecuadas para principiantes?
- 3. Confidencialidad y uso de la información: Toda la información proporcionada durante la entrevista se mantendrá estrictamente confidencial. El entrevistador se compromete a utilizar la información obtenida únicamente con propósitos académicos. La información no será divulgada a terceros sin el consentimiento expreso de la entrevistada.
- 4. Firma: Ambas partes, la entrevistada y el entrevistador, han leído y comprendido el contenido de esta acta de consentimiento. Al firmar a continuación, confirman su acuerdo y aceptación de los términos establecidos.

**Raquel Monteros** Entrevistada

 $C.T.110348416-6$ 

 $ImAB$ 

Eutimio Arévalo Entrevistador  $C.1:10602948 - 0$ 

**Anexo 7.** Entrevista realizada Raquel Monteros, Profesional en Yoga para conocer los beneficios del yoga y como este podría ser un punto positivo para los estudiantes de la UNL.

Esta entrevista puede evidenciarse en:

• [https://drive.google.com/drive/folders/1FLICVXmX6F0pExCwY1AWUVyldWCPREol?](https://drive.google.com/drive/folders/1FLICVXmX6F0pExCwY1AWUVyldWCPREol?usp=drive_link) [usp=drive\\_link](https://drive.google.com/drive/folders/1FLICVXmX6F0pExCwY1AWUVyldWCPREol?usp=drive_link)

**Empecemos con la entrevista a Raquel Monteros, ella me va a ayudar con algunas preguntas para la validación de mi proyecto de integración curricular. Como primera pregunta es ¿cuál es su experiencia con el yoga?**

Bueno, este es mi undécimo año practicando yoga.

## **Es instructora, tiene su local y brinda asesoría a personas que quieran practicar yoga, ¿verdad?**

Sí, eso es correcto. Yo me certifiqué en Buenos Aires, Argentina. Entonces, sí, soy profesora certificada de yoga. Y sí, de hecho, ya llevo muchos años dando clases. Si no me equivoco, ya voy alrededor de seis o siete años dando clases de yoga.

### **Bajo esta experiencia, ¿cómo definiría el yoga?**

Bueno, el yoga en realidad es una filosofía, pero en Occidente se lo ha conocido mucho más por la parte de los asanas o las posturas de yoga, que es lo que en el mundo occidental más se conoce. Pero en la India, que es donde nació, esta filosofía, pues, no tiene un tinte tan físico, sino una filosofía que se relaciona con el autoconocimiento. Entonces, digamos que desde la postura occidental lo vamos a ver más desde la parte física que desde la parte espiritual.

**Es lo que estaba también investigando, constatando por la parte de las asanas como mencionó las posturas, pranayamas que es las respiraciones, entonces hasta donde tengo entendido bueno creo que esa parte queda clara, como lo mencionaban los objetivos se encuentran en la parte fisiológica y mental.**

Claro lo que pasa es que el fin último del yoga, digamos el más elevado, hablando con términos desde lo sánscrito, desde lo védico, porque el yoga viene desde los Vedas que son estos libros sagrados, antiquísimos. Obviamente el autoconocimiento es como lo que quieres llegar a ser a través de la práctica pero desde la parte digamos más occidentalizada que es lo que estamos hablando ahora de la parte física del cuerpo, entonces sí, los asanas tienen diferentes beneficios al igual que la práctica de pranayamas o el control de la energía a través de la respiración que eso es lo que significa pranayama..

#### **También me interesa preguntarle acerca de los tipos de yoga**

Bueno, esa es una buena pregunta porque digamos así para los que viven en la India el yoga es sólo uno, pero desde que hubo muchas personas que viajaron a la India desde Occidente y dijeron "wow, qué increíble que hemos encontrado este nuevo mundo" entonces ellos trajeron el hatha yoga al mundo occidental. También hay kundalini yoga y dentro del hatha yoga las personas en Occidente lo han dividido en muchas subramas, como en yoga terapéutico, vinyasa, inclusive ahora ya han sacado power yoga, entonces esas son subdivisiones del hatha yoga. Para mí el que conozco el que he practicado siempre es el Hatha Yoga pero también he conocido muchas personas que están dentro de la rama del Kundalini Yoga que es otro tipo de yoga digamos bastante conocido en Occidente yo me quedaría con esos dos que son los más conocidos por acá..

# **Junto a la investigación que estaba realizando, el hatha yoga era el principal interés en el momento de implementar mi proyecto. Ya que, está más destinado a principiantes en la parte de, pues, tanto las posturas como respiraciones, practicarlas para llegar a un control de la paz, tanto fisiológica como mentalmente.**

Exactamente, sí, así es, lo que pasa es que digamos que las técnicas son un poco diferentes, los métodos son diferentes dentro de las diferentes prácticas del yoga, entonces en el jata la intención es que uno comience desde la parte netamente física, desde el cuerpo, desde las posturas, desde la respiración hasta que vayas obviamente haciendo cambios a nivel no solo físico sino también mental y eso repercuta también a tu espíritu porque nunca vamos a dejar de lado esas tres partes en el yoga yo sé que el occidental es como querer sentirse bien y ya, pero obviamente dentro del yoga siempre vamos a trabajar la parte espiritual eso es innegable.

### **¿Existe otra variante para principiantes e incluso para los estudiantes que no tienen conocimiento de practicar yoga?**

Dentro del Hatha Yoga hay estas subdivisiones que te conté, ¿no? Como de yoga suave, yoga terapéutico, yoga para principiantes, que algunos profesores les ponemos, como yo, por ejemplo, que sí lo he utilizado, y algunas otras. Entonces, digamos que a una persona que quiere algo como relajado, como no muy demandante a nivel físico, y lo que busca es como relajar más el cuerpo puede hacer sin problema un yoga terapéutico. Porque lo está utilizando como una terapia porque su objetivo fundamental es que el cuerpo se sienta mejor y que esa persona se vaya más relajada a su casa y lo toma como una terapia de yoga y es un yoga bastante sencillo que no tiene posturas digamos así tan fuertes que no trabajas mucho cardio, porque dentro del yoga tienes una cantidad como infinita de cosas. Entonces si se pone a hacer cosas tal vez muy complejas una persona va a salir demasiado frustrada de una clase

y es peor haber entrado a la clase que haber salido. Yo recomiendo en ese caso, puede ser un yoga terapéutico, también puede ser una clase de hatha yoga, digamos así muy simple para principiantes, porque claro, la idea es que tú vayas y el instructor que es la persona que ya conoce indique que puede hacer porque pueden tener problemas en las rodillas, muñecas, artritis, artrosis, presión alta. Entonces como instructor de yoga sabes cuáles son las posturas que se pueden hacer con esa persona y las que definitivamente no, entonces sí se necesita tener un conocimiento amplio del tema.

### **¿Sí se podría intentar establecer una rutina bastante sencilla para estudiantes para evitar esas problemáticas?**

Sí, Precisamente lo que comentabas antes de hacerme la entrevista, de a ver si se hacen como unas posturas solo de pie y que sean cosas bastante sencillas de hacer. Claro que se lo puede hacer. Es más, yo lo he hecho en lugares donde he sido invitada. Por ejemplo, hace muchos años que me contrató la maestra Andrea Vela, que antes era de la Orquesta Sinfónica de Loja. Ella me invitó a dar una clase en el Teatro Benjamín Carrión para todos los de la Orquesta Sinfónica y pues ahí yo les di una clase a todos de pie, que era lo único que podía hacer porque no me podía llevar mats ni nada, además de que era un montón de gente.

#### **¿Cómo podría el yoga aliviar el estrés académico?**

Es una muy buena pregunta, primero hay que entender que cualquier práctica física necesita constancia. Entonces una de las cosas más importantes en cualquier práctica que implique lo físico es que seas constante, que lo hagas mínimo tres veces a la semana para que funcione porque si no vas a ir a una clase de yoga un día te vas a sentir súper bien y al siguiente otra vez volvemos con lo mismo y regresas seis días después entonces no funciona.

**Eso podría estarse implementando tal vez por la parte, bienestar estudiantil que existe una encuesta al inicio de las clases antes de matricularse que es para determinar los niveles de ansiedad, depresión y estrés. Entonces aquellos estudiantes que tienen altos niveles se les hace una consulta. Entonces esto ya tiene un poco más de constancia.**

**Si es posible implementar esta parte del yoga para que pueda fungir como un recurso adicional como yoga terapéutico, entonces podría beneficiar a los estudiantes. ¿Estamos de acuerdo?**

Sí, eso es correcto. Sí lo van a hacer desde ese lugar, entendiéndose que es como que el estudiante ya asume un compromiso, que hay la alternativa de que lo haga y pues lo va a hacer.

**Estas son las preguntas en general respecto al yoga. Me querías entrar un poco más respecto a mi área, que es inteligencia artificial. Entonces, ¿cree que implementar** 

# **inteligencia artificial dentro de un sistema o de una aplicación para que los estudiantes practiquen yoga dentro del campus sea factible?**

Sí, sí puedes, claro que sí lo podrías hacer.

**Bueno, con lo que mencioné anteriormente, el Departamento de Bienestar Estudiantil no está adaptado para realizar prácticas de yoga. Entonces, al menos a mí me parecería muy bien el hecho de que mi proyecto sirva como una pauta para que pueda establecerse eso dentro de mi universidad.**

Así es.

# **Entonces para cumplir esto tengo que validar la parte de la rutina de yoga. ¿Cómo sería más adecuado? ¿Tener varias rutinas que pueden realizarse? o ¿basta con tener una en general?**

Te voy a contar por experiencia propia como profesora de yoga. Un buen profesor de yoga es un profesor versátil para empezar, porque vas a tener la capacidad de generar muchísimas secuencias de yoga, dado el conocimiento que tienes. Yo lo que podría proponerte, digamos así en tu caso, para ver si es que es dable, es que busques posturas de yoga suave o terapéutico. Entre unas 15 o 20 posturas distintas de yoga terapéutico o de yoga suave y hagas diferentes rutinas, porque la gente se cansa.

### **Voy a intentar al menos hacer una primera recopilación de esas posturas, pero ahí se la hago llegar para que estén validas.**

Sí, sí, yo te puedo mandar algunos videos para que veas y claro, y las posturas que en realidad se hacen. Te puedo ayudar con eso sin problema.

**Aquí el problema que recae, al menos en cuanto a la inteligencia artificial, es que yo tengo que recopilar imágenes de esas posturas, entonces ya dirán, no son 10 o 15 imágenes, van de centenas a miles. Entonces ahí se complica un poco el asunto. Pero sí es que lo logro constatar de la forma, al menos 15 o 20 posturas, sí podría hacer una búsqueda para que el modelo quede bien.**

Ya, ya te estoy entendiendo. Bueno, entonces podrías rebajarla si sean unas 8 o 10. Que sí podrías hacer. Puedes encontrar una persona que esté con brazos extendidos hacia arriba, brazos estirados a los lados. Entonces, unas ocho si has de encontrar, ya te ayudo validando esas posturas.

#### **Entonces, me gustaría saber su opinión ¿Qué le parece? ¿Alguna observación?**

No, es buena idea. Pienso que es buena idea dado que según entiendo, los presupuestos de las universidades estatales son tan bajos que obviamente los estudiantes no tienen acceso a un montón de cosas. Si los mismos estudiantes pueden hacer cosas para implementar en su universidad sin que le cueste un centavo al estudiante, ¿por qué no?

### **Entonces, con esto quedaría finalizada la entrevista, muchas gracias.**

# *POSTERIOR A LA REUNIÓN SE VALIDARON LAS POSTURAS Y RUTINAS A TENER EN CUENTA PARA IMPLEMENTACIÓN DEL MODELO*

#### **Posturas**

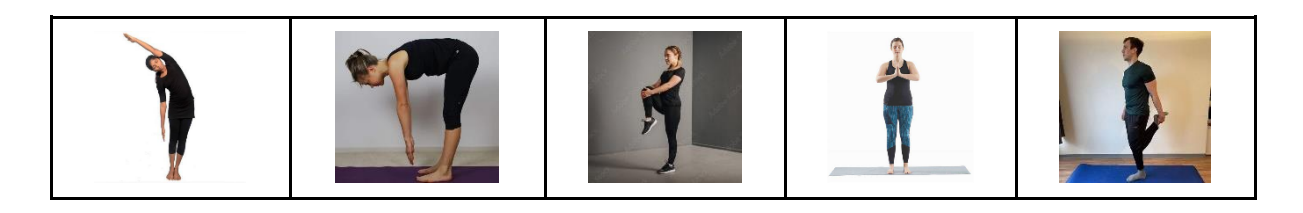

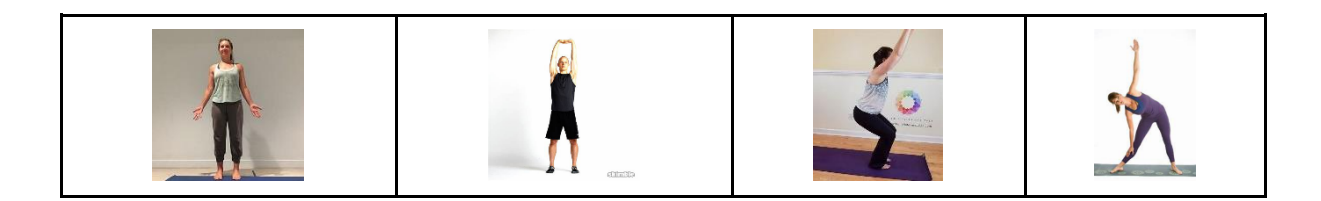

#### **Rutinas**

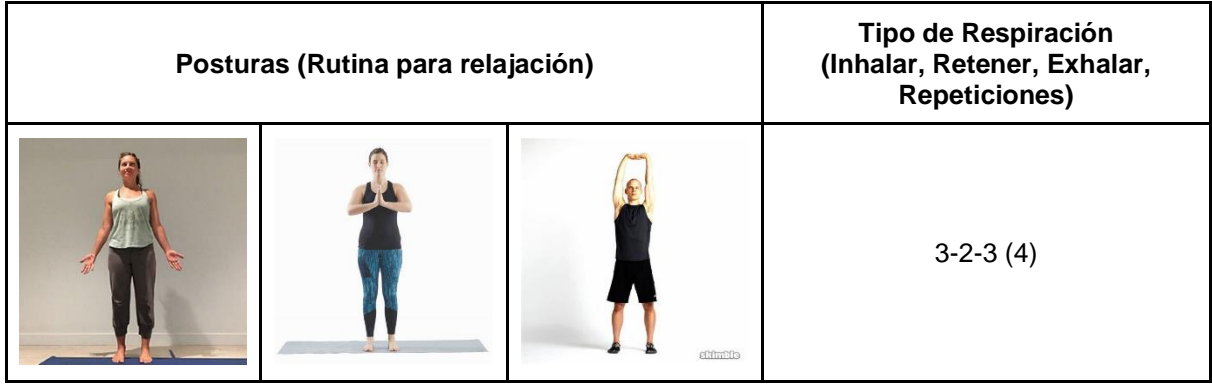

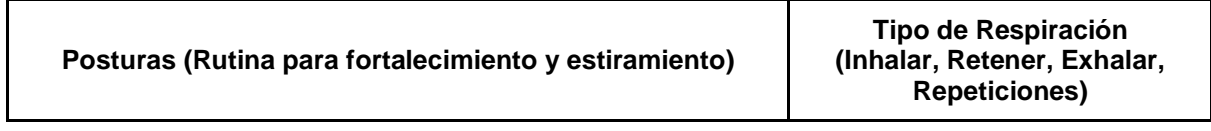

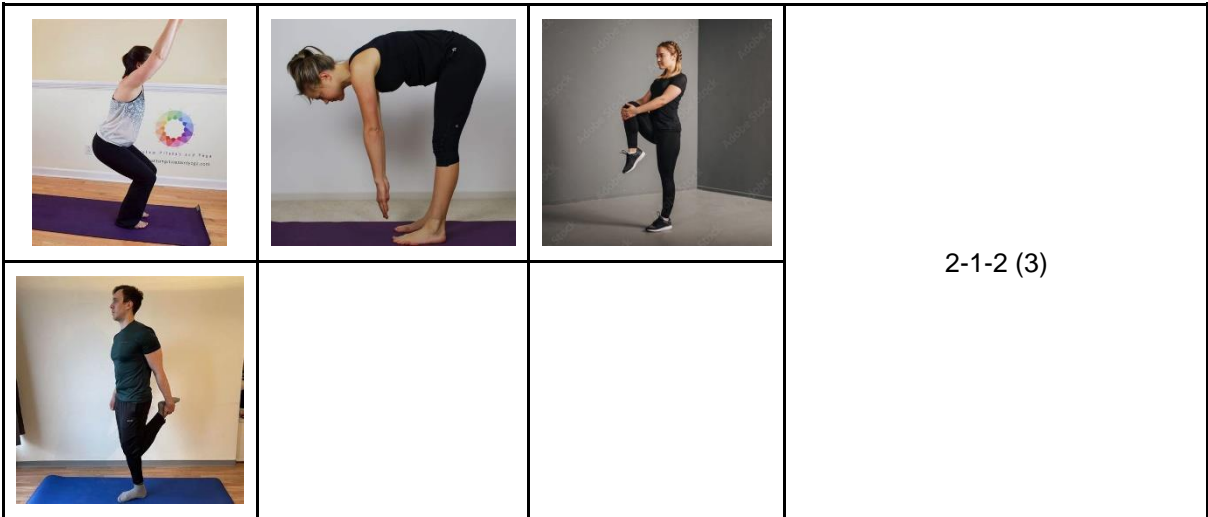

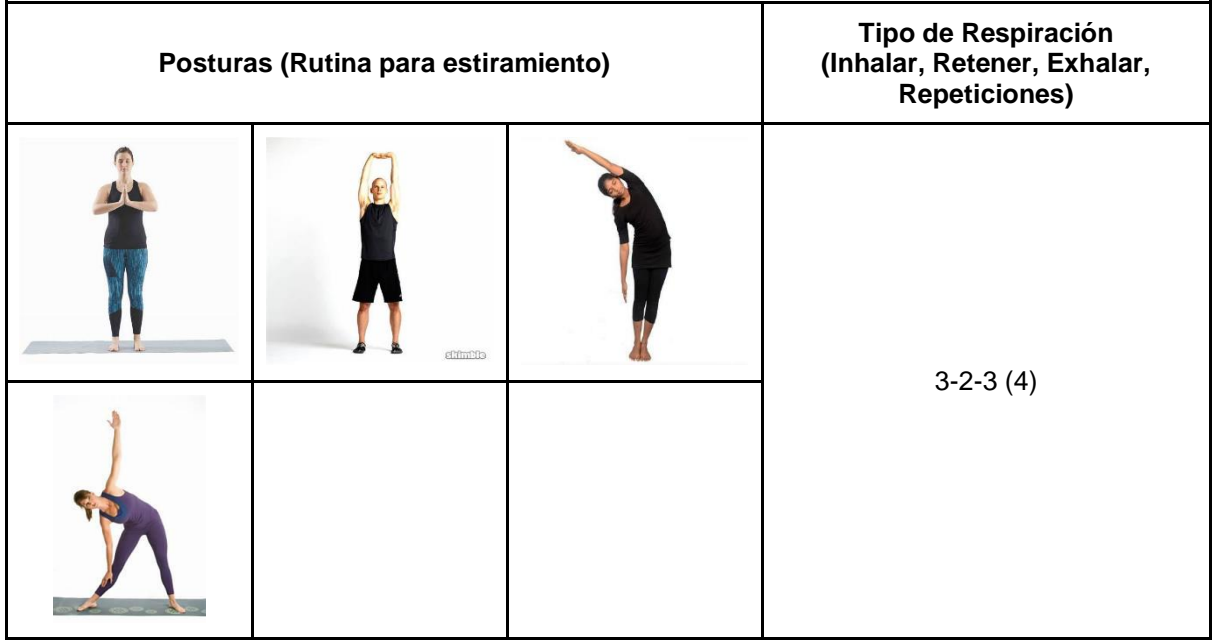

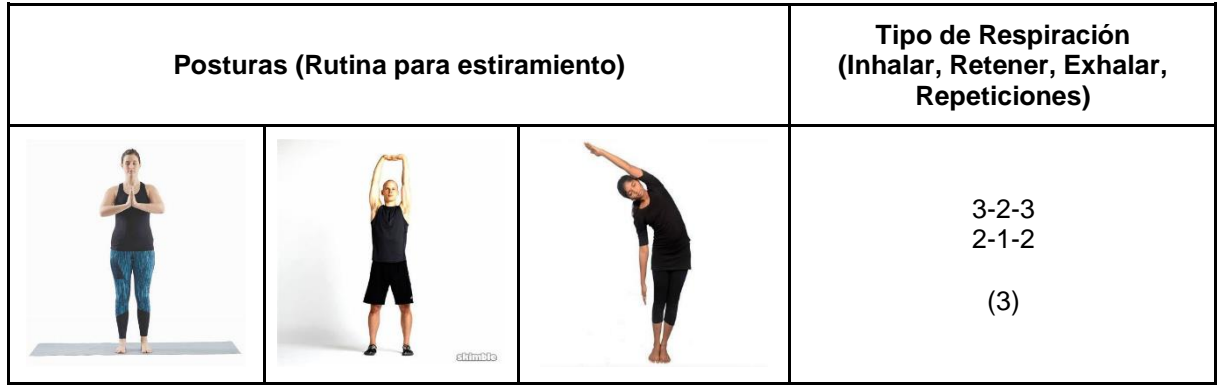

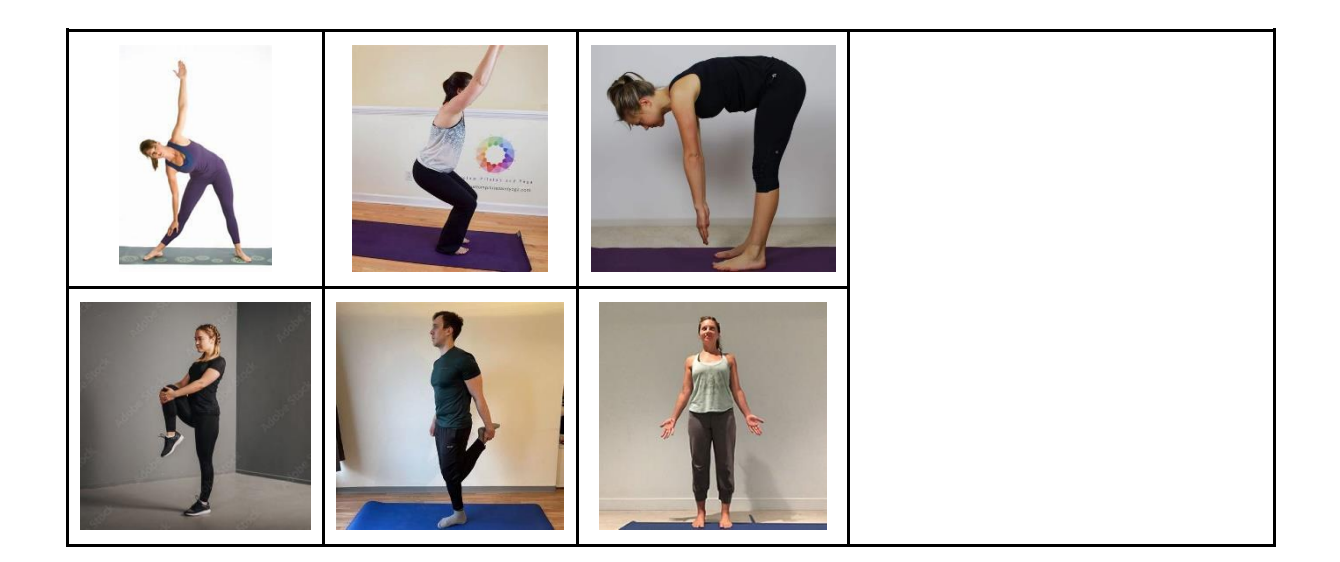

Anexo 8. Autorización para la evaluación del modelo de aprendizaje automático de yoga antiestrés en el departamento de Bienestar Universitario de la Universidad Nacional de Loja.

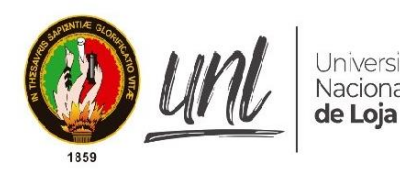

UNIVERSIDAD NACIONAL DE LOJA Universidad FACULTAD DE LA ENERGÍA, LAS INDUSTRIAS Y Nacional LOS RECURSOS NATURALES NO RENOVABLES

### AUTORIZACIÓN PARA LA EVALUACIÓN DEL MODELO DE APRENDIZAJE AUTOMÁTICO DE YOGA ANTIESTRÉS EN EL DEPARTAMENTO DE BIENESTAR UNIVERSITARIO DE LA UNIVERSIDAD NACIONAL DE LOJA

En la ciudad de Loja, a los 10 días del mes de enero del año 2024, se establece el compromiso entre los siguientes participantes, quienes forman parte de la Universidad Nacional de Loja, para formalizar la evaluación del modelo de aprendizaje automático como método antiestrés. Este modelo ha sido desarrollado como parte integral del Trabajo de Integración Curricular (TIC) titulado "Modelo de visión por computador basado en Red Neuronal DenseNet para el apoyo en la realización de ejercicios de yoga antiestrés":

- Autor de TIC: Nombre: Eutimio Arévalo
- Director de TIC: Nombre: Ing. Roberth Figueroa
- · Directora de Bienestar Universitario: Nombre: Dra. Cecilia Ruiz
- Coordinador de la Sección de Psicopedagogía: Nombre: Dr. Paul Palacios
- · Psicólogo Clínico de la Sección de Psicopedagogía: Nombre: Dr. Jorge Pérez

### Considerando:

- 1. El TIC titulado "Modelo de visión por computador basado en Red Neuronal DenseNet para el apoyo en la realización de ejercicios de yoga antiestrés" ha sido desarrollado por el estudiante de la carrera de computación Eutimio Arévalo, bajo la supervisión del Ing. Roberth Figueroa.
- 2. El objetivo principal del TIC es evaluar el impacto del modelo de aprendizaje automático en la reducción del estrés entre la población estudiantil.
- 3. La Dra, Cecilia Ruiz, en su calidad de Directora de Bienestar Universitario, respalda la iniciativa y reconoce la importancia de explorar métodos innovadores para mejorar el bienestar de los estudiantes.
- 4. El Dr. Paul Palacios, Coordinador de la Sección de Psicopedagogía, aprueba la evaluación del modelo de aprendizaje automático con la población estudiantil participante en el estudio.
- 5. El Dr. Jorge Pérez, Psicólogo Clínico de la Sección de Psicopedagogía, será responsable de evaluar el impacto psicológico y emocional del modelo de aprendizaje automático en la población estudiantil seleccionada.

#### Acuerdan:

- 1. Autorizar la evaluación del modelo de aprendizaje automático desarrollado por Eutimio Arévalo, con la supervisión del Ing. Roberth Figueroa, para su implementación en el Departamento de Bienestar Universitario.
- 2. Colaborar en la selección de una muestra representativa de estudiantes para participar en la evaluación del modelo, asegurando la diversidad y representatividad de la población estudiantil.
- 3. Facilitar el acceso a los recursos necesarios para la implementación y seguimiento del modelo en el entorno universitario.
- 4. Comprometerse a compartir los resultados de la evaluación con la comunidad universitaria y, en la medida de lo posible, contribuir a la difusión de los hallazgos a nivel académico y científico.

Firman:

Dra, Cecilia Ruiz Directora de **Bienestar Universitario** 

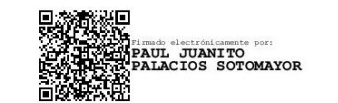

Dr. Paul Palacios Coordinador de la Sección de Psicopedagogía

**NGE EDUARDO PEREZ** 

Dr. Jorge Pérez Psicólogo Clínico de la Sección de Psicopedagogía

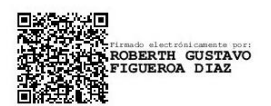

Ing. Roberth Figueroa Director del Trabajo de Integración Curricular

**IO NAP** 

Eutimio Arévalo Autor del Trabajo de Integración Curricular Anexo 9. Acta de reunión con Psicólogos Clínicos Jorge Pérez y Omayck Valarezo para el análisis de resultados.

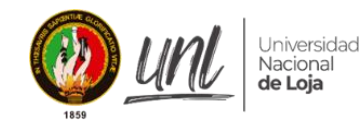

FACULTAD DE LA ENERGÍA, LAS INDUSTRIAS Y **LOS RECURSOS NATURALES NO RENOVABLES** Carrera Computación

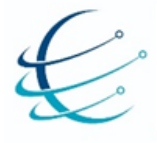

#### **ACTA DE REUNIÓN**

En la ciudad de Loja, a 07 de febrero de 2024, comparecen la entrevistada por parte de:

Autor de TIC: Eutimio Napoleón Arévalo Valarezo

Todos los participantes están de acuerdo en realizar una entrevista con el objetivo de analizar los resultados obtenidos tras la implementación del "Modelo de visión por computadora basado en Red Neuronal DenseNet para el apoyo en la realización de ejercicios de yoga antiestrés" dentro del Departamento de Bienestar Universitario de la Universidad Nacional de Loja. Esta entrevista será crucial para el Trabajo de Integración Curricular (TIC). Para garantizar la precisión y claridad de la información recopilada, se acuerda lo siguiente:

- 1. Grabación y transcripción: Se estará de acuerdo en permitir la grabación y transcripción de la reunión con el propósito de asegurar una documentación precisa y completa de la información proporcionada.
- 2. Preguntas y respuestas: El autor y director del Trabajo de Integración Curricular (TIC) realizarán una serie de preguntas relacionadas con el "Modelo de visión por computador basado en Red Neuronal DenseNet para el apoyo en la realización de ejercicios de yoga antiestrés".
- 3. Confidencialidad y uso de la información: Toda la información proporcionada durante la reunión se mantendrá estrictamente confidencial. El autor de TIC se compromete a utilizar la información obtenida únicamente con propósitos académicos. La información no será divulgada a terceros sin consentimiento.
- 4. Firma: Todas las partes involucradas han leído y comprendido el contenido de esta acta de reunión. Al firmar a continuación, confirman su acuerdo y aceptación de los términos establecidos.

mayck  $da$  eq Nombre: 1150041807  $C.I$ 

Nombre  $C.I:$ 

 $C$ utimio Nombre:  $C.I: 1106029980$ 

**Anexo 10.** Entrevista para socializarlos resultados del apoyo del modelo de aprendizaje automático como herramienta antiestrés con el Dr. Jorge Pérez.

Esta entrevista puede evidenciarse en:

• [https://drive.google.com/drive/folders/1FLICVXmX6F0pExCwY1AWUVyldWCPREol?](https://drive.google.com/drive/folders/1FLICVXmX6F0pExCwY1AWUVyldWCPREol?usp=drive_link) [usp=drive\\_link](https://drive.google.com/drive/folders/1FLICVXmX6F0pExCwY1AWUVyldWCPREol?usp=drive_link)

**Como se mencionó previamente, la muestra consta de 25 estudiantes para la parte principal del proyecto de integración curricular, junto con 10 muestras de trabajo social y 10 de psicología clínica. Con el uso de las escalas de estado de ánimo, ansiedad de Hamilton y una encuesta de satisfacción en la escala de Likert, se han obtenido los siguientes resultados. Estos resultados se presentan por género y carrera.**

# **En el estado de ánimo de forma general para los participantes ¿Cómo se percibe la falta de un aumento significativo en el estado de ánimo? ¿Habría algún inconveniente con estos resultados?**

No, esto no invalida los resultados. Evidenciar una mejora leve puede ser crucial. Las intervenciones psicoterapéuticas generan cambios graduales a lo largo del tiempo. El hecho de que esta práctica con ayuda de la aplicación contribuya a disminuir la sintomatología es una evidencia de su eficacia terapéutica.

## **En cuanto a la escala de ansiedad somática de Hamilton, se observó una reducción de estos niveles por cada carrera. ¿Cómo se interpretan estos resultados?**

En efecto, esta aplicación ha demostrado ser un recurso útil para poder mejorar el bienestar en los estudiantes. Si hablamos de síntomas de ansiedad que se ven reflejados físicamente, con los resultados obtenidos se demuestra que es una implementación beneficiosa a corto plazo para la ansiedad somática según la escala de Hamilton. Además, se demostró esta aplicación tiene resultados prometedores en caso de querer realizar una implementación a largo plazo, siendo efectiva si se lleva en terapias en conjunto con otras intervenciones, puede convertirse en un recurso bastante adecuado para el departamento de Bienestar Universitario.

# **Hubo casos en donde dos participantes demostraron una disminución en el estado de ánimo, pero a la vez, su ansiedad somática se redujo ¿Cómo se interpretan estos resultados?**

Es importante destacar que la ansiedad se presenta en diferentes apartados, físicos y cognitivos, siendo que van de la mano, pero manifestándose de diferentes formas. Es posible que en varias situaciones el estrés físico prevalezca ante el mental o viceversa. Si hablamos del estado de animo esto puede relacionarse en ambas partes, por lo que se puede estar triste, pero al mismo tiempo tener el cuerpo relajado, también puede pasar lo contrario, estar con el cuerpo tenso, pero sentirse feliz, esta experiencia es muy personal y propia de cada individuo.

Ahora las razones donde en dos casos se presentaron un empeoramiento en el estado de ánimo sabiendo que la ansiedad somática disminuyó, puede deberse a que el estado de ánimo puede variar y fluctuar debido a muchas situaciones, pero también existe la posibilidad de un error al completar la escala, o quizás la persona no fue sincera consigo misma.

### **Para concluir ¿Hay alguna observación sobre las muestras masculinas y femeninas?**

No, como lo menciones anteriormente no hay diferencias significativas entre estos grupos. Se podría llevar a cabo una investigación adicional para identificar posibles diferencias de género, etnia y orientación sexual, pero cuantificarlas ahora sería desafiante. En mi opinión, la investigación está bien planteada, y los grupos están adecuadamente considerados.

**Con esto, se da por finalizada la investigación, y agradezco sinceramente su colaboración.**

**Anexo 11.** Entrevista para socializarlos resultados del apoyo del modelo de aprendizaje automático como herramienta antiestrés con el Dr. Omayck Valarezo.

Esta entrevista puede evidenciarse en:

• [https://drive.google.com/drive/folders/1FLICVXmX6F0pExCwY1AWUVyldWCPREol?](https://drive.google.com/drive/folders/1FLICVXmX6F0pExCwY1AWUVyldWCPREol?usp=drive_link) [usp=drive\\_link](https://drive.google.com/drive/folders/1FLICVXmX6F0pExCwY1AWUVyldWCPREol?usp=drive_link)

**Respecto a cómo fueron los resultados de la implementación de este prototipo, y teniendo en cuenta cómo se calificó en base al estado de ánimo, la escala de ansiedad en base a la escala de Hamilton, y dejando o tomando en cuenta la satisfacción, pero no siendo relevante en el sentido de que ahora quiero evaluar la parte psicológica, si hubo una mejoría o no, pero también la satisfacción en cómo fue la utilización de este software, pues me vendría bien al menos tocarla por encima en este apartado.**

**Como primera parte, quisiera analizar por encima cada carrera, en este caso trabajo social. Las primeras partes, bueno, la población en este caso, en la página número 3 del informe, se nos evidencia que es población completamente femenina, 10 participantes, y que hubo básicamente una mejoría en este caso, si lo podríamos corregir.**

Sí, por supuesto, existe una mejora significativa de aproximadamente 0.4 puntos, que para una primera evaluación es un resultado muy bueno.

**Siguiendo con la misma parametrización, porque la población en este caso es completamente femenina, en psicología clínica se nos presenta un caso un poco más equitativo. Hay cinco muestras masculinas y cinco femeninas, de las cuales en la página número nueve se especifica el promedio de los síntomas de ansiedad en general. Se ve una mejoría de 1.8 Entonces, ¿También existe una mejoría según tengo entendido?**

Sí, es correcto. Se encuentra una mejoría tanto para el grupo masculino como femenino, pero con mayor acentuación dentro del grupo masculino.

**Siguiendo con la carrera de computación, que es la muestra central en mi caso de estudio, teniendo un total de 25 participantes donde la prevalencia o la mayor prevalencia es de hombres con 23 participantes masculinos y dos femeninos. Mismo**  **análisis que me gustaría resaltar al menos en la parte de esta sintomatología con la mejora que existe al menos en tomando en cuenta para las dos muestras, tanto masculina como femenina, también existe mejoría en este caso, ¿no?**

Sí, existe en realidad mejoría tanto en el grupo masculino como femenino y se puede evidenciar dentro de las estadísticas descriptivas.

**Alguna observación, ya yéndonos al resumen o a la comparativa que se hace a partir de la página número 19. Tal vez una observación que... Bueno, esta es la comparativa del estado de ánimo que no la analizamos por encima, pero vale la pena tomarla en cuenta en este momento ¿Cómo lo vería usted?**

Bueno, estos datos. Para hacer un prototipo de una aplicación aplicando la inteligencia artificial y el yoga, y con una sola aplicación, podemos evidenciar que existe una mejora significativa en el estado de ánimo, tanto en las diferentes carreras como trabajo social, psicología clínica y computación, y más que nada ya en la población universitaria, que sería en este caso el foco de estudio. Y los resultados son muy prometedores, dado que en una primera aplicación ya se puede evidenciar mejoría.

Entonces, si en futuras investigaciones aplicamos un protocolo mucho más extenso, encontraremos resultados mucho más significativos, a los que se encontraron ahora.

# **También me gustaría hacer una aclaración respecto a cómo vemos esta comparativa de estado de ánimo. Claro, se puede evidenciar a simple vista de que hay una mejoría, pero esta es de unos 0.4 puntos. ¿Eso influye en algo?**

Bueno, para la primera aplicación, comento que estaba bien. Por ser la primera aplicación y ser un estudio en donde se toma una preprueba y una posprueba y es significativo, entonces podemos identificar que existe una mejoría a nivel de los síntomas de ansiedad.

**Eso en cuanto, bueno, referente al estado de ánimo. Me gustaría también tocarlo por género y por carrera, como lo estructura en la página número. ¿Alguna observación tal vez en esa parte? Me gustaría centrarme creo que en la parte de computación. Aunque bueno, la población femenina es de dos. Creo que es un poquito difícil hablar en esta situación respecto a estos dos participantes que estuvieron en comparación con los 23 varones que participaron.**

Claro, por supuesto. En este caso, en trabajo social podemos identificar que no existieron participantes masculinos.

En psicología clínica podemos evidenciar que es una muestra mucho más equiparable. Y en computación, con mayor número de participantes del grupo masculino. Entonces, a partir de estos grupos etarios se puede identificar que sí existe una mejoría, pero en este caso se podría unificar todos los participantes independientemente del trabajo social, psicología clínica y computación, pese a que los resultados son muy buenos.

# **Y ya finalmente, para concluir, me gustaría tratar el apartado comparativo entre todas las carreras y como parte de la muestra general, la muestra total. ¿Alguna observación en este apartado?**

Existe una mejoría significativa dentro del grupo de los participantes, Trabajo Social, Psicología Clínica y Computación, dando a entender y corroborando que la aplicación o la aplicabilidad dentro de este programa de yoga utilizando la inteligencia artificial es válido y también puede sentar las bases para un proyecto mucho más grande dado su impacto a nivel del estado anímico y el estado de ansiedad o salud mental de los estudiantes universitarios o de los participantes.

**Me gustaría acotar una parte relacionada al puntaje. Tenemos, al menos en la estadística general, con la población total, que existe un 2.5 ya acercándose a un 3 que sería la escala moderada y una disminución a 0.9 que por debajo de leve o al menos un 0.1 puntos entonces con esto estaría evidenciándose efectivamente de que sí existe una mejoría, al menos en corto plazo.**

No, y más bien, la mejoría es significativa, pese a que los puntajes no son muy elevados. Tengamos en cuenta que la escala y la puntuación va de 0 a 4. Y pese a eso, la disminución de la sintomatología, la disminución de los niveles, entonces ya podemos presenciar que sí existe una mejoría significativa dentro del estado anímico y sobre todo la aplicabilidad de este programa de yoga que solo se aplicó una sola vez. Esto es prometedor para futuras investigaciones.

**Entonces con eso daría por finalizada este análisis de los resultados y le agradezco mucho su colaboración**.

**Anexo 12.** Evidencias de pruebas de prototipo con estudiantes de octavo ciclo de la carrera de computación.

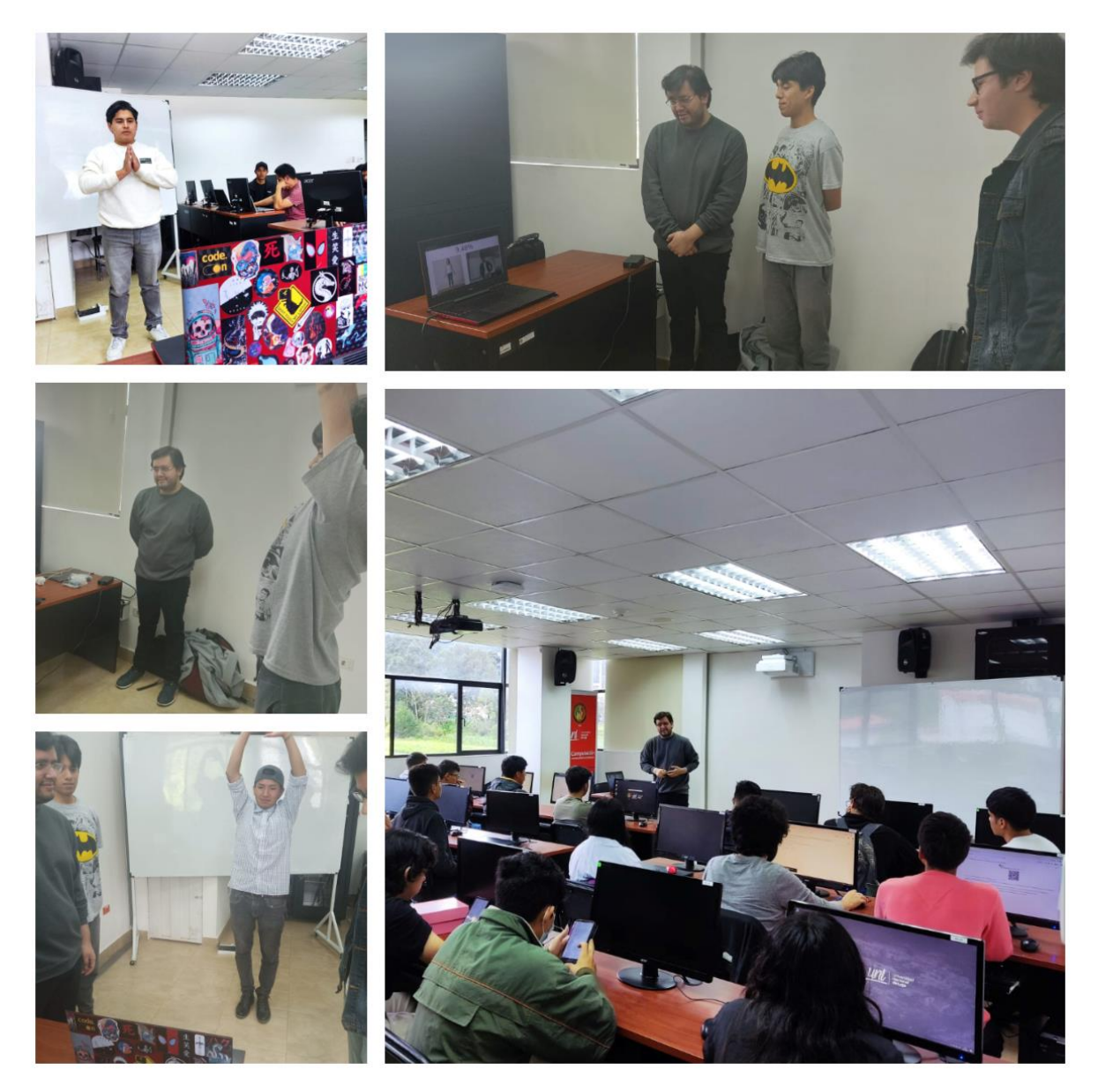

**Figura 56.** Pruebas con estudiantes de la carrera de Computación de octavo ciclo.

**Anexo 13.** Evidencias de la ejecución de evaluación del apoyo del modelo integrado en un prototipo en estudiantes de la carreras de Trabajo Social, Psicología Clínica y Computación.

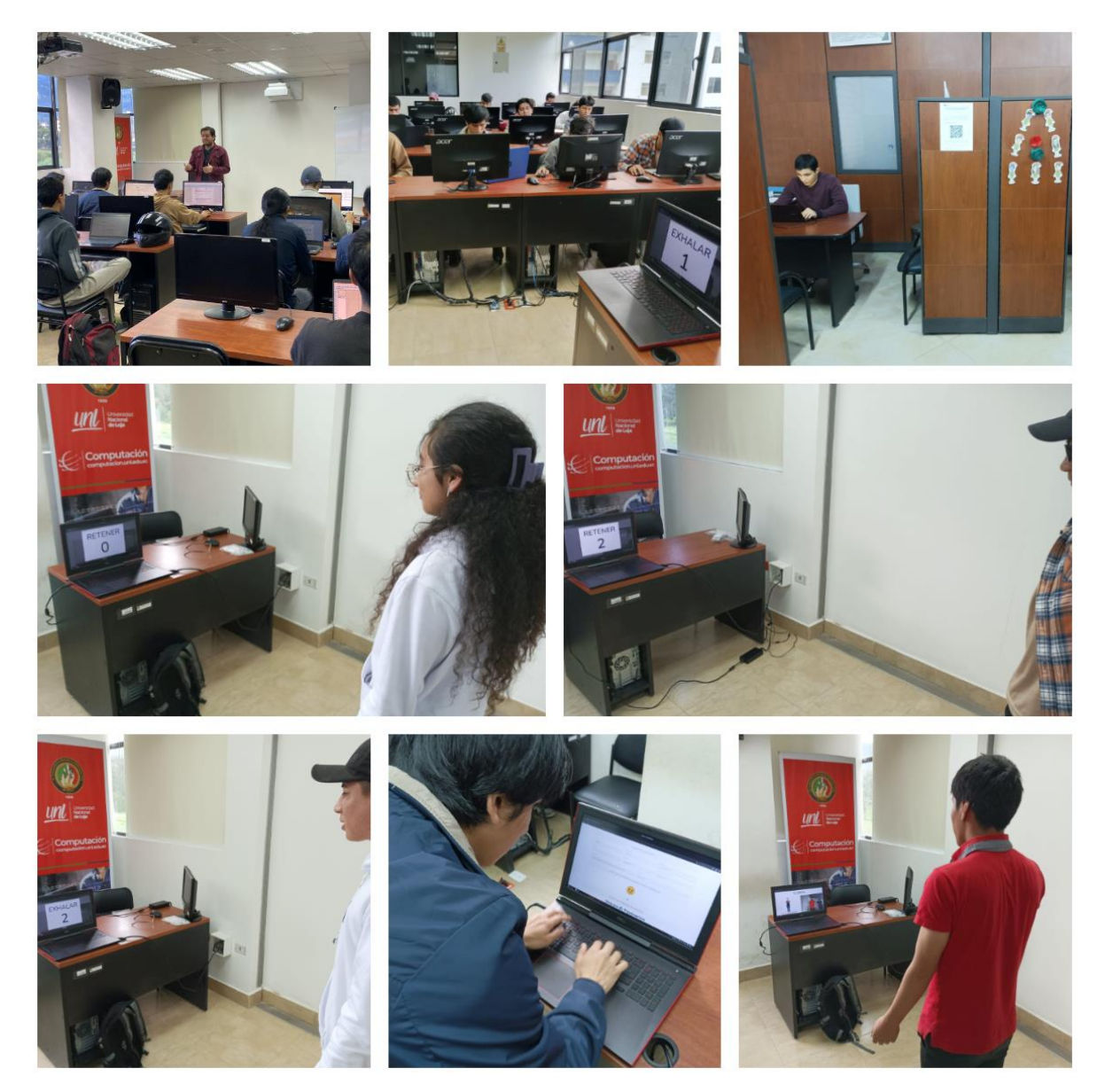

**Figura 57.** Evaluación del modelo con estudiantes de la muestra objetivo

**Anexo 14.** Código para el entrenamiento del modelo de aprendizaje automático.

El código completo para el procesamiento de los datos y el entrenamiento del modelo puede verse en el siguiente repositorio: [https://github.com/EutimioArevaloValarezo/entrenamiento](https://github.com/EutimioArevaloValarezo/entrenamiento-modelo-tic)[modelo-tic.](https://github.com/EutimioArevaloValarezo/entrenamiento-modelo-tic) A continuación, se muestran algunas capturas de pantalla que ilustran estos apartados.

#### **1. INGENIERIA DE DATOS**

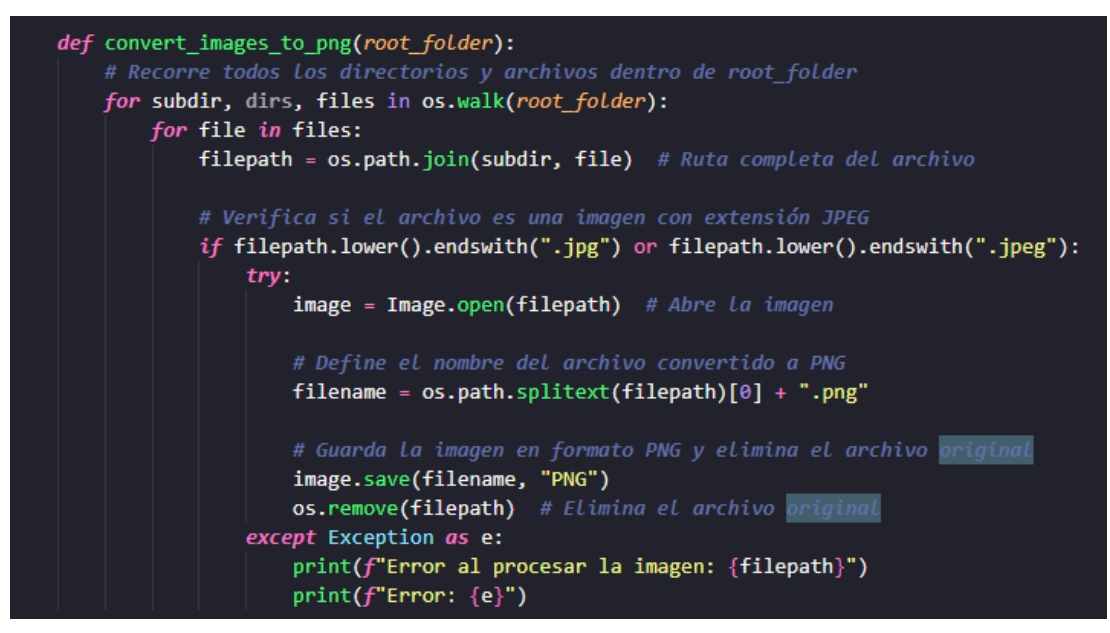

**Figura 58.** Convertir todas las imágenes a png

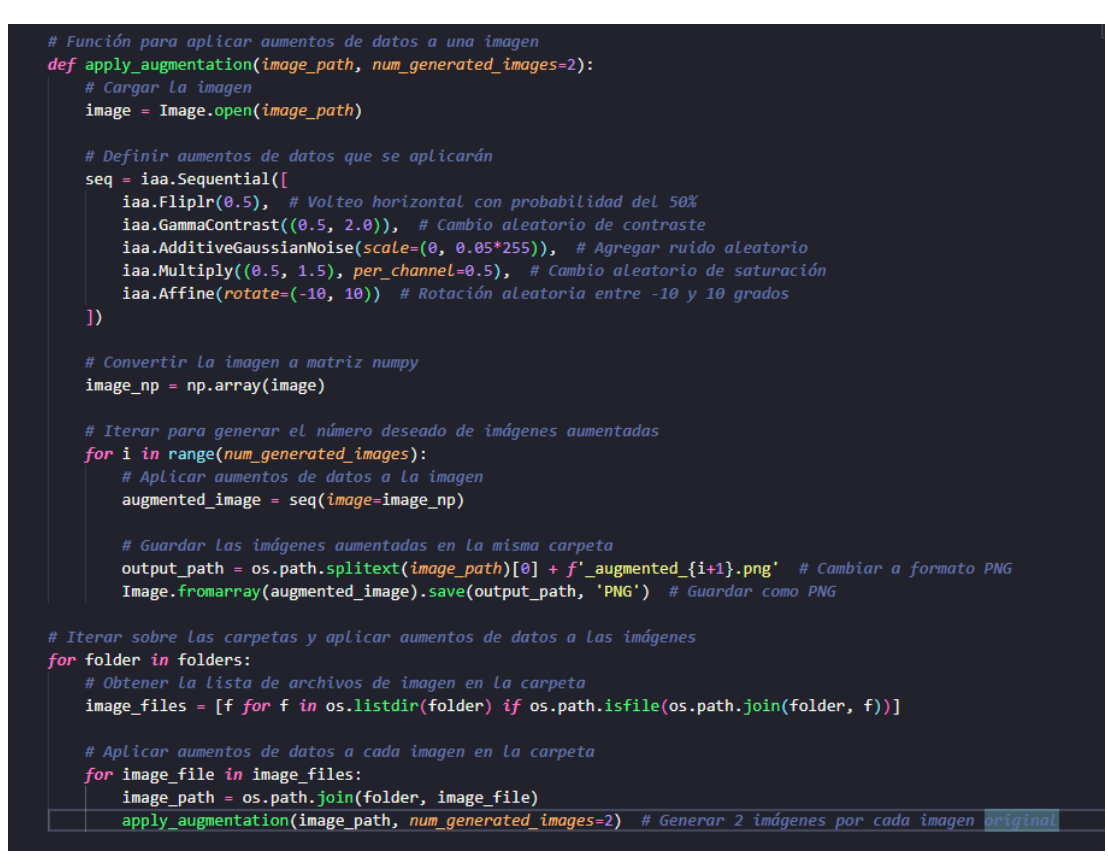

**Figura 59.** Técnica de aumento de datos

#### **2. INGENIERIA DEL MODELO**

```
#Importar Las bibliotecas necesarias
import torch
from torch import optim
import torch.nn as nn
import torchvision.models as models
import torchvision
import torchyision.transforms as transforms
import torchvision.datasets as datasets
from torch.utils.data import Subset, DataLoader
import numpy as np
import pandas as pd
from sklearn.model_selection import train_test_split
from sklearn.metrics import confusion_matrix
import matplotlib.pyplot as plt
device = torch.device("cuda:0" if torch.cuda.is_available() else "cpu")
```
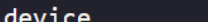

**Figura 60.** Bibliotecas de Python para ingeniería del modelo

```
# Transformaciones para las imágenes
transform = transforms.Compose([
    transforms.Resize((224, 224)),
    transforms.ToTensor(),
    transforms.Normalize([0.5, 0.5, 0.5], [0.5, 0.5, 0.5])
\overline{D}# Cargar el dataset directamente desde la estructura de carpetas
full_dataset = datasets.ImageFolder(data_dir, transform=transform)
class names = full dataset. classes
# Dividir Los índices de Las imágenes en conjuntos de entrenamiento, validación y prueba
train_size = 0.7val size = 0.15test_size = 0.15train_indices, temp_indices = train_test_split(
    list(range(len(full dataset))),
    test_size = (val_size + test_size)# Luego, dividir el conjunto temporal en validación y prueba
val indices, test indices = train test split(
   temp indices,
    test_size=test_size / (val_size + test_size)
# Crear subsets (conjuntos) de entrenamiento, validación y prueba basados en los índices obtenidos
train dataset = Subset(full dataset, train indices)
val dataset = Subset(full dataset, val indices)
test_dataset = Subset(full_dataset, test_indices)
train_loader = DataLoader(train_dataset, batch_size=32, shuffle=True)
val_loader = DataLoader(val_dataset, batch_size=32, shuffle=False)
test_loader = DataLoader(test_dataset, batch_size=32, shuffLe=False)
```
**Figura 61.** Preparación de datos

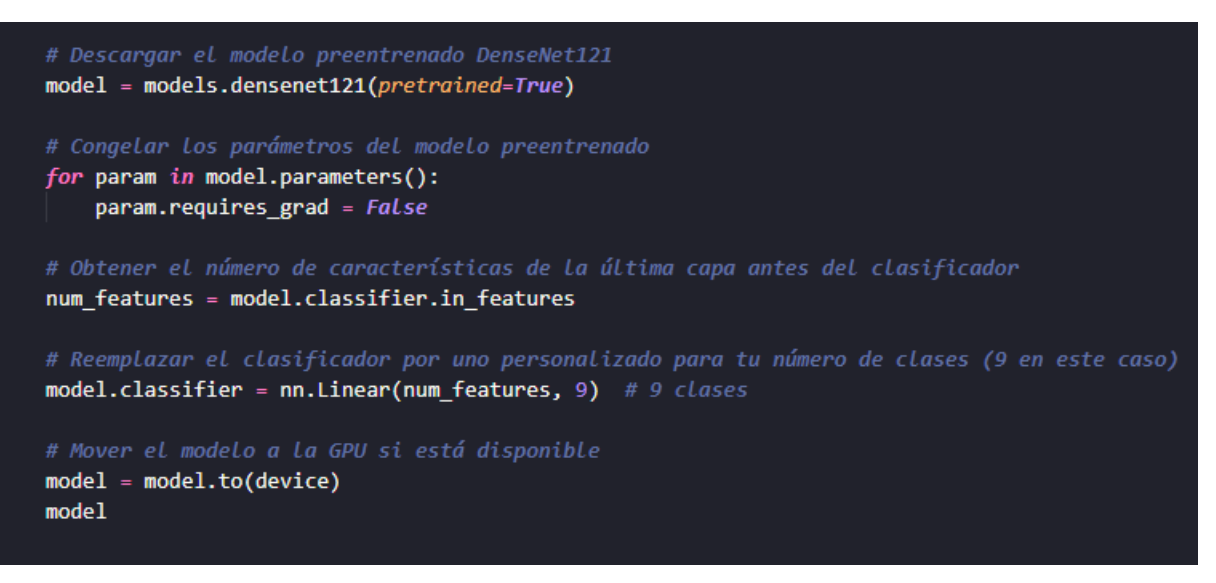

**Figura 62.** Cargar y ajustar red neuronal

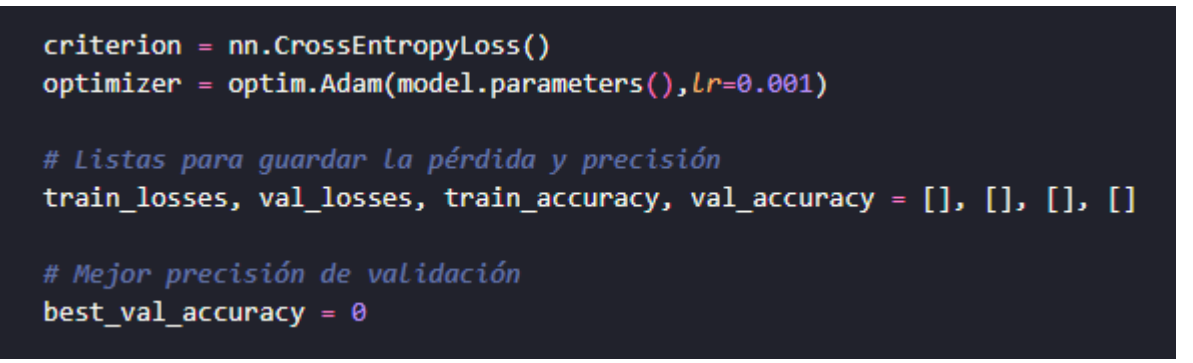

**Figura 63.** Configuración de parámetros de entrenamiento

```
# Entrenar el modelo
for epoch in range(20):
    model.train()
    running \text{loss} = 0.0correct = 0total = 0for inputs, labels in train_loader:
        inputs, labels = inputs.to(device), labels.to(device)
        optimizer.zero_grad()
        outputs = model(inputs)loss = criterion(outputs, labels)
        loss.backward()
        optimizer.step()
        running loss += loss.item()_, predicted = torch.max(outputs.data, 1)
        total += labels.size(\theta)
        correct += (predicted == labels).sum().item()
    epoch loss = running loss / len(train loader)
    epoch_accuracy = correct / total
    train_losses.append(epoch_loss)
    train_accuracy.append(epoch_accuracy)
```
**Figura 64.** Entrenamiento del modelo.

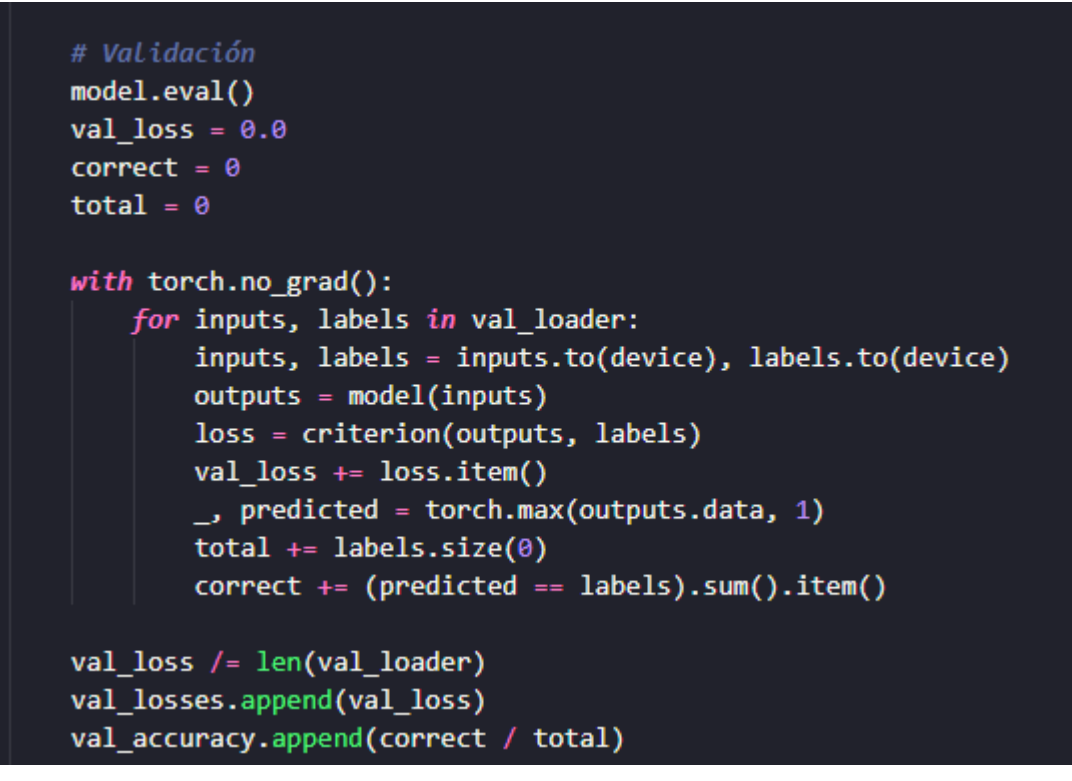

**Figura 65.** Validación del modelo

```
# Evaluar el modelo
model.eval()
test loss = 0.0correct = 0total = \thetaall_preds = []all\_labels = []with torch.no grad():
    for inputs, labels in test_loader:
        inputs, labels = inputs.to(device), labels.to(device)
        outputs = model(inputs)loss = criterion(outputs, labels)
        test_loss += loss.item()
        _, predicted = torch.max(outputs.data, 1)
        total += labels.size(0)
        correct += (predicted == labels).sum().item()all_preds.extend(predicted.cpu().numpy())
        all_labels.extend(labels.cpu().numpy())
test_loss /= len(test_loader)
test_accuracy = correct / total
print(f'Pérdida de Prueba: {test_loss:.4f}, Precisión de Prueba: {test_accuracy:.4f}')
```
**Figura 66.** Evaluación del modelo

### **Anexo 15.** Código del prototipo.

El código completo de este proyecto está disponible en el repositorio de GitHub: [https://github.com/EutimioArevaloValarezo/tic-yoga-ia-antiestres.](https://github.com/EutimioArevaloValarezo/tic-yoga-ia-antiestres) A continuación, se muestran algunas capturas de pantalla que ilustran la estructura del proyecto y la configuración del servidor Flask.

| e _pycache                     |
|--------------------------------|
| models<br>A                    |
| <b>Y</b> routes                |
| static                         |
| <b>Extra templates</b>         |
| <b>app.py</b>                  |
| db.py                          |
| <b>LICENSE</b><br>邼            |
| <b>B</b> README.md             |
| D<br>requirements-gpu.txt      |
| $\rightarrow$ requirements.txt |
| run                            |

**Figura 67.** Organización de carpetas del prototipo

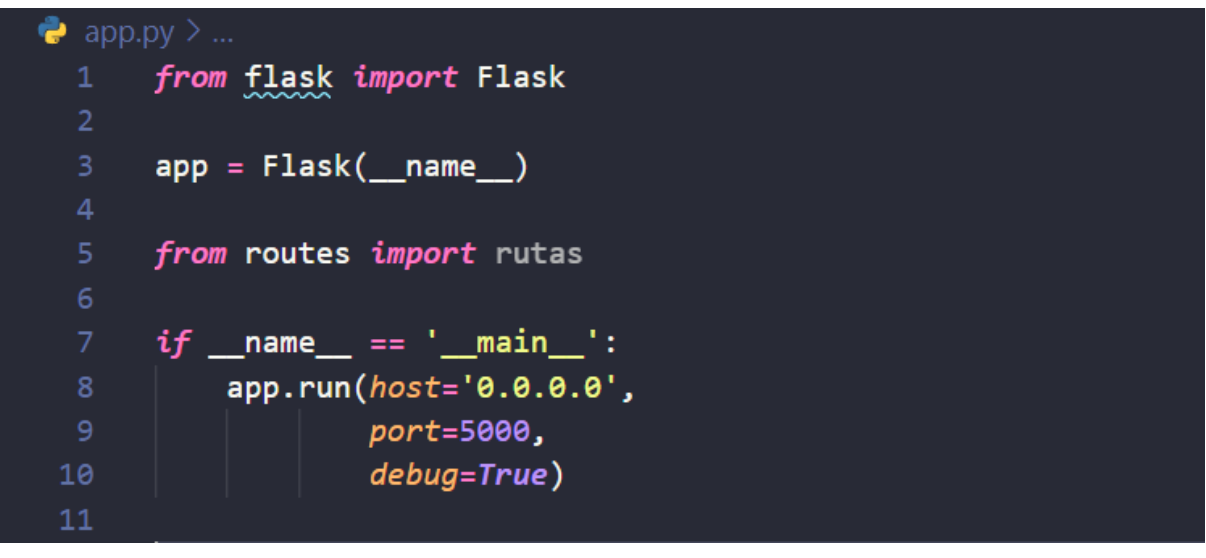

**Figura 68.** Configuración del servidor Flask

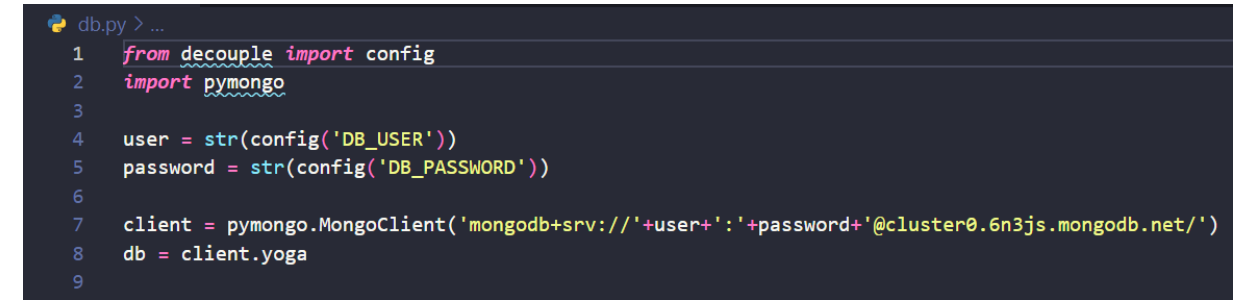

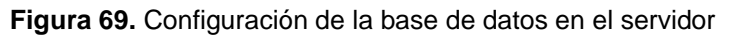

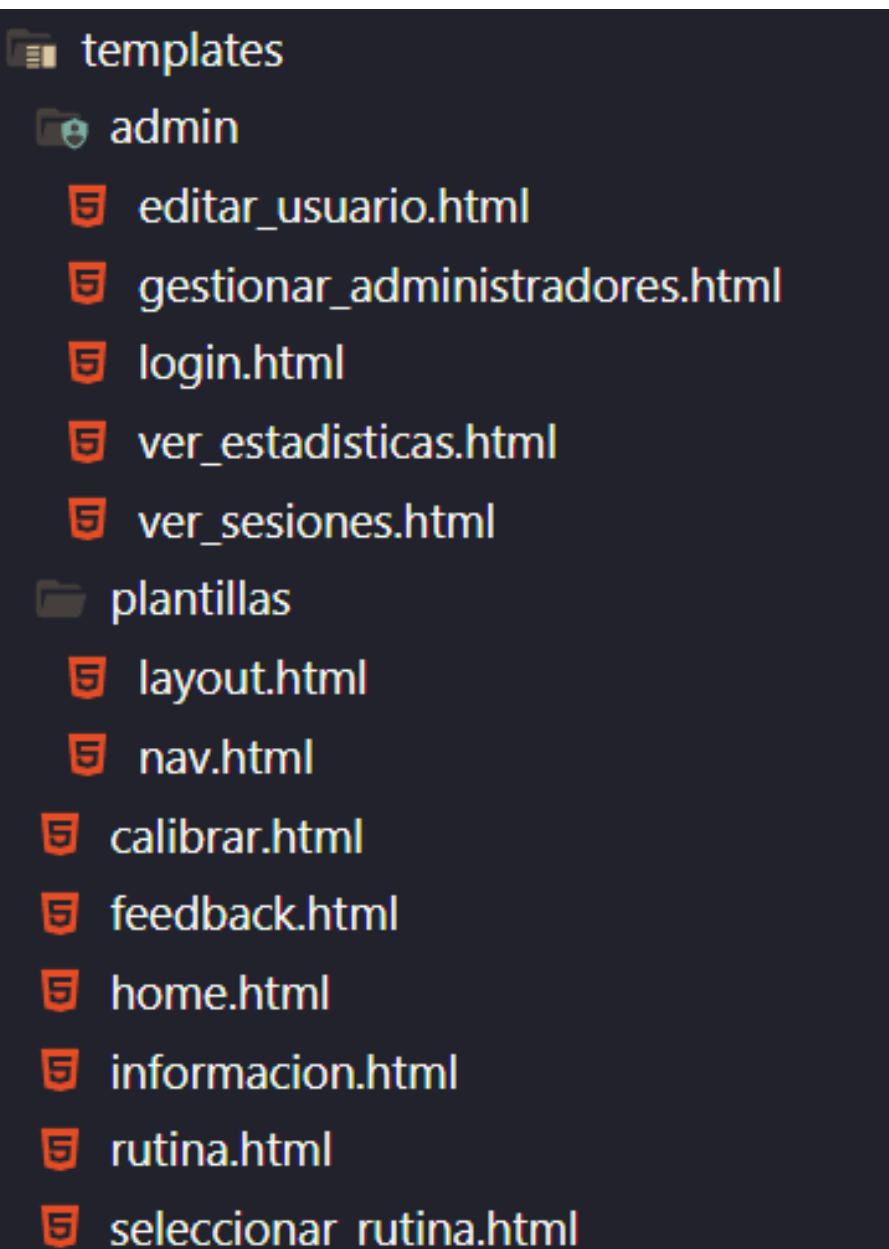

**Figura 70.** Archivos de la interfaz del prototipo

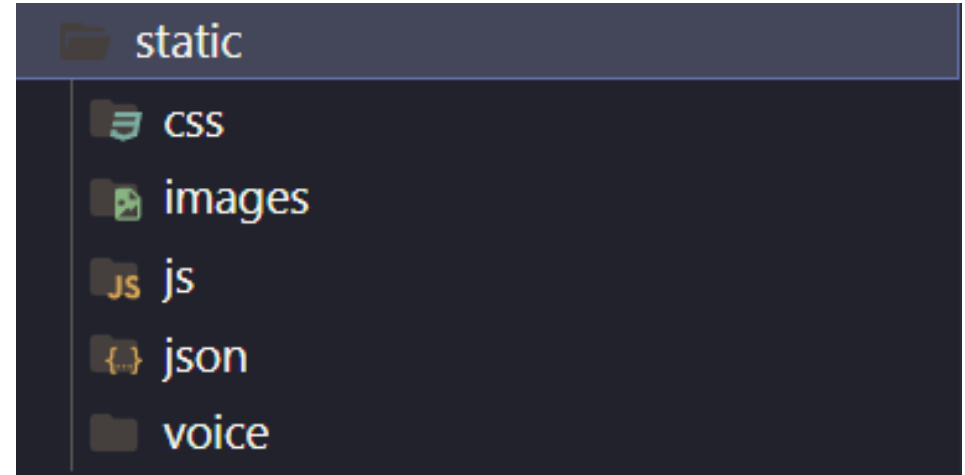

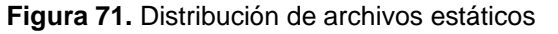

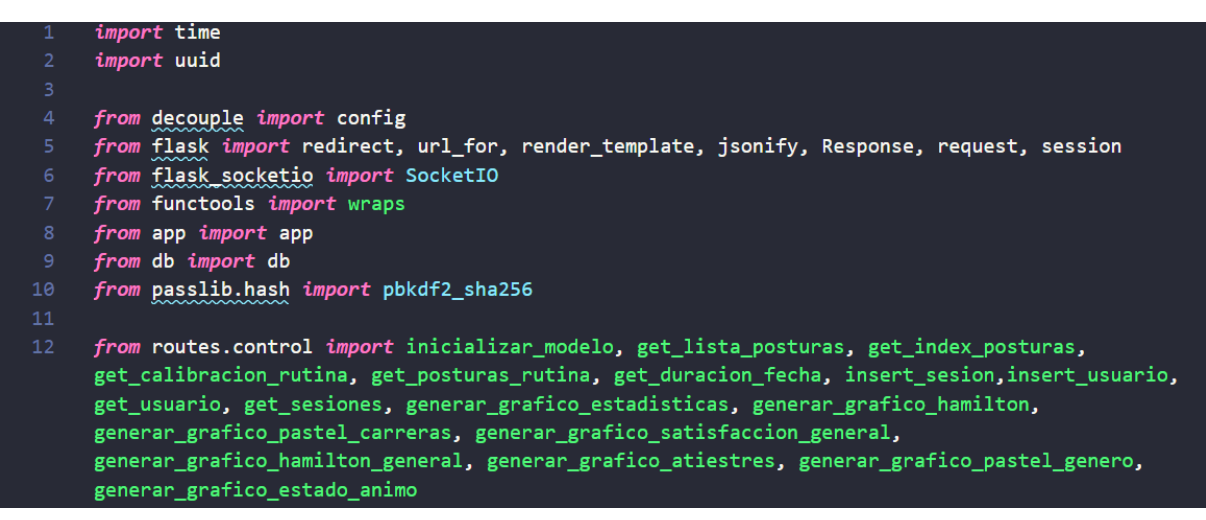

**Figura 72.** Librerías utilizadas en archivo rutas.py

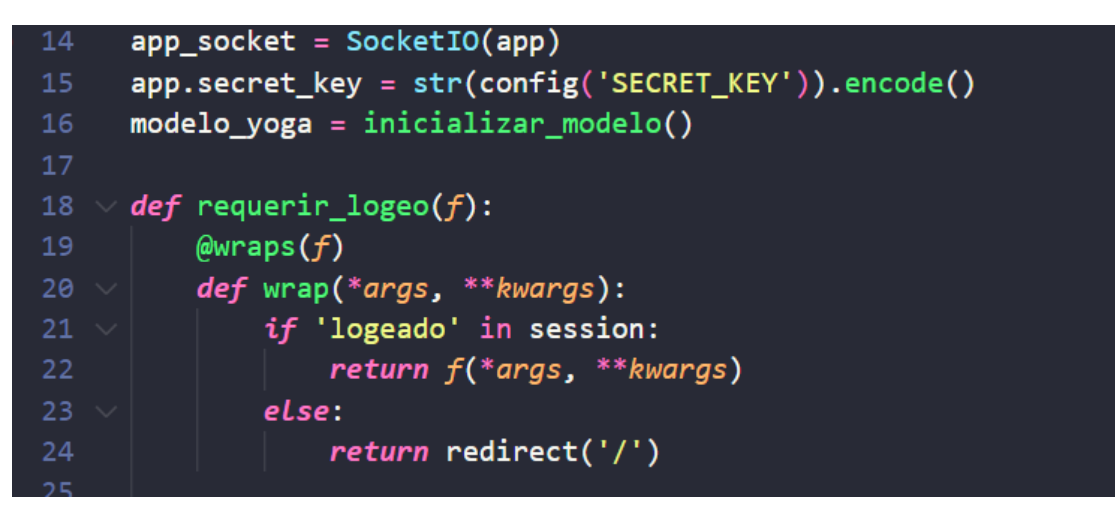

**Figura 73.** Configuración utilizada en archivo rutas.py

**Anexo 16.** Manual de uso del prototipo.

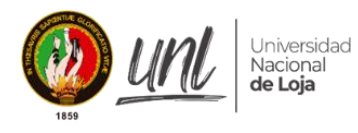

**FACULTAD DE LA ENERGÍA, LAS INDUSTRIAS Y LOS RECURSOS NATURALES NO RENOVABLES** *Carrera Computación*

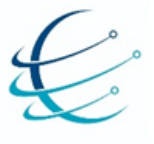

[Manual de uso]

**PROTOTIPO PARA PRACTICAR YOGA USANDO MODELO DE APRENDIZAJE AUTOMATICO**

Versión 1.00

Elaborado por: Eutimio Napoleón Arévalo Valarezo

> Revisado por: Roberth Gustavo Figueroa Díaz

Marzo 2024

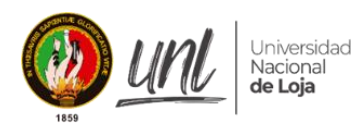

**FACULTAD DE LA ENERGÍA, LAS INDUSTRIAS Y LOS RECURSOS NATURALES NO RENOVABLES** *Carrera Computación*

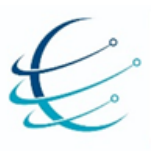

### HISTORIAL DE CAMBIOS

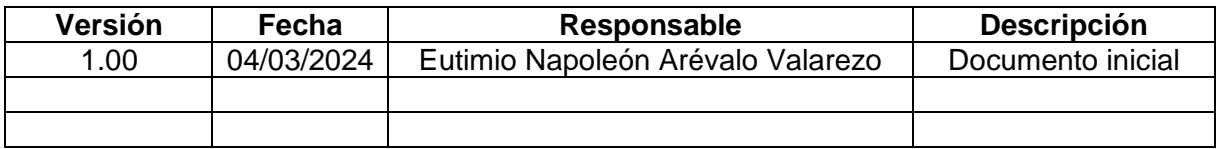
### **1. INTRODUCCIÓN**

Para presentar el funcionamiento del prototipo web creado para el Trabajo de Integración Curricular titulado: "Modelo de visión por computador basado en Red Neuronal DenseNet para el apoyo en la realización de ejercicios de yoga antiestrés", se ha elaborado un manual de usuario, el mismo proporciona una guía detallada de cómo utilizar cada característica del prototipo.

Está implementación web con la integración del modelo de clasificación de posturas de yoga permite practicar rutinas. Siendo una practica que ha demostrado ser una terapia alternativa para reducir el estrés. De igual forma, durante la evaluación del prototipo para el TIC, demostró mediante la escala de Hamilton que con una sesión de uso existen resultados a corto plazo, siendo una herramienta antiestrés que cumple con características de facilidad de uso y utilidad.

Este prototipo posibilita a usuarios administradores visualizar estadísticas relacionadas al estado de ánimo, ansiedad y satisfacción. Con esta funcionalidad se puede hacer un registro del progreso y observar si existen beneficios a corto plazo de la práctica de yoga. Esto se puede hacer individualmente, y también de manera general, logrando determinar cómo los participantes de la comunidad académica reaccionan frente a una práctica de yoga. Estas características son del interés del personal de Bienestar Universitario para poder realizar un control de los resultados terapéuticos de cada estudiante.

### **2. ALCANCE**

Este documento es una guía para que los estudiantes puedan conocer cuál es el procedimiento necesario para practicar yoga con esta aplicación. Los administradores también podrán obtener conocimientos de esta guía para poder tener un control de la sintomatología luego de realizar una rutina de yoga mediante estadísticas visuales. Esta primera versión del prototipo se centra en registrar datos relacionados con el estado de ánimo para cubrir la sintomatología cognitiva, cuatro parámetros relacionados con la ansiedad somática y la satisfacción de uso, permitiendo evaluar el apoyo del modelo de clasificación de posturas de yoga creado para el TIC. Se debe tener en cuenta que este prototipo no es un sistema final que deba ser considerado para ponerse en producción dentro de las terapias psicoterapéuticas de Bienestar Universitario. Su función es servir como una guía para desarrollar nuevos sistemas que integren el modelo y cumplan el alcance de una herramienta antiestrés.

### **3. PROCESO PARA PRACTICANTES DE YOGA**

- **a. Ingresar al prototipo:** Primeramente, se debe acceder al prototipo, en este caso se tiene que inicializar en local host en el puerto 5000.
- **b. Seleccionar pestaña de practicar yoga:** Se debe visualizar la pagina de inicio del prototipo, dentro de esta página se encontrará una pestaña denominada

"PRACTICAR YOGA", misma que tiene que seleccionarse para continuar con el procedimiento.

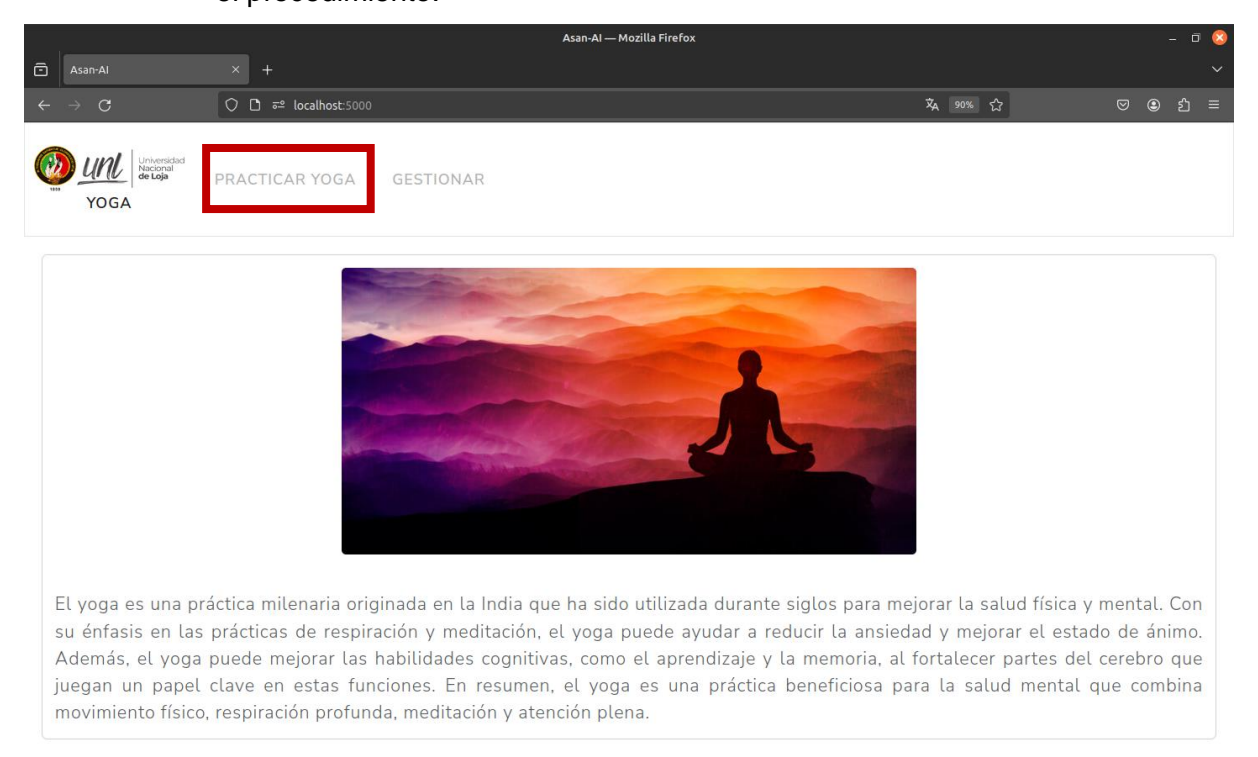

# **c. Seleccionar rutina:** Al cargar la página, se tiene que seleccionar con el cursor el botón de "Rutinas".

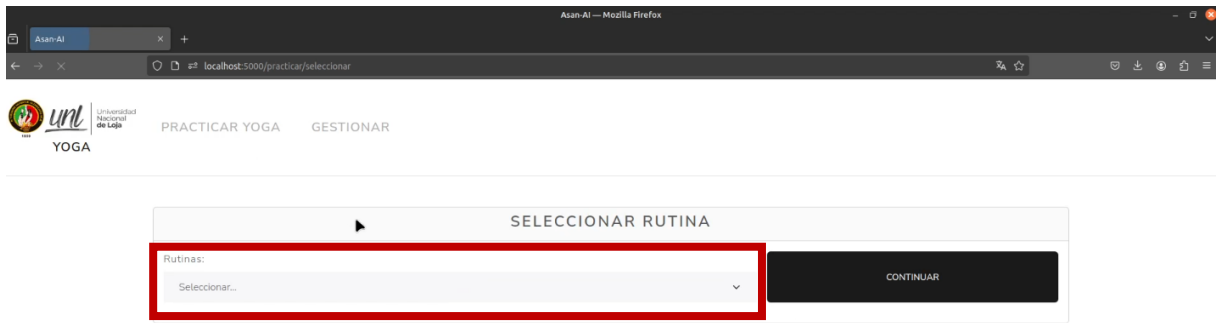

Una vez seleccionada se desplegará las rutinas disponibles para practicar

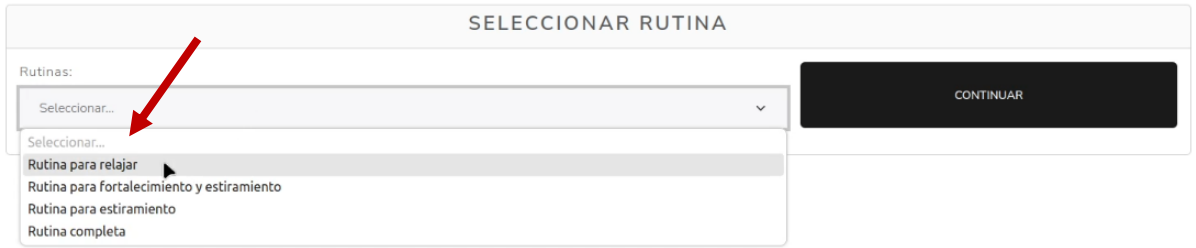

En este momento, se tiene que seleccionar la rutina a practicar, una vez seleccionada se mostrará información adicional de aquella rutina, mostrando sus posturas, como realizarlas y sus beneficios.

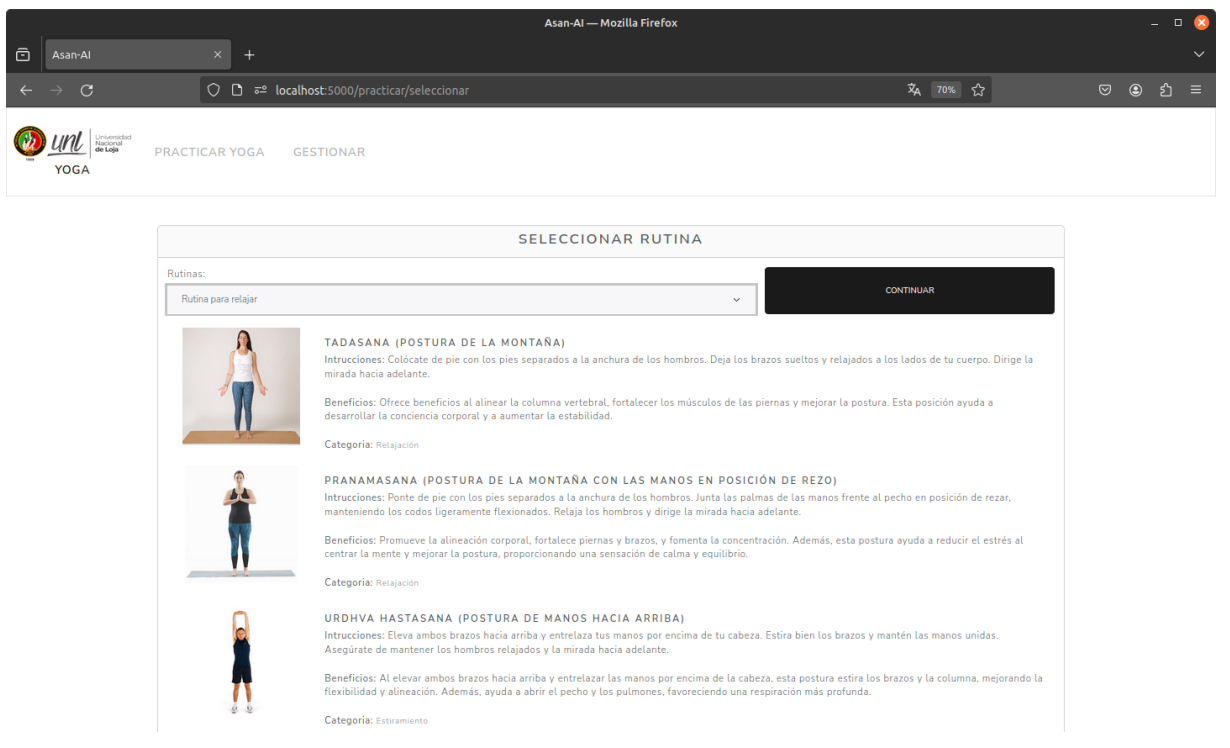

Una vez se haya decidido practicar la rutina seleccionada se tiene que presionar el botón de "CONTINUAR" para seguir con el proceso.

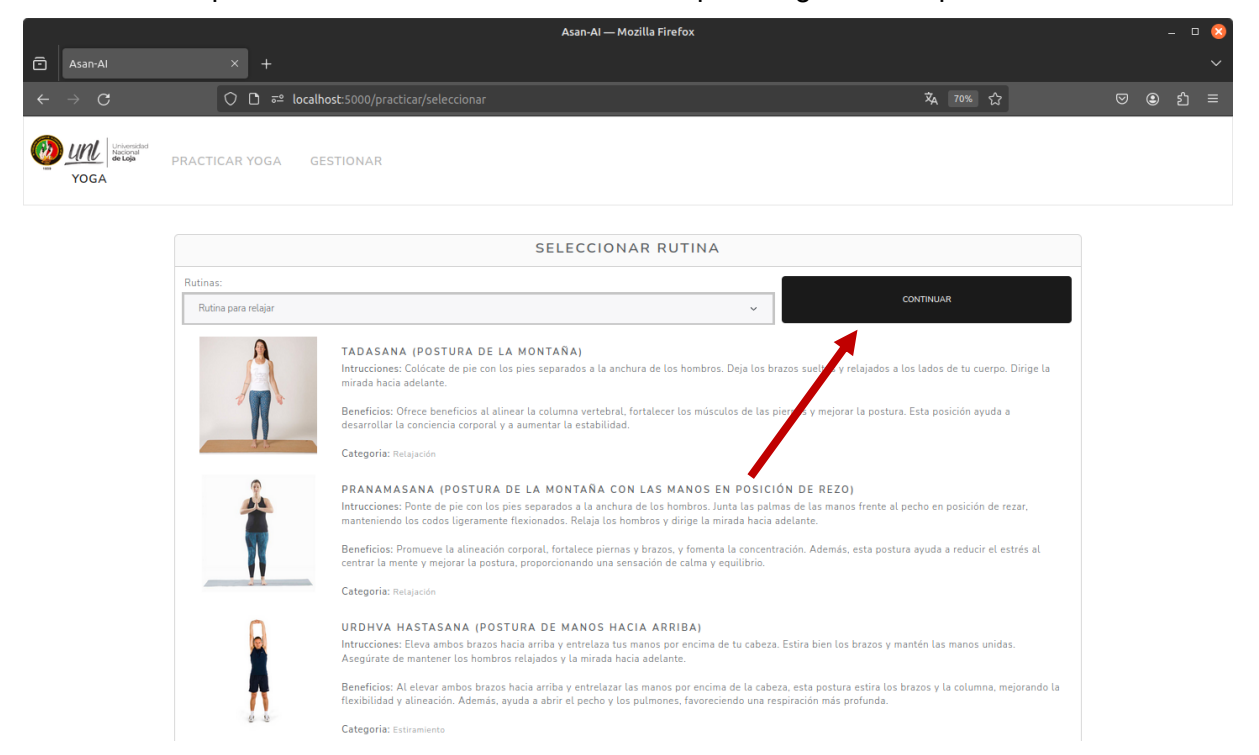

**d. Llenar encuesta antes de practicar Yoga:** En este paso se deben llenar los datos necesario referentes a información de usuario, estado de animo y escala de ansiedad sonatica. Para la encuesta de estado de animo y ansiedad sonatica los datos requeridos son en forma de calificación de 0 a 4 basada en la escala de Lickert, con representación de botón rango seleccionable.

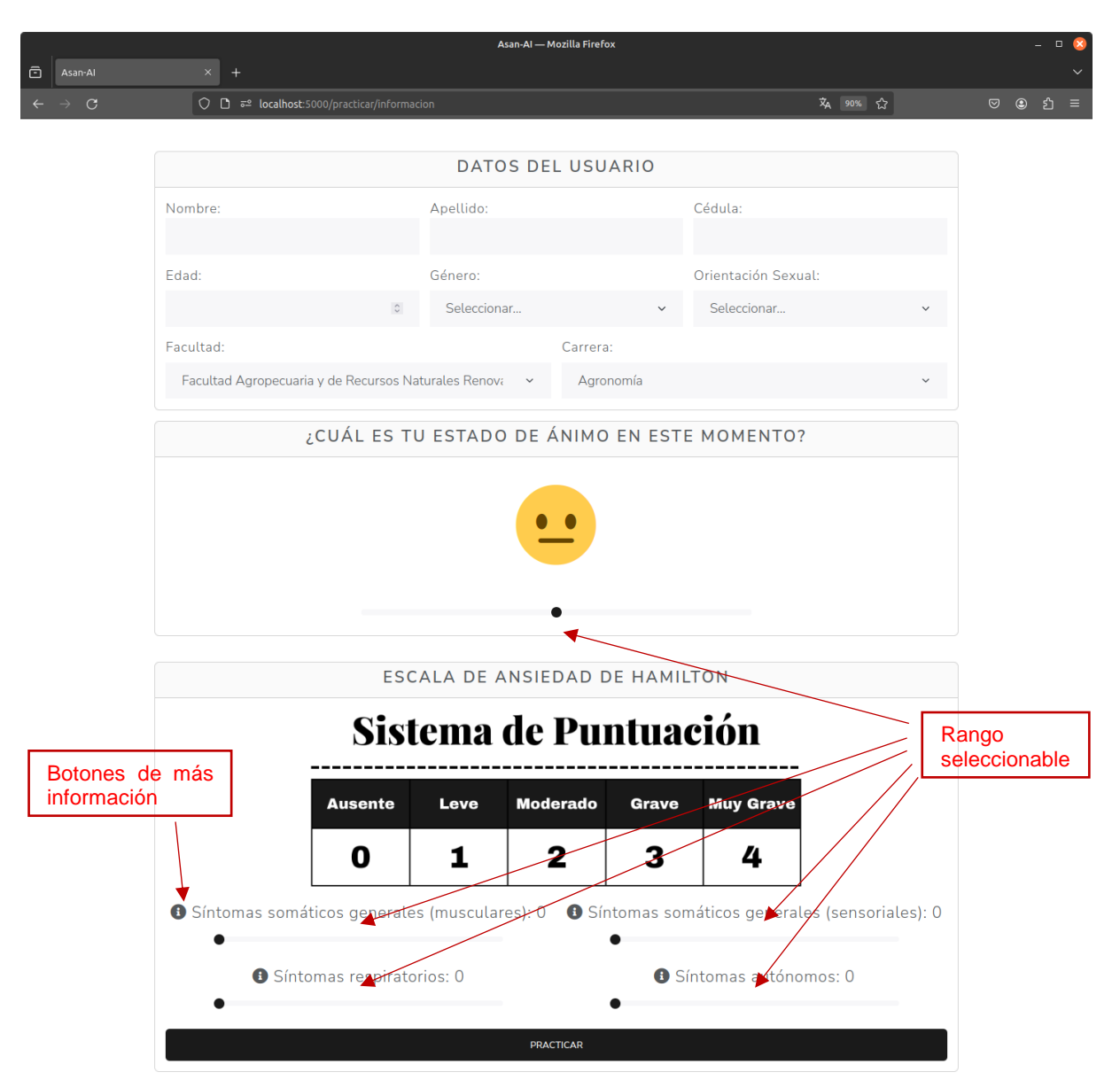

Una vez se hayan llenado todos los datos, se debe presionar el botón "PRACTICAR" para continuar con el proceso.

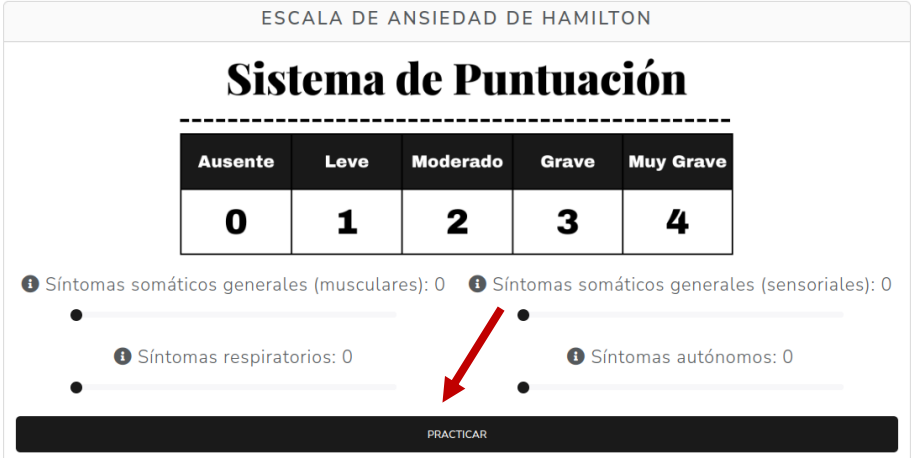

**e. Calibrar posición en la cámara:** En este paso, es necesario posicionarse adecuadamente frente a la cámara. Debes estar en el centro del encuadre y levantar los brazos. Esto permitirá que las bibliotecas de Mediapipe identifiquen los marcadores del cuerpo y te permitan avanzar automáticamente a la siguiente fase. Las instrucciones para una correcta posición se proporcionan en el prototipo a través de una voz generada por inteligencia artificial.

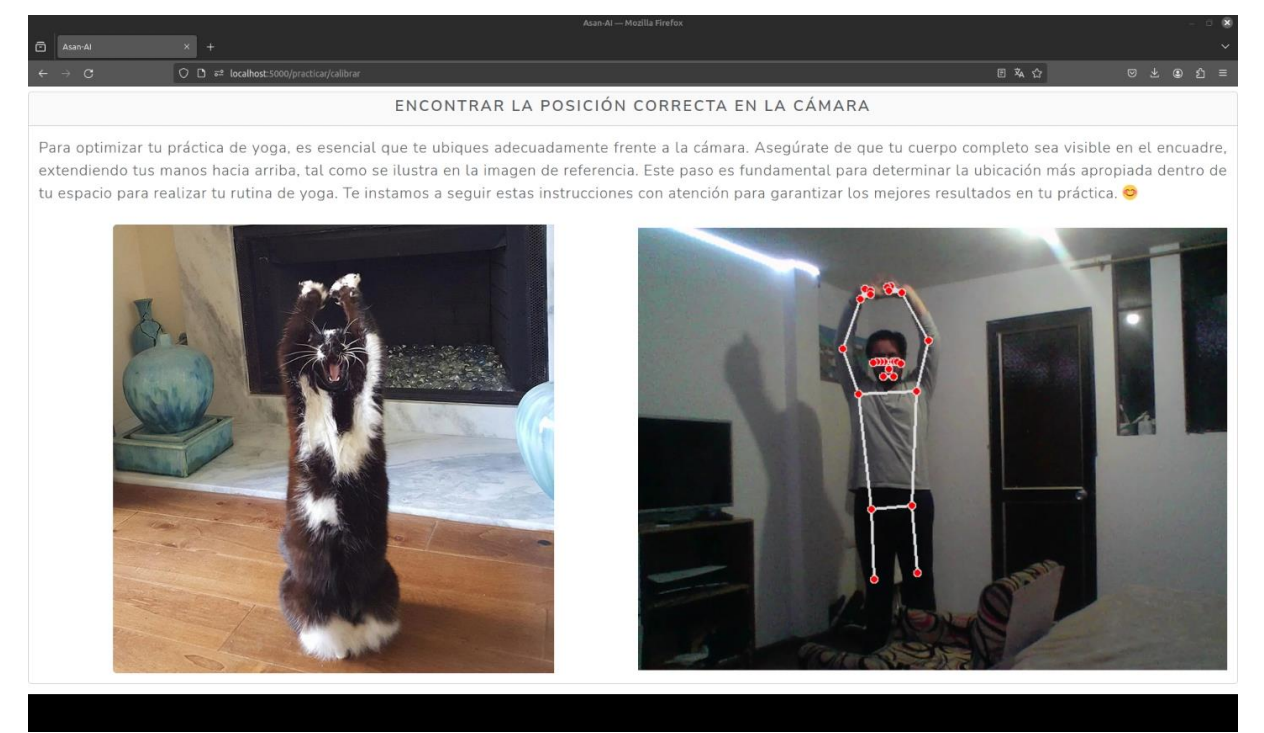

**f. Practicar yoga:** Una vez calibrada correctamente la posición en la cámara se tiene que imitar las posturas que salgan en la página conforme a la rutina seleccionada.

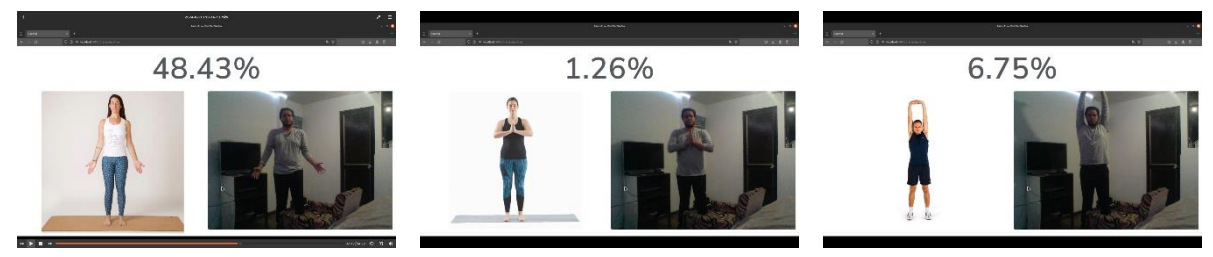

Al alcanzar un umbral de precisión determinado, empezará a cronometrarse los ejercicios de respiración que se deben seguir.

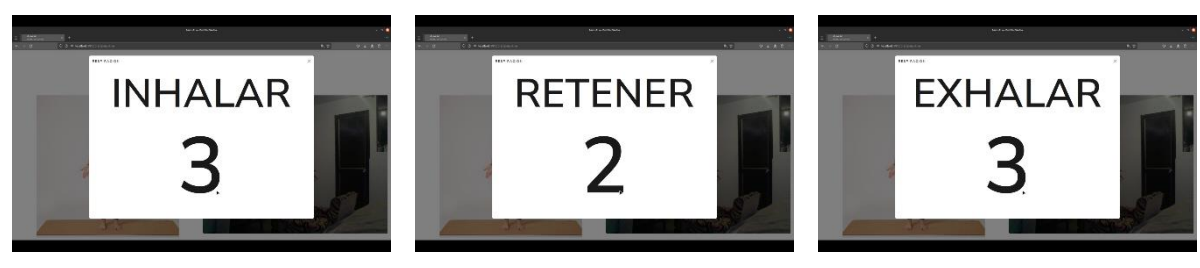

**g. Llenar encuesta después de practicar Yoga:** Al finalizar la rutina se presentará una encuesta igual a la llenada antes de practicar yoga, aquí se tendrá que evaluar personalmente de nuevo el estado de ánimo y la escala de ansiedad de Hamilton, además de llenar una encuesta de satisfacción. Al terminar de llenar las encuestas se debe presionar le botón "FINALIZAR" al final de la página.

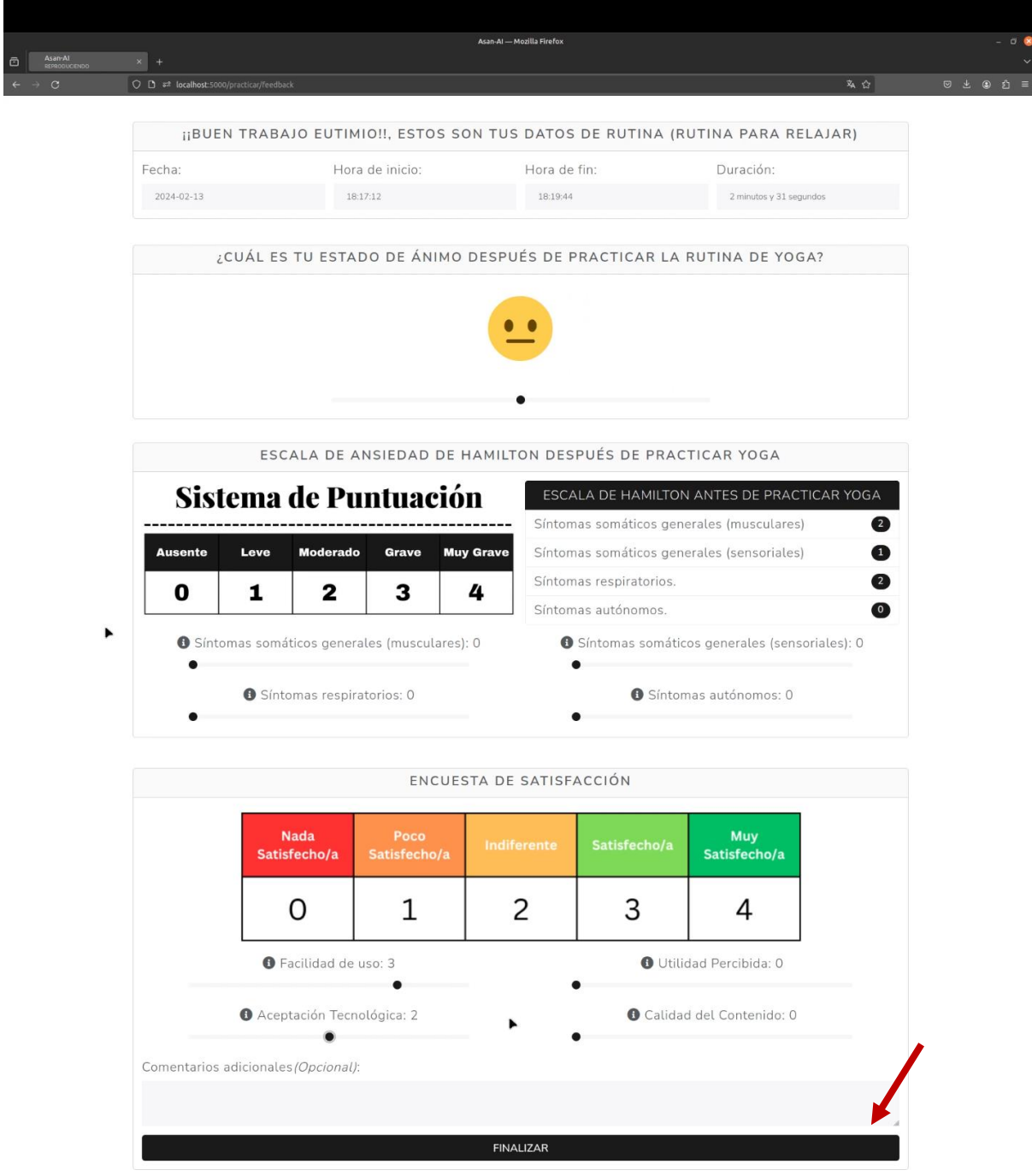

### **4. PROCESO PARA ADMINISTRADORES**

Los administradores tienen funciones para poder gestionar otros administradores y también para ver las estadísticas generadas por los practicantes.

### **INCIAR SESIÓN**

**a. Seleccionar inicio de sesión:** Para poder acceder a la interfaz del administrador es necesario seleccionar la pestaña "GESTIONAR" en la pagina de inicio.

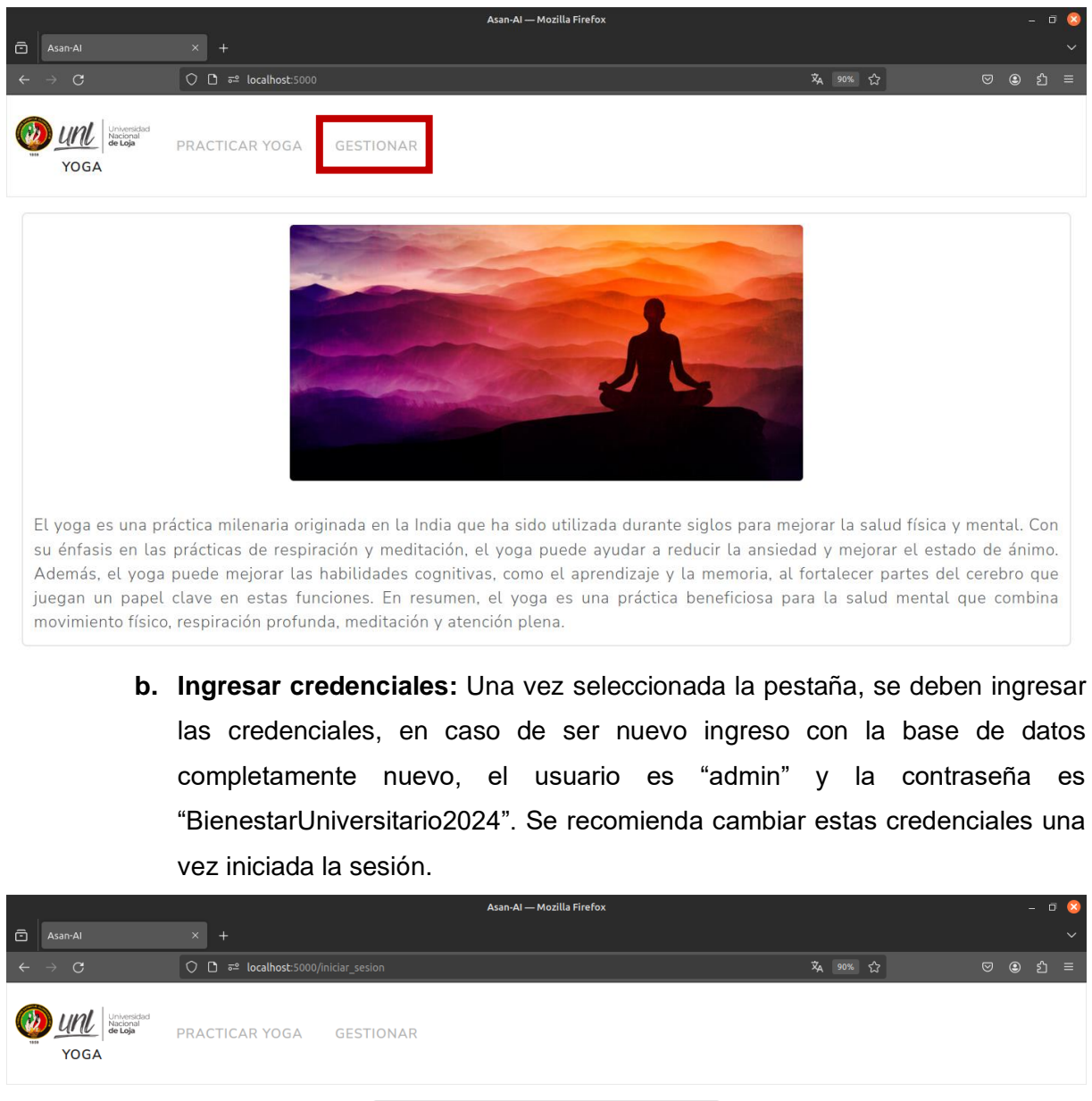

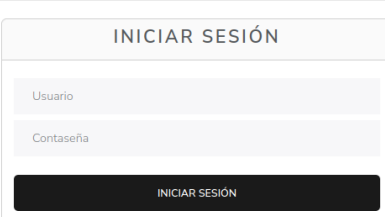

### **EDITAR USUARIO**

**c. Seleccionar pestaña de editar usuario:** Para editar el usuario administrador con el que se ingreso al sistema se tiene que seleccionar "EDITAR USUARIO" para poder realizar esta acción.

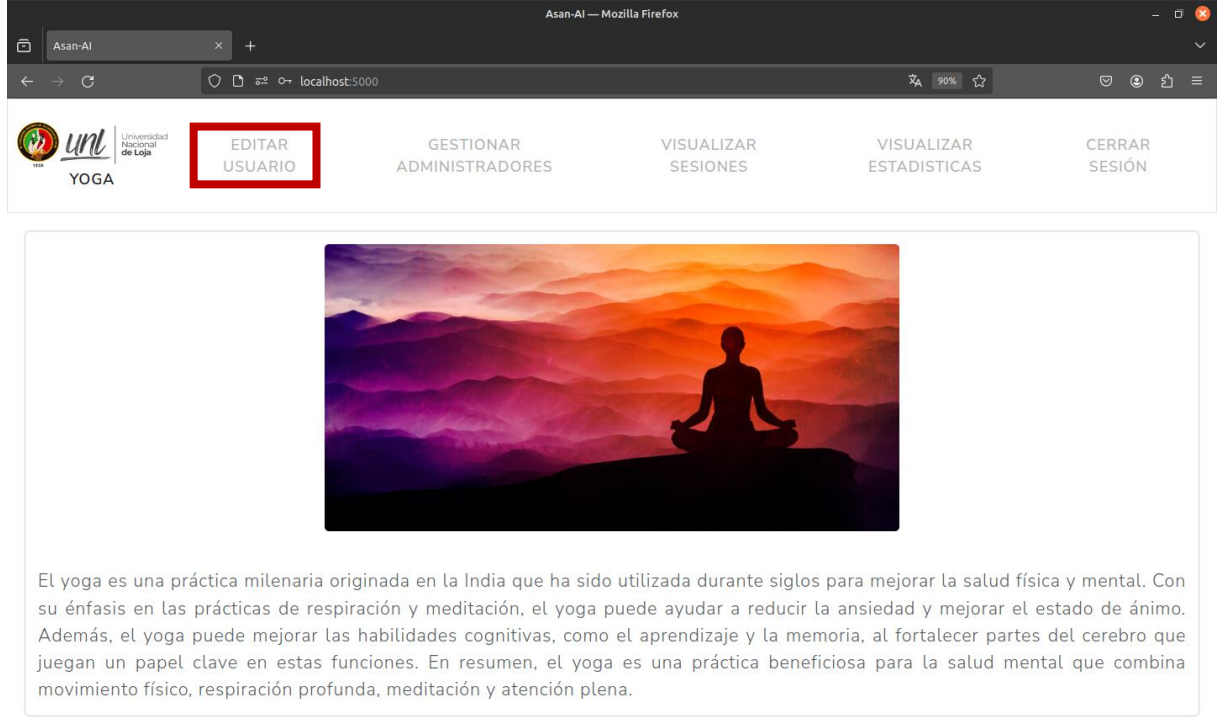

**d. Editar usuario:** Una vez seleccionada se figuran los datos de la cuenta con la que se inició sesión, aquí es posible editar cada uno de esos datos. Para editar la contraseña se debe seleccionar el botón de interruptor e introducir la contraseña actual e ingresar nueva contraseña.

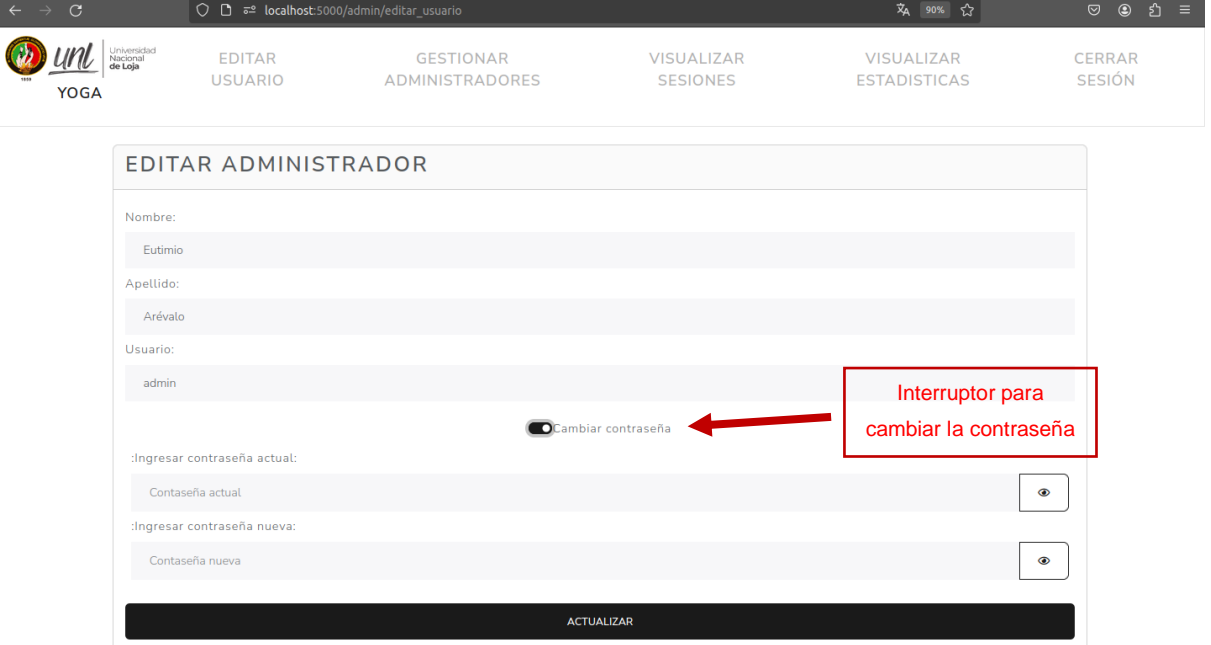

#### **GESTIONAR ADMINISTRADORES**

**e. Seleccionar pestaña de gestionar administradores:** Para acceder a la gestión de administradores se debe seleccionar la pestaña "GESTIONAR ADMINISTRADORES".

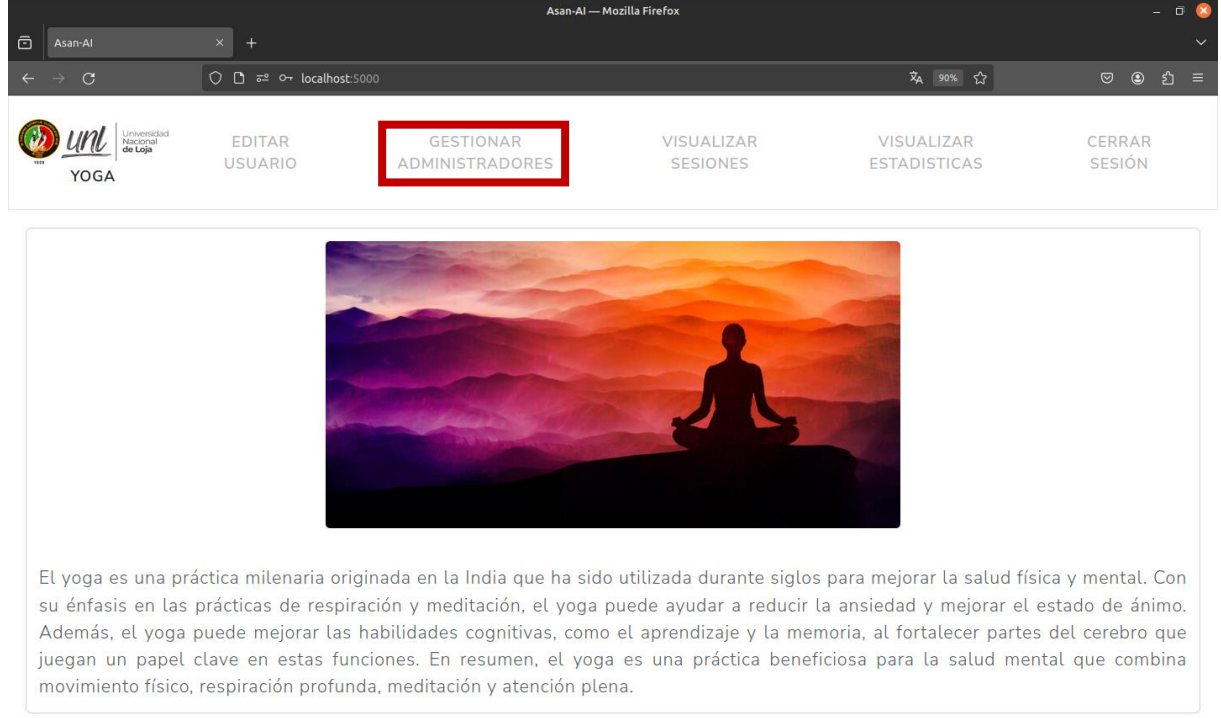

**f. Crear nuevo administrador:** Para agregar un nuevo usuario se debe presionar el botón de color verde.

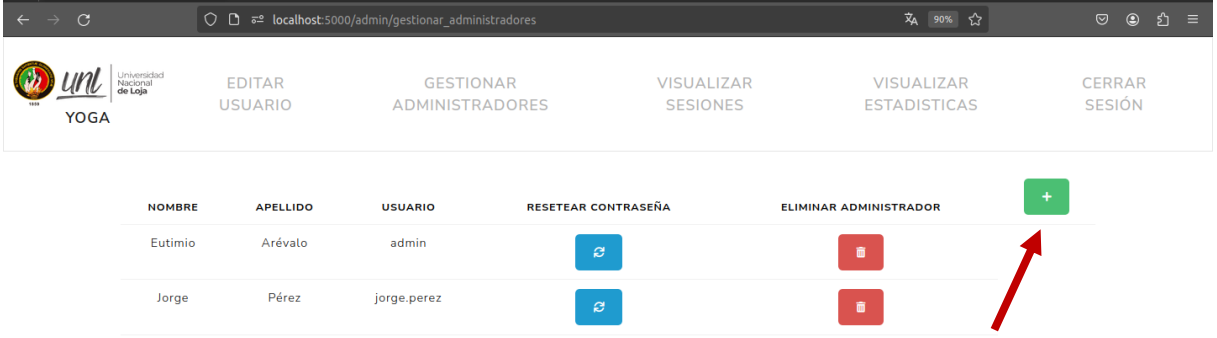

Una vez seleccionado el botón verde, aparecerá una modal emergente que solicitará el ingreso del nombre y apellido, así como el usuario, la contraseña siempre se asignará como "BienestarUniversitario2024".

**g. Resetear contraseña:** Para resetear la contraseña de un determinado administrador se tiene que seleccionar el botón de color azul.

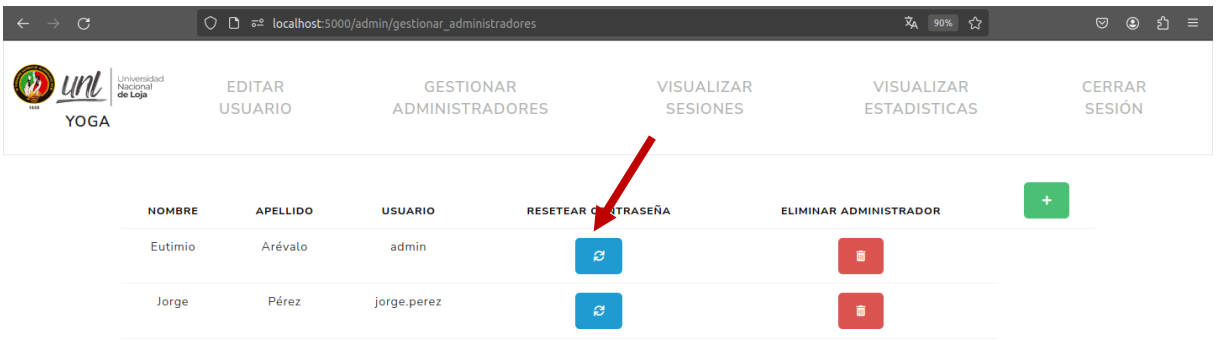

Una vez seleccionada aparecerá un modal emergente, donde se preguntará si en verdad quiere resetear la contraseña de ese determinado usuario.

**h. Eliminar administrador:** Para eliminar un administrador se tiene que seleccionar el botón rojo.

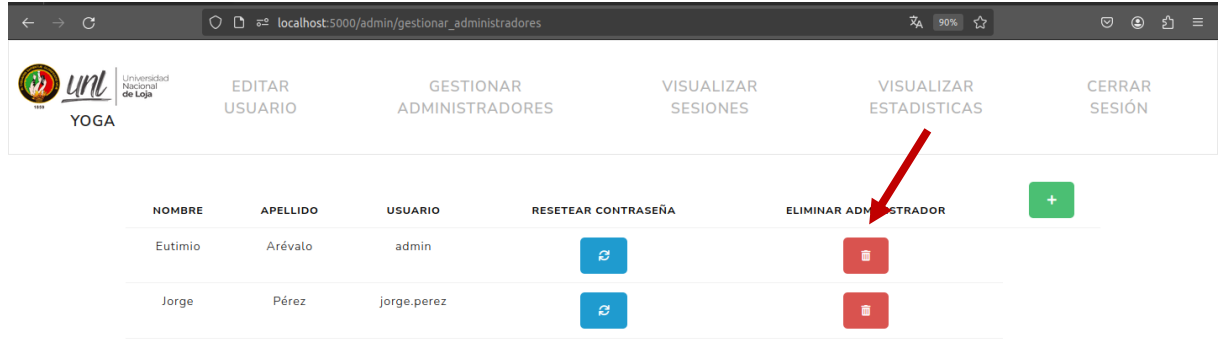

Una vez seleccionado se debe confirmar que efectivamente se desea eliminar determinado administrador.

## **VISUALIZAR SESIONES INVIDUALES**

**i. Seleccionar pestaña de visualizar sesiones:** Para visualizar las sesiones registradas de todos los participantes se tiene que seleccionar la pestaña "VISUALIZAR SESIONES"

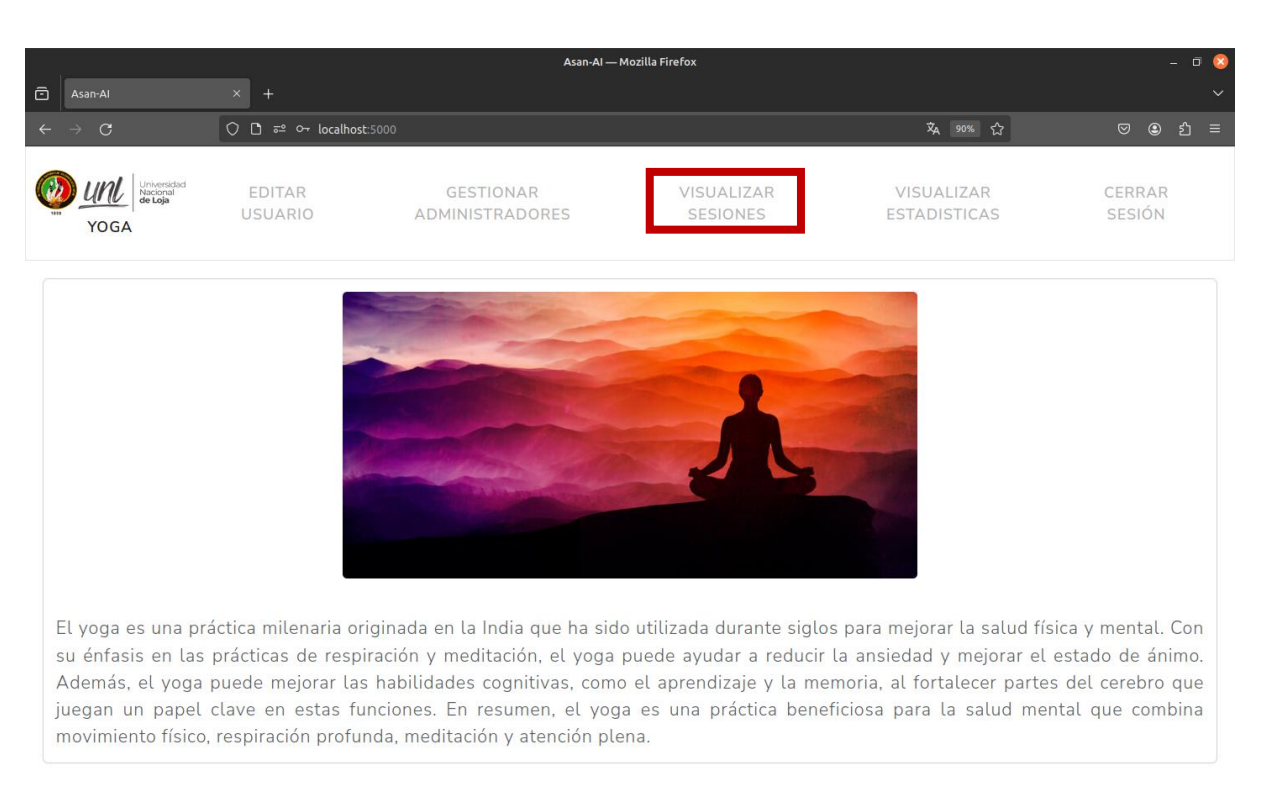

**j. Visualizar estadística de escala de satisfacción por participante:** Para visualizar la satisfacción de un determinado participante se debe seleccionar su respectivo botón azul.

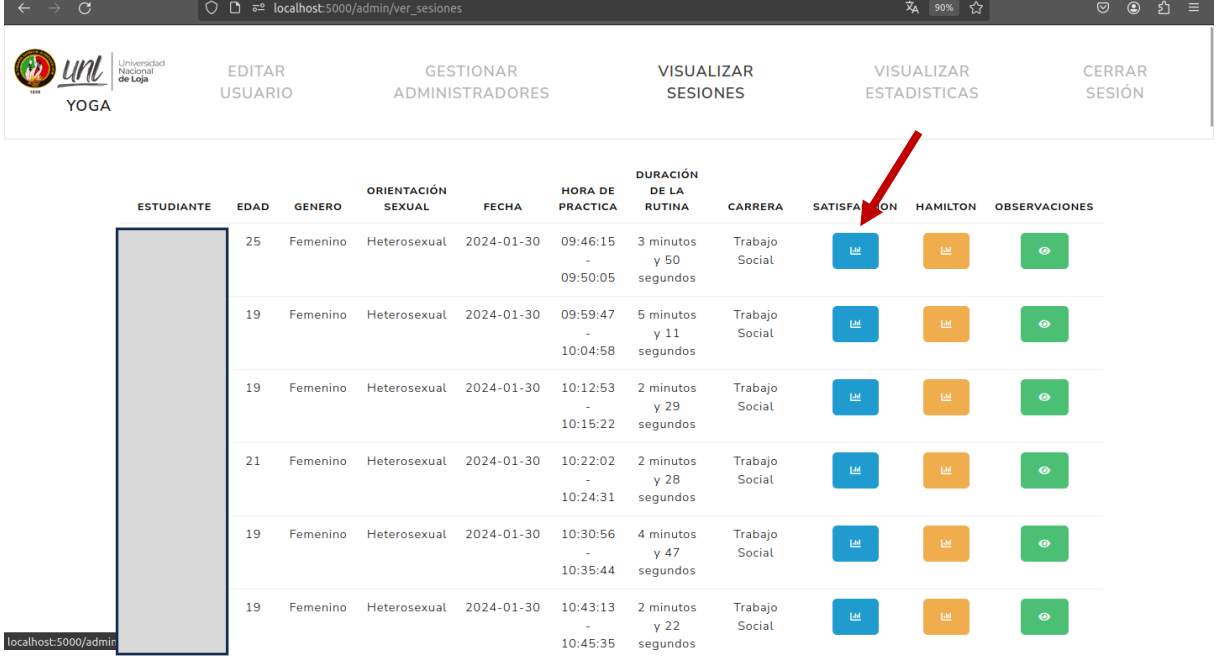

Una vez seleccionado se podrá visualizar un modal emergente que contendrá un grafico de barras con la calificación que brindó el participante respecto a la satisfacción del uso del prototipo.

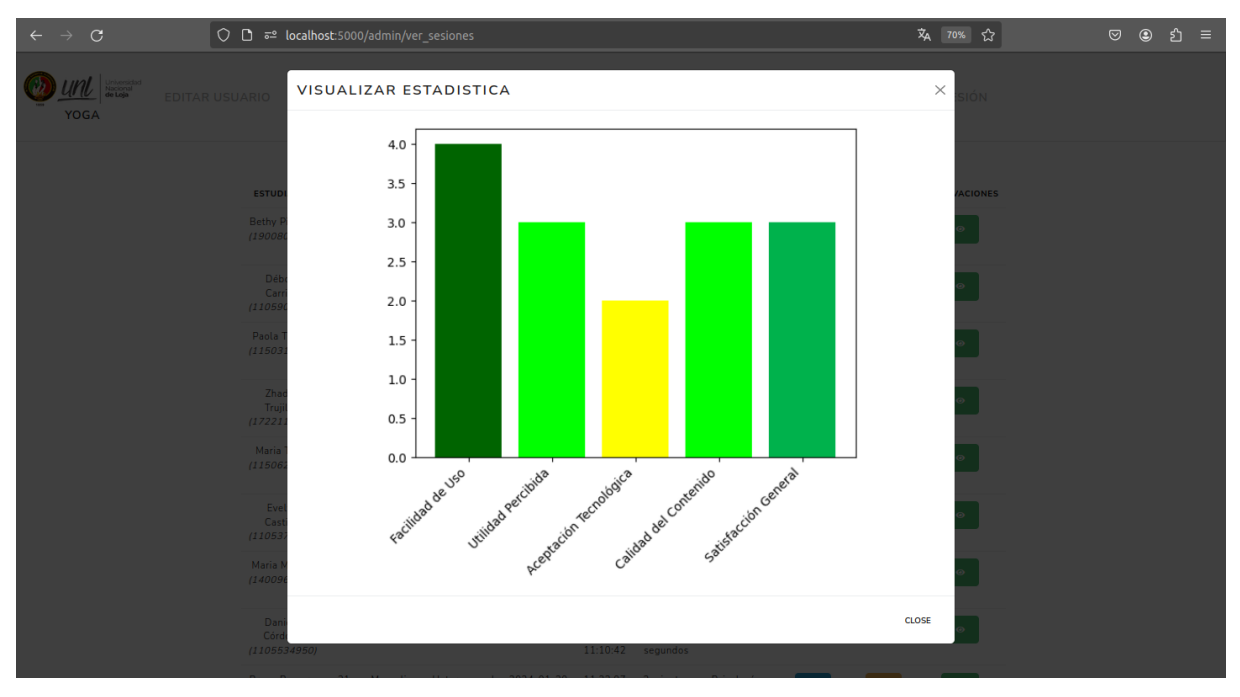

**k. Visualizar estadística escala de ansiedad de Hamilton por participante:**  Para visualizar la estadística de la ansiedad de Hamilton de un determinado participante se debe seleccionar el respectivo botón amarillo.

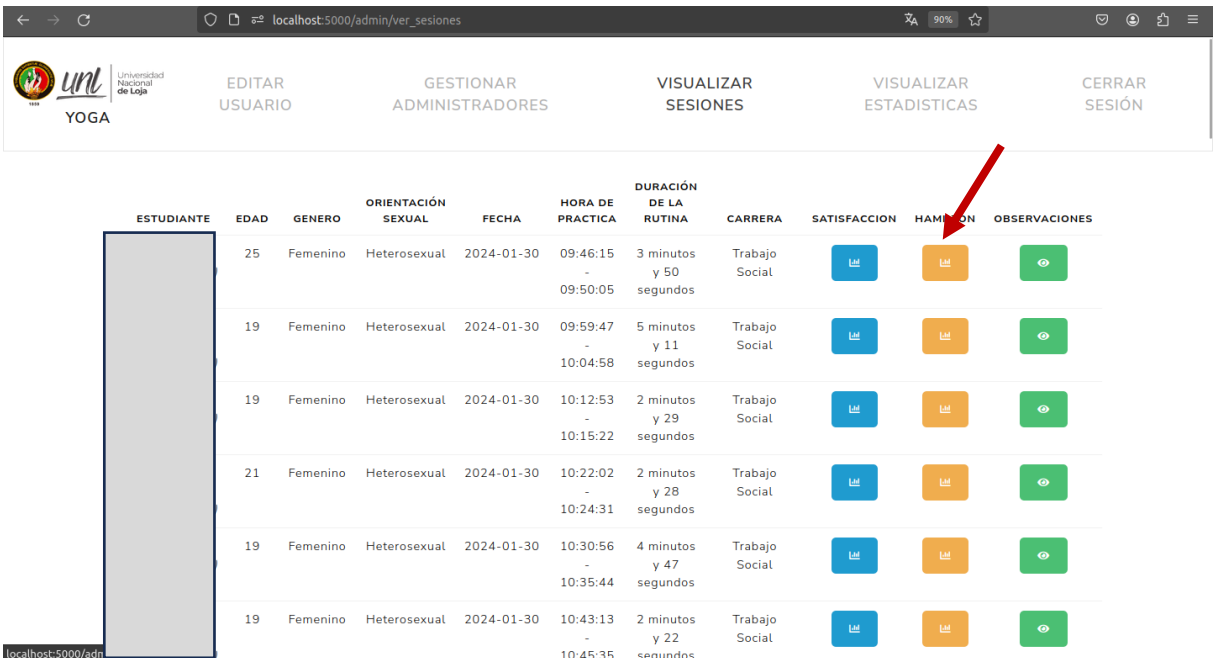

Al presionar el botón se presentará un modal emergente con un grafico de barras dobles que representa la ansiedad antes y después de practicar yoga del participante seleccionado.

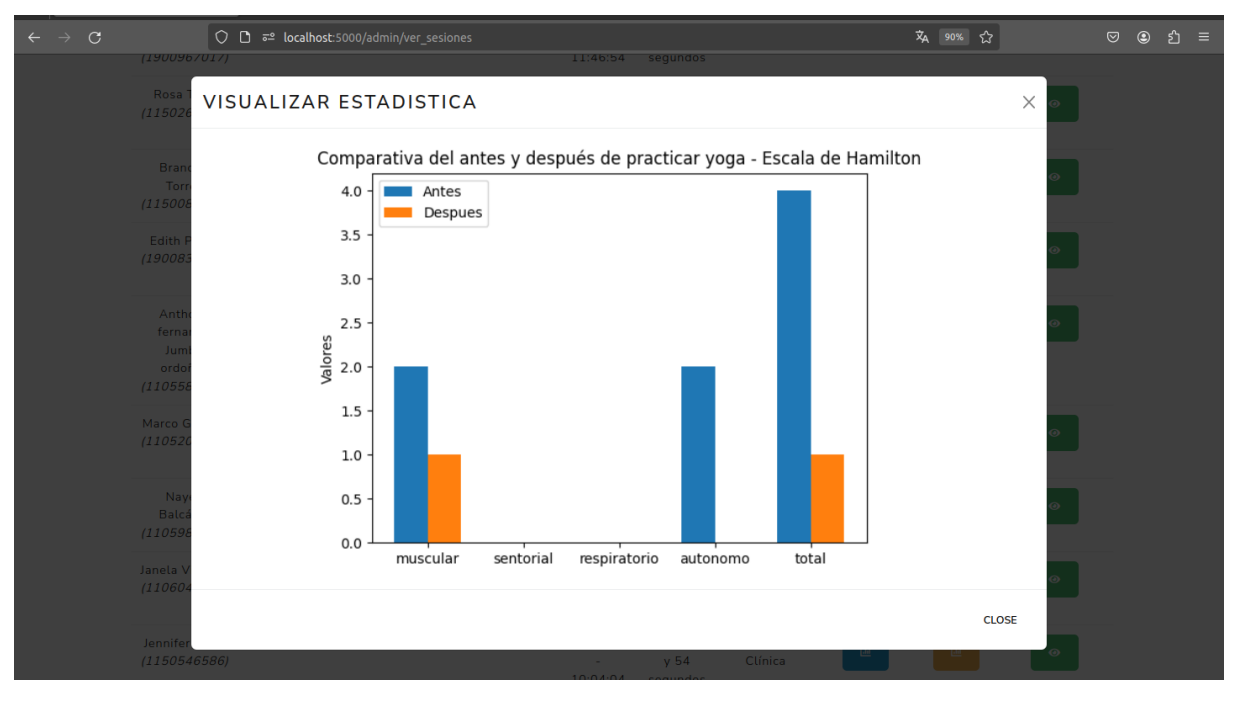

**l. Visualizar observaciones por participante:** Para visualizar las observaciones de los participantes respecto a la rutina de yoga realizada con el prototipo se debe presiona el botón verde.

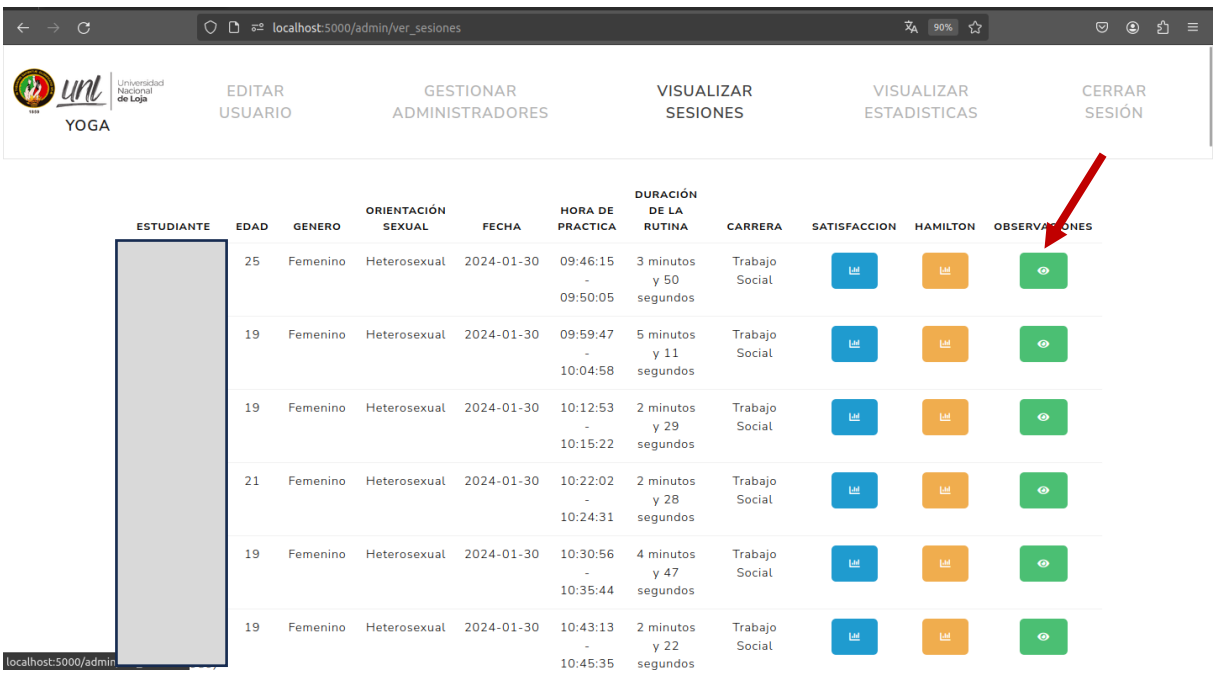

Al selecciona el botón se presentará un modal emergente con las observaciones del participante.

### **VISUALIZAR ESTADISTICAS GENERALES**

**m. Seleccionar pestaña de visualizar estadísticas:** Para visualizar las estadísticas generales de todos los participantes se debe seleccionar la pestaña "VISUALIZAR ESTADISTICA"

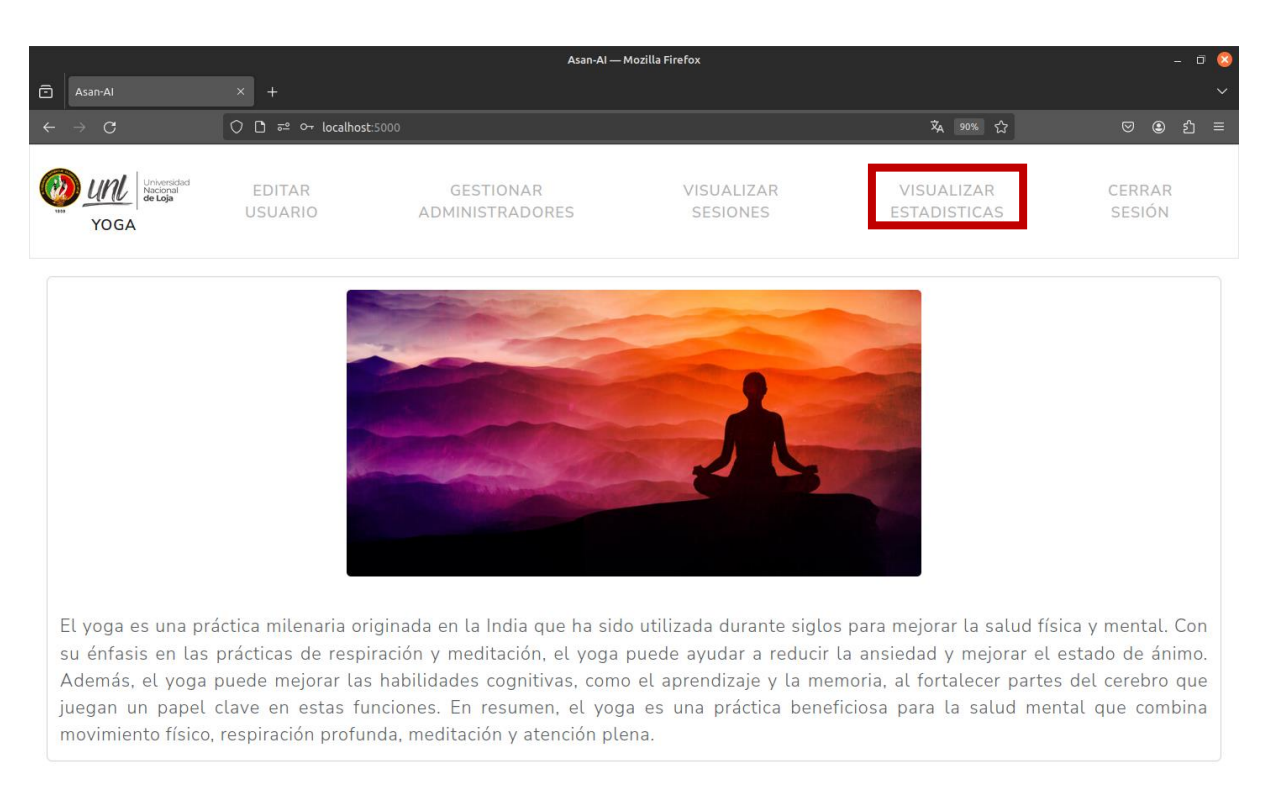

**n. Visualizar estadísticas:** La pestaña seleccionada cargará gráficos de la estadística general de todos los participantes, misma que se actualizará en tiempo real conforme se ingresen nuevos datos.

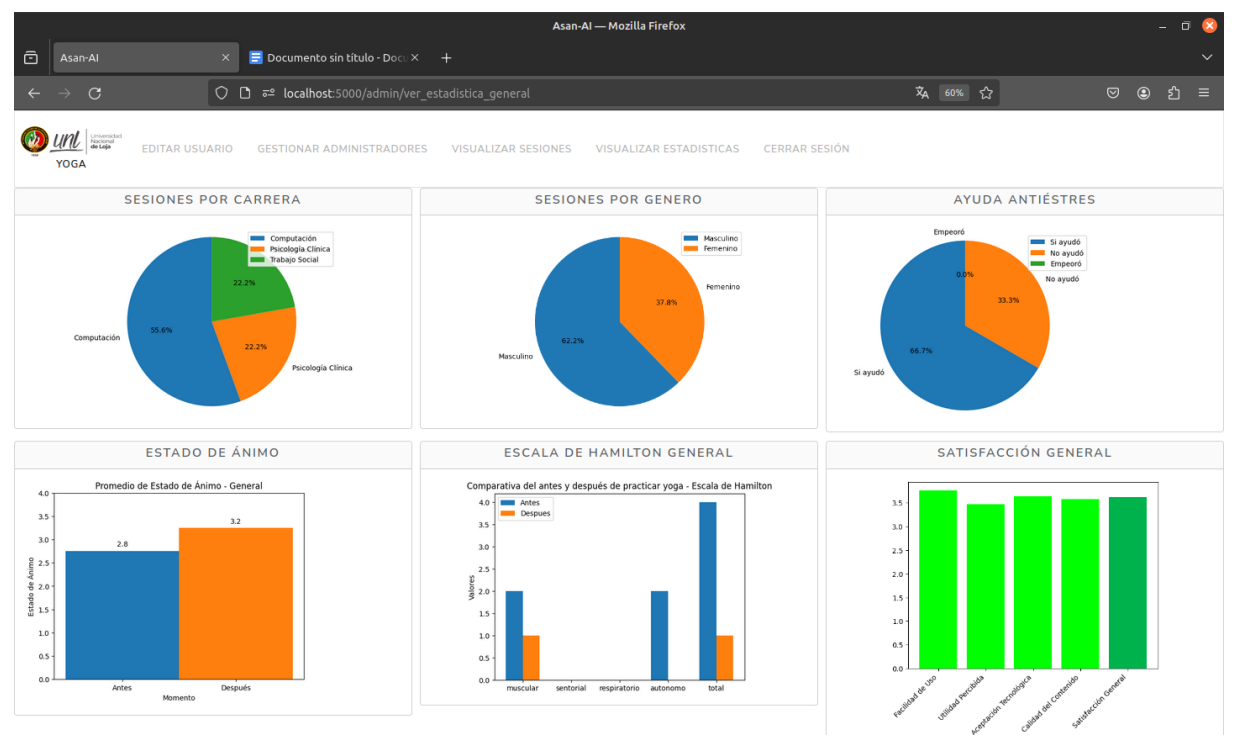

### **CERRAR SESIÓN**

**o. Seleccionar pestaña para cerrar sesión:** Para cerrar sesión se debe seleccionar la pestaña de "CERRAR SESIÓN"

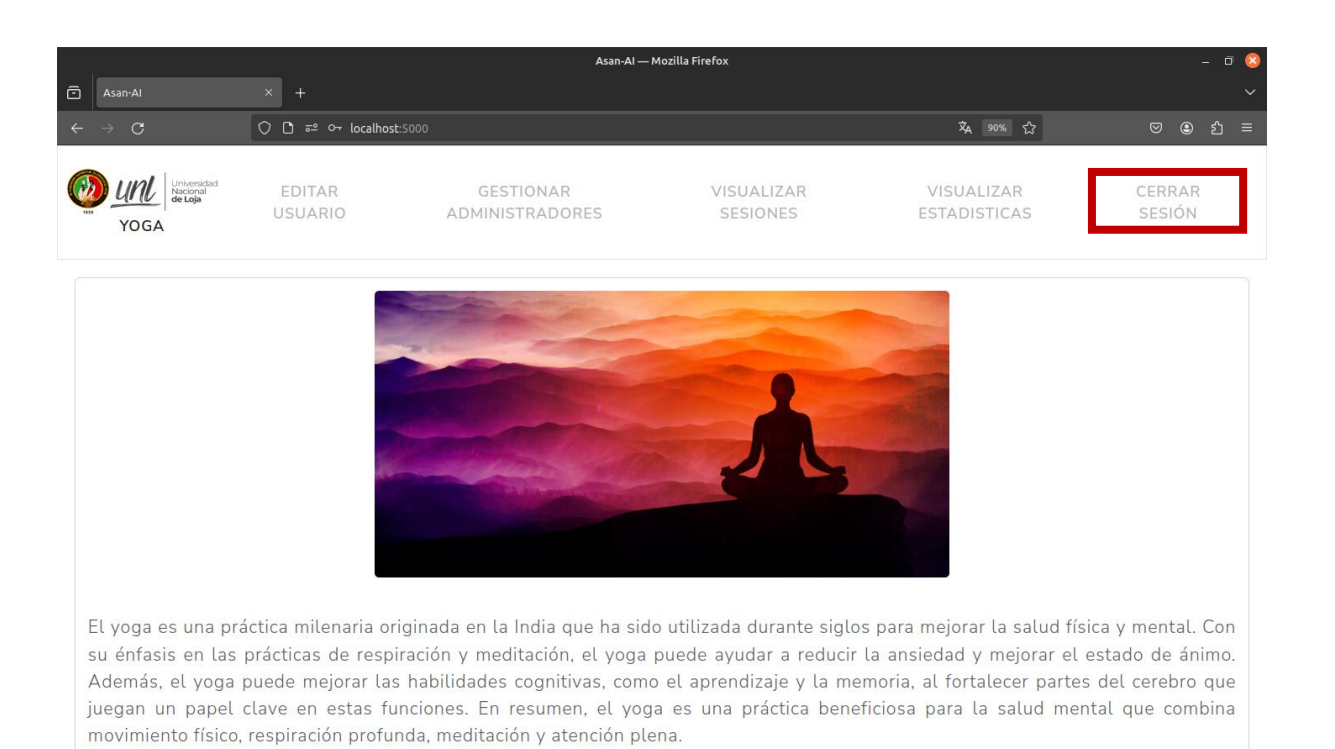

#### Una vez seleccionada se volverá a la pagina de inicio.

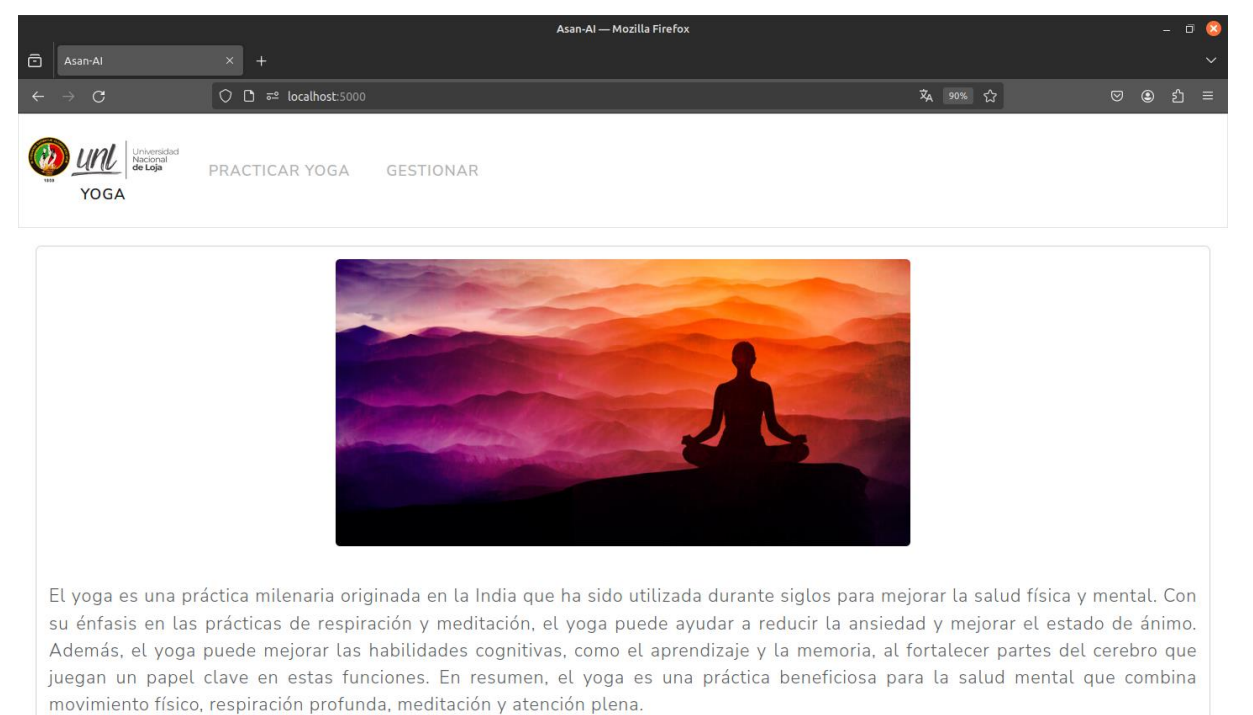

**Anexo 17.** Documentos firmados electrónicamente.

Los documentos y certificados firmados electrónicamente vistos en los anexos del presente trabajo, se adjuntaron en formato de imagen. Para comprobar la veracidad de cada uno de estos se puede acceder a ellos en formato PDF, donde se puede validar que están firmados electrónicamente, dentro de la [carpeta en Google Drive.](https://drive.google.com/drive/folders/1G-pwbox5sUB1HjgVwtKjzmmAaAKAo7MG?usp=sharing)

**Anexo 18.** Certificado de traducción por parte de Profesional en Idiomas de Titulo y Resumen.

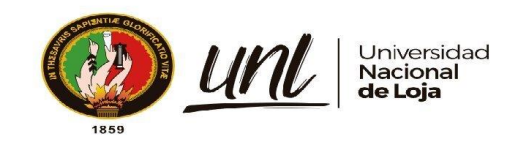

Loja, 7 de mayo de 2024

Magister JHIMI BOLTER VIVANCO LOAIZA CATEDRÁTICO DE LA CARRERA DE PEDAGOGÍA DE LOS **IDIOMAS NACIONALES YEXTRANJEROS - UNL** 

#### CERTIFICO:

Que el documento aquí expuesto es fiel traducción del idioma español al idioma inglés del resumen del Trabajo de Integración Curricular denominado: Modelo de visión por computador basado en Red Neuronal DenseNet para el apovo en la realización de ejercicios de voga antiestrés.. de autoría de Eutimio Napoleón Arévalo Valarezo, con cédula de ciudadanía número 1106024480, de la Carrera de Computación de la Universidad Nacional de Loja.

Lo certifico y autorizo hacer uso del presente en lo que a sus intereses convenga.

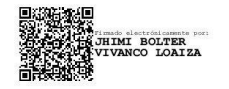

JHIMI BOLTER VIVANCO LOAIZA, M. Ed. CATEDRÁTICO DE LA CARRERA DE PEDAGOGÍA DE LOS IDIOMAS NACIONALES YEXTRANJEROS - UNL

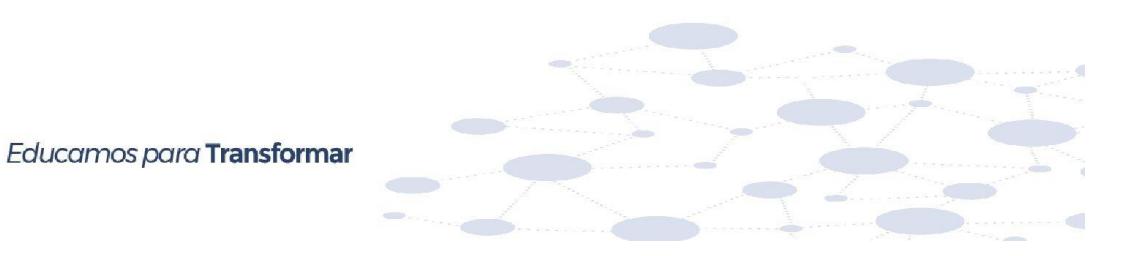